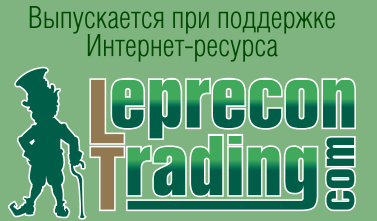

№11 (12) 2010 №11 (12) 2010 <http://www.lepreconreview.com>

**Обзоры торговых систем «FOREX CASH BOT» «HEDGE MASTER» «ADROITEA»**

> **Мониторинг советников «SMART»**

**Уроки программирования ШКОЛА MQL4 (Уроки 34-36)**

**Практический трейдинг КВАЗИАРБИТРАЖ В MT4 (часть 10) ТОРГОВЛЯ СПРЕДОМ-1 (Знакомство) СИСТЕМА PROFITUNITY (Часть 3 + видео)**

**Интервью**

**ЕЛЕНА (aka hell2005)**

**Дневник трейдера АЛИНА СИБИРЕВА** 

**Точка зрения КРИСТИНА: ВЗГЛЯД НА VSA-2 ИНВЕСТИЦИИ В ПАММ**

**НАШ КОНКУРС**

**FOREX QUOTES LIBRARY** 

**а также НОВОСТИ, АНАЛИТИКА, РЕЙТИНГИ**

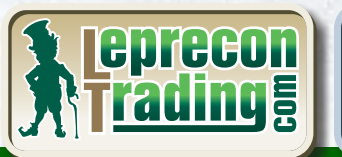

lenrecon

LEPREC

Читай в своё удовольствие

PHEE

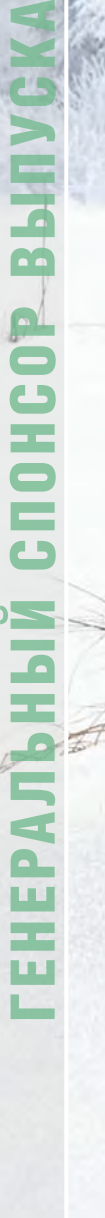

 $\overline{\text{Cov}}$ 

X

Ш

 $\blacksquare$ 

L

 $\frac{0}{Z}$ 

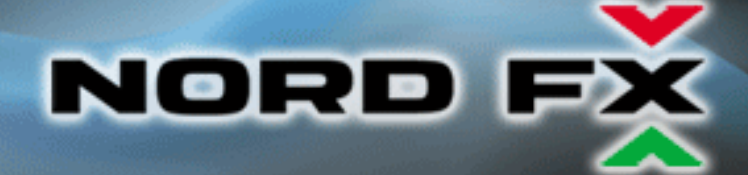

# Currenex - фундамент вашего успеха

NordFX открывает прямой доступ к электронной системе торгов Currenex, объединяющей более 70 крупнейших банков. Получи неограниченный доступ к межбанковской ликвидности и лучшие цены.

NordFX предлагает лучшие условия, доступные на Форекс:

- прямые банковские котировки;
- динамический спред от 0 пунктов;
- 26 валютных пар;
- минимальный лот 0.1 и плечо 1:100;
- мгновенное исполнение и любые стратегии;
- **© минимальные комиссии.**

## Для торговли на Currenex доступны следующие STP платформы:

- **O** Currenex FX Trading (Classic);
- Viking Trader;
- FIX API протокол.

www.nordfx.com

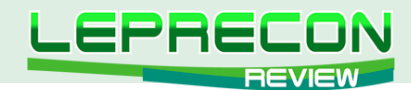

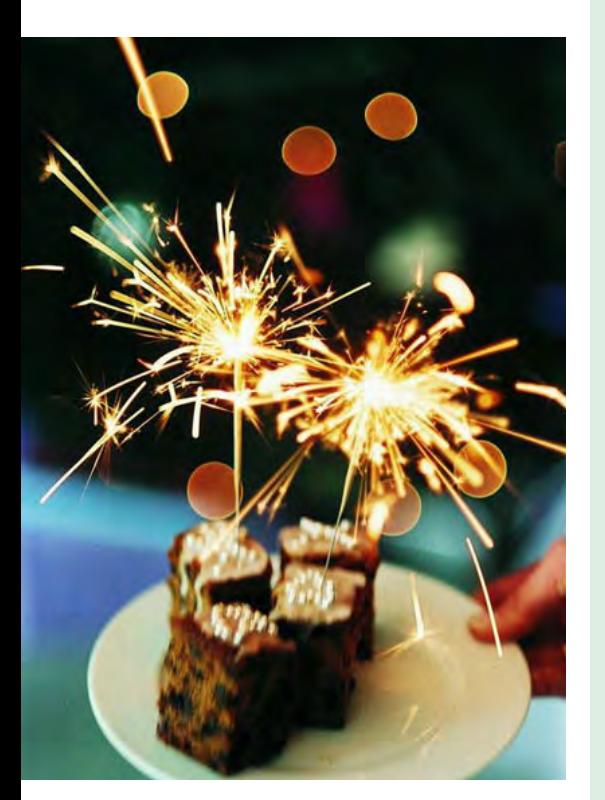

### СОДЕРЖАНИЕ

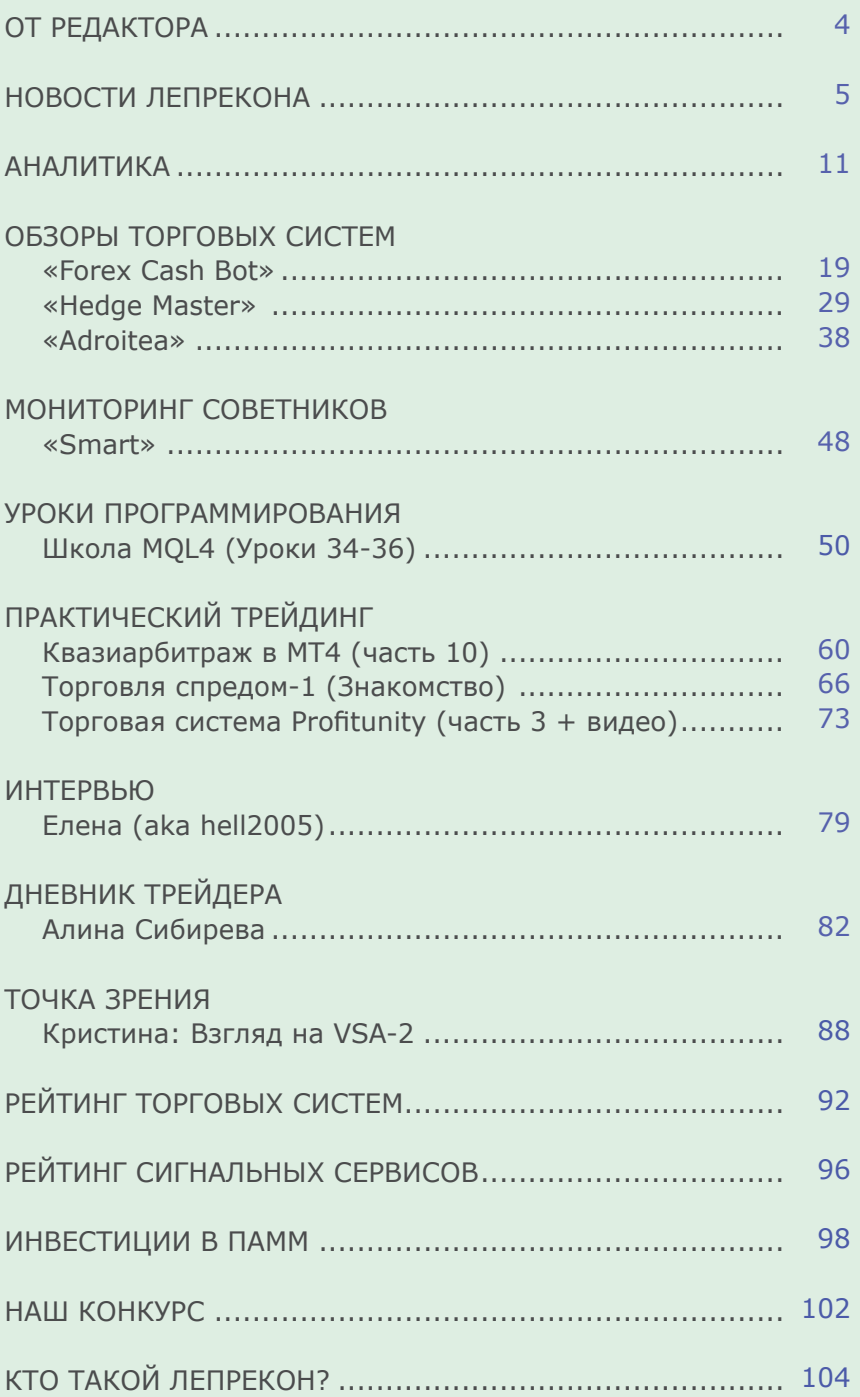

Сайт журнала<http://www.lepreconreview.com>

На обложке коллаж Александра Кашкина

*© 2010 Все права на данные материалы принадлежат [LepreconTrading.com](http://leprecontrading.com/) Полная или частичная перепечатка запрещены!*

3

LB

<span id="page-3-0"></span>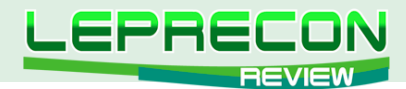

### **ОТ РЕДАКТОРА**

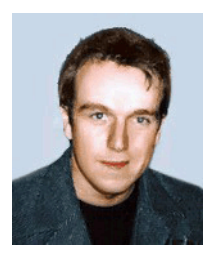

Здравствуйте, дорогие читатели. Перед вами юбилейный, двенадцатый, номер нашего журнала. Уже целый год мы работаем и пишем для вас, стараясь держать

вас в курсе биржевых новостей и событий, новинок из мира торговых советников и систем. За прошедший год мы росли и совершенствовались, и будем продолжать дальнейший рост, ведь, как известно, нет предела совершенству.

Вот и сегодня, согласно данному правилу, мы представляем вам новый цикл статей от Сергея Огаркова, посвященный набирающему все большую популярность методу торговли - торговле спредом. Сергей начнет с азов и постепенно познакомит вас с тонкостями и нюансами этого вида торговли. Также в разделе «Практический трейдинг» Леонид Борский представляет уже десятую статью, посвященную квазиарбитражу в МТ4.

В рубрике «Точка зрения» вас ждет Кристина (кри/кразана) и ее размышления по поводу того, чем интересен для трейдера VSA (Volume Spread Analysis). Хочу также напомнить всем нашим читателям, что данная рубрика задумывалась как своего рода трибуна для всех, кто хочет выступить со своими наработками в области трейдинга, размышлениями на различные околорыночные темы или просто имеет желание рассказать о своем пути на рынок. Всем желающим выступить в этой рубрике напоминаем, что вы можете написать на электронный адрес нашей редакции для согласования деталей публикации.

Кирилл Еременко на «Уроках программирования» расскажет вам о «всесильном» декомпиляторе - ужасе и кошмаре любого программиста. Хочу подчеркнуть, что данная статья не является руководством к действию, а всего лишь выполняет ознакомительную роль.

В рубрике «Дневник трейдера» вас снова ждет Сибирева Алина с собственным анализом рынка фьючерсов и индексов. Алина продолжит рассказ о своей торговле: подведет итоги и сделает новые прогнозы.

И, конечно, как обычно у нас вы найдете обзоры, мониторинги, аналитику и многое другое…

Оставайтесь с нами – будет интересно!

*[Главный редактор Алекс Миньков](mailto:editor%40leprecontrading.com?subject=)*

<span id="page-4-0"></span>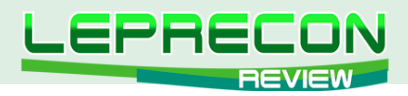

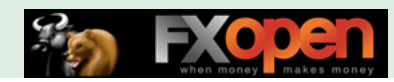

**НОВОСТИ**

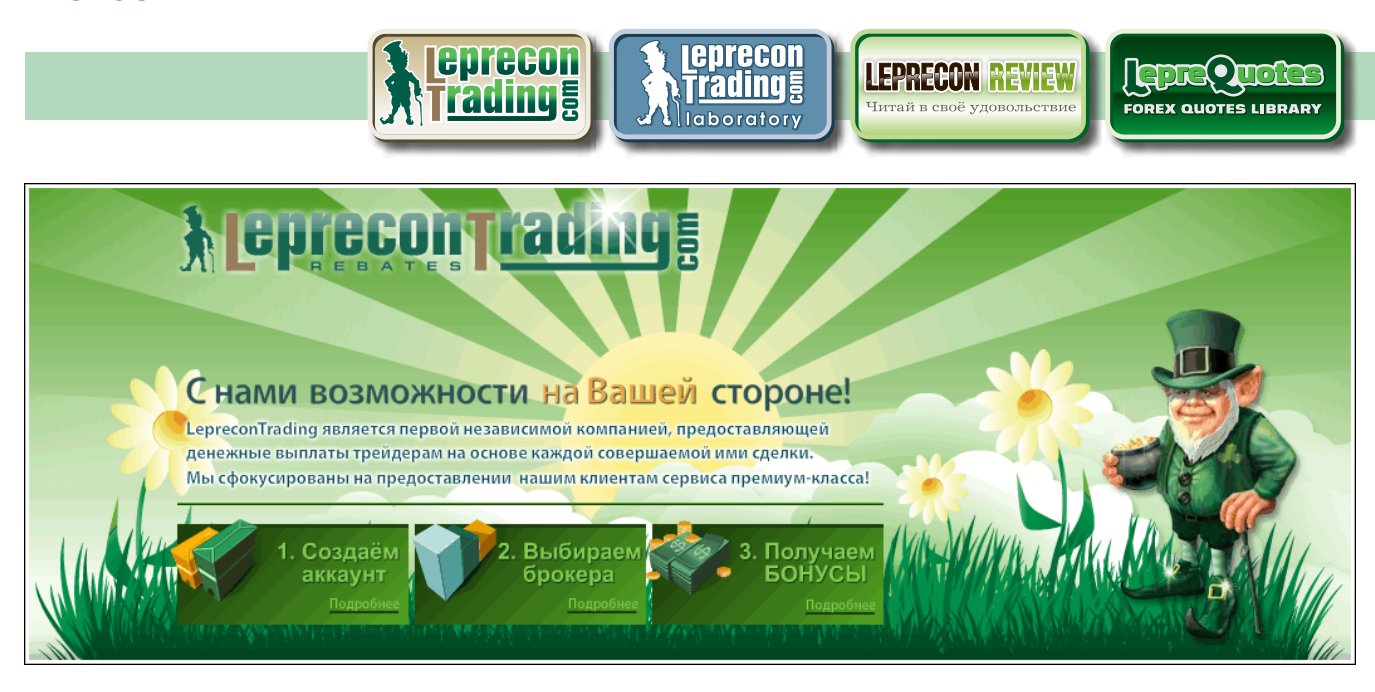

## НАШ ЮБИЛЕЙ!

Дорогие читатели! Сегодня нашему журналу исполняется ровно год, с чем мы спешим Вас поздравить!

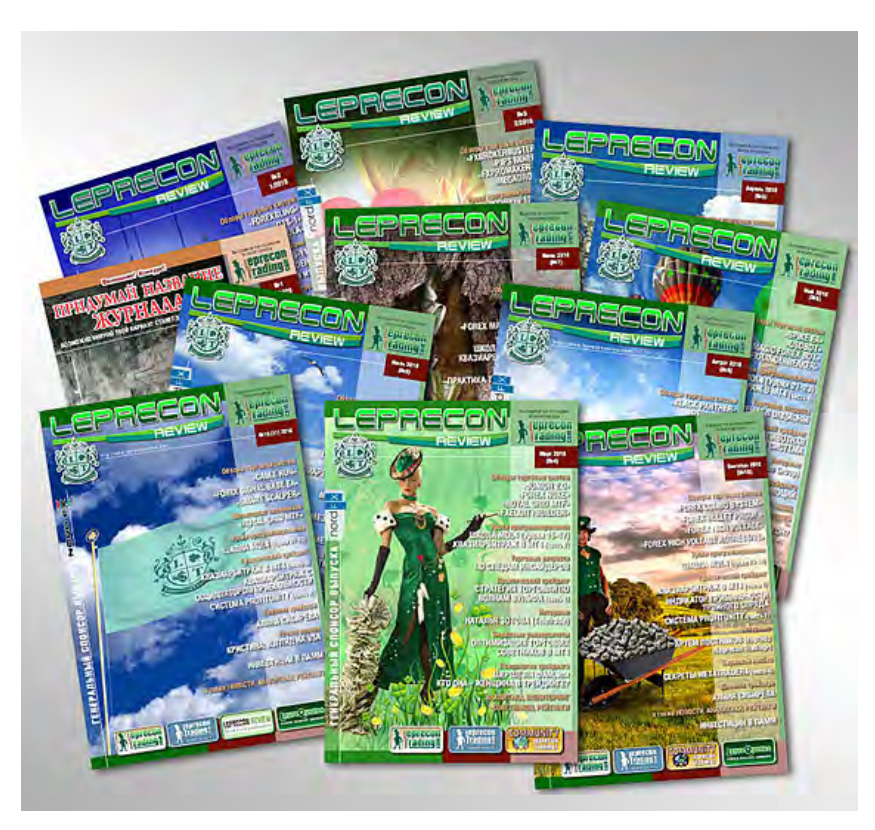

Спасибо Вам за активное участие в жизни журнала - конструктивную критику и предложения по улучшению журнала. Не забывайте о том, что мы всегда рады Вашим письмам. Давайте вместе делать журнал еще более интересным и нужным!

Хотим также сказать спасибо всем, кто принимал участие в создании нашего журнала: команде дизайнеров, верстальщиков и корректоров…

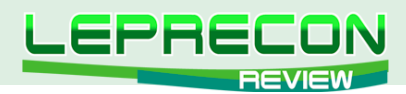

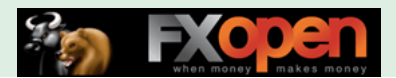

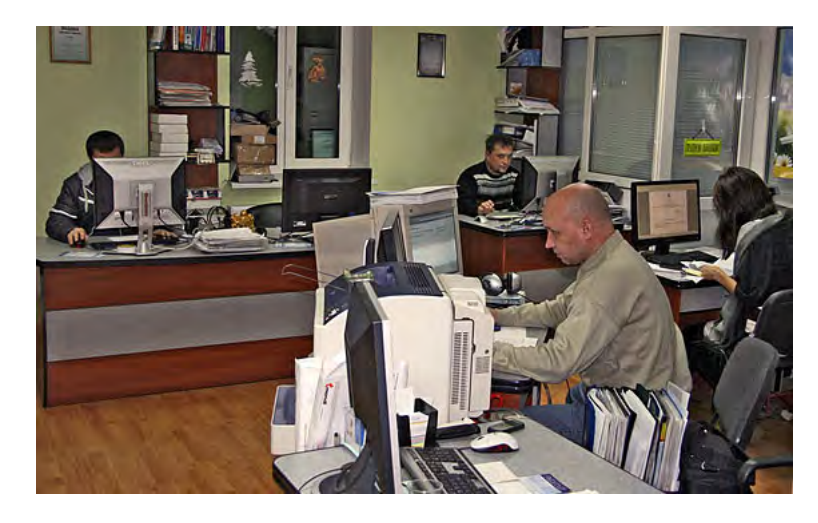

…всем нашим авторам, без которых журнала просто бы не было, а также Вам, уважаемые читатели! То, что Вы с нами, доказывает, что мы делаем важное и нужное дело!

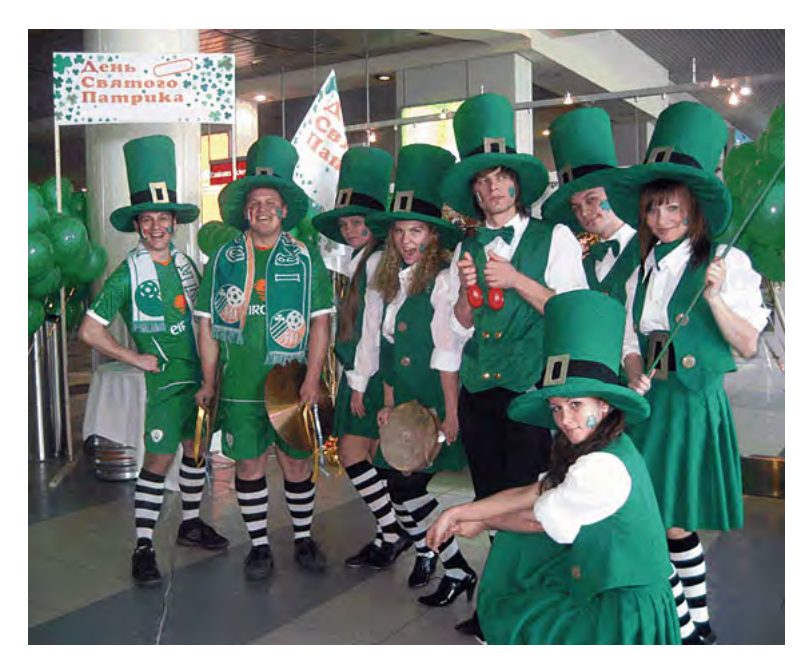

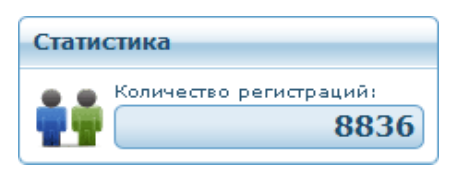

Количество клиентов компании «Leprecon Trading» превысило 8800!

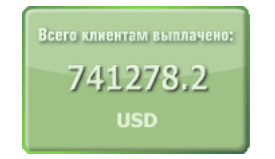

6

**LR** 

Сумма выплат клиентам за всю историю компании «Leprecon Trading» превысила 741000\$!

Список брокеров, доступных для регистрации в компании «Leprecon Trading» по состоянию на декабрь 2010 г. выглядит следующим образом:

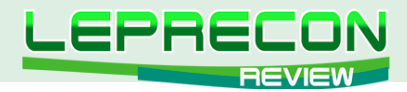

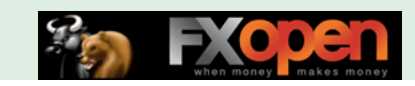

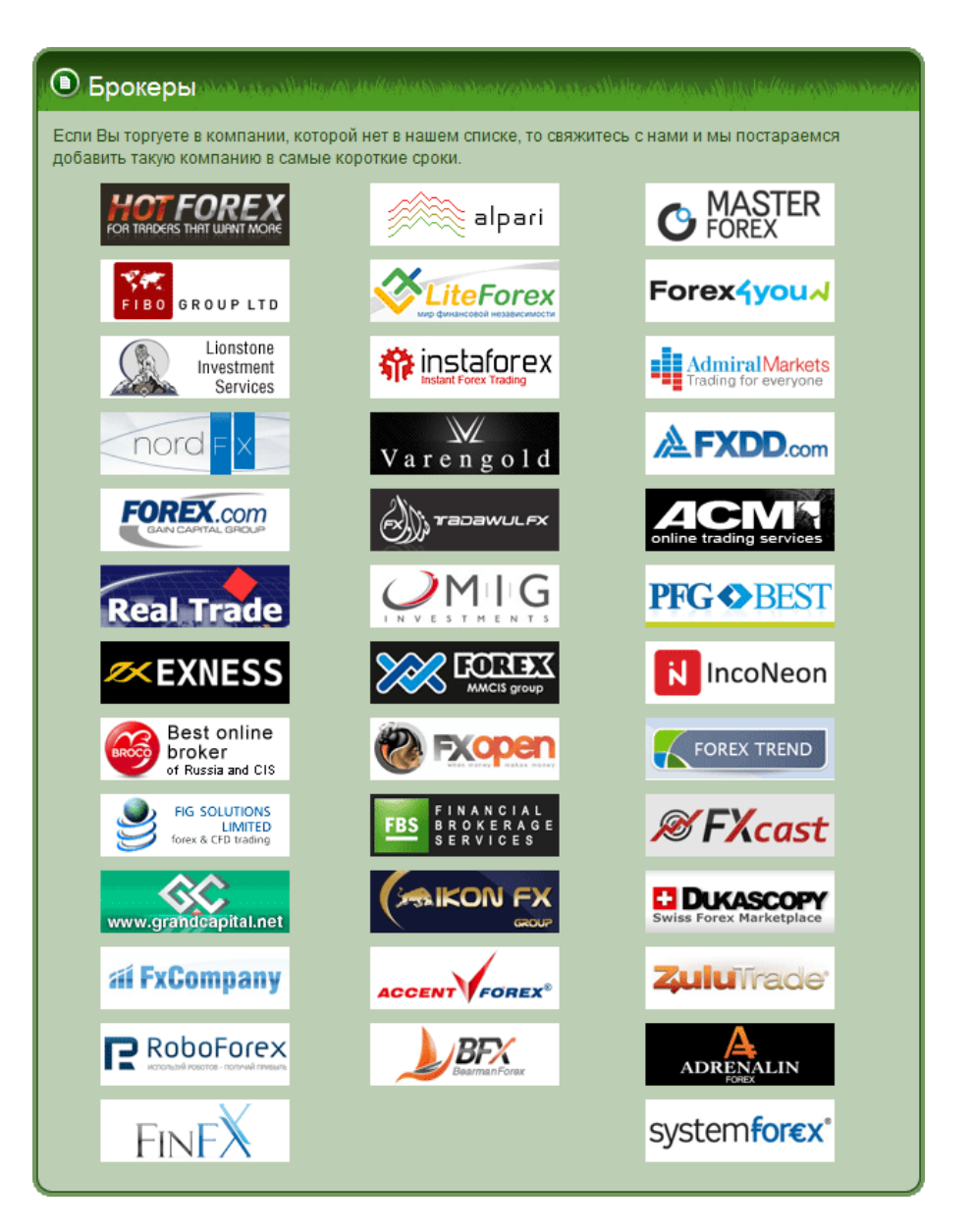

Распределение мест в Топ-10 среди брокеров по количеству открытых счетов на текущий момент:

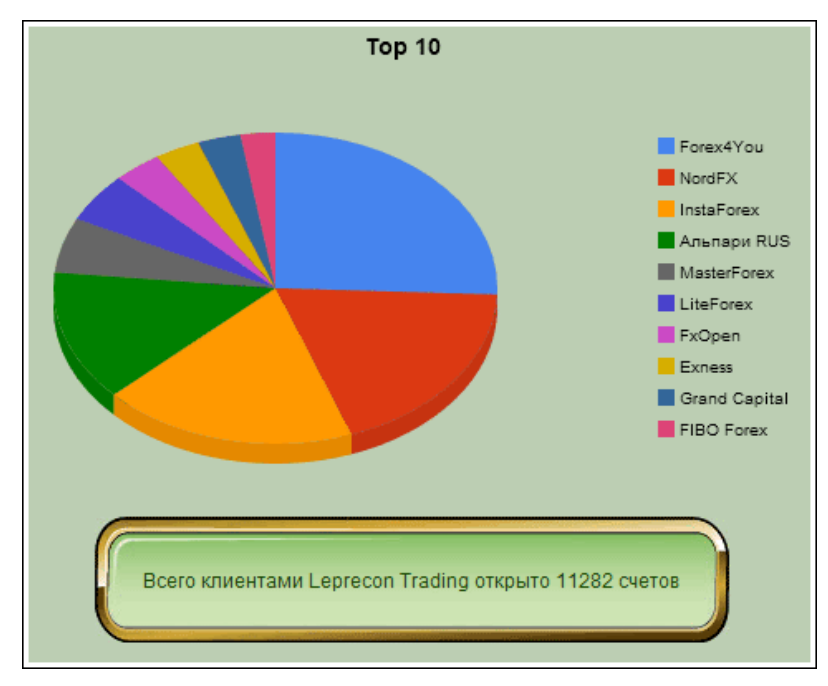

7

LB

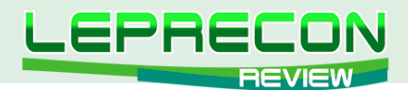

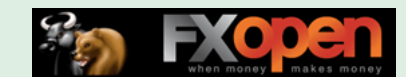

Список интернет-магазинов, доступных для заказа бонусов от компании [«LepreconTrading»](http://leprecontrading.com/) по состоянию на декабрь 2010 г., выглядит следующим образом:

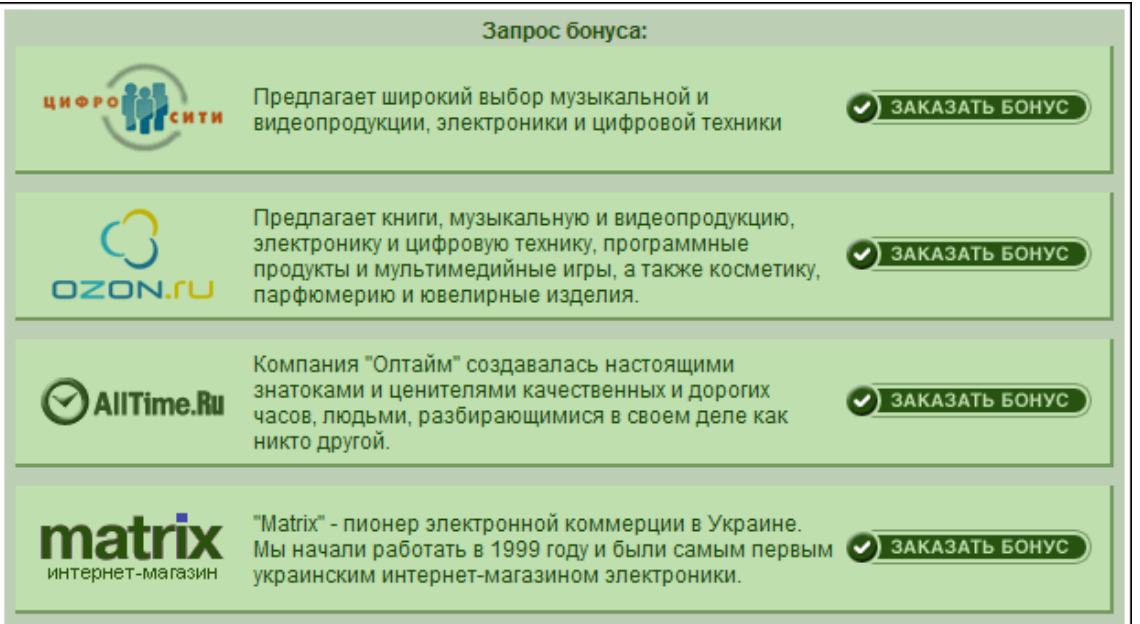

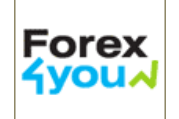

Наша группа клиентов в компании **«Forex4You»** переведена на последнюю и самую выгодную ступень партнёрского вознаграждения. До этого ступень напрямую зависела от количества лотов, наторгованных всей нашей группой в течение месяца. Выплаты всем клиентам с этого месяца будут равняться 45-50% от спреда. В добавление, нашей группе сняты все ограничения по начислениям за один клиентский счёт, что избавит тех, кто торгует в этой компании, от необходимости перерегистрации счёта по достижению лимита в 1000-2000. От всей администрации мы хотели бы выразить благодарность компании **«Forex4You»** за доверие и особенно одному из менеджеров этой компании, чья помощь оказалась незаменимой.

#### На [сайт Лаборатории](http://ealab.ru) добавлены новые советники:

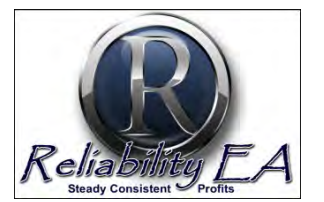

**[«Reliability EA»](http://ealab.ru/ea.php?id=196) [«Adroitea»](http://ealab.ru/ea.php?id=197) [«Turbo PipSniper»](http://ealab.ru/ea.php?id=198) [«Kangaroo»](http://ealab.ru/ea.php?id=199)**

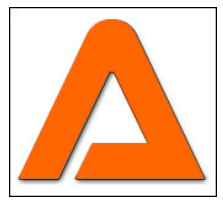

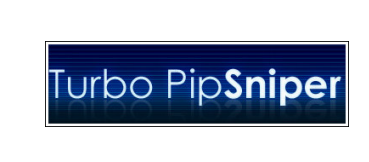

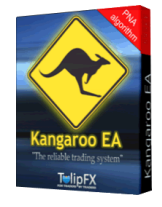

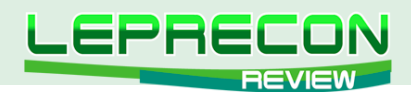

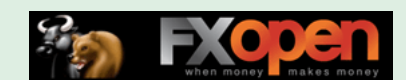

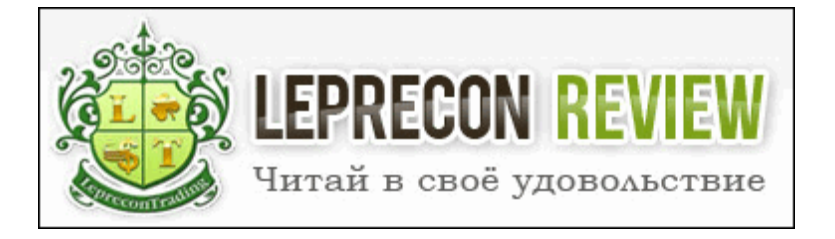

Редакция журнала **«Leprecon Review»** приглашает к сотрудничеству авторов различных направлений, связанных с биржевой торговлей. Мы заинтересованы в публикации авторских обзорных, аналитических и практических статей, касающихся торговли на фондовом и валютном рынке.

### **ЧТО ЭТО ДАЁТ ВАМ, КАК АВТОРУ:**

Вы можете заявить всему миру о себе, указав в статье свой сайт или блог, которые попадут не только в наши еженедельные рассылки (более 7500 подписчиков) и сам журнал, но и в архив, где останутся навсегда.

Возможно, после публикации Вы найдёте себе новых друзей или единомышленников. Если Вы имеете свой инвестиционный проект и Вам нужны инвесторы, после публикации результатов торговли Вашей системы Вы можете получить предложения от потенциальных инвесторов, что позволит увеличить Вашу прибыль и количество клиентов.

Мы ценим и уважаем Ваш труд, поэтому Ваша статья после публикации будет оплачена.

### **ОСНОВНЫЕ ТРЕБОВАНИЯ:**

- Статьи объемом менее 2 страниц мы не публикуем, поэтому пишите немного более развёрнуто, стараясь раскрыть заявленную тему. Обычно оптимальный размер статьи составляет 2-4 страницы или 8000 знаков (без пробелов).
- Обязательно сопровождение статьи графическими иллюстрациями.
- Статья должна быть написана в простой и доступной для понимания форме.
- Если нужно будет сделать поправки, то мы с Вами свяжемся.

#### **ГЛАВНЫЕ УСЛОВИЯ ПУБЛИКАЦИИ:**

- Статья должна отвечать описанным выше требованиям.
- Вы должны являться автором статьи и иметь полное право (авторские права) на её публикацию.
- То, что Вы присылаете нам материал, автоматически означает, что Вы даёте согласие на его публикацию.
- Каждая одобренная на публикацию статья позволяет автору получить за неё вознаграждение, рамки которого оговариваются отдельно с Администрацией журнала.

### **В ПРИСЛАННОМ МАТЕРИАЛЕ ДОЛЖНО ПРИСУТСТВОВАТЬ:**

- Ваше Ф.И.О.;
- Ваше качественное фото;
- краткое описание об авторе, включая Ваш опыт биржевой торговли.

А также, по желанию, можно указать Ваши контактные данные (адрес сайта, блога).

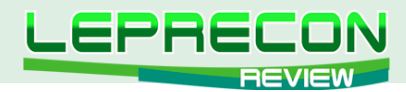

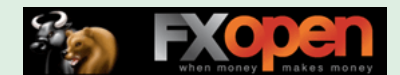

### **КУДА И КОМУ ОТПРАВЛЯТЬ МАТЕРИАЛ:**

Весь материал перед одобрением проходит предварительную проверку в редакции журнала. Статью в формате Microsoft Word, а также графические и прочие материалы необходимо присылать на адрес: [editor@leprecontrading.com](mailto:editor%40leprecontrading.com?subject=).

На этот же адрес Вы можете отсылать вопросы по публикациям и другим темам, которые касаются некоммерческого размещения материала в нашем журнале.

В случае, если Вы не получили от нас ответа в течение 5 дней, пожалуйста, продублируйте ещё раз Ваше письмо на этот же адрес.

#### **ВНИМАНИЕ:**

Журнал **«Leprecon Review»** является независимым изданием, и мы оставляем за собой право отказать в публикации предоставленного нам материала без объяснения причин.

Также причины для отказа могут быть следующие: работы автора не отвечает заданной тематике, противоречат действующему законодательству, содержат оскорбления и клеветнические выпады по отношению к каким-либо группам людей/персонам, призывы к насилию, разжиганию межнациональной розни, нецензурные выражения или нарушают права третьих лиц.

Если у Вас возникли вопросы о причине отказа, Вы всегда можете связаться с Администрацией журнала для уточнения этой информации.

**<http://www.lepreconreview.com>**

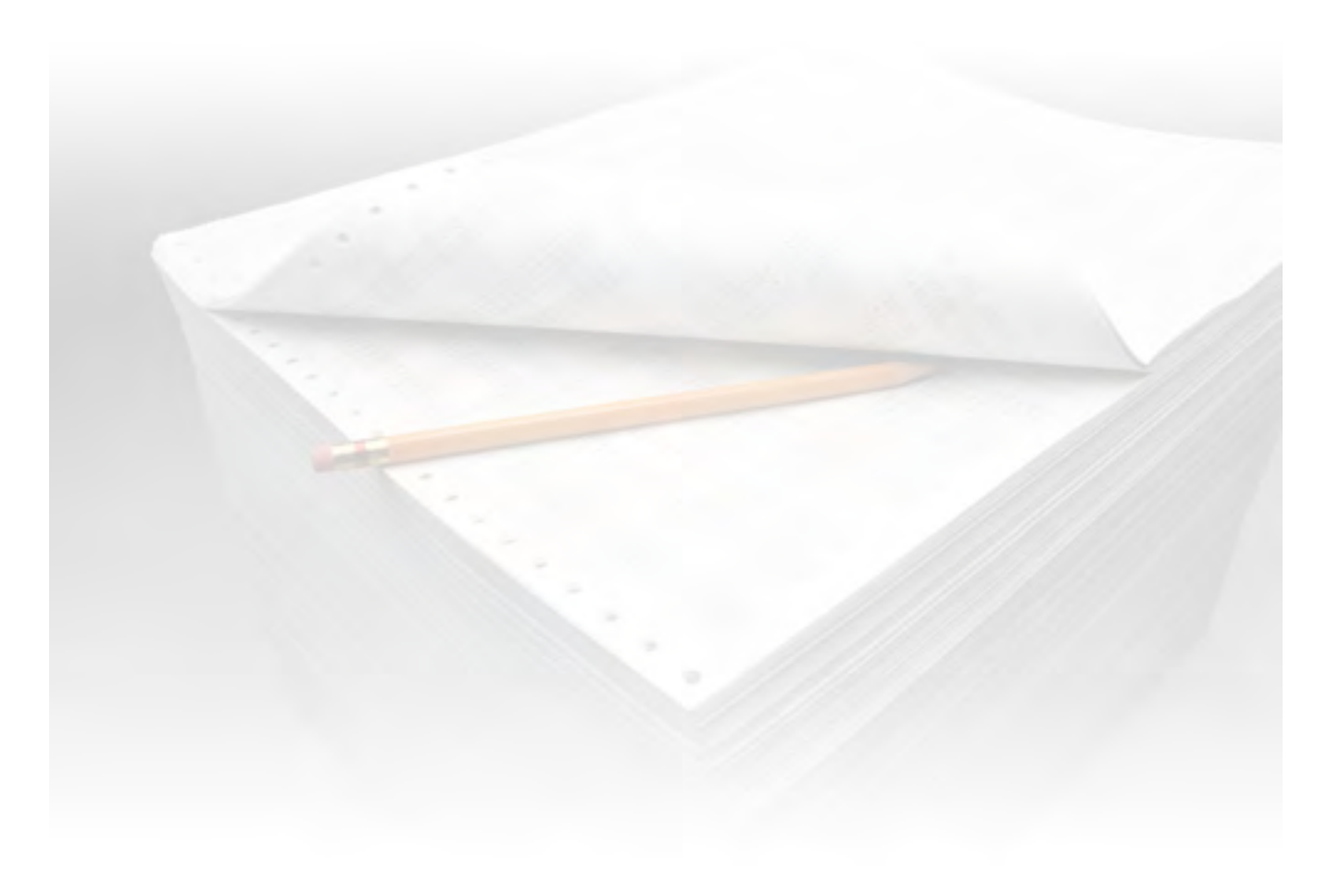

<span id="page-10-0"></span>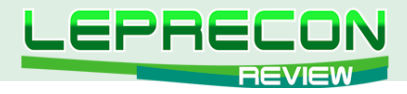

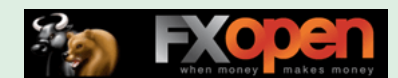

**АНАЛИТИКА**

### Михаил Трофимов (Hunter GB)

*Трейдер со стажем более 8 лет. В 2002 году начал разрабатывать для российского фондового рынка аналитические торговые системы, известные как "Gold Cross". С 2004 года торгует индексы, металлы, валютные пары, реже энергетику. Автор собственных разработок по торговым системам. Также занимается переводами, аналитическими обзорами, проведением тренингов по торговым системам.*

# АНАЛИТИЧЕСКОЕ ИССЛЕДОВАНИЕ РЫНКА ИТОГИ НОЯБРЬ 2010 ПРОГНОЗ ДЕКАБРЬ 2010

(ПО МАТЕРИАЛАМ РОССИЙСКИХ И ИНОСТРАННЫХ СМИ)

### ФИНАНСОВЫЕ ТРУДНОСТИ ПРОДОЛЖАЮТСЯ

Министр финансов Бразилии в сентябре заявил, что "валютной войной" охвачен весь мир. Экономисты его заявление подтверждают, но как остановить "войну", страны решить не могут. США уже давно обвиняют Китай в искусственном занижении курса национальной валюты в интересах китайских производителей. Аналогичные претензии предъявлялись и Японии. В свою очередь Китай вместе с Германией, Бразилией и ЮАР выразил недовольство в связи с решением финансовых властей США продолжить денежные вливания в экономику. Moody's включила Францию и Германию в число кандидатов на снижение рейтинга. Обама согласился сохранить налоговые льготы для богатых.

По мнению наблюдателей, Ирландия может повторить судьбу Греции. Дефицит бюджета Греции гораздо больше, чем думали. Статистическое агентство ЕС заявило, что дефицит бюджета Греции в 2009 году составил 15,4% ВВП. Это значительно больше 13,6%, о которых было объявлено в апреле. Наибольшее внимание участников встречи уделяется ситуации в Ирландии и Португалии. Власти Великобритании готовы предоставить Ирландии займ в объеме 11 млрд долларов. Размер займа составит порядка 80-90 млрд евро. Швеция готова предоставить Ирландии заем в размере до 10 млрд крон (1,46 млрд долларов).

### **Министры финансов стран Евросоюза договорились выделить Ирландии кредит в размере 85 млрд евро (113 млрд долларов) для преодоления бюджетного кризиса.**

#### **Условия сделки Ирландии с Евросоюзом:**

- Средняя процентная ставка по кредиту составит 5,83%;
- 35 млрд евро, которые получат банки, разделены для принятия "мер по немедленной рекапитализации" и нужды чрезвычайного фонда;
- Ирландская республика выделит 17,5 млрд евро в фонд помощи своей экономике;
- ЕС направит 45 млрд евро, в том числе прямые двусторонние займы от правительств Великобритании, Швеции и Дании;
- МВФ предоставит 22,5 млрд евро;
- Ирландия сможет сократить свой бюджетный дефицит до 3% от ВВП к 2015-му, а не к 2014-му году.

Необходимо принимать во внимание, что материалы раздела «Аналитика» носят информационный характер и не являются четкими торговыми рекомендациями.<br>Публикуемые рекомендации являются частным мнением аналитиков и не должны во «Leprecon Review» не несет ответственности за инвестиционные и прочие решения, принятые пользователями на основании информации, представленной в данном разделе, а также за результаты, полученные в ходе принятия таких решений.

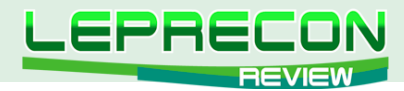

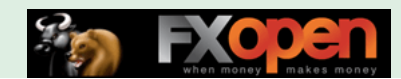

### **В настоящее время бюджетный дефицит Ирландии составляет 12%, дефицит бюджета Греции в 2009 году составил 15,4% ВВП.**

Японская экономика неожиданно выросла в третьем квартале. Японский экспорт по-прежнему страдает от высокого курса национальной валюты. В период между июлем и сентябрем 2010 года японская экономика росла гораздо более быстрыми темпами, чем ожидалось. Финансовый кризис в странах еврозоны поставил Европейский союз на грань выживания, заявил президент ЕС Херман ван Ромпей накануне саммита европейских министров финансов в Брюсселе.

### БЕРНАНКЕ ВО ФРАНКФУРТЕ РВАНУЛ «БОМБУ»

Глава Федеральной резервной системы (ФРС) США Бен Бернанке 06.12.2010 произнес очередную речь, в которой прозвучала невероятно крамольная мысль о том, что долларовый стандарт ущербен, и дефицит торгового баланса Америки подвергает ее опасности. «Было бы желательно, чтобы мировое сообщество с течением времени разработало новую международную валютную систему», – сказал он. Это – не просто сильное утверждение. Это – бомба. Дело даже не в том, что это говорит председатель центробанка относительно своей собственной валюты: дело в том, что альтернативной системы в мире просто не существует. И если сегодня доминирование США во многом основано именно на контроле над долларовой системой (в конце концов, именно она обеспечивает тот самый конечный спрос, который и поддерживает мировую экономику), то отказ от нее – это отказ от мирового доминирования, не говоря уже о спаде всей мировой экономики. Продолжение торговых войн практически гарантировано, поскольку доллар будет девальвироваться, что вынудит другие страны, зависящие от экспорта в США (а это как минимум Евросоюз, Япония и Китай), принимать ответные меры.

Таким образом, говорить о финале экономического кризиса преждевременно, мировые финансы находятся в постоянном движении и ищут наиболее безопасные убежища, в том числе и Россия недавно заявила, что австралийский доллар может быть резервной валютой.

### УХУДШЕН ЭКОНОМИЧЕСКИЙ ПРОГНОЗ ДЛЯ РОССИИ

Авторитетная международная «Организация экономического сотрудничества и развития» (ОЭСР) резко ухудшила экономические прогнозы для России. В начале лета экономисты ОЭСР обещали нам экономический рост в 2010 году в 5,5%. А по итогам года – только 3,7%, что ниже официальных прогнозов правительства.

В России появится новый мегарегулятор - Министерство финансовых рынков.

Создание особого ведомства - мегарегулятора для контроля за инвестиционными и страховыми компаниями, а заодно и финансовыми рынками - поддержала министр экономического развития Эльвира Набиуллина.

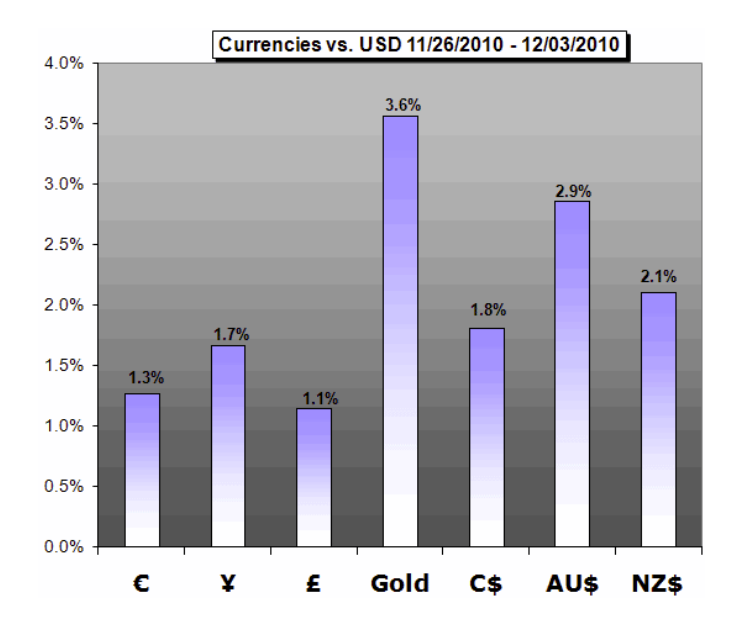

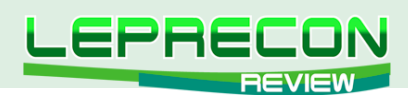

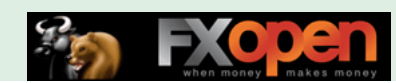

### **EUR/USD (6E)**

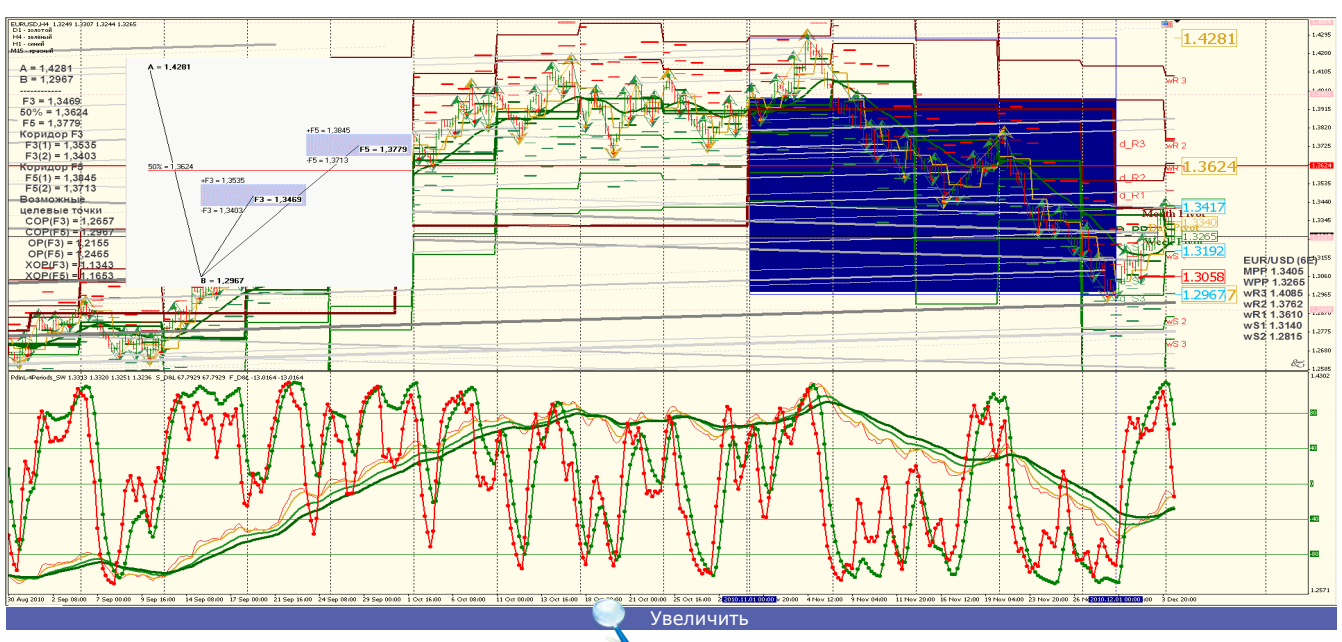

**EUR/USD (6E):** [Снижение евро происходит за счет выпуска облигаций и предоставления кредитов.](http://leprecontrading.com/lr/mag12/analitika/02-EURUSD_Dec_2010.gif)  Вероятность движения в понижающемся ценовом канале весьма велика. Две линии поддержки: 1.2970 и 1.2550. Уровни сопротивления 1.4200 и 1.4500.

**Точка разворота** находится на уровне MPP 1.3405 и WPP 1.3265.

**Мнение:** Торговать в канале 1.2500 и 1.3700.

**Альтернативный сценарий:** возможно снижение к 1.2100 и 1.1800.

**Анализ:** Даже не исключая возможности роста, следует отметить, что его продолжение будет незначительным из-за проблем Еврозоны. Особое внимание необходимо уделить опционным уровням и срокам погашения облигаций и займов.

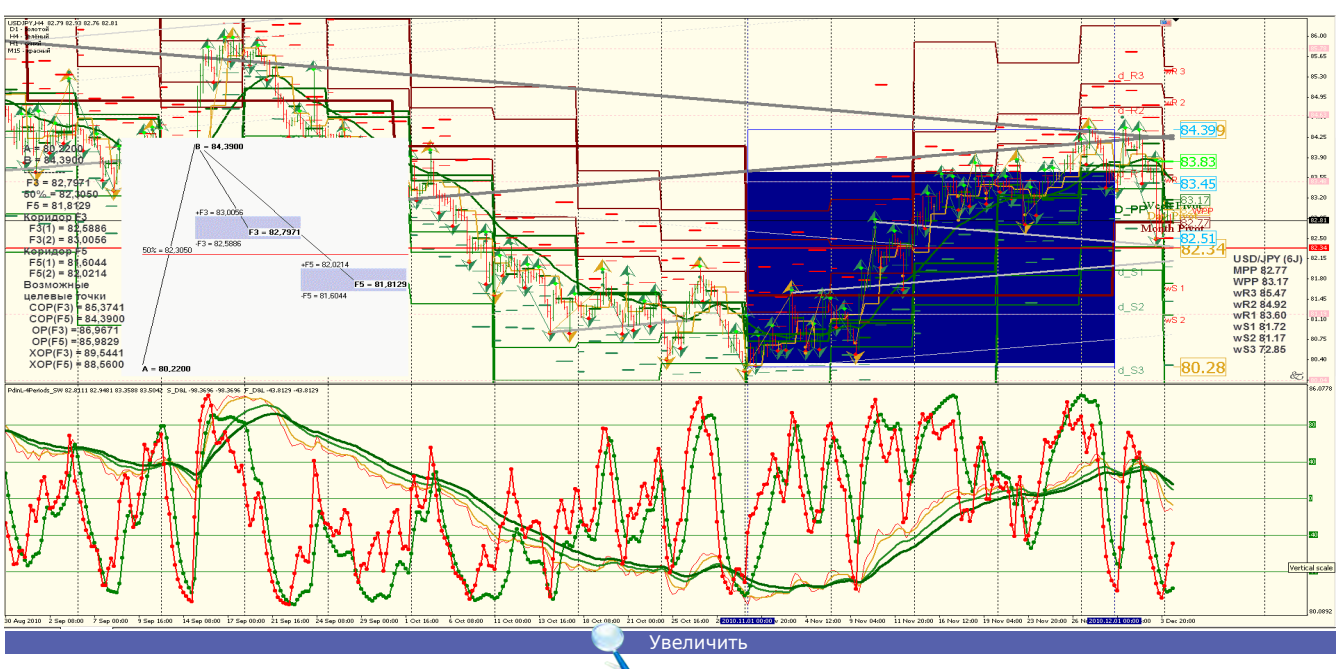

### **USD/JPY (6J)**

**USD/JPY (6J):** [Вероятность движения в понижающемся ценовом канале весьма велика. Рынок труда](http://leprecontrading.com/lr/mag12/analitika/03-USDJPY_Dec_2010.gif)  показал увеличение безработицы. USD Non-Farm Employment Change + 39K против +172K в прошлом месяце.

**Две линии поддержки:** 80.74 и 80.20. Уровни сопротивления 83.90 и 84.40.

**Точка разворота** находится на уровне MPP 82.77 и WPP 83.17.

**Мнение:** Продавать с целевыми точками 80.74 и 80.20.

**Альтернативный сценарий:** отсутствует.

**Анализ:** Каждое вливание денежной массы в рынки влекло снижение доллара на 2 месяца.

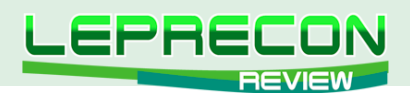

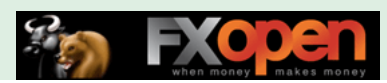

### **ES\_CONT (SPX — S&P) - (GLOBEX)**

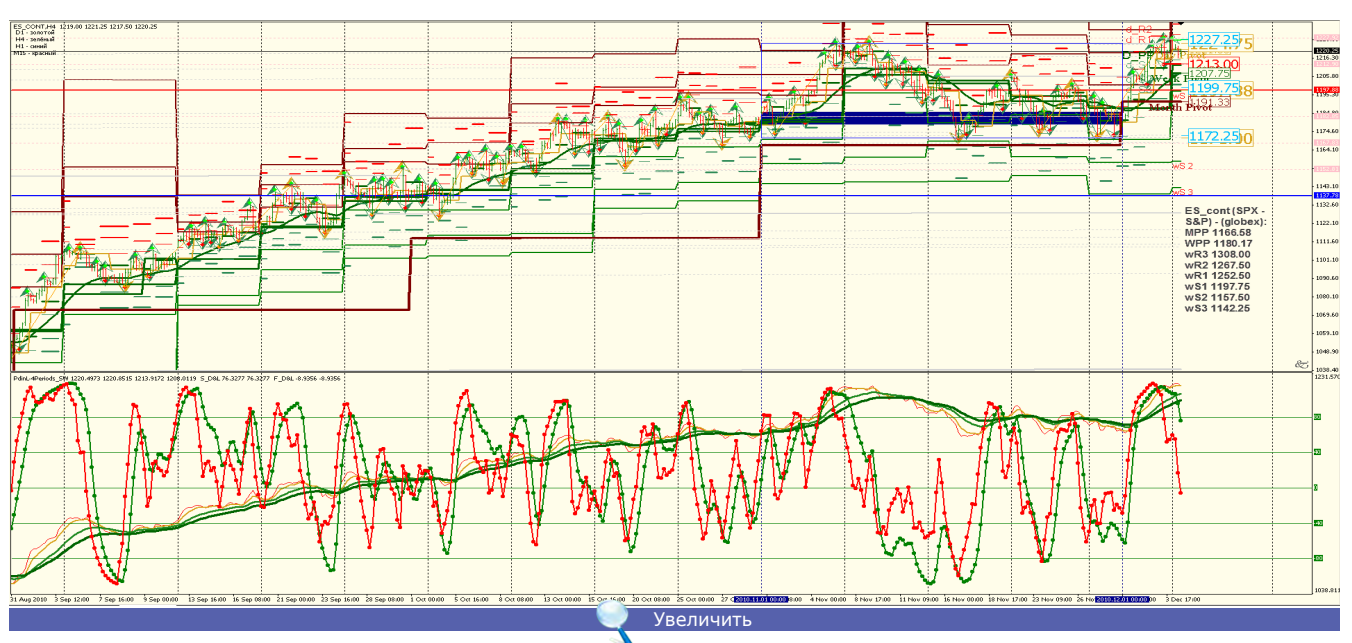

**ES\_cont (SPX - S&P) – (globex):** [Повышение индекса является закономерным, но краткосрочным. Это](http://leprecontrading.com/lr/mag12/analitika/04-ES_Dec_2010.gif)  предновогоднее ралли. Вскоре - в последней декаде декабря - возможно резкое снижение индекса в связи с ежегодной отчетностью и закрытием позиций.

Сопротивление находится на уровне 1258.00. Поддержка находится на уровне 1170.00 и 1145.00.

**Точка разворота** находится на уровне MPP 1166.58 и WPP 1180.17.

**Мнение:** Торговать в ценовом канале 1170.00 до 1258.00 — 1255.00.

**Альтернативный сценарий:** отсутствует.

**Анализ:** В связи со снижением уровня занятости ожидается сокращение спроса и уровня внутреннего потребления США, в то же самое время экспортные условия улучшаются.

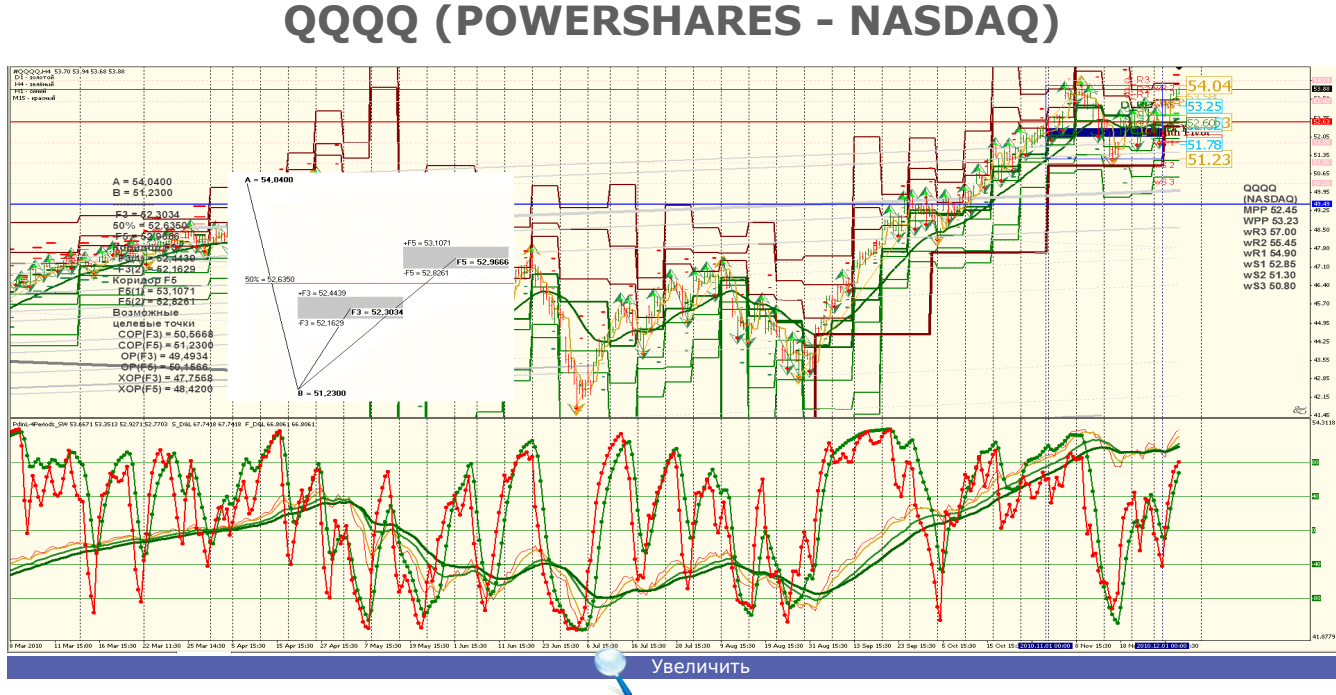

**QQQQ (NASDAQ):** [Повышение индекса является закономерным в связи с увеличенным экспортом готовой](http://leprecontrading.com/lr/mag12/analitika/05-QQQQ_Dec_2010.gif)  продукции ведущих компаний США. В связи с этими действиями увеличились финансовые показатели промышленных компаний. Сопротивление находится на уровне 55.80. Поддержка находится на уровне 51.75 и 51.10. **Точка разворота** находится на уровне MPP 52.45 и WPP 53.23.

**Мнение:** Торговать в ценовом канале 50.34 до 55.50, от 55.80 — продажи. **Альтернативный сценарий:** отсутствует.

**Анализ:** Закрытие календарного года предполагает балансировку портфельного менеджмента поддержание процентного соотношения ценных бумаг в различных управляющих компаниях - поэтому резкие движения индекса маловероятны.

14

**P** 

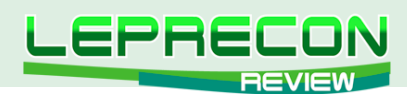

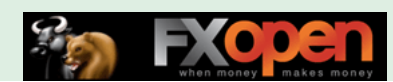

### **RTS (RUSSIA)**

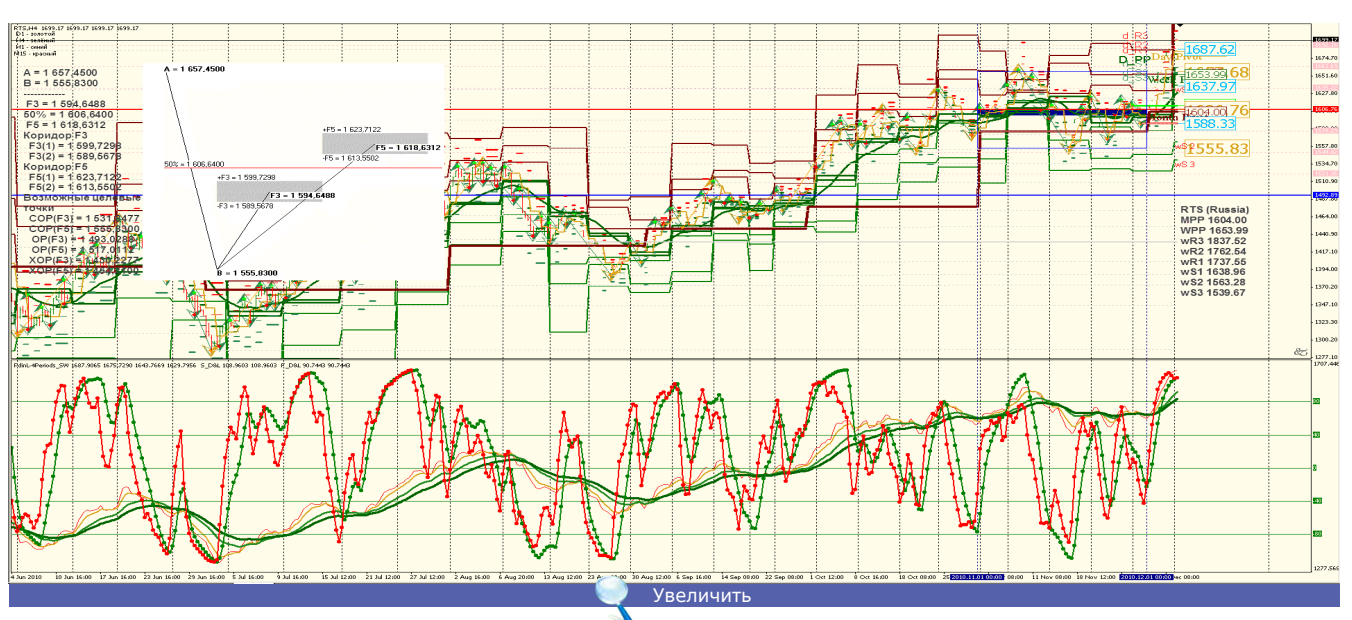

RTS (Russia): Повышение индекса является закономерным из-за следования фондов России тенденциям на мировых рынках. Сопротивление находится на уровне 1720.00 и 1790.00. Поддержка находится на уровне 1350.00 и 1280.00. **Точка разворота** находится на уровне MPP 1604.00 и WPP 1653.99. **Мнение:** Торговать в ценовом канале от 1600.00 до 1720.00 — 1790.00.

**Анализ:** «Организация экономического сотрудничества и развития» ухудшила оценку динамики валового внутреннего продукта стран-участниц и ряда других государств мира в 2011 году. Общемировой прогноз роста ВВП также был снижен с 4,5 до 4,2%. Такие данные опубликованы в последнем Экономическом прогнозе (Economic Outlook) ОЭСР. Пересмотр прогнозов коснулся и России, которая формально не является членом ОЭСР и лишь претендует на вступление в эту организацию. Российский ВВП, по уточненному прогнозу ОЭСР, вырос в 2010 году всего на 3,7%. В 2011 году прогнозируется рост на 4,2%.

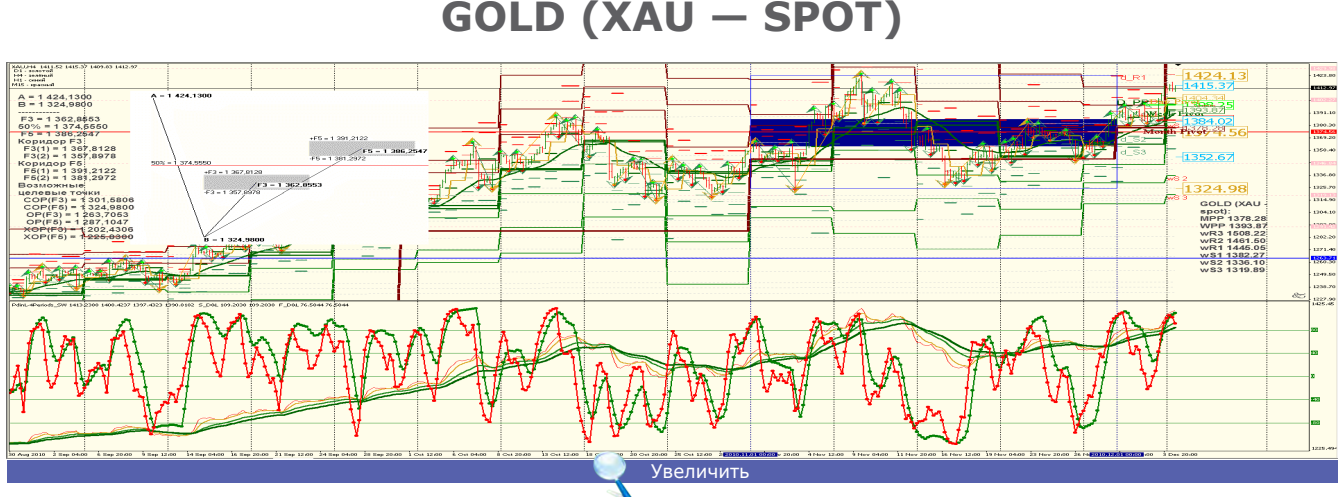

**GOLD (XAU — spot):** [Повышение цен на золото является закономерным ответом инвесторов на](http://leprecontrading.com/lr/mag12/analitika/07-XAU_Dec_2010.gif)  неустойчивость экономического положения в восстановлении мировой экономики. Тренд повышающийся. Целевой уровень 1485,00. Поддержка находится на уровне 1335.00 и 1370.00.

**Точка разворота** находится на уровне MPP 1378.28 и WPP 1393.87. **Мнение:** Покупать на снижениях, продавать от 1450.00 — 1485.00.

**Альтернативный сценарий:** отсутствует.

**Анализ:** В 2011 году золото будет стоить 1400 долларов за унцию. «Аналитики UBS AG повысили прогноз цен на золото в 2011 году на 8% - до \$ 1400 за унцию с 1295 долларов за унцию», - говорится в опубликованном обзоре инвестбанка. Эксперты банка считают, что средняя цена золота в 2011 году составит 1228 долларов за унцию против предыдущего прогноза в 1205 долларов, в 2012 году - 1250 доллара (рост на 6% относительно предыдущего прогноза), в 2013 году - 1150 долларов (рост на 5%). В отчете отмечается, что впечатляющий рост цен на золото, наблюдаемый с середины августа, главным образом был вызван ожиданиями дальнейшего и продолжительного ослабления валют. Между тем восходящий тренд цен на золото поддержит растущий спрос на металл. В минувшую пятницу аналитики из JPMorgan Chase & Co также пересмотрели свои прогнозы по стоимости золота на 2011 год в сторону повышения до \$ 1400 за унцию вместо 1250 долларов, прогнозировавшихся ранее.

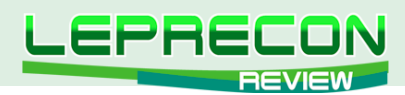

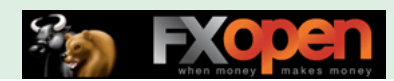

### **COPPER (HG — COMEX)**

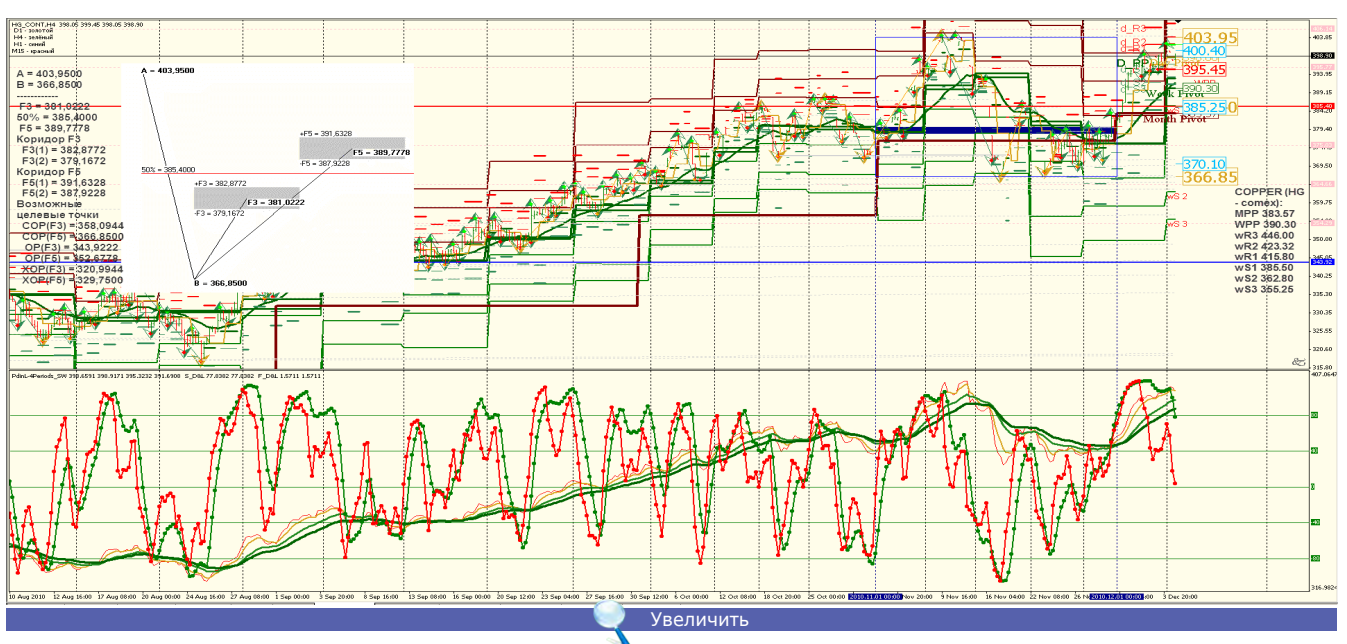

**COPPER (HG — comex):** [Высокие цены являются закономерным ответом инвесторов на неустойчивость](http://leprecontrading.com/lr/mag12/analitika/08-HG_Dec_2010.gif)  экономического положения в восстановлении мировой экономики и дешевый доллар. Тренд в ценовом канале 375.00 — 400.00.

**Точка разворота** находится на уровне MPP 383.57 и WPP 390.30.

**Мнение:** Торговать в ценовом канале 375.00 — 400.00.

**Альтернативный сценарий:** отсутствует.

**Анализ:** Высокие цены на медь вызваны дешевым долларом и оптовыми закупками сырья. Ожидается длительный период снижения стоимости сырья в связи с продолжающимся кризисом и уменьшением ВВП развитых стран.

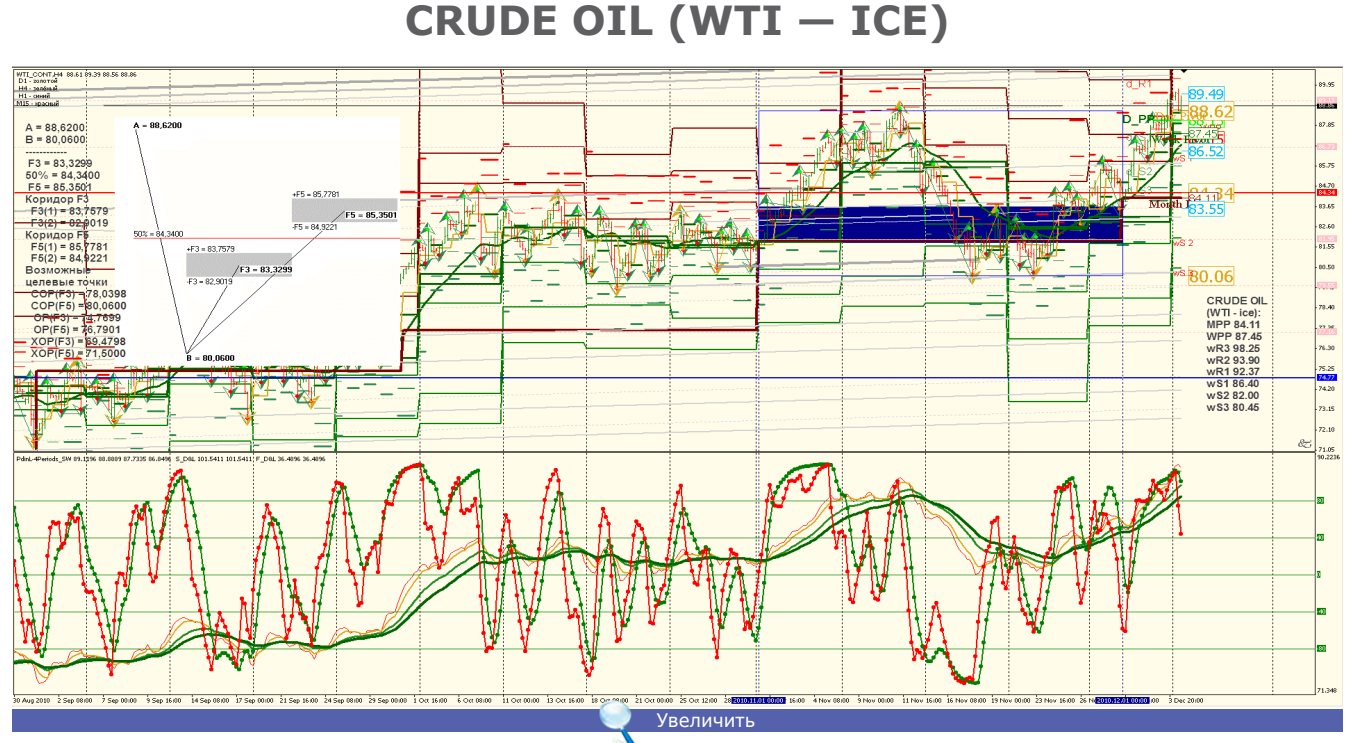

**CRUDE OIL (WTI — ice):** [Нефть находится в повышающемся тренде, ценовой коридор 92.30 — 93.80.](http://leprecontrading.com/lr/mag12/analitika/09-WTI_Dec_2010.gif)  Линии сопротивления на уровне 92.30 — 93.90. Два уровня поддержки: 84.30 и 80.60. **Точка разворота** находится на уровне MPP 84.11 и WPP 87.45.

**Мнение:** Продавать от 92.30 — 93.80 с целевыми точками 84.00 и 80.00.

**Альтернативный сценарий:** при снижении уровня спроса возможен откат на 78.20 — 71.50.

**Анализ:** Вероятность движения в ценовом канале очень велика, особое внимание следует обращать на темпы восстановления экономик развитых стран и климатические условия стран-потребителей.

16

**LB** 

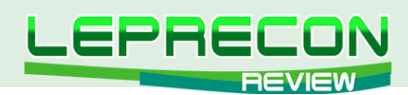

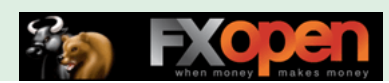

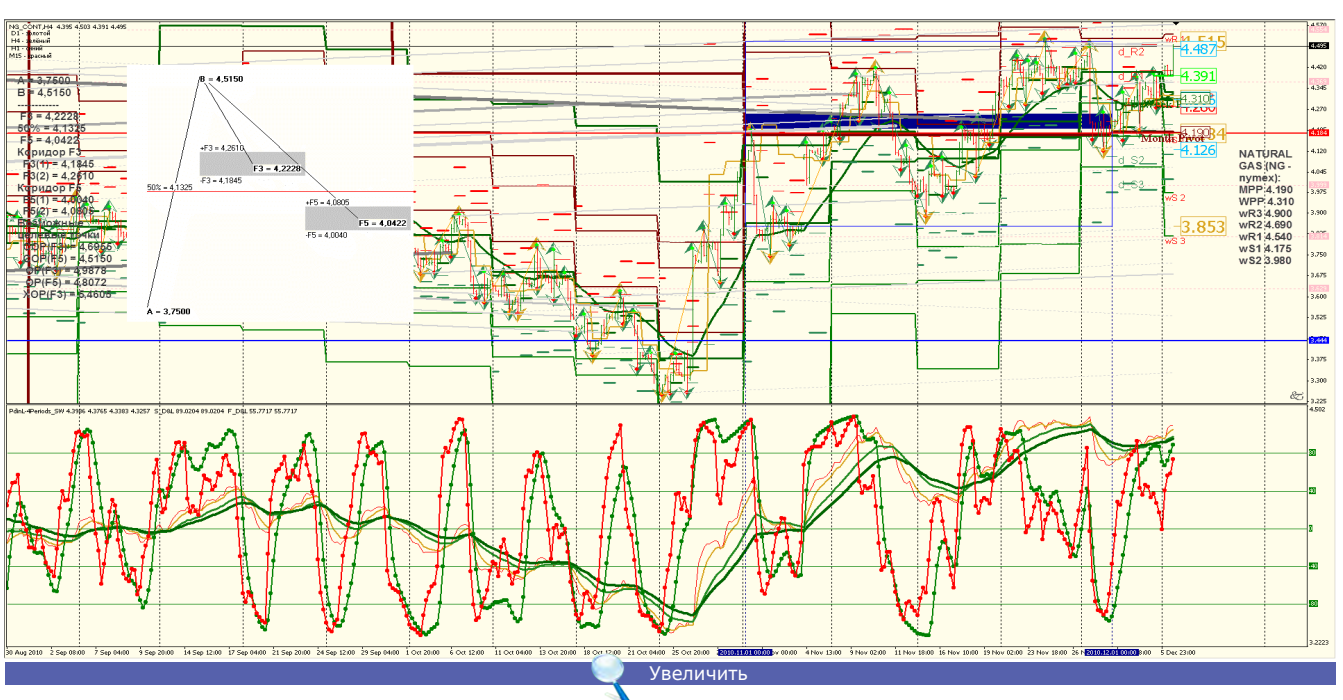

**NATURAL GAS (NG — NYMEX)**

**NATURAL GAS (NG – nymex):** [Газ вошел в сезонный торговый канал 5.200 и 3.250. Вероятность бокового](http://leprecontrading.com/lr/mag12/analitika/10-NG_Dec_2010.gif)  тренда весьма велика. Линии сопротивления на уровне 4.900 — 5.200. Уровень поддержки: 3.900 — 3.700. **Точка разворота** находится на уровне MPP 4.190 и WPP 4.310.

**Мнение:** Продавать от 5.200 с целевой точкой 3.650.

**Альтернативный сценарий**: при снижении уровня спроса возможен откат на 2.780.

**Анализ:** Вероятность движения в ценовом канале очень велика, особое внимание следует обращать на темпы восстановления экономик развитых стран и климатические условия стран-потребителей.

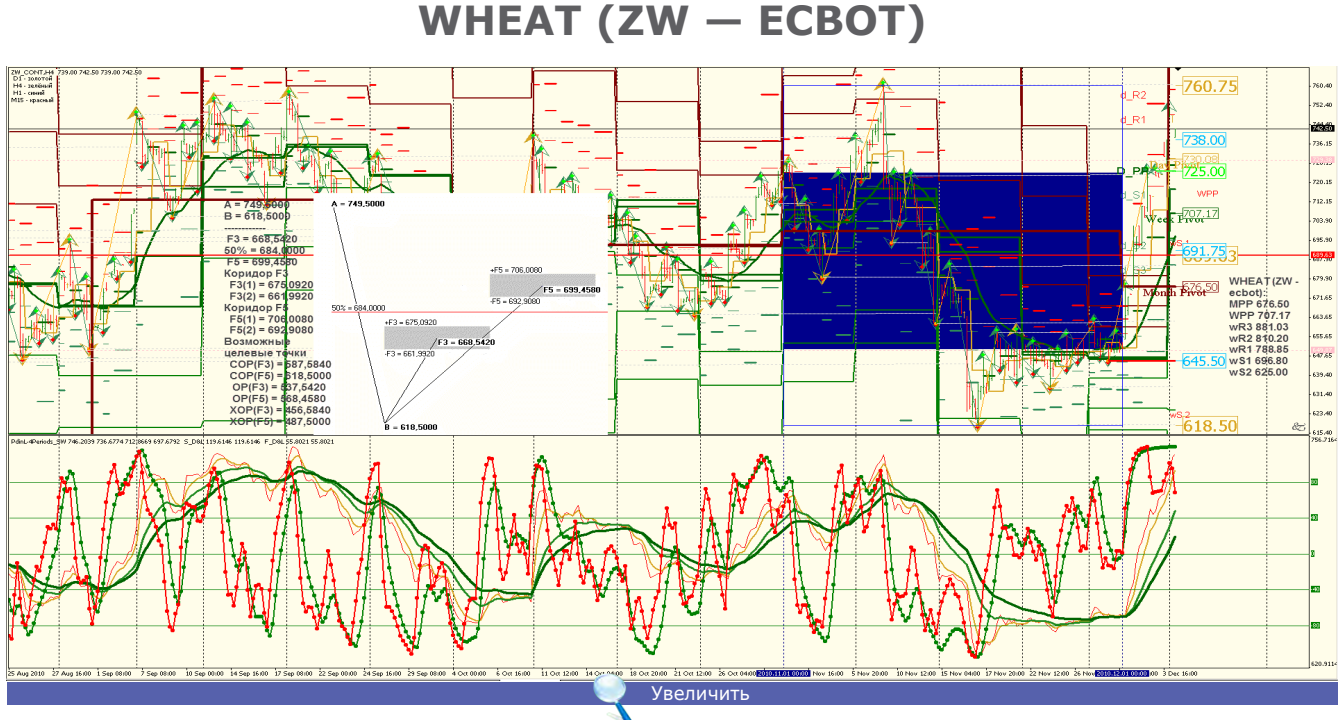

**WHEAT (ZW — ecbot):** [Пшеница из-за засухи и наводнений достигла двухлетнего high, и дальнейшее](http://leprecontrading.com/lr/mag12/analitika/11-ZW_Dec_2010.gif)  движение цены возможно в ценовом канале от 760.00 — 620.00. Страны-экспортеры сократили квоты на экспорт. Сопротивление: 850.00 и 940.00. Поддержка на 530.00 и 420.00. Вероятность движения в ценовом диапазоне очень велика. **Точка разворота** находится на уровне MPP 676.50 и WPP 707.17. **Мнение:** Торговать в ценовом канале 620.00 — 820.00.

**Альтернативный сценарий:** при снижении уровня спроса возможен откат на 640.00 — 584.00. **Анализ:** Вероятность продолжения роста очень велика, особое внимание следует обращать на продовольственные запасы импортеров и экспортеров, квоты стран-экспортеров.

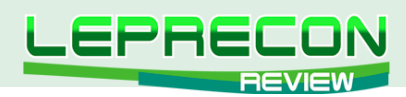

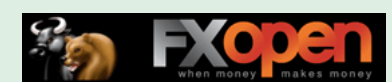

### **CORN (ZC — ECBOT)**

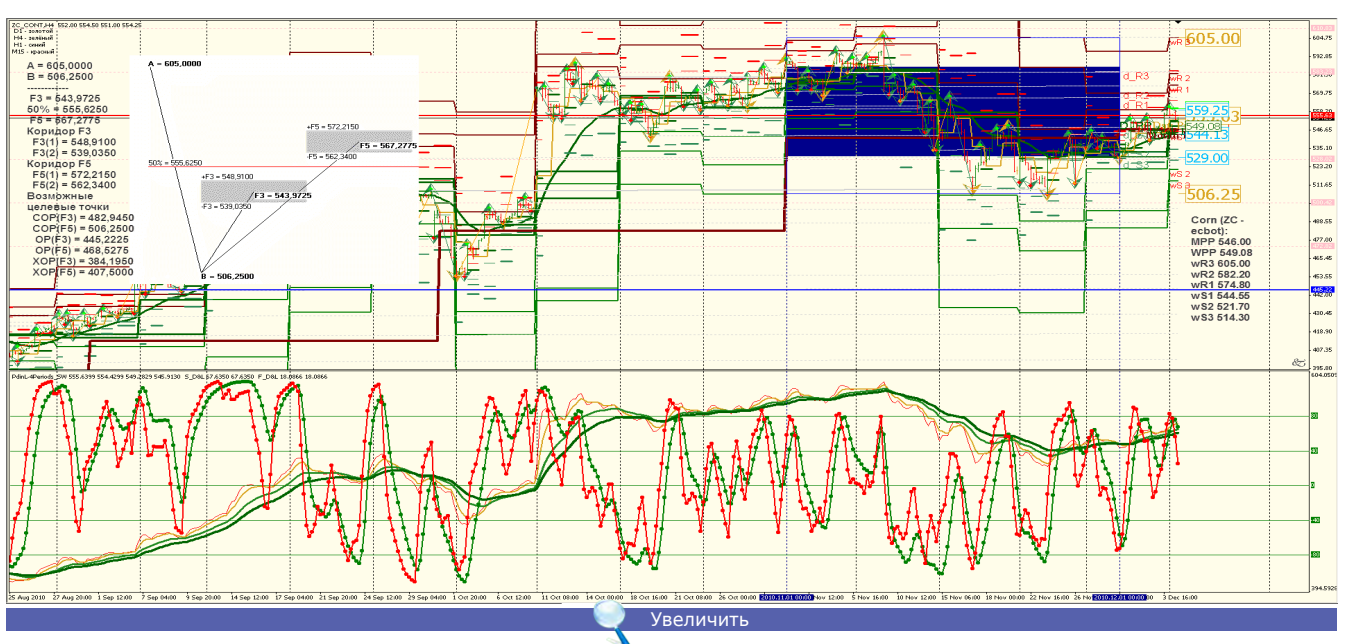

**Corn (ZC – ecbot):** [Кукуруза из-за засухи и наводнений повышается в цене. Страны-экспортеры сократили](http://leprecontrading.com/lr/mag12/analitika/12-ZC_Dec_2010.gif)  квоты на экспорт. Скорее всего, торговля будет проходить в пределах 633.00 — 670.00. Сопротивление: 660.00 — 670.00. Поддержка на 530.00— 506.00. Вероятность бокового тренда весьма велика. **Точка разворота** находится на уровне MPP 546.00 и WPP 549.08.

**Мнение:** Торговать в ценовом канале 530.00 — 670.00.

**Альтернативный сценарий:** при снижении уровня спроса возможен откат на 372.00, что весьма маловероятно.

**Анализ:** Вероятность продолжения роста очень велика, особое внимание следует обращать на продовольственные запасы импортеров и экспортеров, квоты стран-экспортеров.

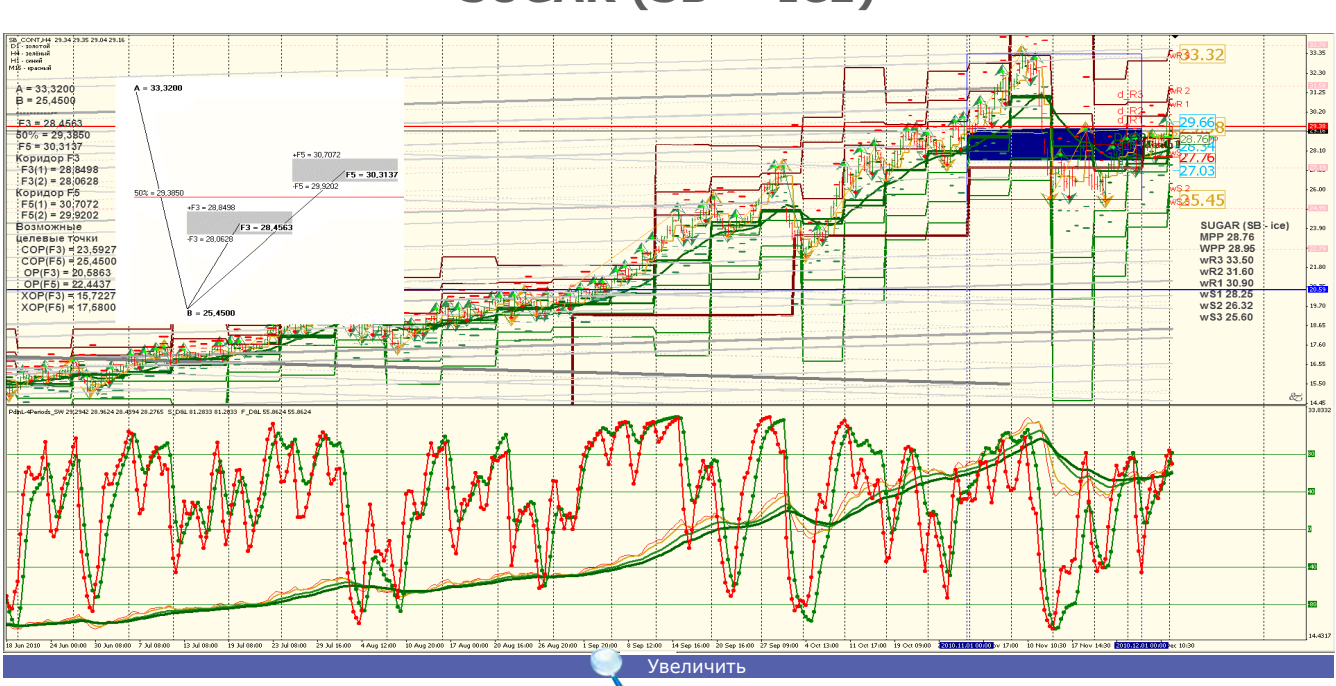

**SUGAR (SB — ICE)**

**SUGAR (SB – ice):** [Сахар вошел в ценовой канал 25.50 — 33.30. Сопротивление: 38.20 — 33.30. Поддержка](http://leprecontrading.com/lr/mag12/analitika/13-SB_Dec_2010.gif)  на 25.40 — 22.50. **Точка разворота** находится на уровне MPP 28.76 и WPP 28.95. **Мнение:** Торговать в ценовом канале 38.20 — 33.30 с целевыми точками 25.00 — 20.50.

**Альтернативный сценарий:** при снижении уровня спроса возможен откат на 20.00 — 18.00.

**Анализ:** Вероятность бокового тренда сохраняется, особое внимание следует обращать на продовольственные запасы импортеров и экспортеров, квоты стран-экспортеров.

Удачи в торговле!

18

**LB** 

<span id="page-18-0"></span>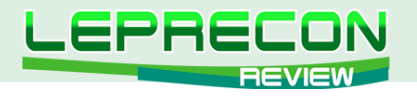

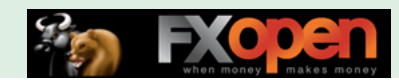

### **ОБЗОРЫ ТОРГОВЫХ СИСТЕМ**

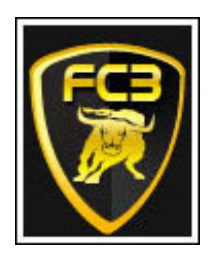

# FOREX CASH BOT ULTIMO

*«Forex Cash Bot ULTIMO» разработан Дэвидом Симмонсом для десяти валютных пар: EUR/USD, GBP/USD, EUR/GBP, EUR/CHF, USD/CAD, USD/JPY, AUD/USD, EUR/JPY, GBP/JPY, USD/CHF. Работает на часовом таймфрейме.*

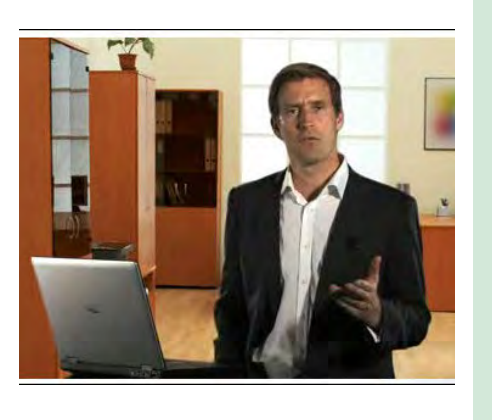

**ОБЗОРЫ ТОРГОВЫХ СИСТЕМ**

**OE3OPLI TOPFOBLIX CMCTEM** 

**Сайт разработчика**: <www.forexcashbot.com> **Платформа**: Metatrader 4 **Стоимость лицензии**: 39\$ на сегодня, при обычной цене 197\$ **Версия**: ULTIMO **Торгуемые пары**: EUR/USD, GBP/USD, EUR/GBP, EUR/CHF, USD/CAD, USD/JPY, AUD/USD, EUR/JPY, GBP/JPY, USD/CHF **Рабочий ТФ**: Н1 для всех валютных пар **Рекомендуемый депозит**: от 2000 единиц валюты при минимальном лоте советника 0.1 **Начало мониторинга в Лаборатории**: с 01.11.2010 г. <http://ealab.ru/ea.php?id=193>

На сайте разработчика посетитель встречает видео с Дэвидом Симмонсом – автором советника, объясняющим все преимущества его использования.

## **Check Out This Crazy Real Life Proof**

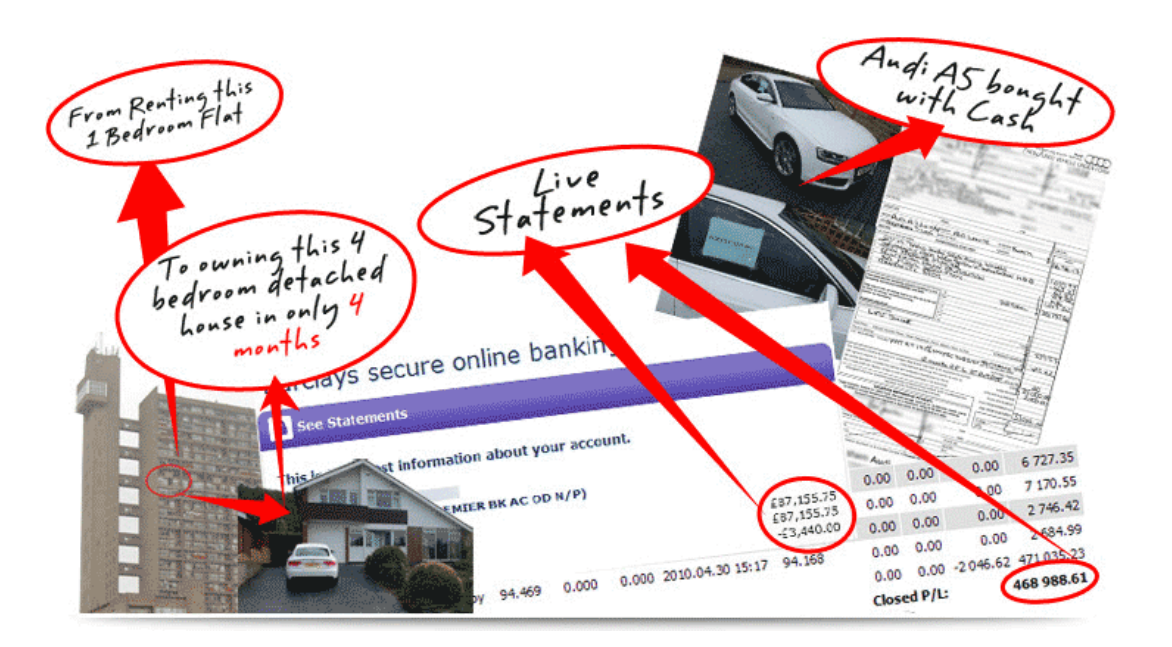

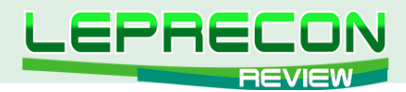

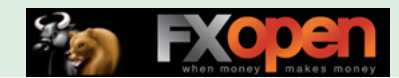

 Дэвид рассказывает историю Джеймса, который, после четырех месяцев применения «Forex Cash Bot», заработал денег для переезда из старой квартиры в собственный дом, а также для покупки «Ауди» за \$60.000. Красная надпись на скрине гласит: «Проверь эту сумасшедшую реальность!»

Еще два видео показывают реальный счет Джеймса у брокера и в банке с более чем \$450000 чистой прибыли всего за четыре месяца использования«Forex Cash Bot».

Есть также отчет с реального счета разработчиков:

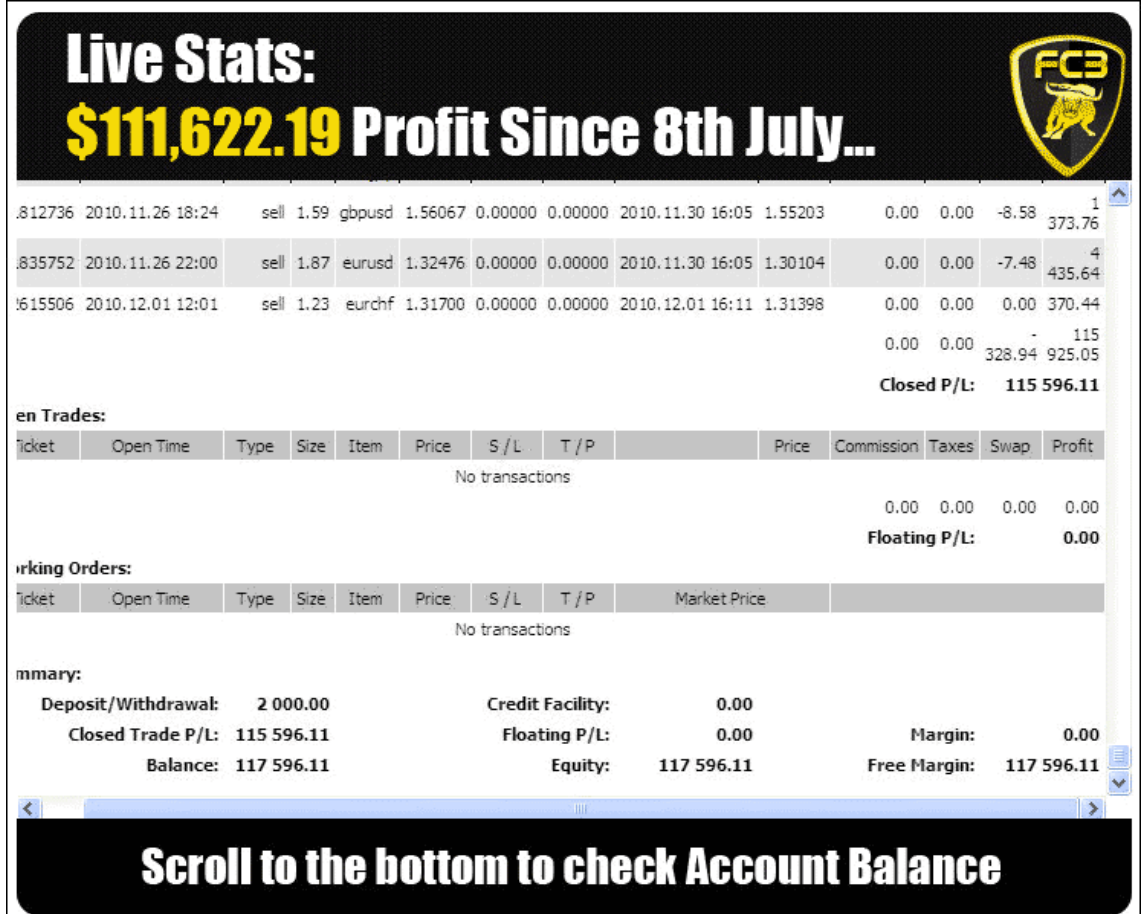

 Как видим, с июля депозит увеличен с 2000\$ до 115 596,11\$. В заглавии отчета, однако, не отражен брокер, и это вызывает сомнения…

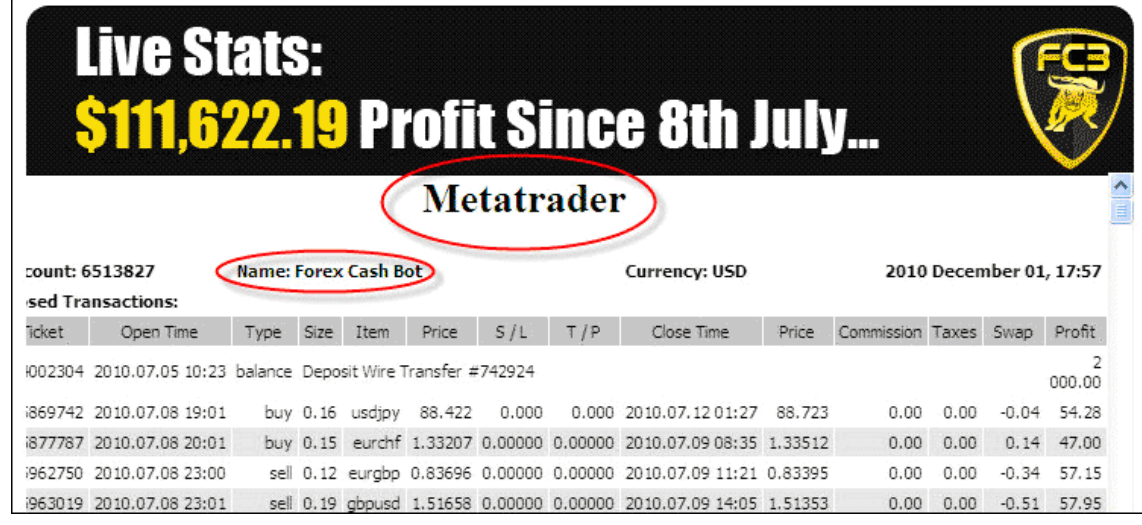

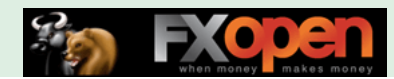

kna

 $528$  $\overrightarrow{554}$ 

 $580$  $\overline{607}$  $\overline{K}$ 

 $475$  $502$ 

 $44$ 

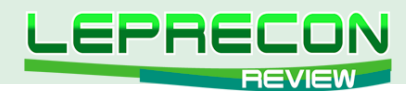

Size

7

 $\overline{108}$  $\overline{134}$  $\overrightarrow{161}$ 

 $\overline{P}$ 

 $\frac{1}{213}$ 

 $\frac{1}{239}$ 266  $\overline{292}$ 

187

Далее указаны недостатки других стратегий, по сравнению с «Forex Cash Bot», в частности, стратегий, которые построены по принципу Мартингейла и приводят к значительному уменьшению депозита.

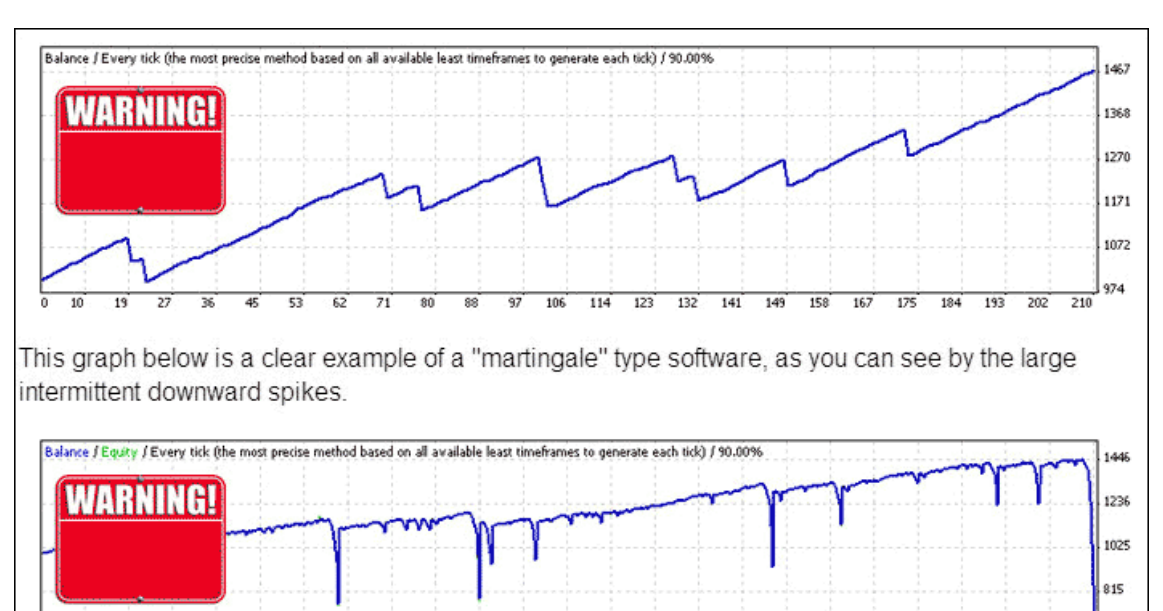

Имеются также отчеты тестирования на пятилетней истории на различных валютных парах:

 $\frac{1}{344}$  $\overrightarrow{371}$   $\frac{1}{397}$  $-423$ 

 $\frac{1}{318}$ 

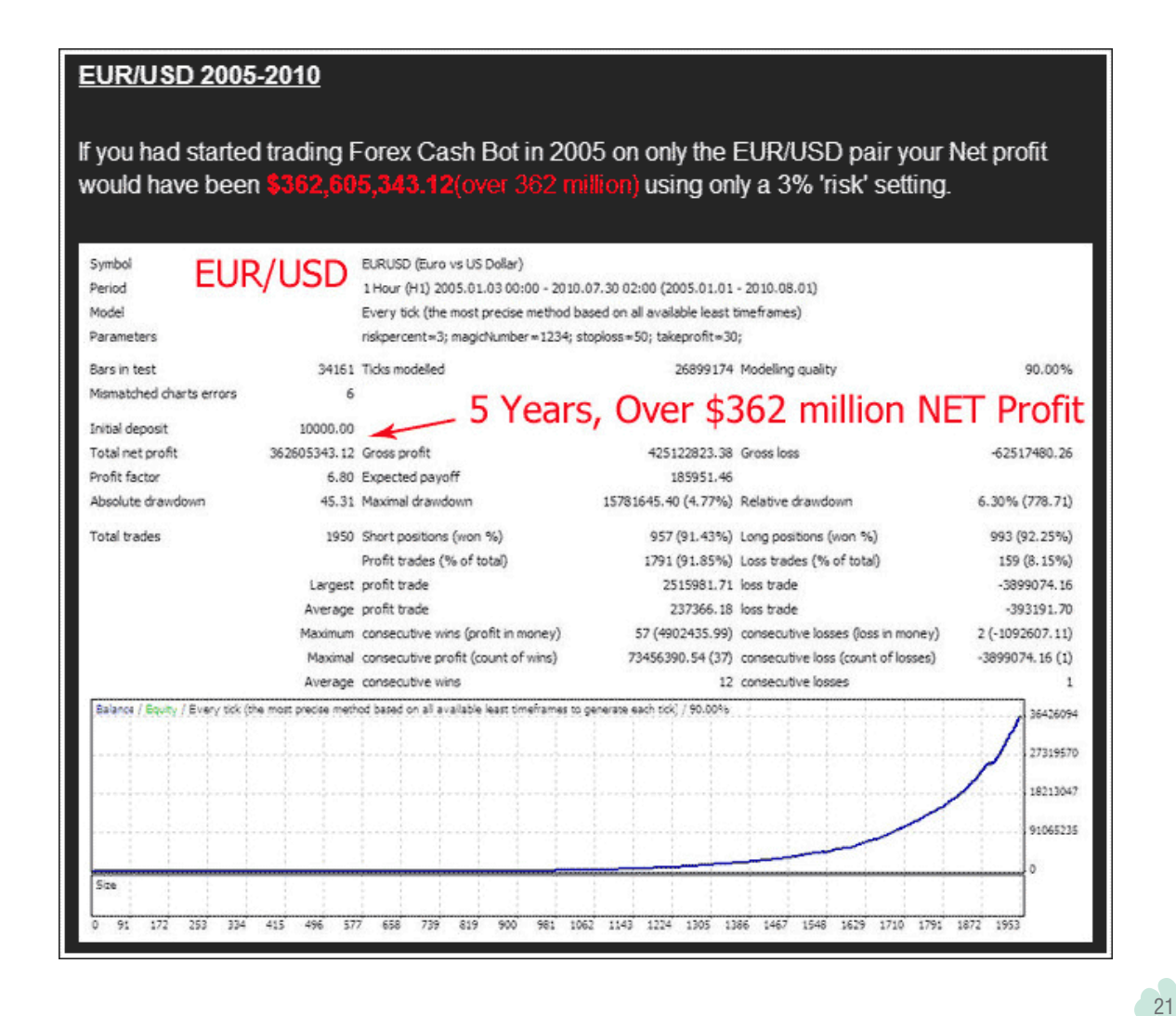

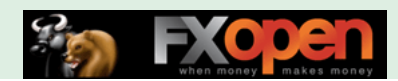

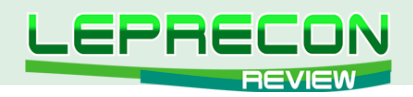

#### скриншоты работы советника:

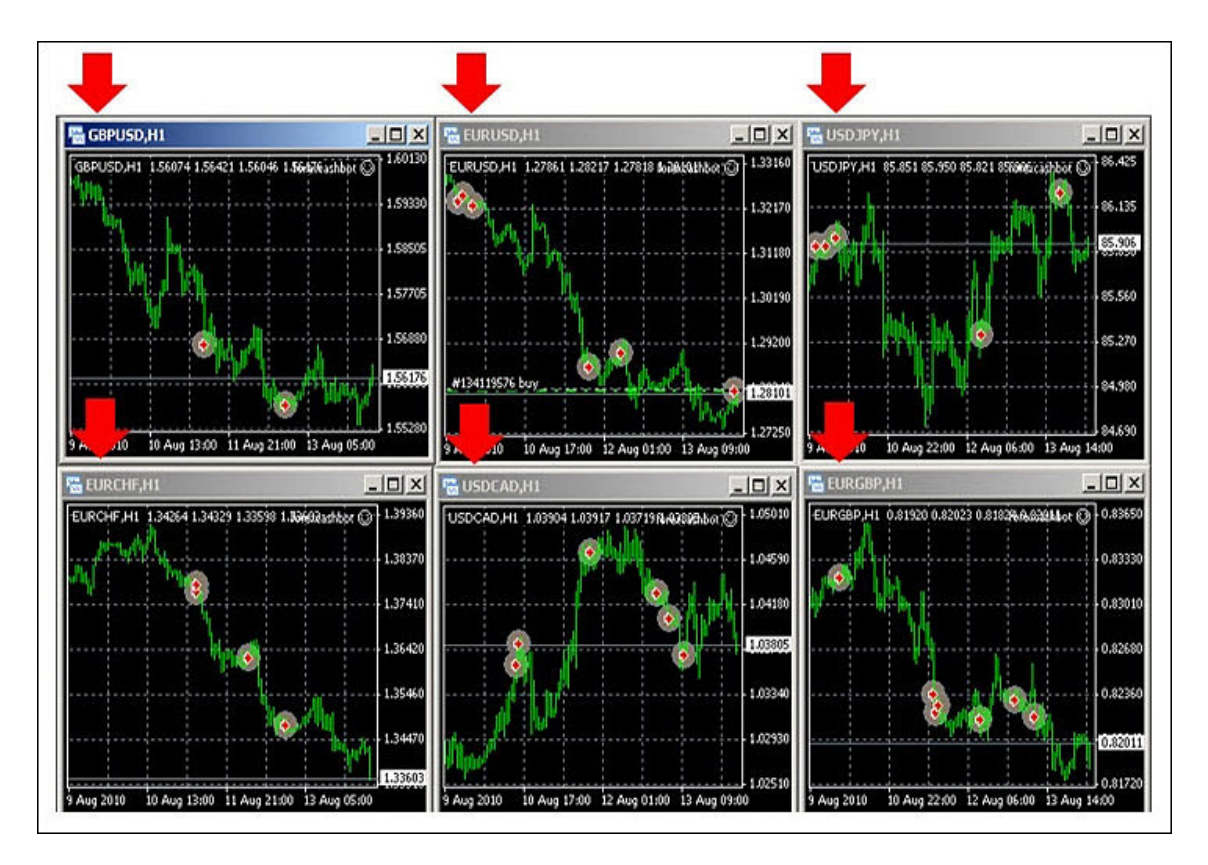

отзывы восторженных обладателей «Forex Cash Bot» и очень приятный бонус – 60 дневная гарантия возврата денег, если покупатель недоволен работой советника по любой причине:

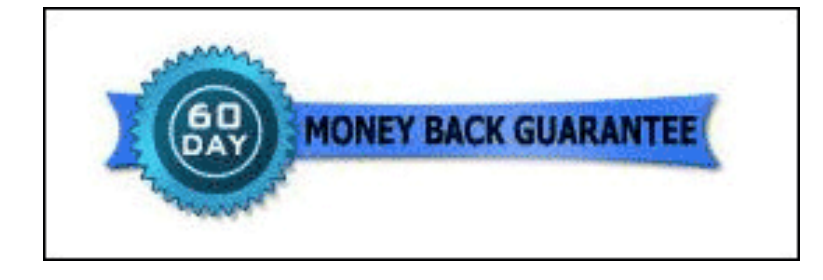

После ознакомления с ответами разработчиков на самые частые вопросы мы можем переходить к покупке. Характеристики и цена советника нас устраивают (кстати, сегодня цена снижена):

## Regular price \$197 and today price to \$39

Выбираем способ оплаты:

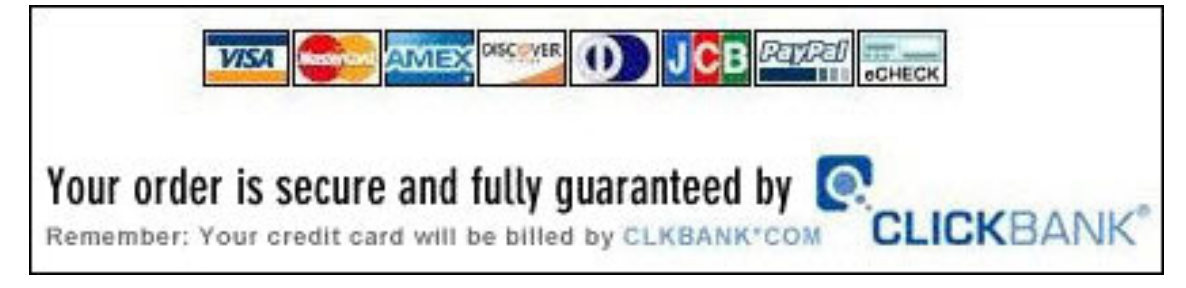

и вносим свои данные на странице:

22

LB

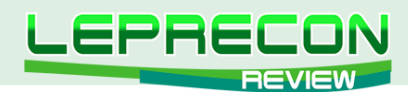

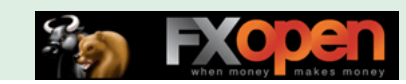

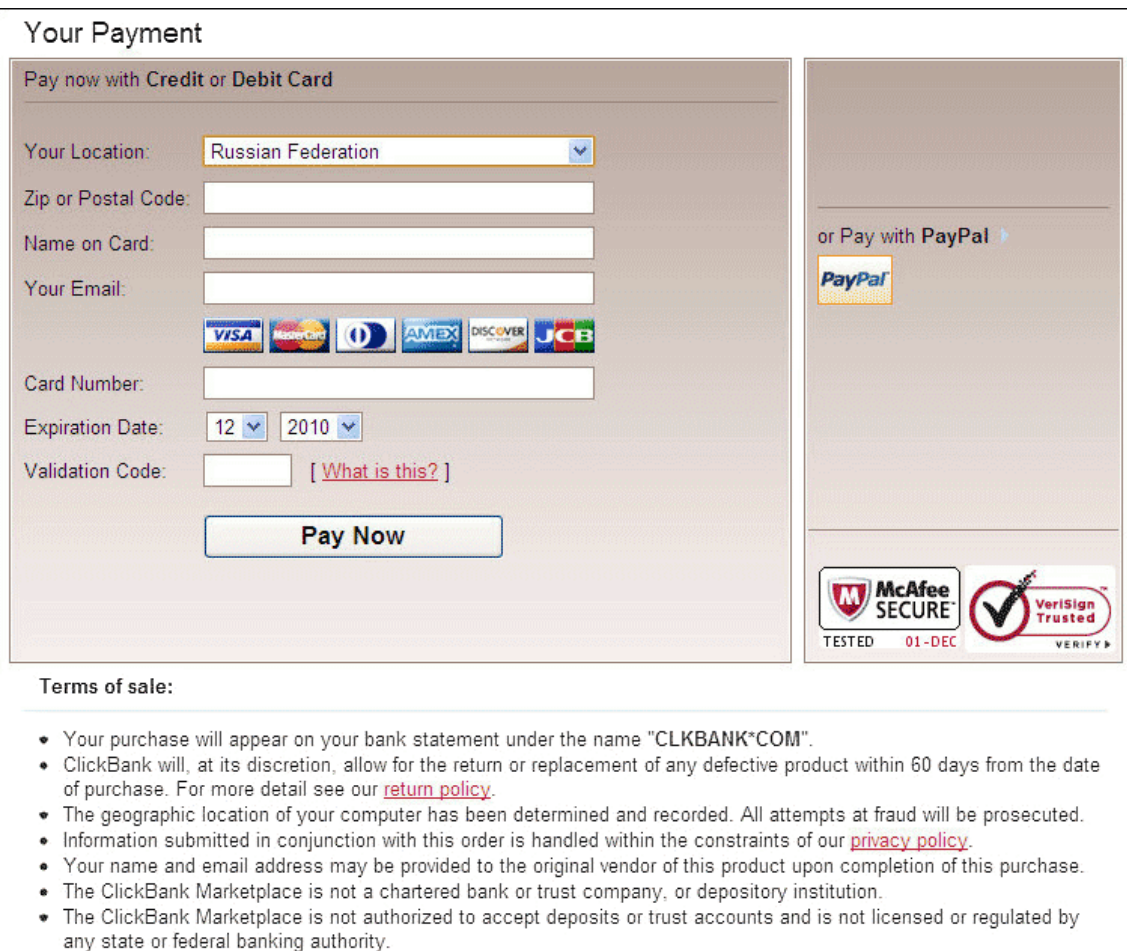

После оплаты советник у нас!

В комплект эксперта входят 4 файла:

- 1. Файл советника Forexcashbotultimo.ex4;
- 2. Файл библиотеки Forexcashbotultimo.dll;
- 3. Папка «presets» c 10 файлами настроек для каждой валютной пары;
- 4. Инструкция.

Открываем инструкцию. Она довольно подробная и понятная. В инструкции указан адрес техподдержки, а также представлено детальное описание установки файлов советника в терминал MetaTrader 4 с категоричной рекомендацией использовать советник с разным 4-значным мэджикномером для каждой валютной пары.

Для советника предусмотрена защита от пиратства, поэтому покупателю необходимо на указанном в инструкции сайте в своем аккаунте зарегистрировать 1 демо-счет и 1 реальный счет. Только на этих счетах «Forex Cash Bot» и будет работать. Счета можно изменять, но добавлять счета нельзя.

Настроек у эксперта немного, и они следующие:

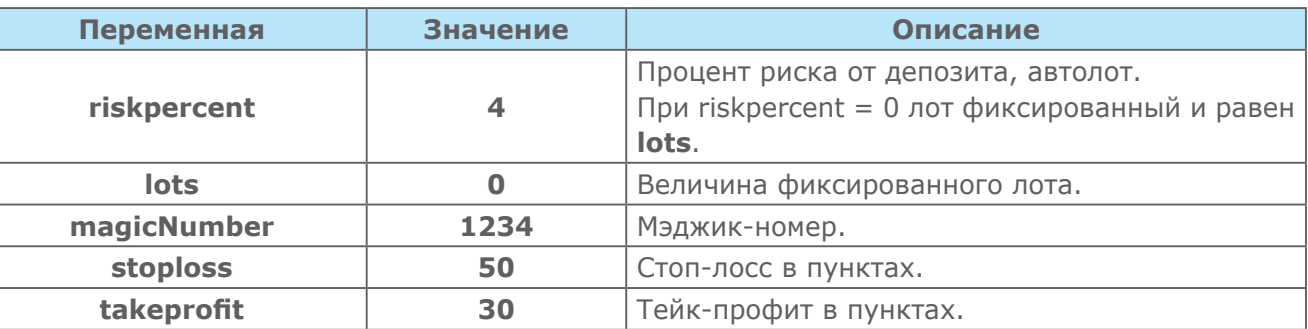

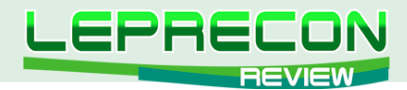

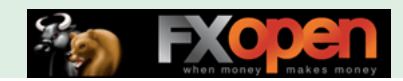

- Советник подходит для торговли у ECN-брокеров;
- Брокер должен разрешать хедж и работу с советниками;
- Компьютер должен быть включен непрерывно, или можно использовать VPS-сервер.

Далее следует предупреждение о рисках и разбор типовых ошибок установки.

Приступаем к тестированию. Загружаем файлы эксперта в необходимые папки Metatrader4, запускаем тестер стратегий, включаем всю доступную историю котировок пары EUR/USD, устанавливаем нормальную величину депозита и наблюдаем результат.

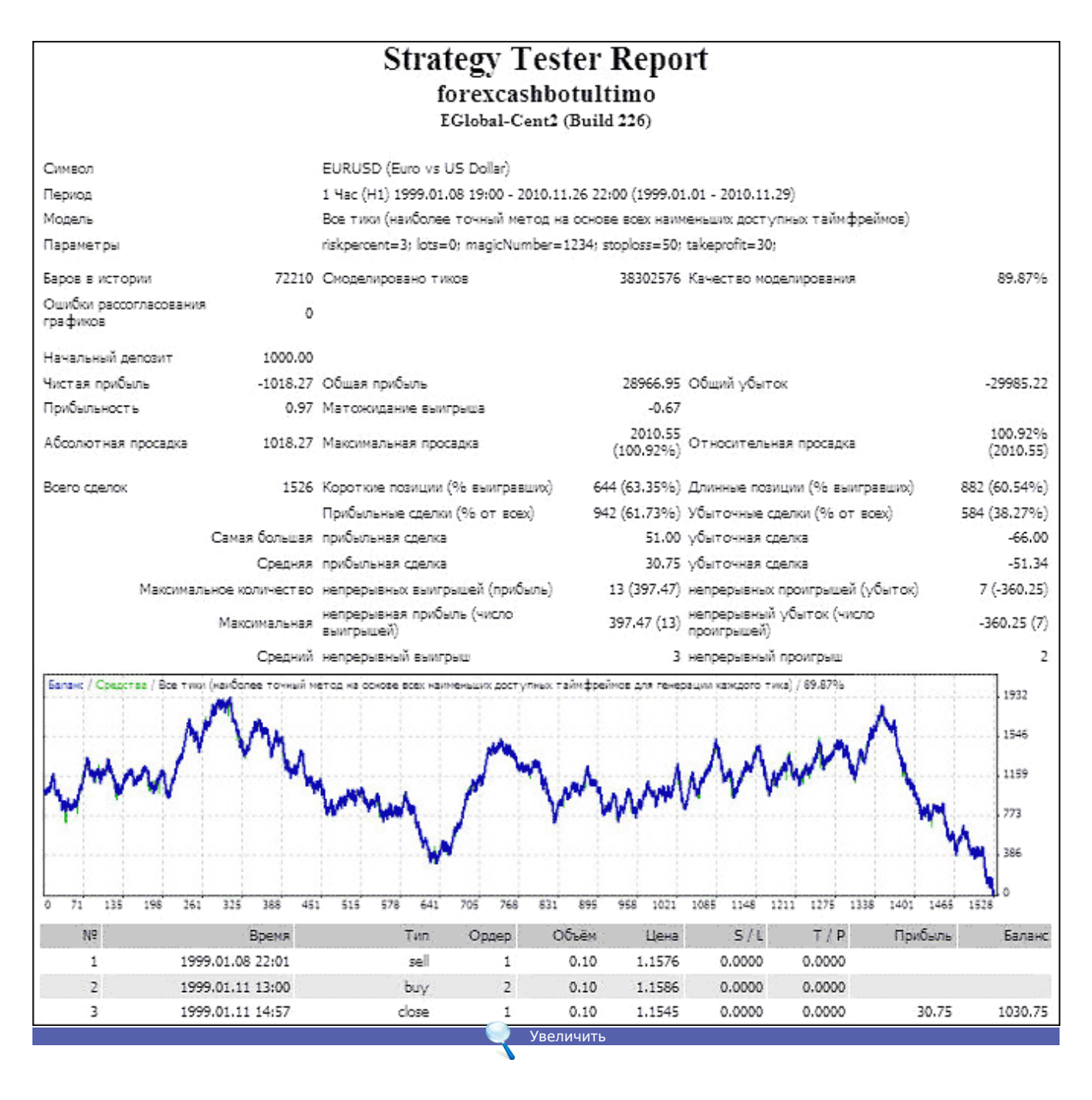

Как видим, с 08.01.1999 г. по 24.02.2003 г. начальный депозит \$1000 стал равен нулю. Линия графика пилообразная, нестабильная, с глубокими провалами. Количество непрерывных выигрышей и проигрышей примерно одинаково, также, как и их величина.

Странный результат…

 $24$ 

 $\blacksquare$ 

Но продолжим тестирование. Установим год, следующий за сливом депозита.

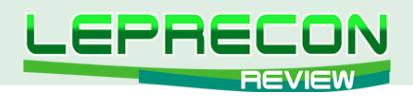

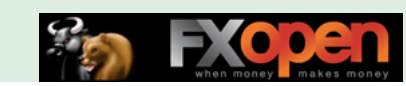

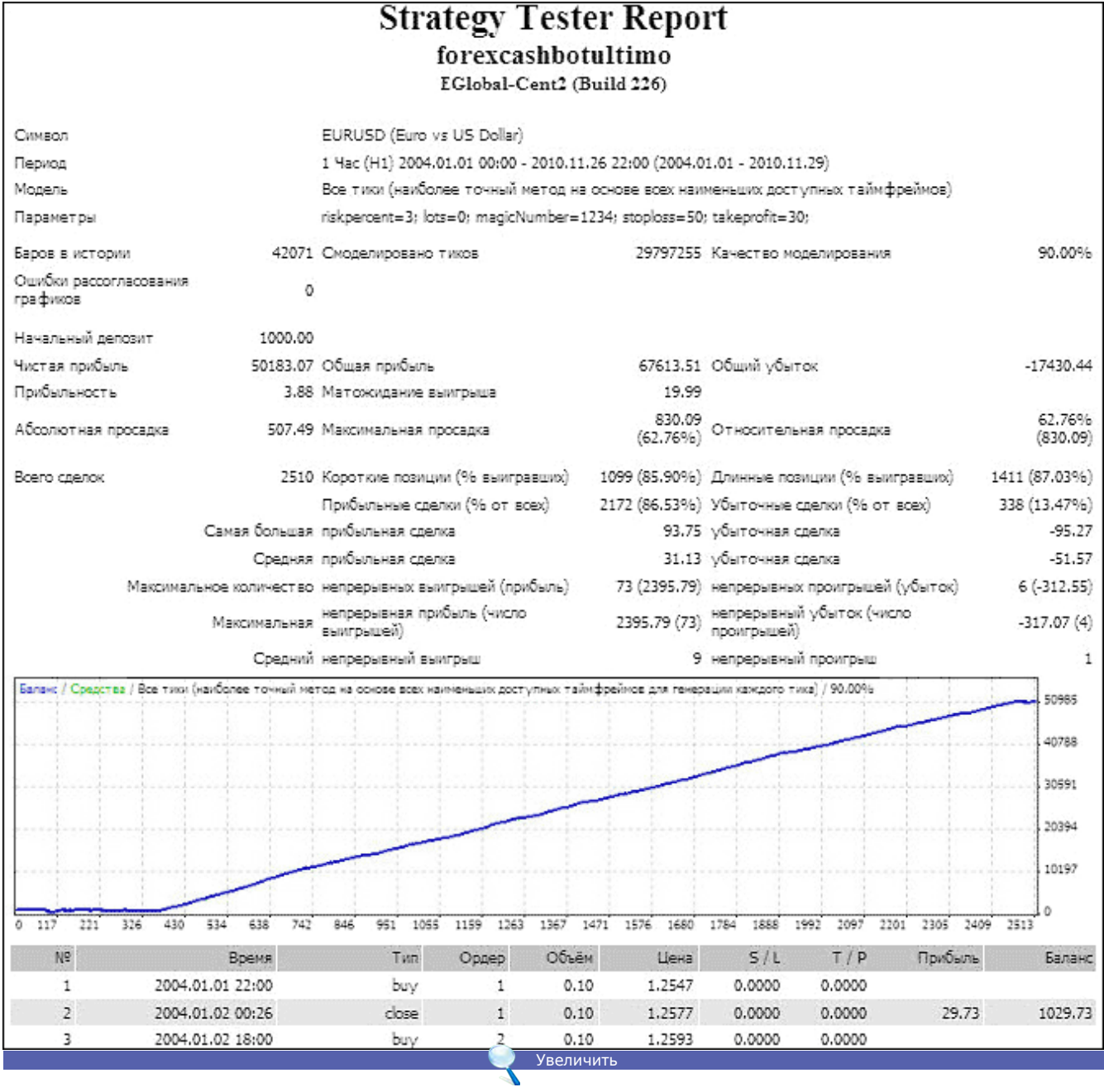

До конца августа 2004 года результат тот же, но «вдруг» советник начал приносить стабильую прибыль! За 6 лет депозит вырос более чем в 50 раз, максимальная просадка 62,76%, максимальное количество непрерывных выигрышей 73, непрерывных проигрышей 6!

Что же случилось? Мы видим, что советник, похоже, подогнан под историю. При этом разработчики почему-то не посчитали нужным (или не смогли) подогнать советник под всю доступную историю, а сделали это, начиная только с 2004 г. Вспоминаем реламу на сайте (скрин выше) – там приводится тестирование на 5-летней истории…

Попробуем протестировать другую валютную пару – GBP/USD.

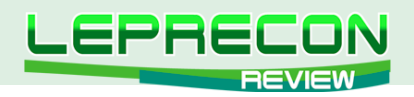

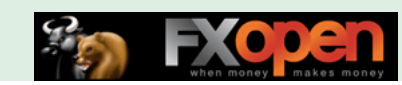

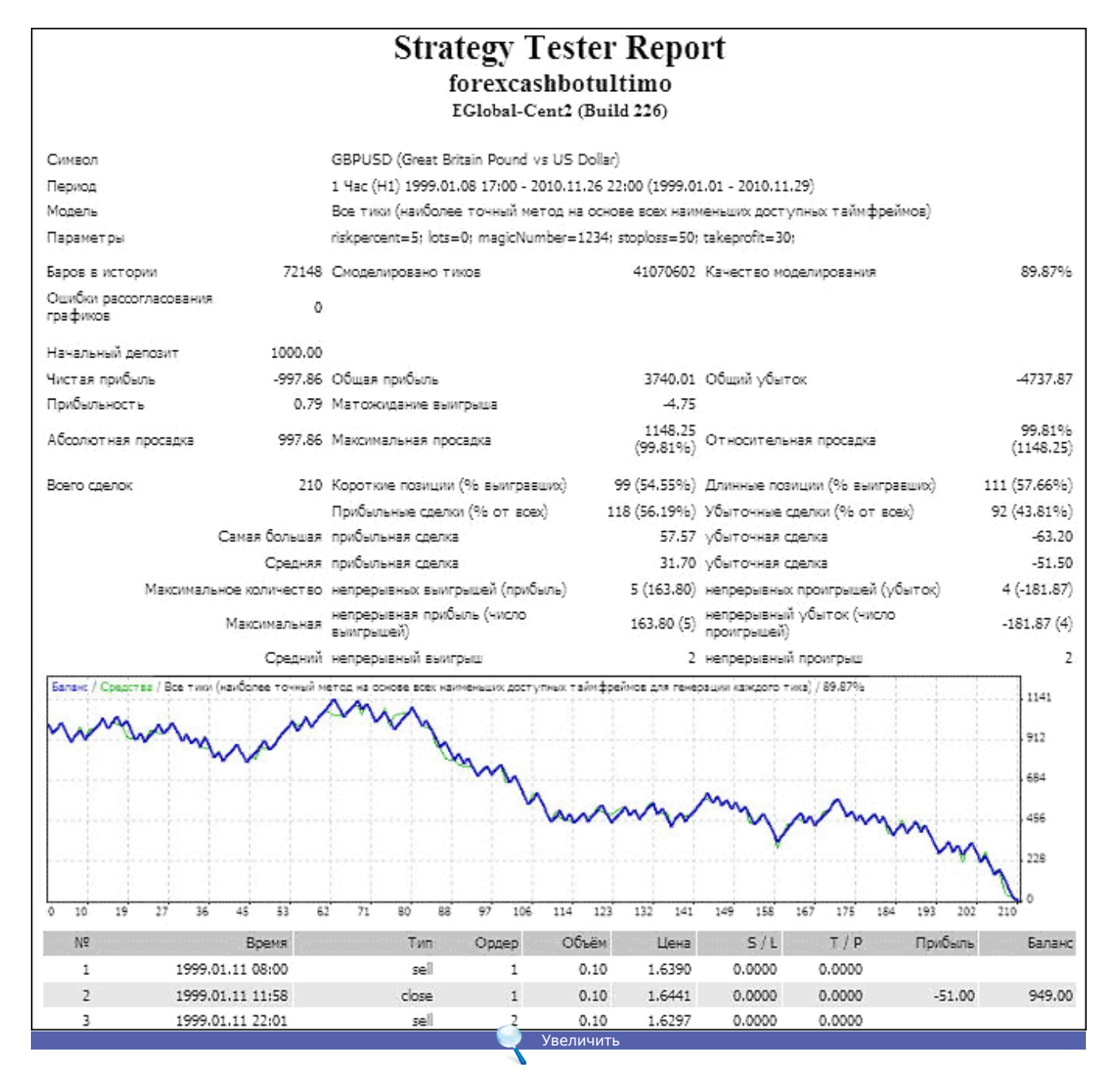

На тестировании по всей истории советник с начала 1999 г. не дотянул и до 2001 года.

26

**LB** 

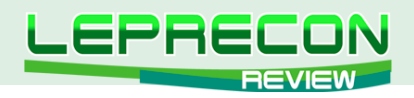

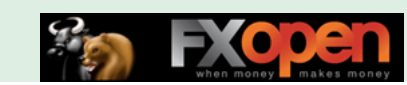

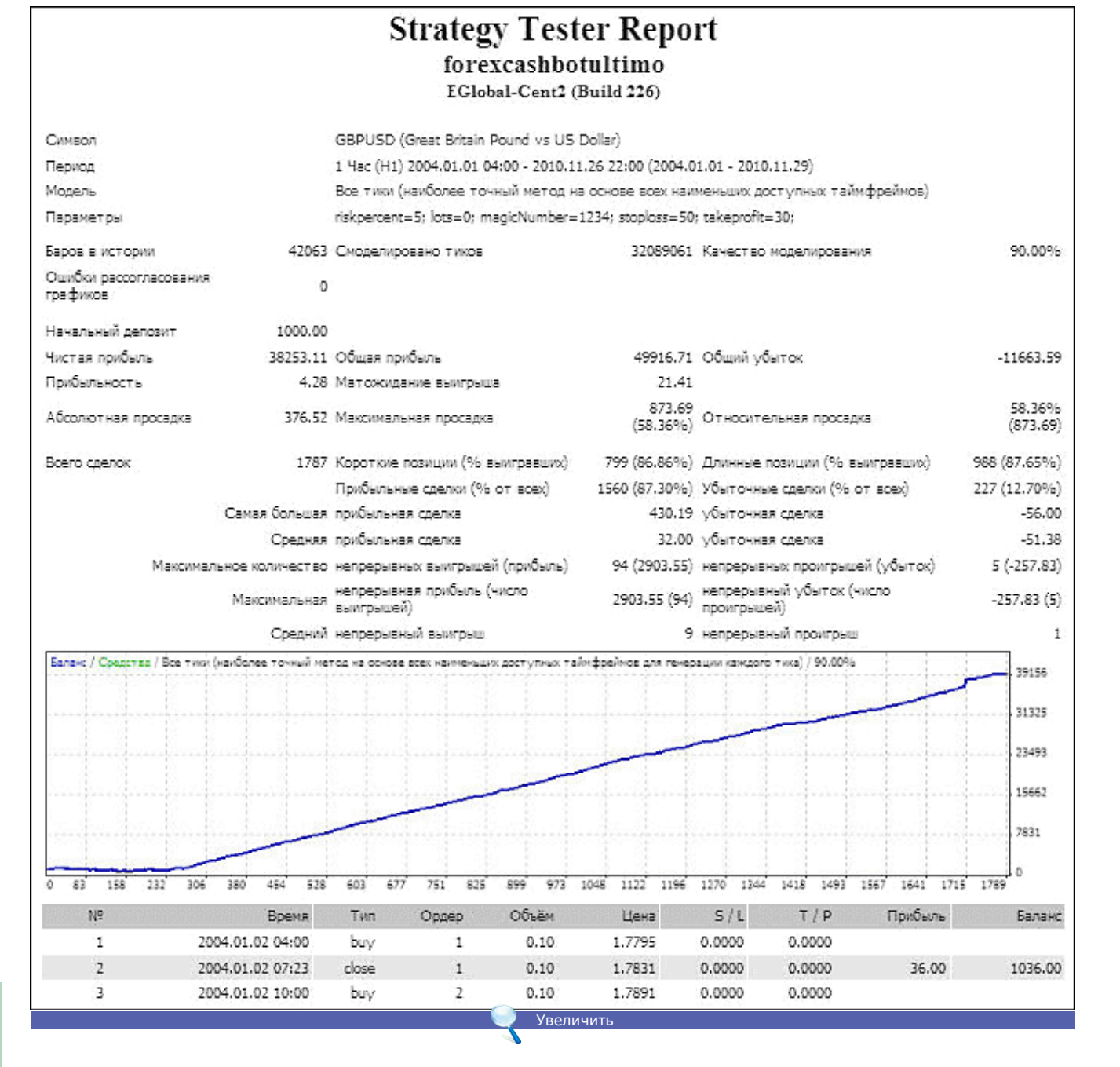

А с октября 2004 г. – такая же стабильная прибыль, как и на предыдущей паре.

Нет смысла тестировать эксперт по остальным парам. EUR/USD и GBP/USD – одни из основных валютных пар для трейдинга.

Заглянем в Лабораторию «LepreconTrading» ([http://ealab.ru\)](http://ealab.ru), где советник тестируется на реальном счете с 01.11.2010 г.

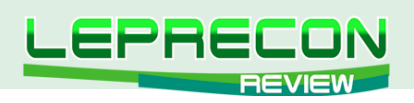

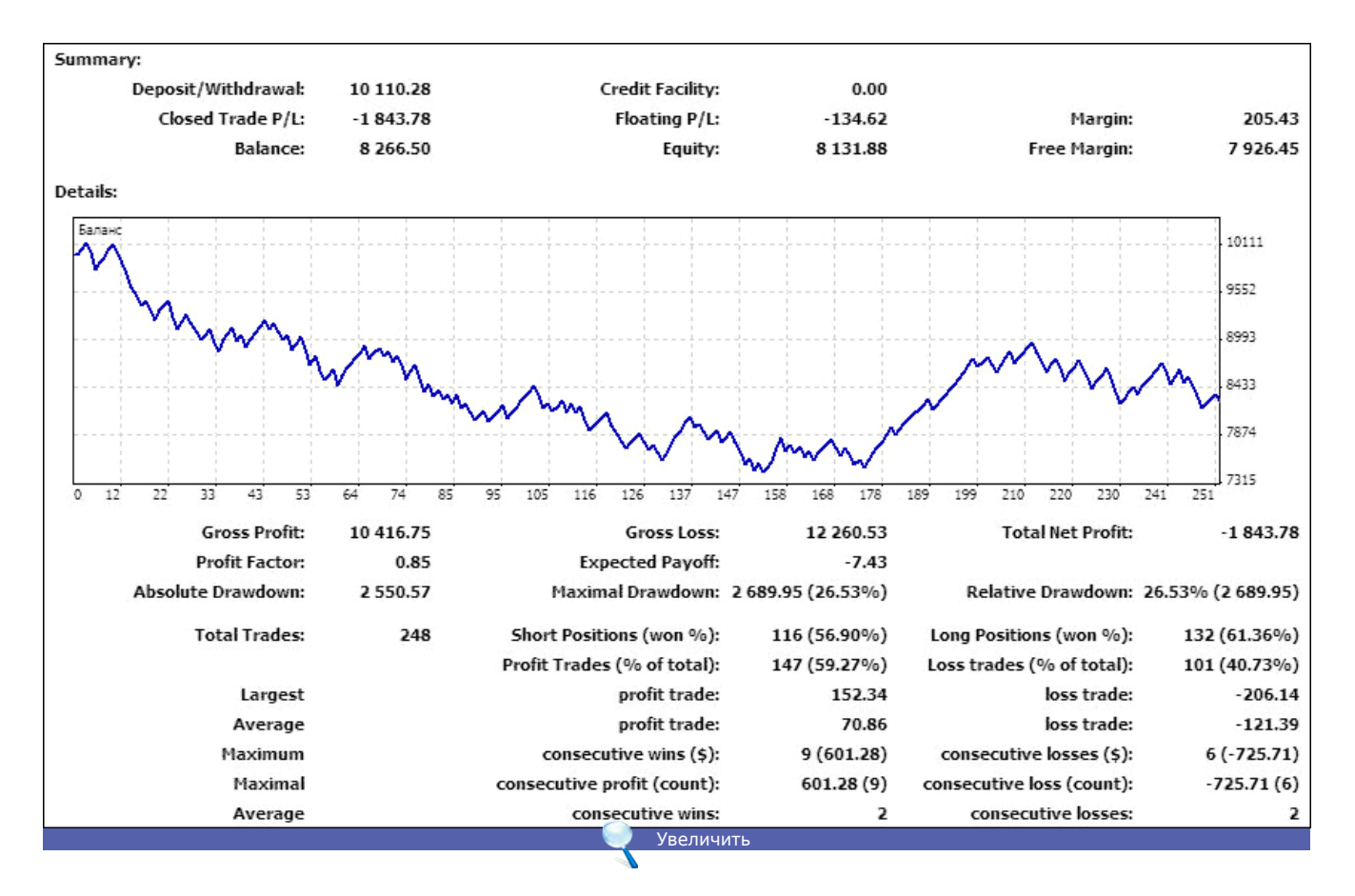

Начальный депозит 10110.28. Убыток за время тестирования составил -1843,78, текущий баланс на 01.12.2010 г. составляет 8266,50. Линия графика очень нестабильная.

**Вывод:** советник не справился со своей основной задачей – получением прибыли. Поэтому говорить о плюсах в его работе не имеет смысла. Подкупает реклама на сайте разработчика и низкая цена лицензии, но явно просматривается подгонка под историю.

**POTIAB** 

#### **Советник не рекомендуется использовать на реальных счетах!**

«FOREX CASH BOT ULTIMO»

28

.n

<span id="page-28-0"></span>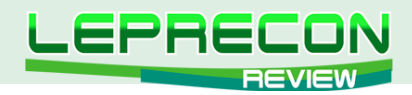

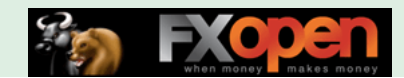

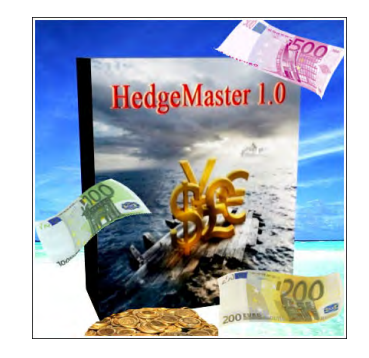

## HEDGEMASTER 1.0

*Стандартные настройки советника «HedgeMaster 1.0» ориентированы на классические валютные пары (EUR/USD, GBP/USD, USD/CAD, EUR/JPY, NZD/USD и т.д.) и таймфреймы M15, M30, Н1, Н4. В принципе, инструмент и таймфрейм может быть любой, но для этого нужно проводить дополнительную корректировку настроек.*

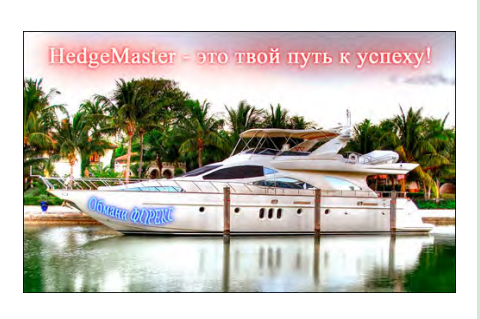

**Сайт торговой площадки**: <http://ratesniper.ru> **Страничка советника**: [http://ratesniper.ru/auction\\_](http://ratesniper.ru/auction_details.php?name=%D1%EE%E2%E5%F2%ED%E8%EA-HedgeMaster-1.0---%EF%F0%EE%F4%E8%F2-%EE%F2-%EA%E0%E6%E4%EE%E9-%F1%E4%E5%EB%EA%E8!&auction_id=107014) [details.php?name=%D1%EE%E2%E5%F2%ED%E8](http://ratesniper.ru/auction_details.php?name=%D1%EE%E2%E5%F2%ED%E8%EA-HedgeMaster-1.0---%EF%F0%EE%F4%E8%F2-%EE%F2-%EA%E0%E6%E4%EE%E9-%F1%E4%E5%EB%EA%E8!&auction_id=107014) [%EA-HedgeMaster-1.0---%EF%F0%EE%F4%E8%F2-](http://ratesniper.ru/auction_details.php?name=%D1%EE%E2%E5%F2%ED%E8%EA-HedgeMaster-1.0---%EF%F0%EE%F4%E8%F2-%EE%F2-%EA%E0%E6%E4%EE%E9-%F1%E4%E5%EB%EA%E8!&auction_id=107014) [%EE%F2-%EA%E0%E6%E4%EE%E9-](http://ratesniper.ru/auction_details.php?name=%D1%EE%E2%E5%F2%ED%E8%EA-HedgeMaster-1.0---%EF%F0%EE%F4%E8%F2-%EE%F2-%EA%E0%E6%E4%EE%E9-%F1%E4%E5%EB%EA%E8!&auction_id=107014) [%F1%E4%E5%EB%EA%E8!&auction\\_id=107014](http://ratesniper.ru/auction_details.php?name=%D1%EE%E2%E5%F2%ED%E8%EA-HedgeMaster-1.0---%EF%F0%EE%F4%E8%F2-%EE%F2-%EA%E0%E6%E4%EE%E9-%F1%E4%E5%EB%EA%E8!&auction_id=107014) **Стоимость советника**: \$98 **Версия**: 1.0 **Торгуемые пары**: EUR/JPY, EUR/USD, GBP/USD, NZD/USD **Рабочие ТФ**: M15, M30, H1, H4 **Минимальный депозит**: 1000 единиц валюты при лоте 0.01 **Тестирование в Лаборатории не проводилось.**

Торговая площадка Ratesniper.ru – довольно известный сайт рунета, занимающийся продажей программ для Форекса.

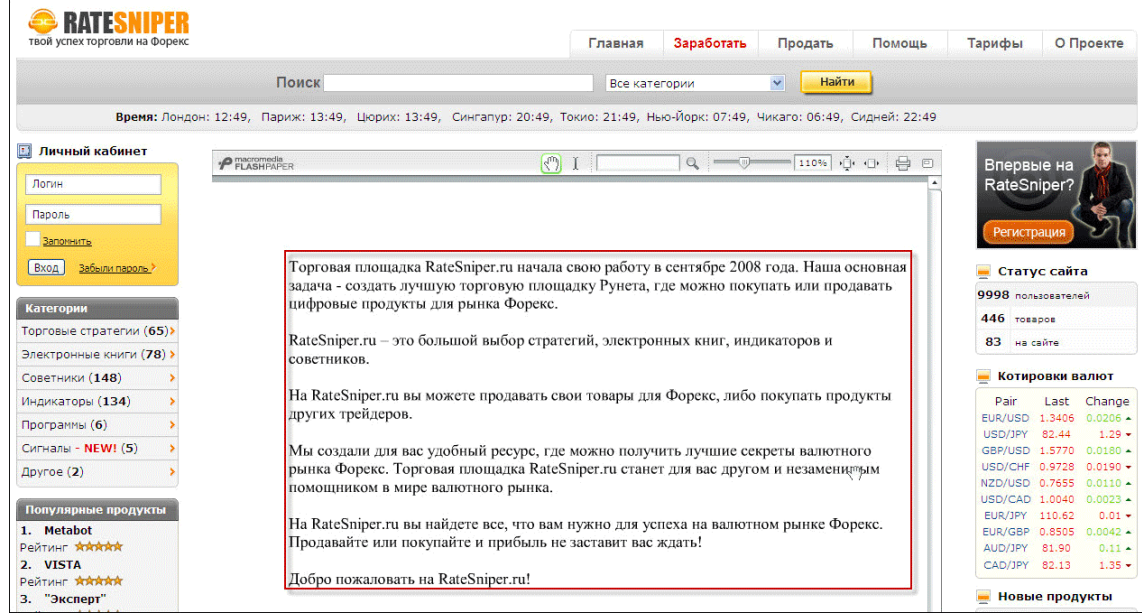

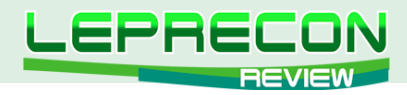

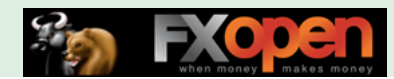

Сегодня мы решили сделать обзор советника «HedgeMaster 1.0». На страничке советника знакомимся с продавцом.

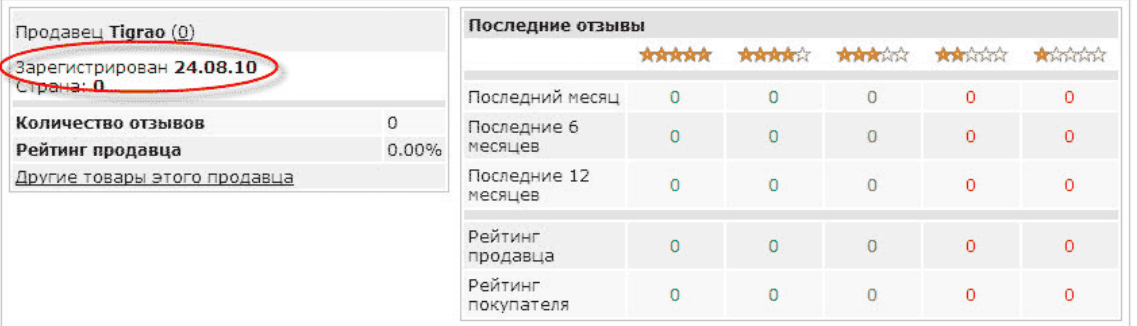

Продавец зарегистрирован недавно, поэтому отзывов пока не наблюдаем.

Смотрим дату выставления советника на продажу. Советник в продаже также недавно, отзывы отсутствуют.

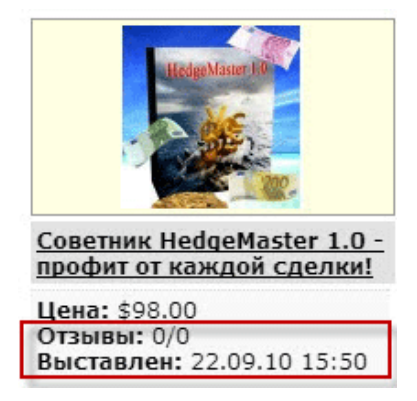

Из описания работы видим, что советник использует хедж – открытие торговых позиций в обе стороны. Как утверждает автор, в основе его работы «грамотный MoneyManagement». Экспертом можно пользоваться в автоматическом и полуавтоматическом режиме. «Наш советник выводит любые сделки в профит! Как свои собственные, так и открытые Вами вручную», - говорит разработчик.

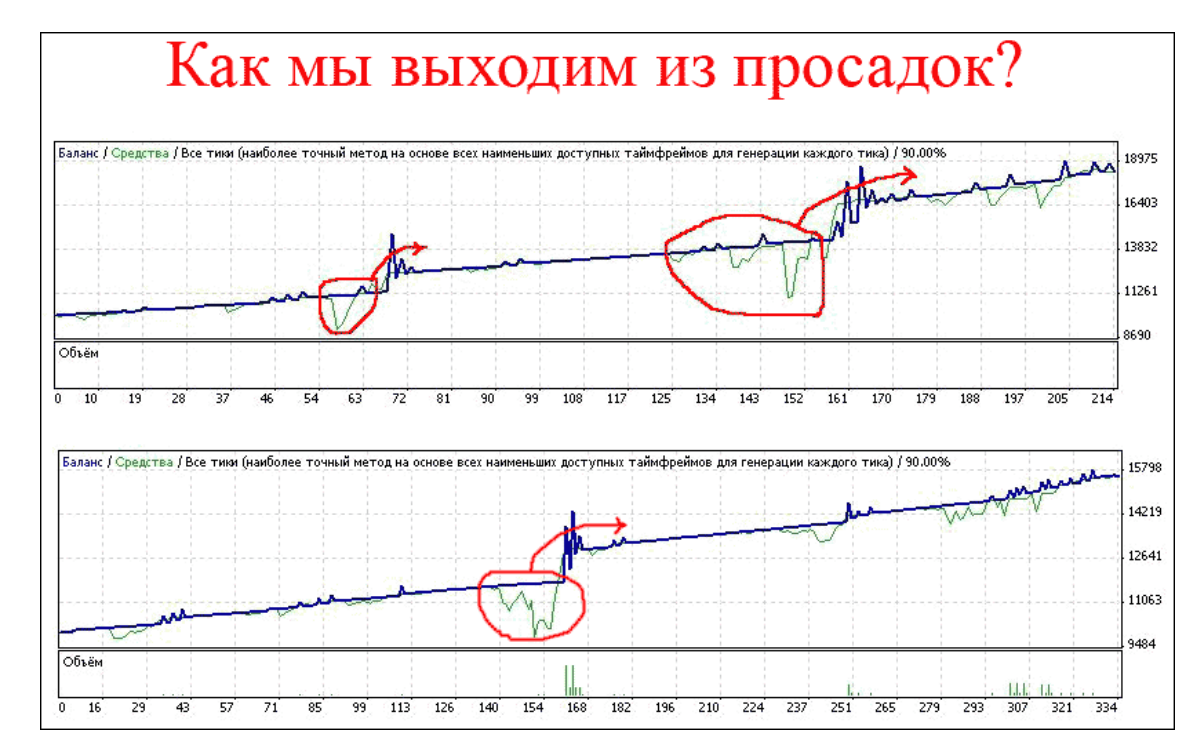

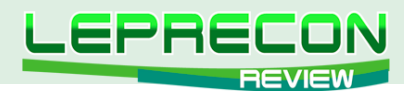

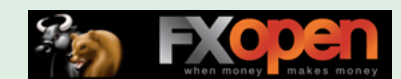

По словам автора, за месяц депозит может быть увеличен более чем в два раза.

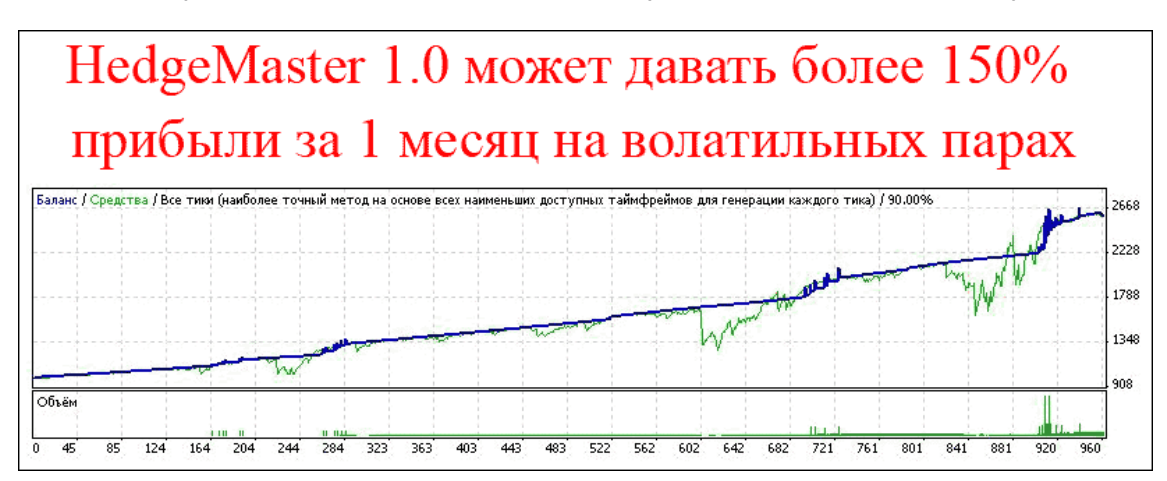

Автор обещает стабильную работу советника на любом отрезке времени: «Даже через 10 лет он будет работать так же хорошо, как сейчас!».

Технические характеристики советника:

Технические характеристики советника: + Любая валютная пара + Таймфрейм: М15, М30, Н1, Н4, D1 + Начальный депозит от \$10 на центовом счёте + Прибыль от 10% до 200% в месяц + Уникальный алгоритм индивидуального хэджирования каждой открытой сделки + Автоматический и полуавтоматический режимы торговли + Круглосуточная работа

+ Советник не выставляет видимые для ДЦ стоплоссы и тейкпрофиты

На странице советника мы можем задавать вопросы продавцу. Техническую поддержку он гарантирует.

Принимаем решение о приобретении советника. Регистрируемся на сайте - это необходимо для покупки – и выясняем, каким способом мы можем ее оплатить.

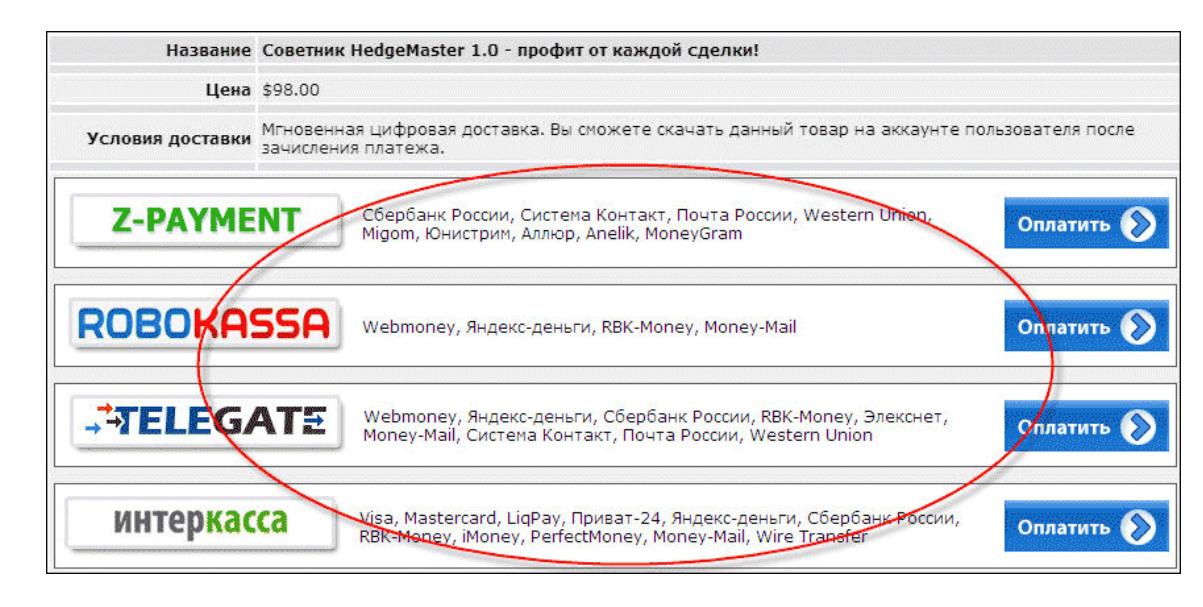

Как видим, возможна оплата практически всеми доступными способами. Есть даже возможность выбора меньшей комиссии на различных кассах. Выбираем Webmoney как самый распространенный и доступный способ оплаты. Нажимаем «Оплатить» – и советник у нас!

- В комплект поставки эксперта входит:
- 1.Советник в скомпилированном виде, индикатор и папка с настройками;

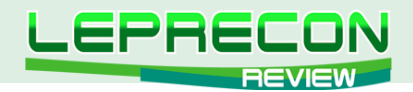

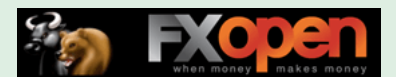

2.Примеры работы с различными настройками из тестера стратегий МТ4; 3.Инструкция.

Давайте ознакомимся с инструкцией. Она начинается с адреса электронной почты разработчика. Есть надежда, что разработчик расположен к диалогу  $\odot$ .

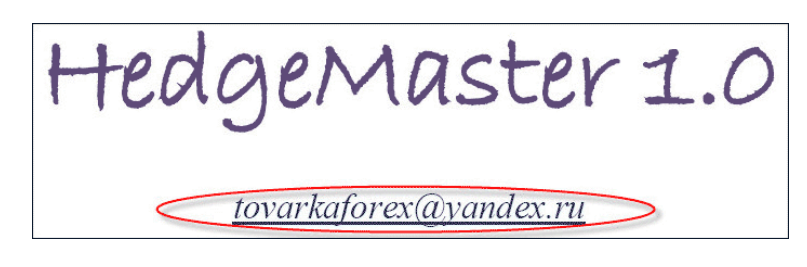

Далее следует указание особенностей советника и рекомендации по настройке. Все они касаются того, что советник использует хедж и большое количество одновременно открытых ордеров, а это допускают не все брокеры. Поэтому автор советует тщательно отнестись к выбору брокера.

А вот установка советника в терминал описана чересчур кратко - всего в двух предложениях. Видимо, разработчик вполне резонно допускает, что советником будут пользоваться покупатели с определенными навыками и знаниями в этом вопросе.

Но самая главная часть инструкции- настройки - написана и разобрана очень подробно. Это очень хорошо и полезно, т.к. алгоритм работы достаточно сложный.

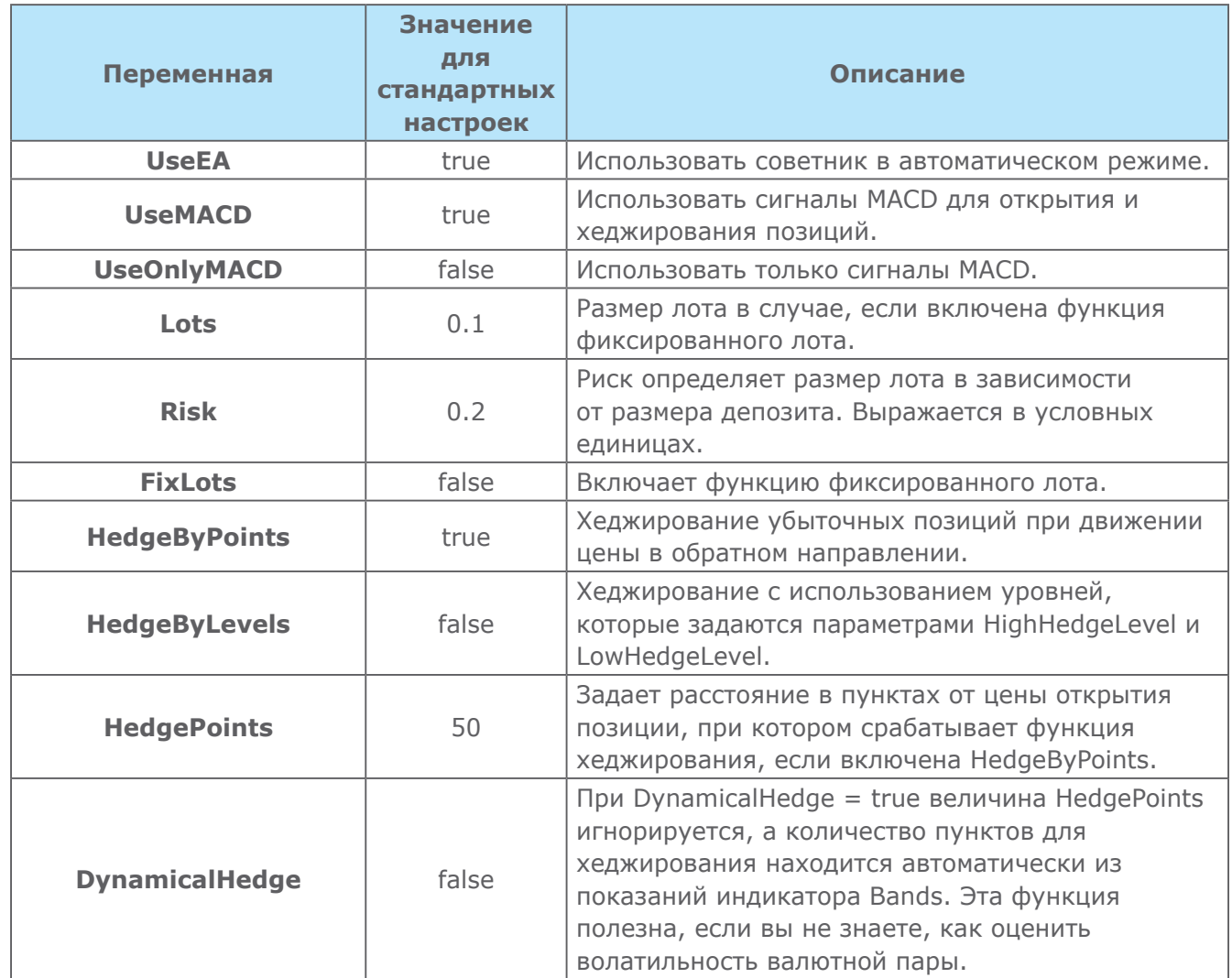

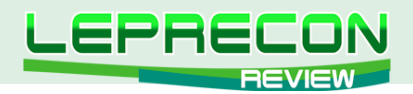

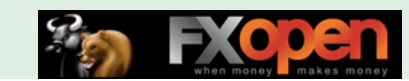

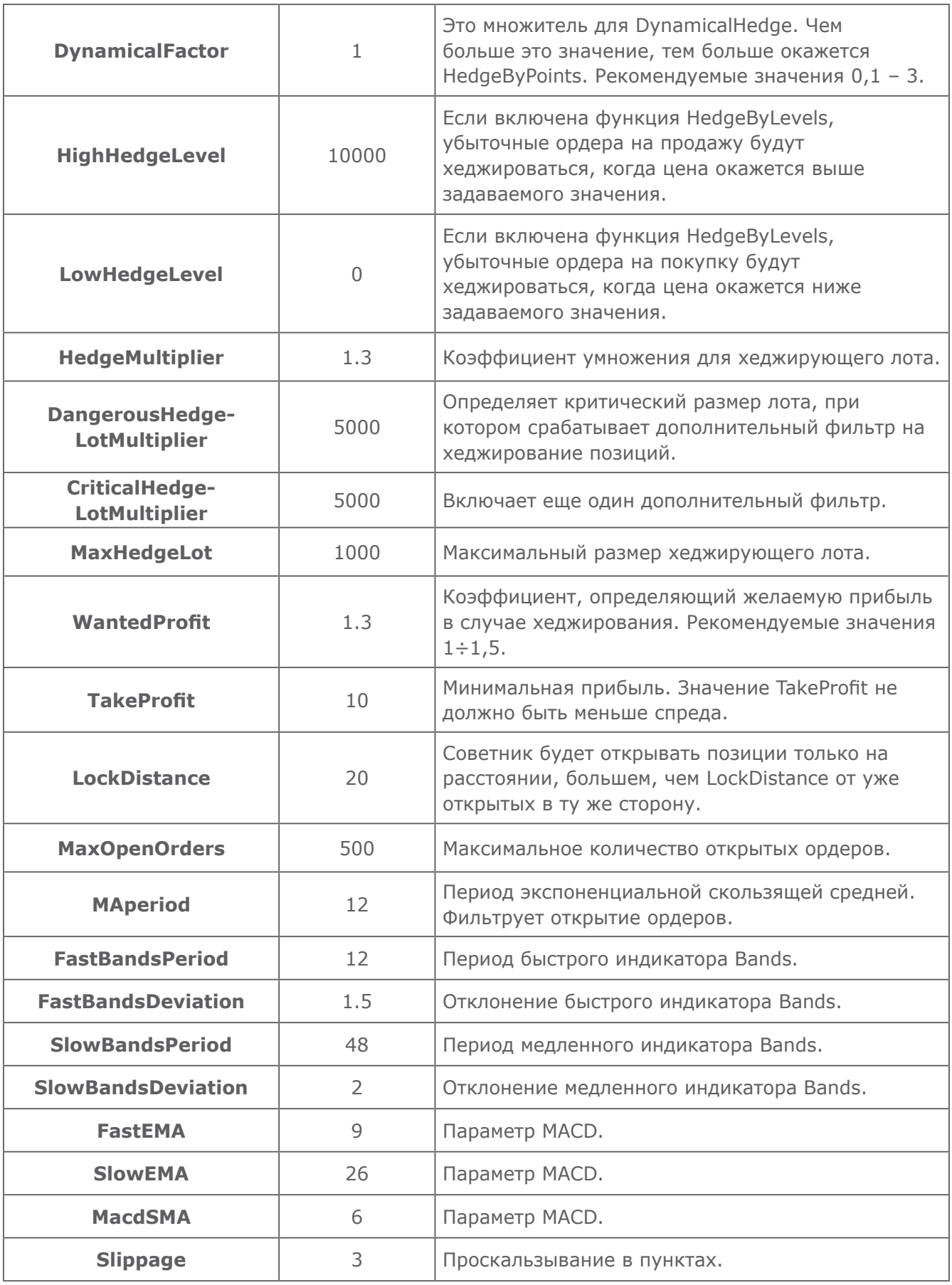

Приступаем к тестированию. Загружаем файлы эксперта в Metatrader4, берем историю котировок пары EUR/USD за 2010 год, загружаем настройки, запускаем тестер стратегий - и наблюдаем результат.

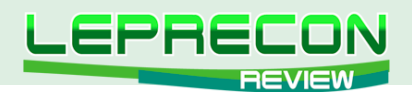

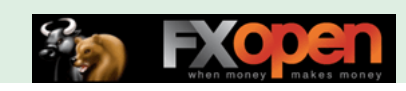

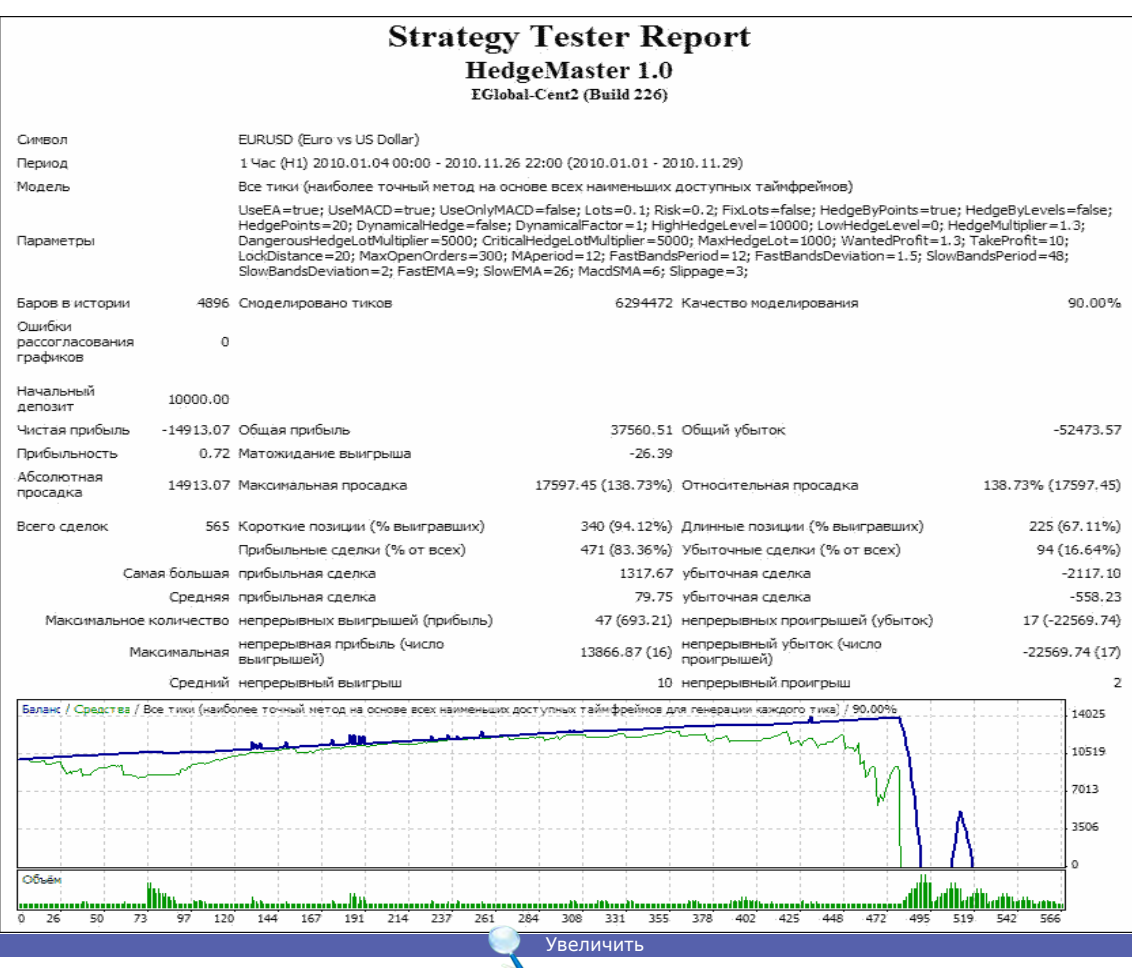

Итак, видим, что наш депозит закончился 25.03.2010 г.

На что следует обратить внимание:

1. Тестирование происходит очень медленно. За час тестируется примерно три дня истории, тогда как обычно на 10 лет истории уходит в среднем полчаса. На этот тест было потрачено 2 суток! Это сильно затрудняет подбор параметров.

2. Линии графика баланса и средств (зеленая и синяя) расходятся. Это означает, что советник пересиживает убытки, ожидая, когда цена пойдет в нужную сторону. Противоположные ордера закрываются, баланс растет, но снять деньги будет невозможно, не закрыв убыточные ордера. При их закрытии линии графиков сойдутся на уровне графика средств (зеленой линии), и далеко не всегда мы при этом получим прибыль. Это практически всегда путь к сливу депозита - торговля «на грани». И надеяться на подбор параметров затруднительно в связи с условиями, описанными в п.1.

> **<sup>强</sup> EURUSD, H1 (visual)**  $|.\|$ o $|\times$ D, H1 1.4350 1.4351 1.4335 1.4336 1.4545 1.448  $1.442$ 1.436 1.430 1.424 1.4185 1.4125 5 Jan 21:00 6 Jan 05:00 6 Jan 13:00 6 Jan 21:00 7 Jan 05:00

Смотрим скрин работы:

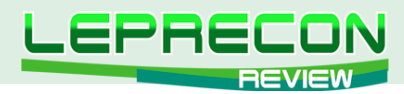

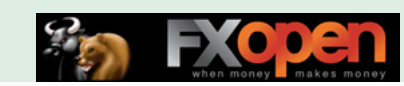

Попробуем применить другие параметры и другую историю.

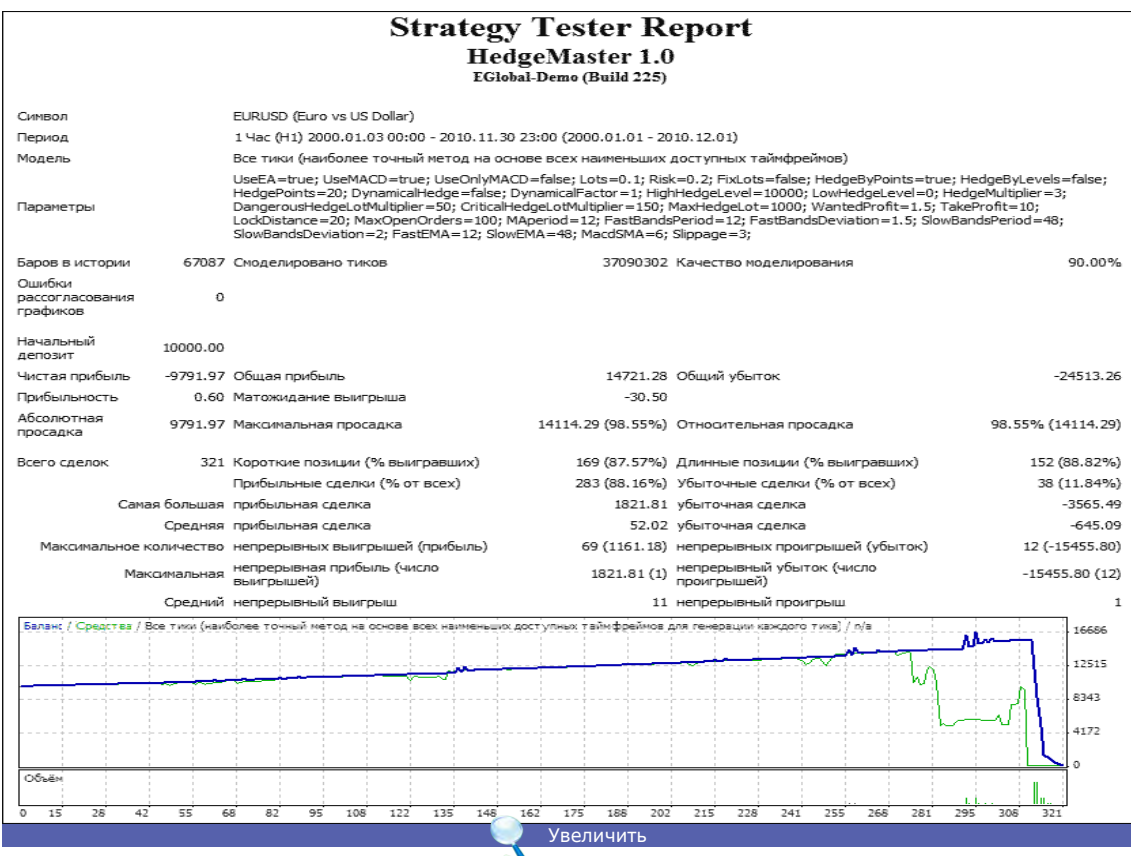

Депозит продержался два с половиной месяца... Опять средства отстали от баланса, и линии графика встретились на стороне средств – в убытке.

Разработчик также прилагает к советнику свои тесты – вот они:

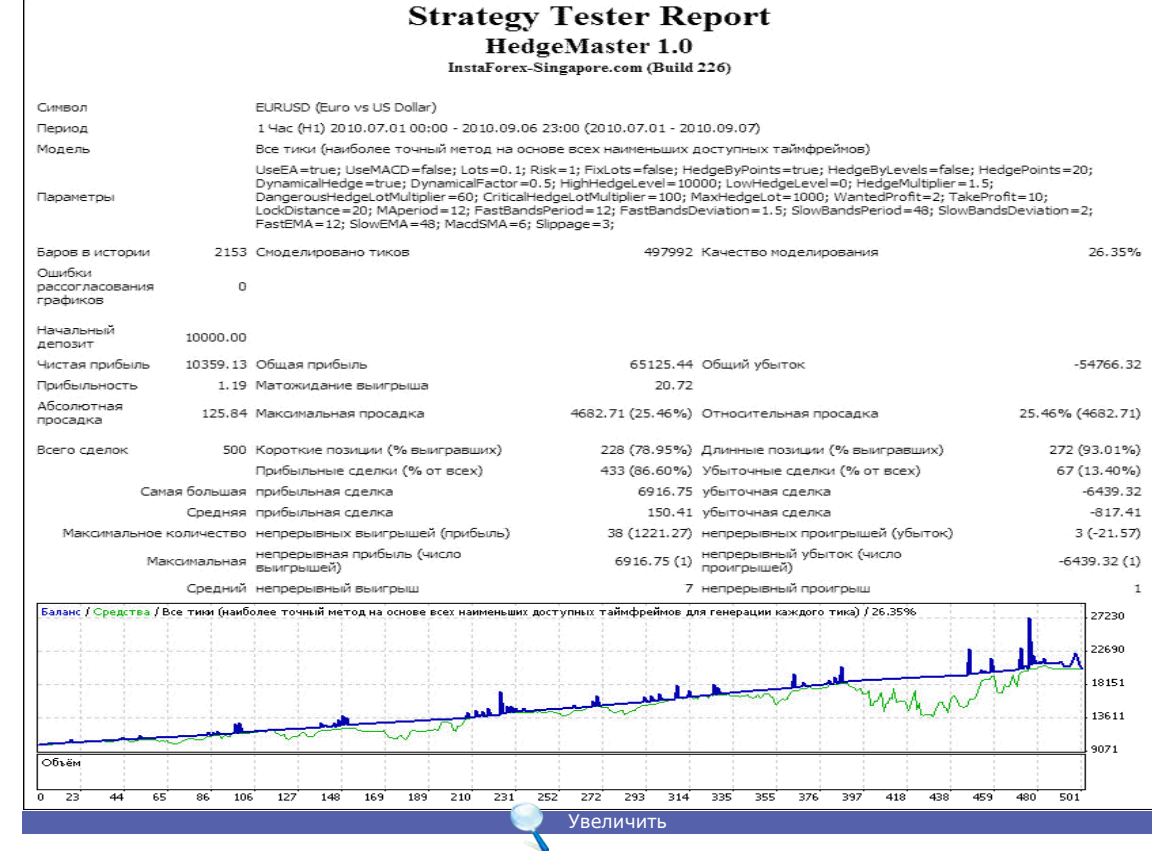

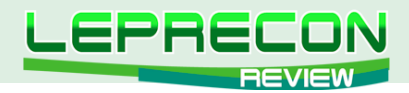

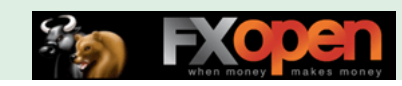

Все показатели прекрасные, но это – другой период истории, причем, весьма короткий всего 2 месяца.

Еще один тест автора:

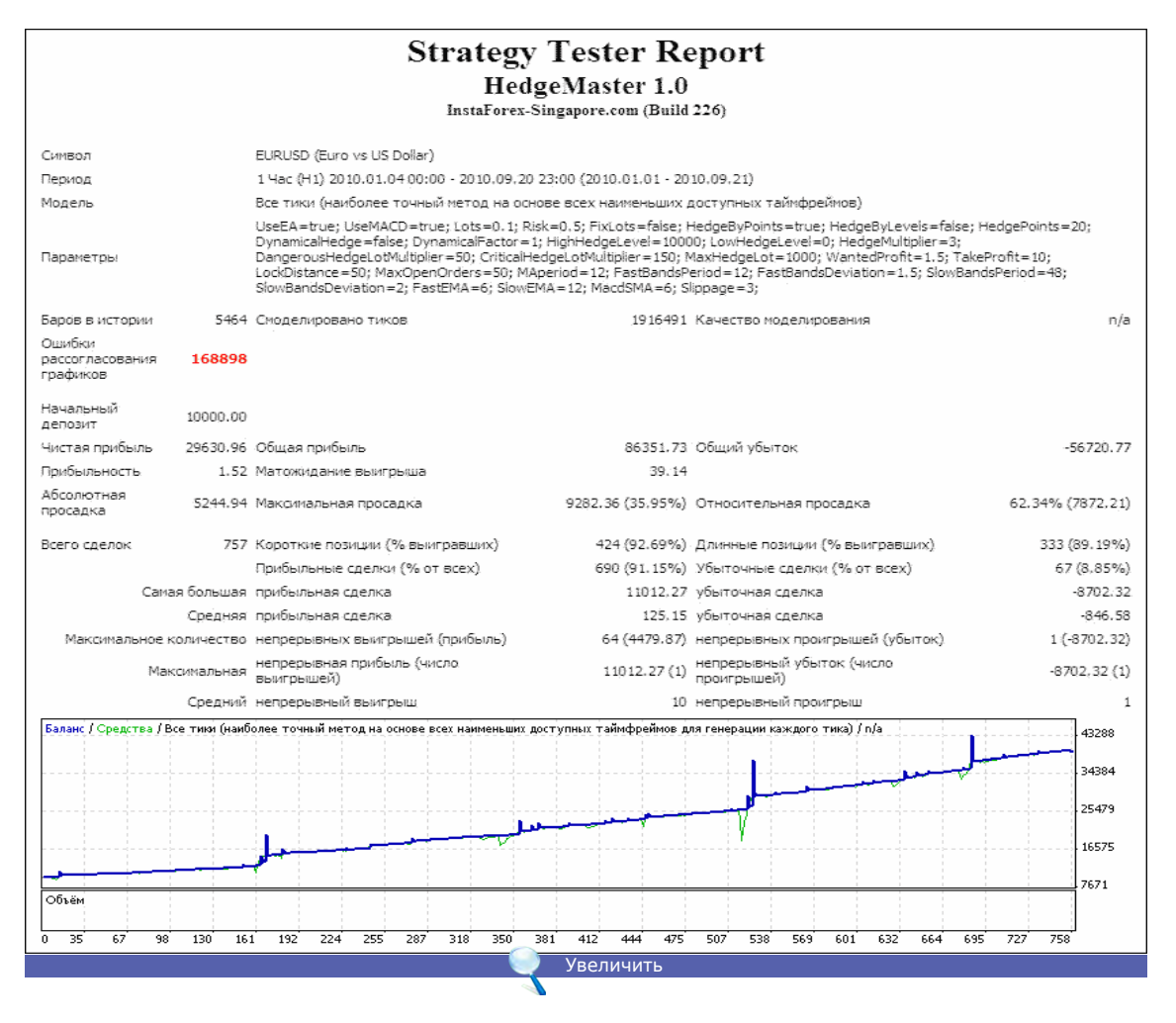

График на первый взгляд выглядит красиво, но такое количество ошибок рассогласования графиков дает более чем серьезный повод усомниться в результатах теста.

Хорошо было бы ко всему прочему увидеть еще и отчеты с реального счета, но разработчик таковых не предоставил.

**Выводы:** Из-за длительного времени тестирования советника подбор параметров, как это рекомендует автор, затруднителен, а оптимизация практически невозможна. При этом делать однозначный вывод об убыточности советника также нельзя: настройки позволяют изменять параметры эксперта в достаточно больших пределах. Единственный путь использования советника, который нам представляется возможным – это диалог с разработчиком и его непосредственная помощь в настройках, если он пожелает таковую оказать.

#### **Плюсы советника:**

• Использование на разных валютных парах и таймфреймах. Это дает возможность уменьшить риск.

#### **Минусы советника:**

36

.B.

- Советник не проходит тестирование на истории;
- В связи с использованием хеджа советник может работать не у всех брокеров;
- Медленное время тестирования и большое количество переменных создают сложности при оптимизации.
# Присоединяйтесь к **МТ4 ЕСN** революции сегодня! Торгуйте не против а с другими трейдерами! Прямой досту

when money

makes money

к межбанковской ликвидности.

Платите только фиксированную комиссию без каких-либо добавок к спреду, работает со всеми ЕА.

Скальпинг разрешен и приветствуется!

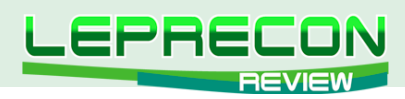

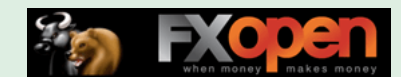

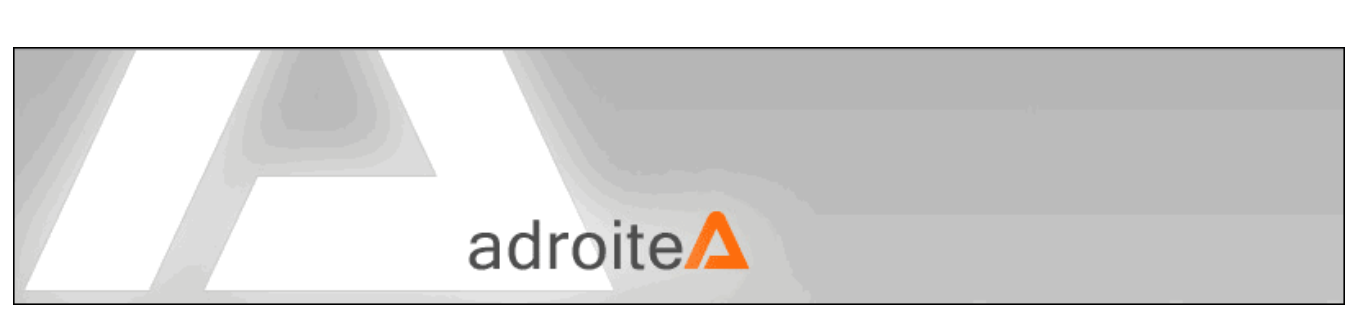

# ADROITEA

*«Adroitea» разработан для нескольких пар - GBPNZD, GBPJPY, GBPUSD, USDCHF, EURGBP, USDCAD и работает на часовом таймфрейме. Советник использует ММ Мартингейла.*

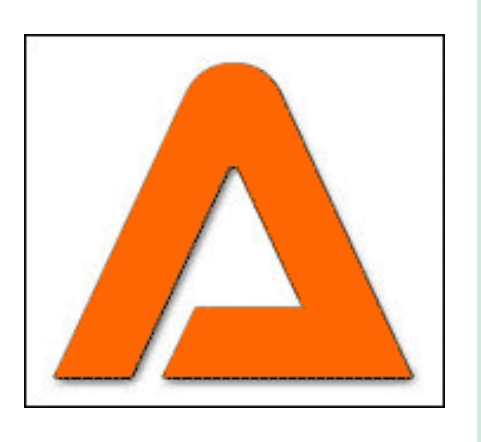

**Сайт разработчика**:<www.adroitea.com> **Платформа**: Metatrader4 **Стоимость лицензии**: 299\$ **Версия**: 1.83 **Торгуемые пары**: GBP/NZD, GBP/JPY, GBP/USD, USD/CHF, EUR/GBP, USD/CAD **Рабочий ТФ**: Н1 **Рекомендуемый депозит**: 10 000 единиц валюты при лоте 0.02 **Начало тестирования в лаборатории LepreconTrading**: 29.11.2010 г. [\(http://ealab.ru/ea.php?id=197](http://ealab.ru/ea.php?id=197))

Адрес разработчика: 86 Walker St., New York, NY 10013, U.S.A.

На главной странице сайта, посвященного рассматриваемому нами советнику, обращает на себя внимание отчет о тестировании Adroitea 1.7 (предыдущая версия советника) на реальном счете сервиса Myfxbook:

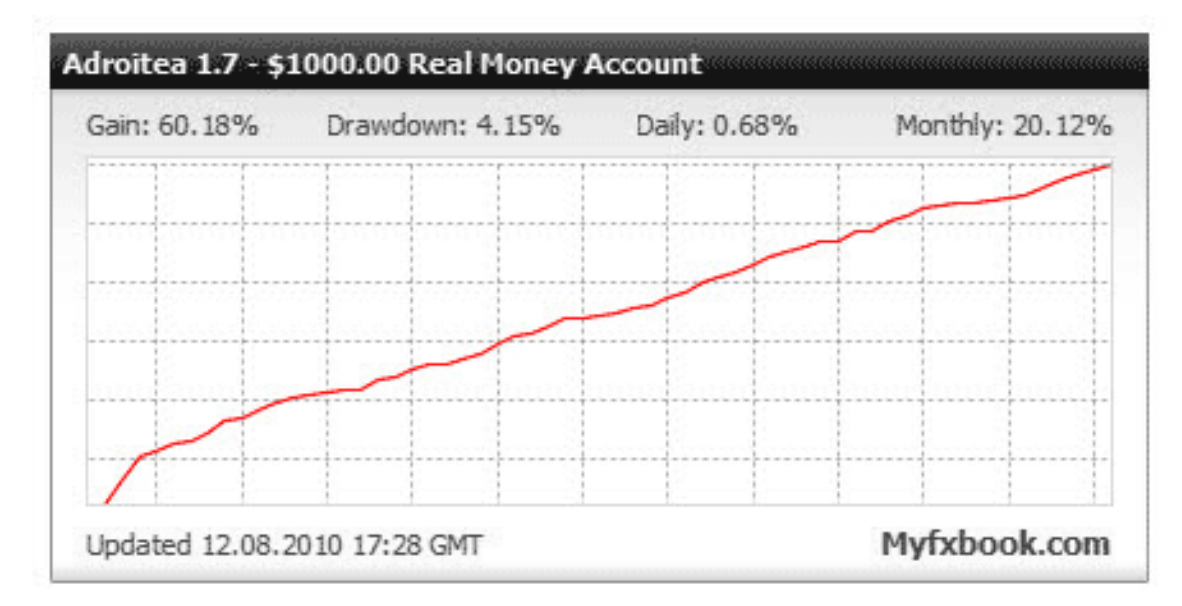

Прибыль составила 60.18%, просадка: 4.15%, дневная прибыль: 0.68%, среднемесячная прибыль: 20.12%.

А теперь давайте посмотрим подробнее.

38

E

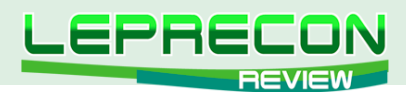

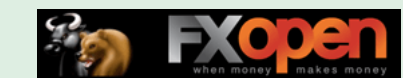

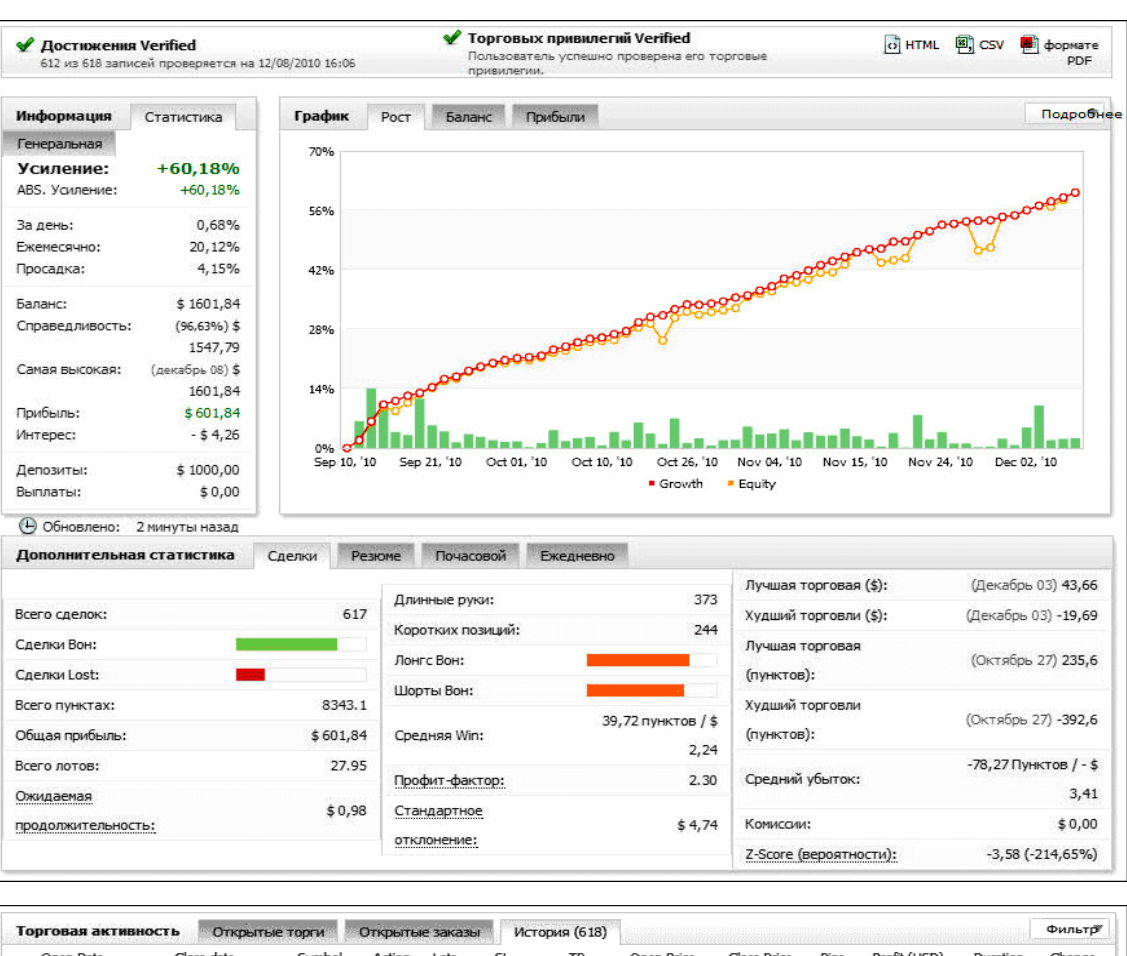

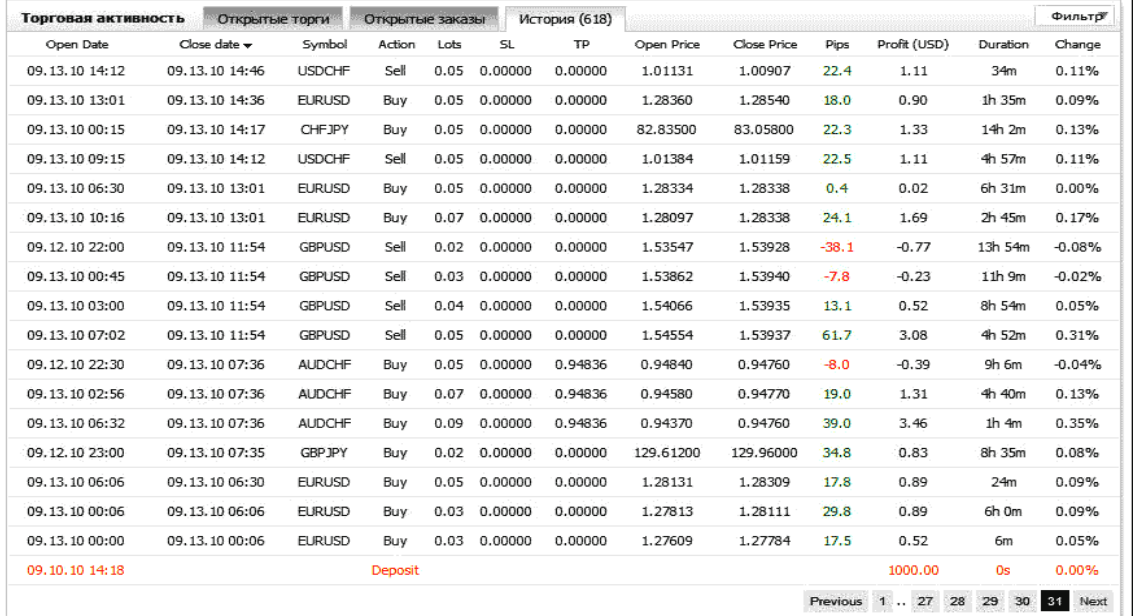

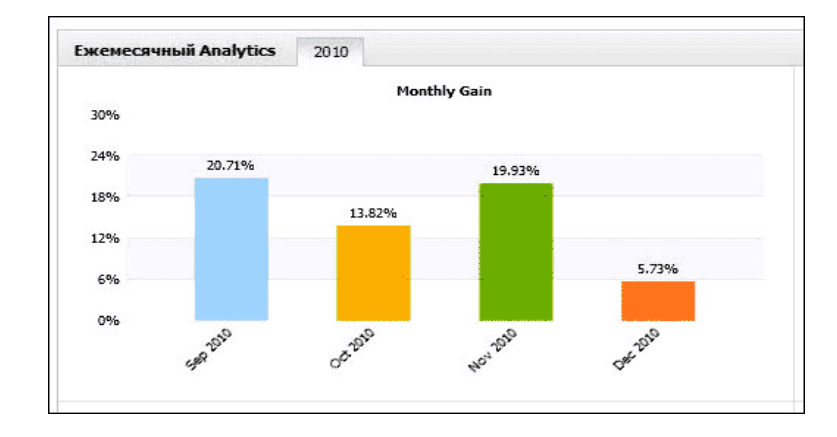

Expert Advisors Laboratory <http://www.ealab.ru> при поддержке <http://www.leprecontrading.com>

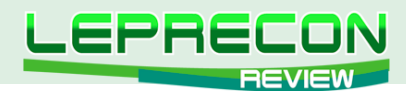

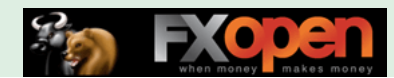

Начало тестирования на представленном счете - 10 сентября 2010 г. Начальный депозит \$1000.00. За это время баланс вырос и составляет на сегодняшний день \$1601.84. Линия графика ровная, без завалов. Обращаем внимание на начальный лот. По паре GBP/USD при депозите \$1000 он равен 0.02.

Посмотрим, что еще разработчики приготовили для потенциального покупателя. Нажимаем на кнопку «Test Results» на сайте и видим результаты трех бэктестов по паре EUR/USD за следующие периоды: 1 января 2010 г. - 1 августа 2010 г., 1 июля 2010 г. - 1 августа 2010 г. (за месяц), 1 января 2009 г. - 1 января 2010 г. (за прошлый год). Вот один из них, за 2009 год:

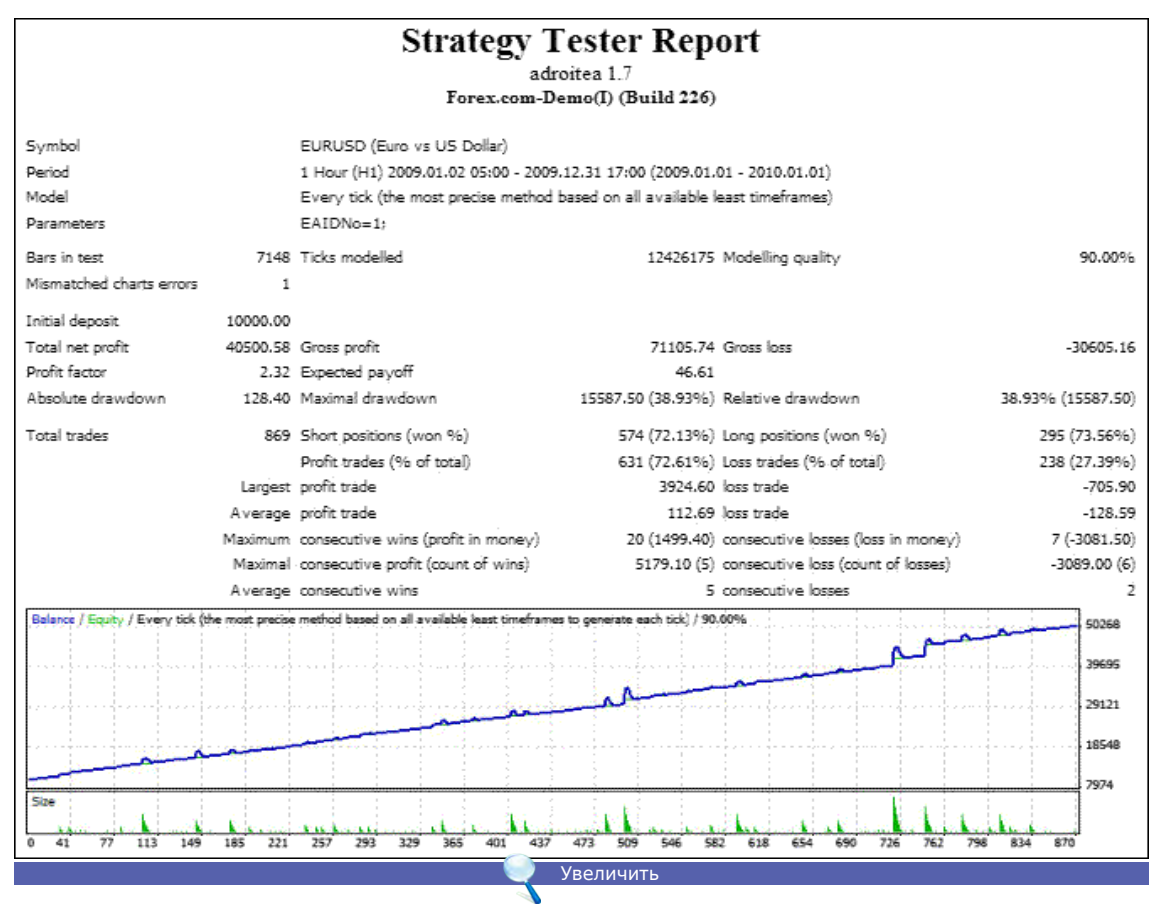

Как видим, депозит увеличен более чем в 4 раза при максимальной просадке 38,93%. Средний непрерывный выигрыш – 5, средний непрерывный проигрыш - 2. Прибыльность – 2.32. Все показатели хорошие, линия графика равномерно устремлена вверх с характерными для Мартингейла пиками. Пики – это, конечно, не очень хорошо, но главное, чтобы они не переходили в потерю депозита или глубокую просадку.

Вернемся еще раз на главную страницу и посмотрим на скрин, предоставленный разработчиками, на котором показан принцип работы советника:

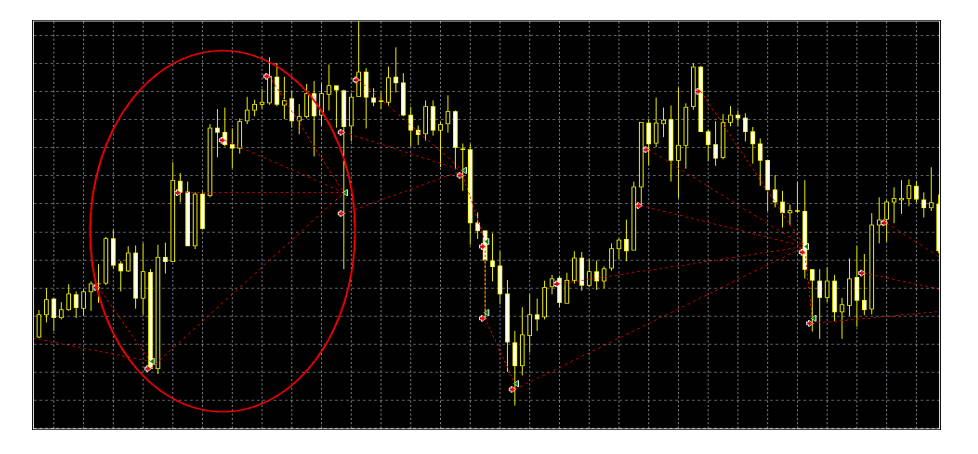

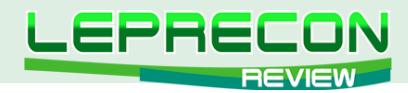

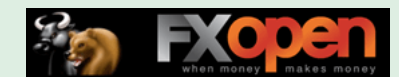

Советник работает сериями сделок. В обведенном на скрине овале он выставил ордер с минимальным лотом на продажу, но цена пошла не в ту сторону. Советник добавлял ордера на продажу, повышая лот геометрически, и при развороте цены закрыл все сделки в точке с общим для всей серии профитом. Опасность такой стратегии заключается в том, что добавлять сделки, повышая лот, можно не бесконечно. Для того чтобы пересидеть убыток и выйти в плюс, нужен хороший депозит.

На сайте присутствует также страничка вопросов и ответов, страничка условий использования и ответственности, страничка политики конфиденциальности, контакты, и страница покупки, которая интересует нас больше всего.  $\odot$ 

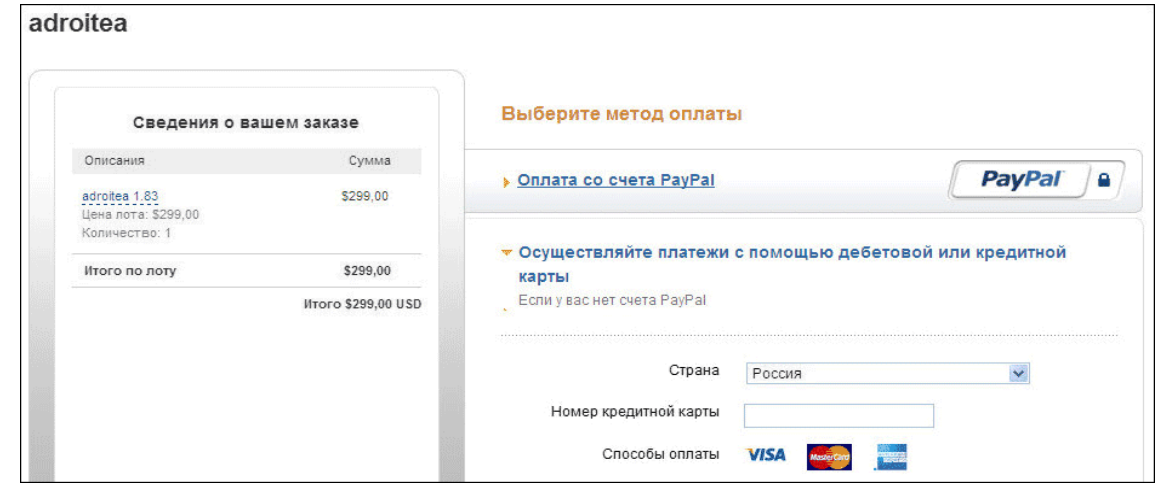

Как видим, оплату можно произвести с помощью кредитной карты либо платежной системы PayPal. Оплачиваем – и получаем советник.

В комплект поставки советника входит 2 файла:

- 1. Файл советника;
- 2. Инструкция.

По традиции начнем с инструкции.

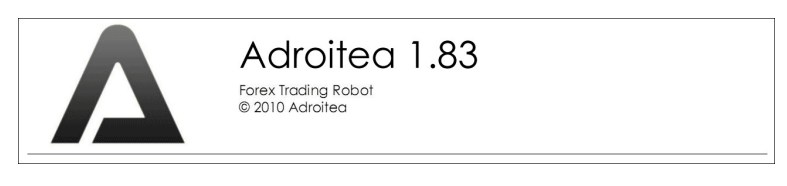

В самом начале мы видим предупреждения об авторских правах и рисках. Также нам предложено испытать советник на демо-счете брокера в течение месяца. Есть предупреждение о необходимости качественного интернет-соединения с брокером, т.к. это является немаловажным фактором для качественной работы советника. Разработчики предлагают выключать советник перед важными новостями и проводить оптимизацию параметров, а также гарантируют круглосуточную техническую поддержку.

Описание установки советника в терминал изложено доходчиво и сопровождается иллюстрациями. Одна иллюстрация подкачала – на ней указан таймфрейм M1 вместо Н1, что может ввести новичка в заблуждение.

Посмотрим настройки советника:

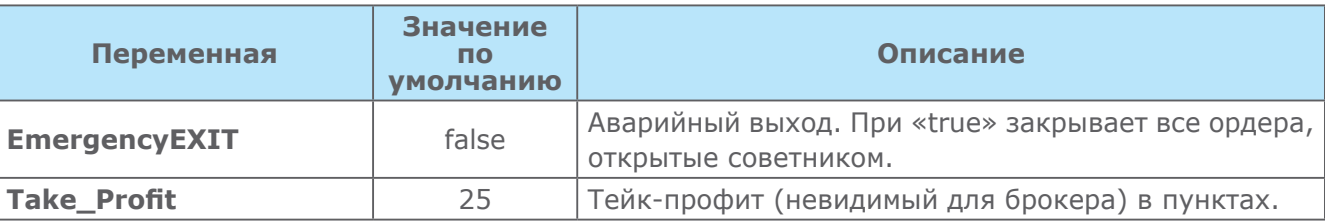

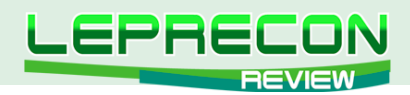

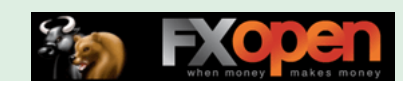

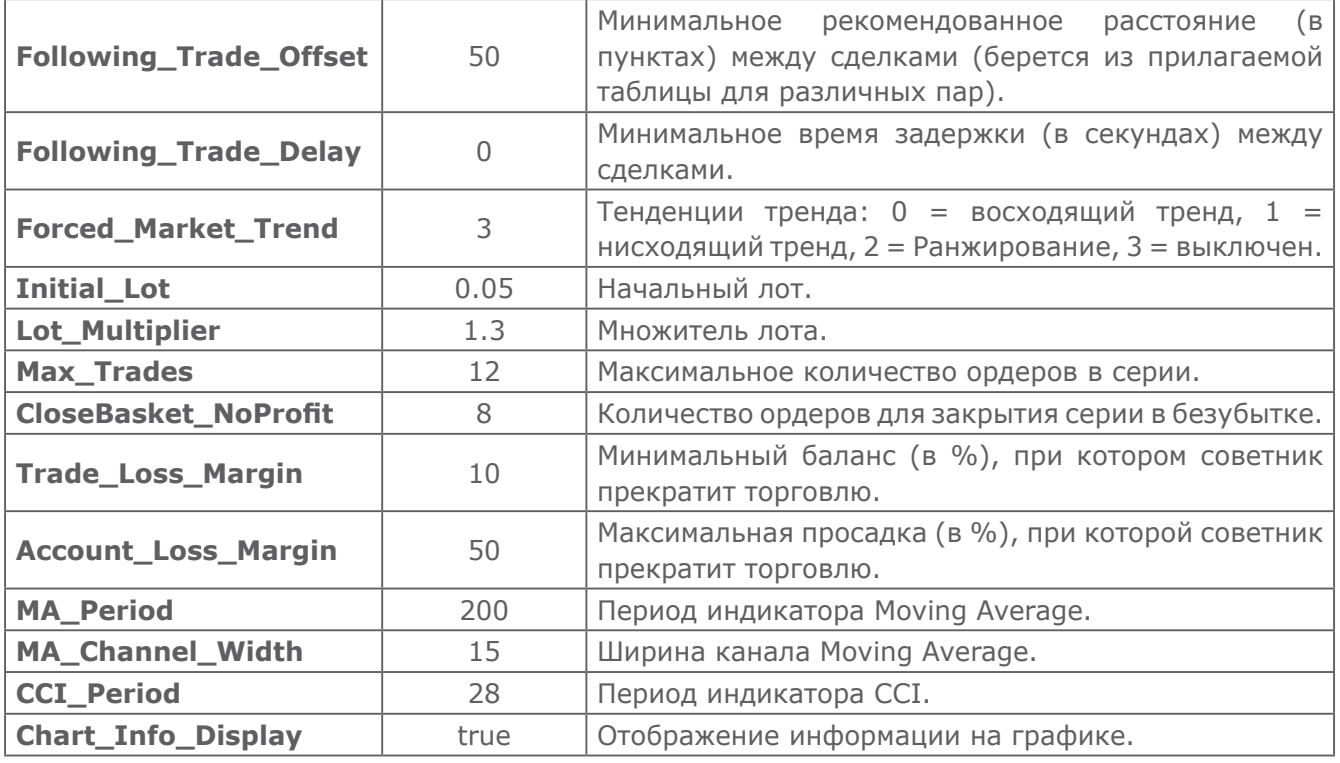

Далее следует таблица для установки основных параметров каждой из рекомендованных валютных пар.

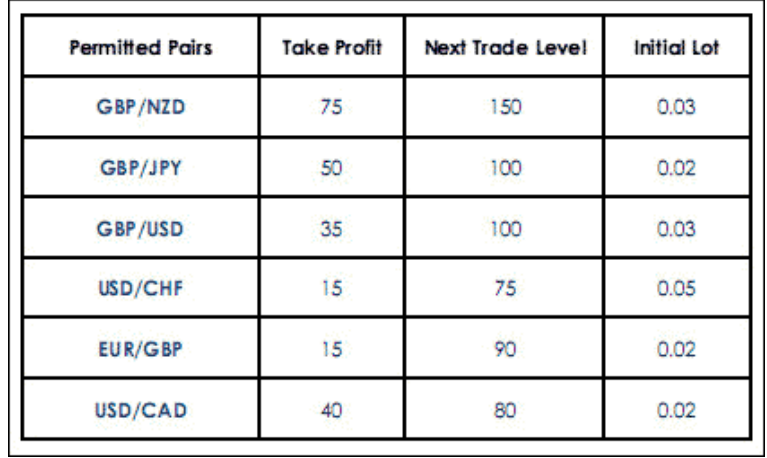

Рекомендуемый минимальный депозит – 10000 единиц и плечо 1:100.

Протестируем советник, предварительно установив его в терминал и внеся корректировки в параметры. Тестирование будем производить на наиболее часто используемой паре из предложенных – GBP/USD с начала 2010 г.

42

 $L_{\mathsf{H}}$ 

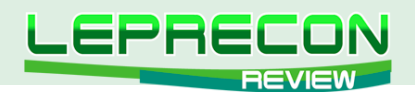

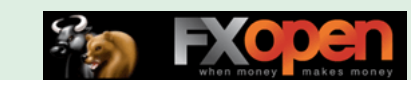

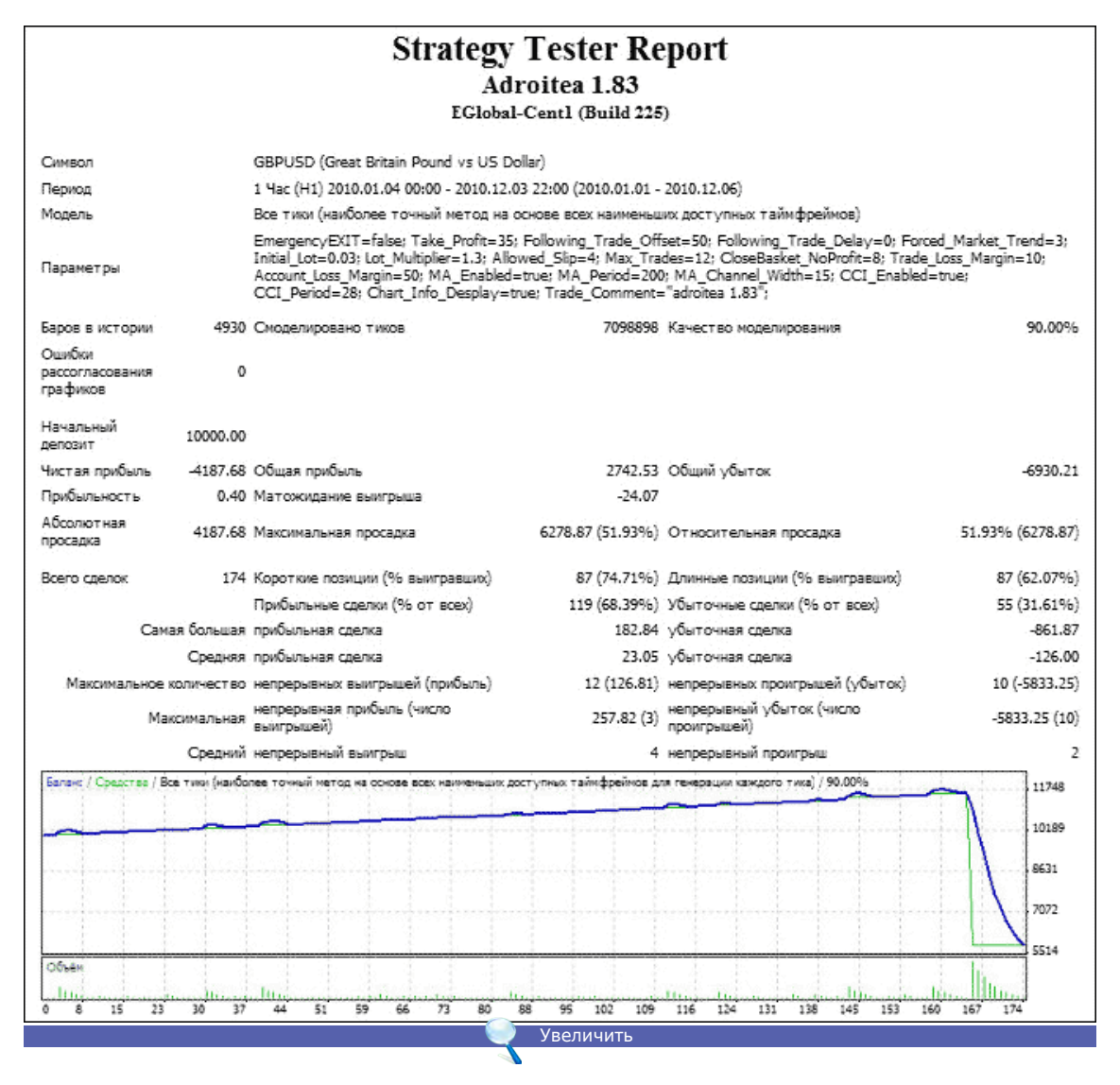

В итоге советник слил половину депозита. В мае 2010 г. серия сделок закончилась большим убытком:

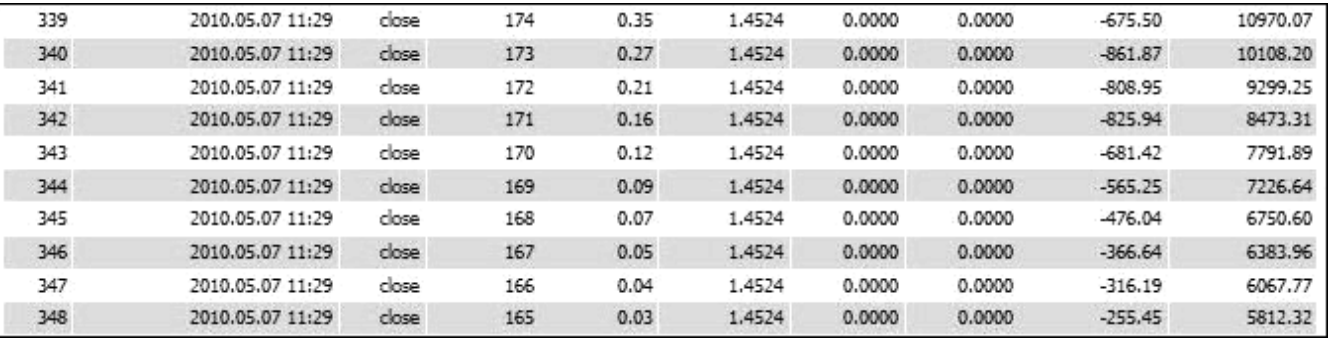

Посмотрим, как эксперт проведет торговлю на всей доступной истории:

43

.e

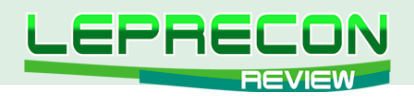

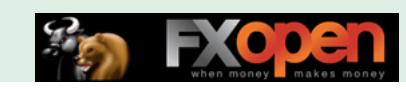

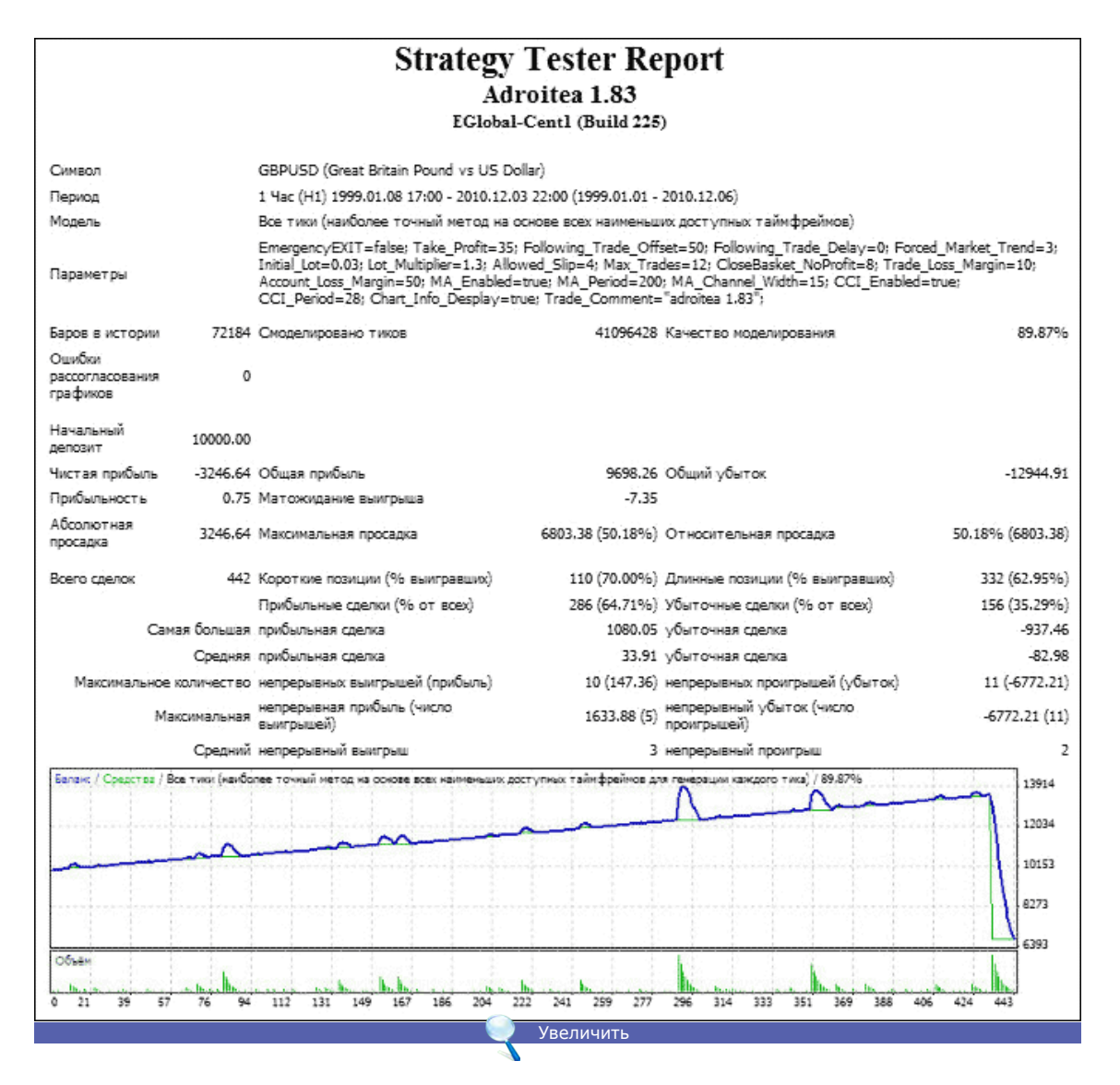

Опять депозит закончился. Через 1 год и 5 месяцев цена пошла не в ту сторону - и депозит не выдержал натиска Мартингейла:

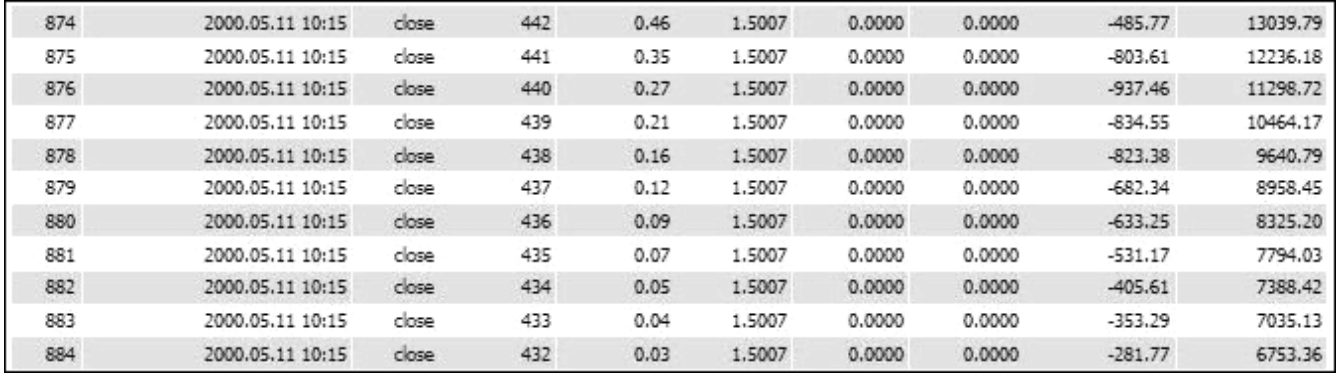

Добавим депозит, увеличив его в пять раз.

44

LB.

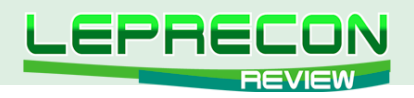

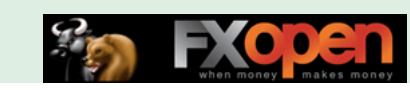

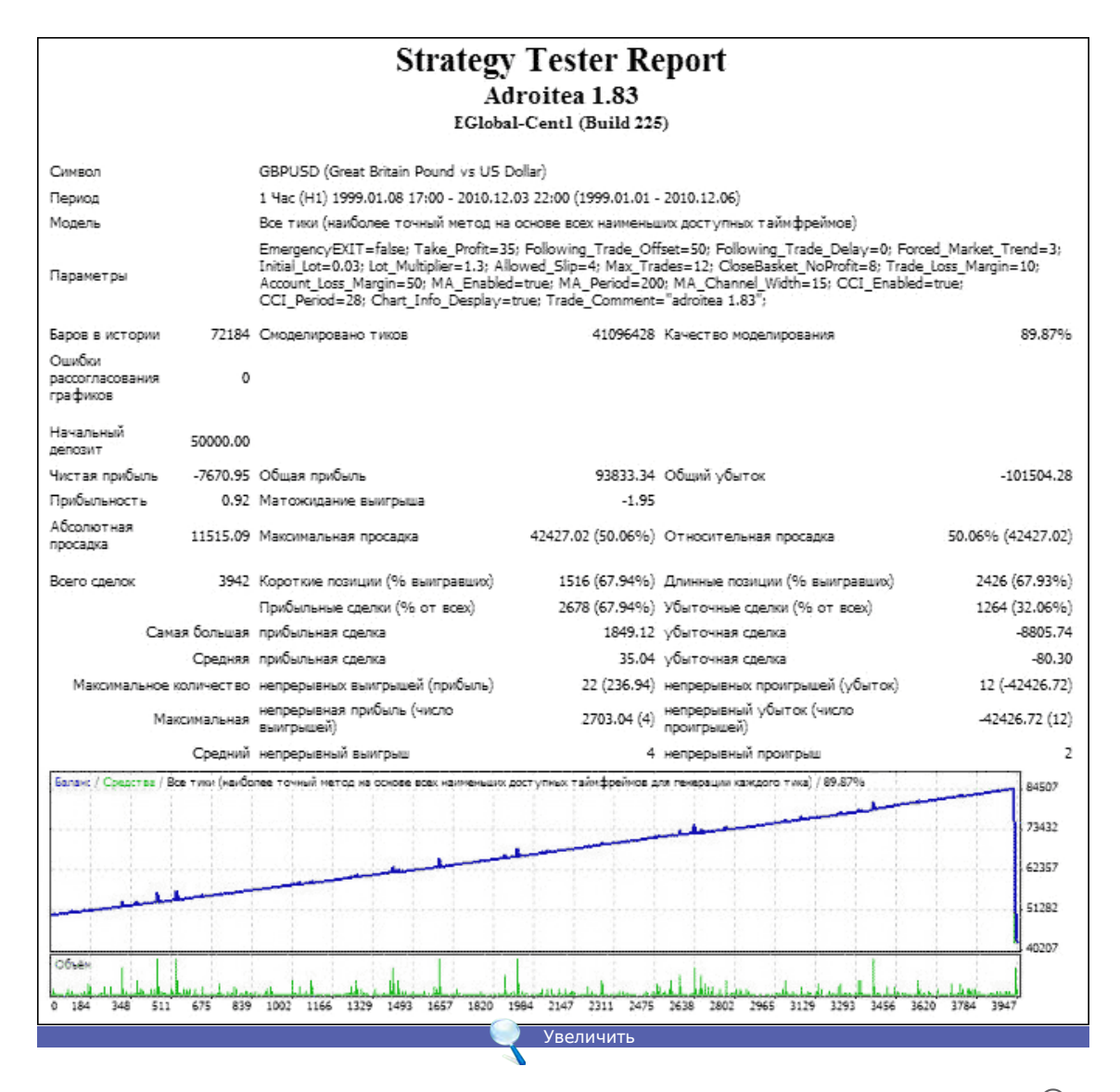

Уже лучше, если можно так выразиться о тех результатах, что мы видим в итоге.  $\odot$ 

С увеличенным до \$50000 депозитом удалось дотянуть до сентября 2008 г.

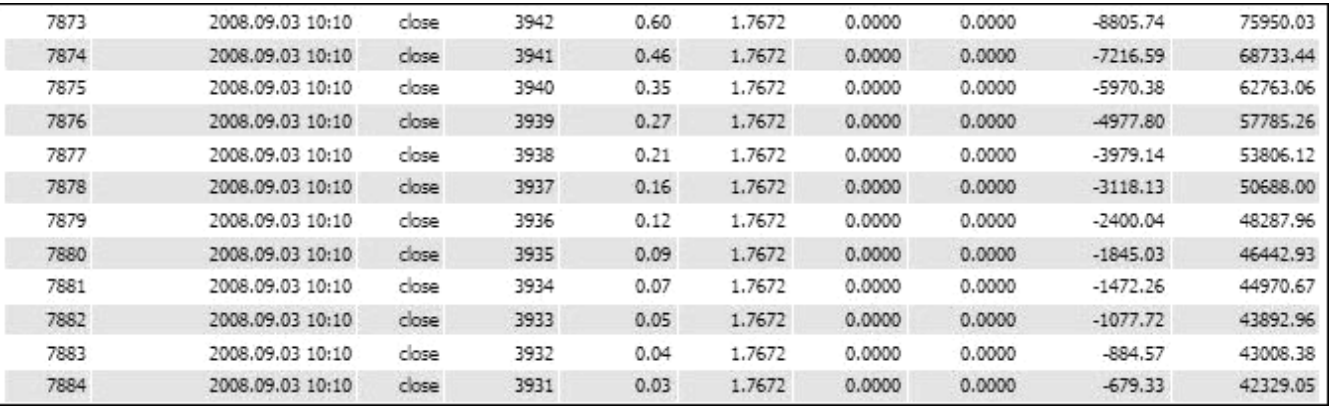

Советник сражался до последнего…

Попробуем теперь протестировать советник с теми же настройками, но до начала 2008 года:

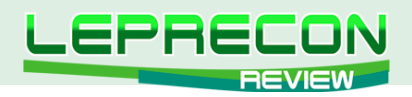

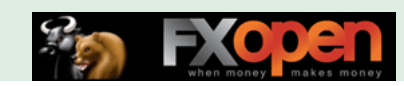

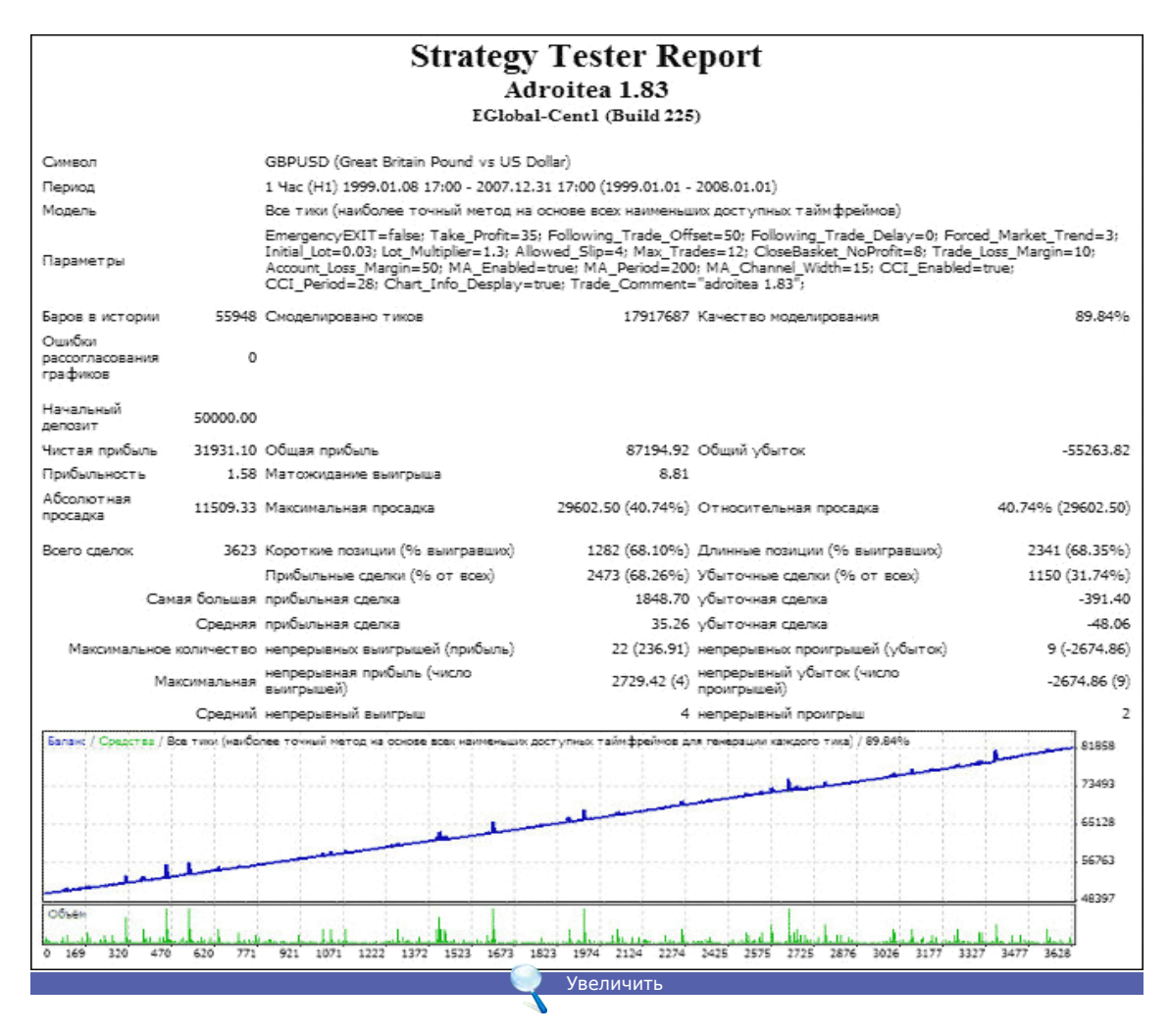

Что получилось: советник увеличил депозит более чем в 1,5 раза при максимальной просадке 40,74%. Средний непрерывный выигрыш – 4, непрерывный проигрыш – 2. Линия графика очень ровная. Казалось бы, все нормально, НО: разделив полученную прибыль на семь тестируемых лет, получим годовую прибыль советника – 9%. Практически в любом банке можно получить лучшие проценты, и притом практически без риска. Это недостаток любого советника на основе Мартингейла: либо небольшая стабильная прибыль – либо слив.

Заглянем теперь в нашу Лабораторию [\(http://ealab.ru/members.php](http://ealab.ru/members.php)).

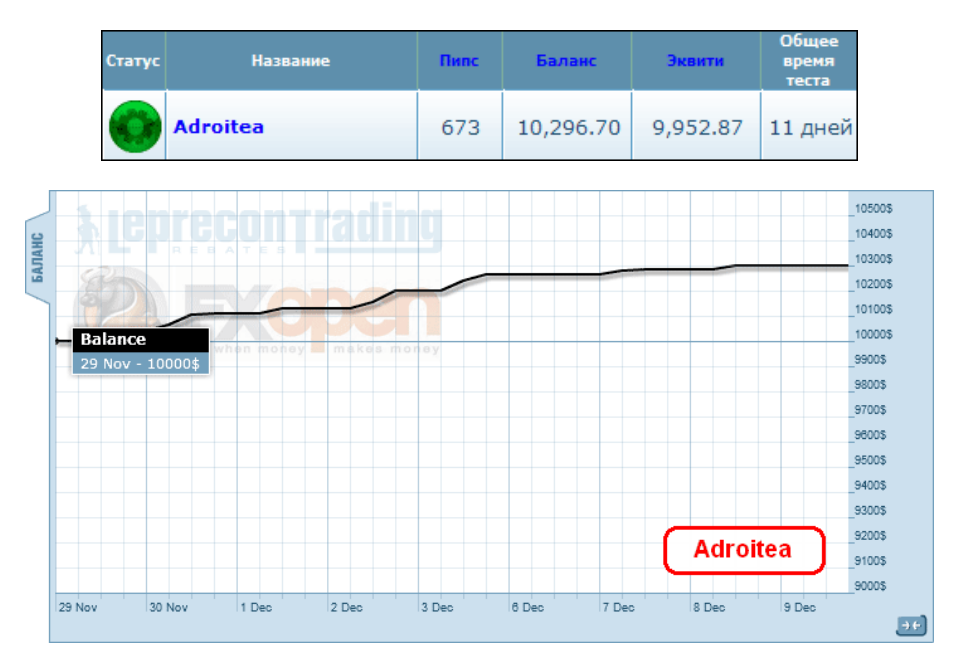

46

**LR** 

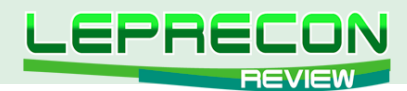

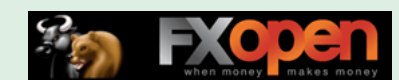

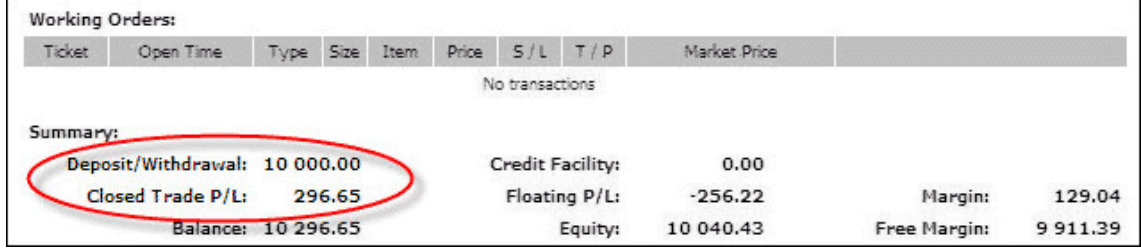

За 11 дней мониторинга советник увеличил начальный депозит на 3%. Максимальная просадка при этом составила 0.25%. Как долго удастся советнику избегать убийственной серии лоссов - увидим в нашей Лаборатории [\(http://ealab.ru/ea.php?id=197](http://ealab.ru/ea.php?id=197)).

**Вывод:** На реальном счете советник рекомендуется использовать с крайней осторожностью. Советник применяет в торговле ММ Мартингейла и требует большого депозита для того, чтобы выдерживать возможные просадки. При этом потенциальная прибыль достаточно низкая и соизмерима с банковским процентом.

#### **Плюсы советника:**

- При умелом обращении советник может давать прибыль, хотя и небольшую;
- Советник подходит для ECN-брокеров (хотя это уже, скорее, стандарт, чем плюс).

#### **Минусы советника:**

- Небольшая прибыль при большом риске;
- Советник требователен к устойчивой интернет-связи, так как при отсутствии явных уровней стоп-лоссов обрыв соединения с брокером чреват серьезными убытками вплоть до полной потери депозита;
- Не проходит тестирование на текущей истории;
- Требует большого депозита.

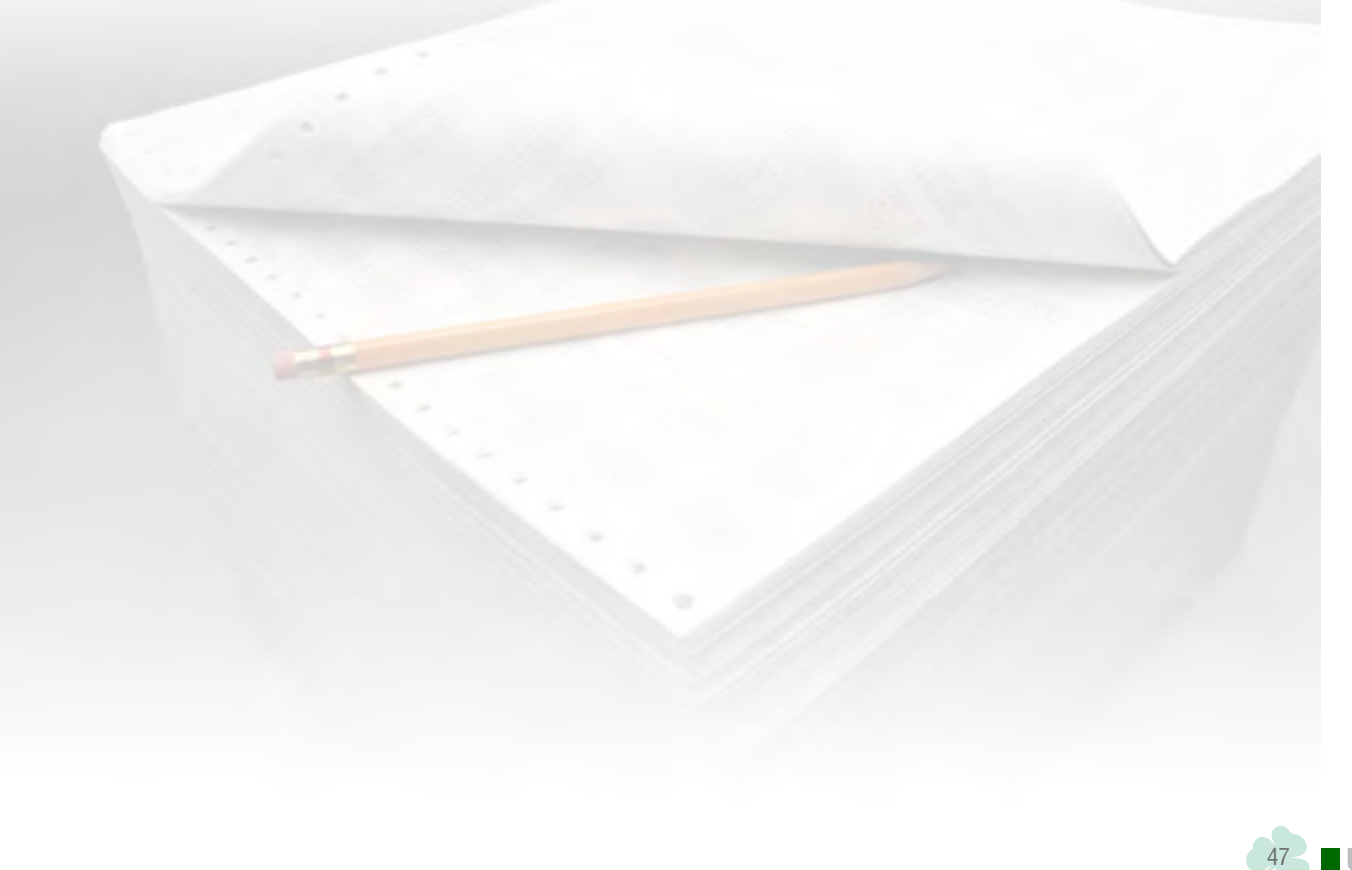

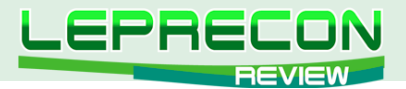

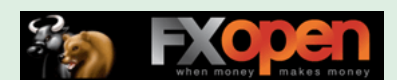

#### **МОНИТОРИНГ СОВЕТНИКОВ**

В каждом номере нашего журнала мы делаем обзоры советников и торговых систем - рассматриваем, как советник ведет себя при тестировании на исторических данных, и ставим советник тестироваться на реальный счет в нашу Лабораторию <http://ealab.ru>

Часто бывает, что при выходе обзора советник еще не успел достаточное время проработать на реальном счете, и интересно было бы взглянуть на результат его торговли через несколько месяцев. Или, в случае если советник оказался «сливным», убедиться, что не стоит тратить на него свое внимание и деньги.

Именно для этого была создана наша новая рубрика «Мониторинг советников». В ней мы сможем вернуться к нашим обзорам и посмотреть, что произошло с советником или торговой системой спустя некоторое время.

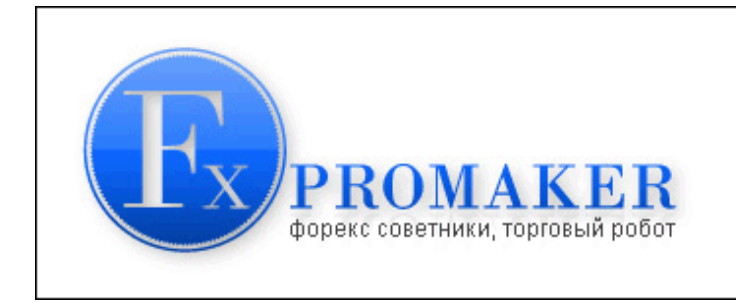

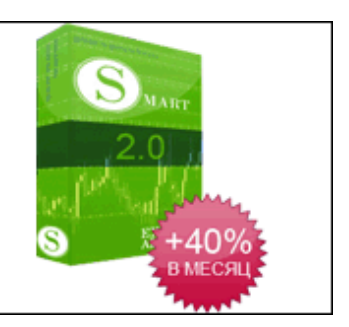

# «SMART»

(см. «Leprecon Review» №4 [http://www.lepreconreview.com/arhiv-jyrnala/7\)](http://www.lepreconreview.com/arhiv-jyrnala/7)

*«Smart» торгует на паре NZD/USD. Советник определяет тренд и торгует с ММ Мартингейла. По заверениям автора, он должен зарабатывать от 40% прибыли в месяц.*

**Сайт**: <http://www.fxpromaker.ru> **Платформа**: MetaTrader 4 **Стоимость лицензии**: 195\$

При обзоре советника был сделан следующий вывод:

Выносить окончательный вердикт после всего одного месяца реальной торговли было бы преждевременно – продолжим наблюдение за советником в нашей Лаборатории. В советнике огорчает несколько невнятный и запутанный ММ – вполне можно было бы сделать это в виде более привычного для пользователя выбора уровня риска в процентах для первого ордера и коэффициента умножения для последующих ордеров. Настройки уровней профита и лосса скрыты от пользователя. Но, в любом случае, оптимизировать их было бы затруднительно, так как скорость тестирования советника очень низкая.

#### **Плюсы советника:**

- простота установки;
- трендовый советник нет сильной зависимости от котировок;
- небольшой уровень просадки при тестах без реинвестирования;

#### **Минусы советника:**

- очень низкая скорость тестирования;
- неудобный встроенный ММ;
- достаточно высокие требования к размеру начального депозита, что, впрочем, решается открытием микро-счета и торговлей микро-лотами;
- скрытые настройки уровней профита и лосса.

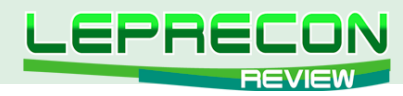

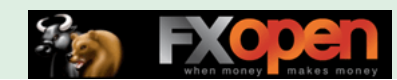

И вот, спустя примерно полгода тестирования на реальном счете в нашей Лаборатории (<http://ealab.ru/ea.php?id=169>), советник сливает начальный депозит.

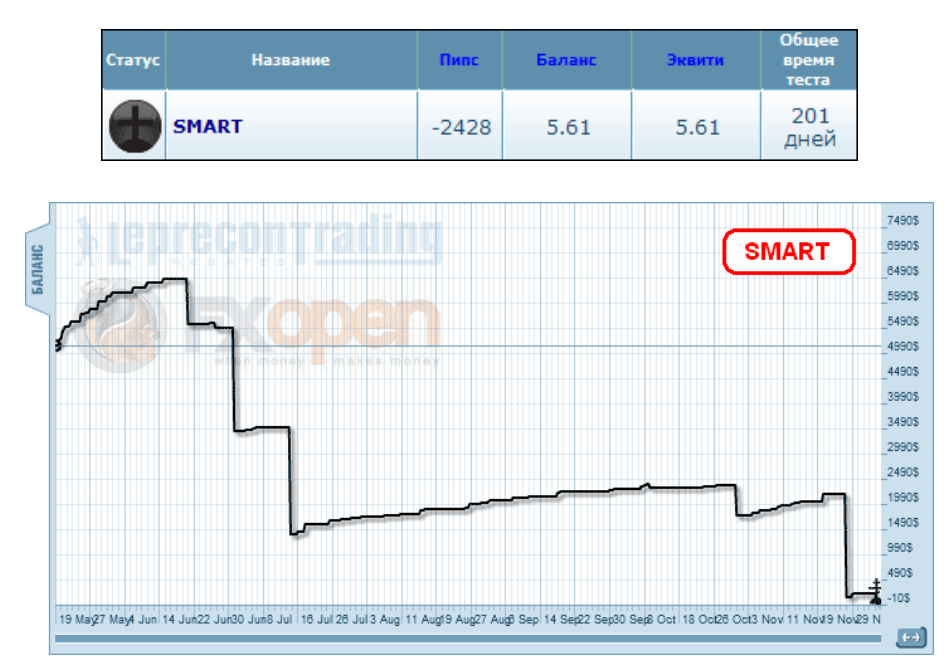

Полученный результат сильно отличается от представленного авторами:

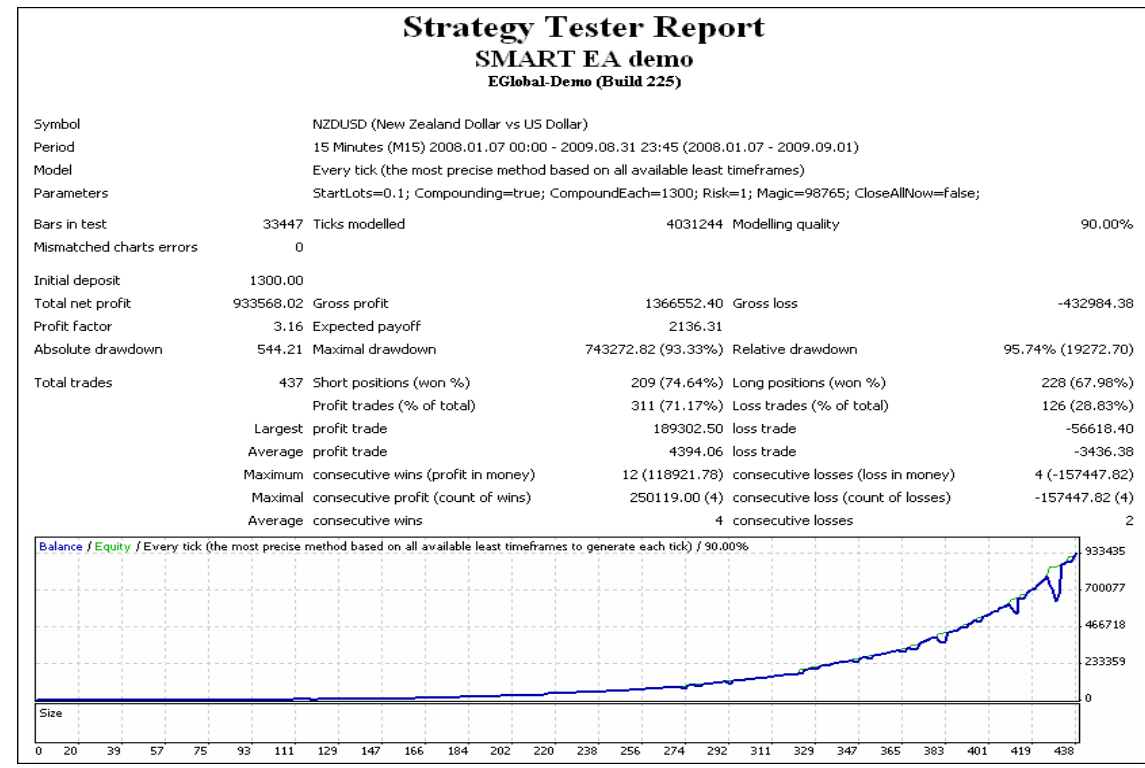

В итоге мы видим, что советник не прошел форвард-тест!

«SMART»

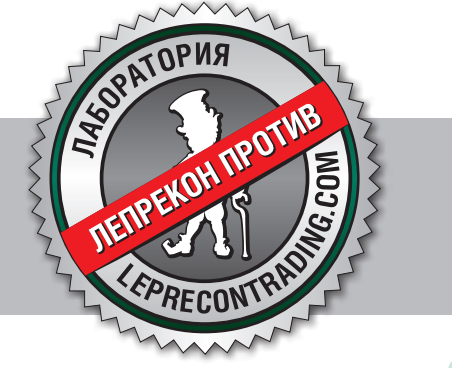

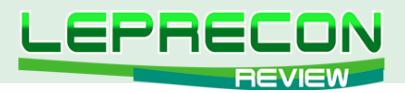

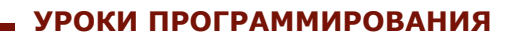

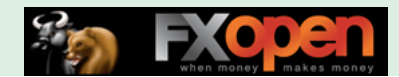

#### [Кирилл Еременко](mailto:stockprogrammer%40mail.ru?subject=)

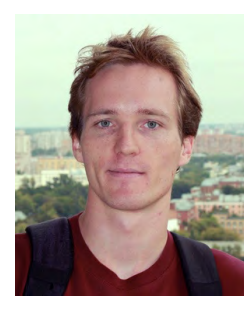

*Программист со стажем работы на рынке FOREX более трёх лет. Имеет техническое образование. Является автором многих механических торговых систем. Технический аналитик и ведущий MQL4-разработчик компании Forex4You. Ведущий очных курсов по программированию на языке MQL4.*

# ШКОЛА MQL4 (ПРОДОЛЖЕНИЕ)

(начало №1-11 «Leprecon Review» [http://www.lepreconreview.com/arhiv-jyrnala\)](http://www.lepreconreview.com/arhiv-jyrnala)

Урок 34

# ЗАЩИТА MQL4-ПРОГРАММ (ЧАСТЬ 1)

Всем привет! Я весьма лояльно отношусь к распространению своего кода - хорошие идеи могут быть полезны и другим людям. Тем не менее, последнее время я получаю довольно много сообщений от людей, спрашивающих, как защитить их индикаторы и/или советники. Выбор Ваш - желание заработать денег от коммерциализации своих идей вполне резонно.

Итак, весьма бессмысленно распространять коммерческий продукт без какой-либо защиты, поэтому приступим к изучению данного вопроса. Наш урок будет состоять из трёх частей: в первой части мы обсудим принцип защиты и проблемы, связанные с наличием у большого числа пользователей декомпиляторов; во второй части мы рассмотрим конкретные примеры кода; а в последней части мы рассмотрим принцип работы декомпилятора (что называется «знай своего врага»).

Итак, поехали!

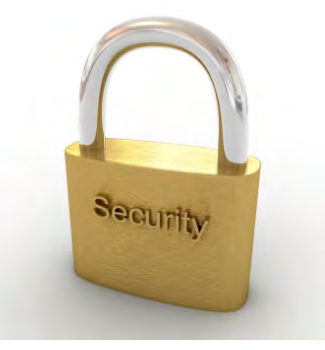

### **ИСХОДНИКИ vs ИСПОЛНЯЕМЫЕ ФАЙЛЫ**

Чтобы быть уверенным, что все в курсе дела, немного освежу Вашу память. Существуют два типа файлов **MQL4**, которые используются в терминале **MetaTrader4** - это исходники (\*.**mq4** и \*.**mqh**) и исполняемые файлы (\*.**ex4**).

**Исходники** - это обычные текстовые файлы с изменённым расширением. Когда Вы что-то изменяете в MetaEditor'е, Вы работаете именно с исходниками. По секрету Вам скажу, что файлы

50

 $\Box$ 

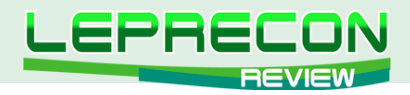

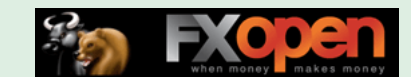

с расширением  $*$ . mq4 Вы можете открывать обычным блокнотом.  $\odot$ 

Исполняемые файлы - это файлы, получаемые в результате компиляции исходников. Именно эти файлы используются терминалом при вызове соответствующих индикаторов или CORATHUKOR

Компиляция означает превращение понятного человеку кода, который Вы только что написали, в машинный язык, который понимает компьютер (подробнее об этом смотрите Урок 1 http://www.lepreconreview.com/arhiv-jyrnala/1)

Защитить исходный код MOL4-программ невозможно, поскольку он находится в текстовом формате и, когда Вы его кому-то передаёте, считается, что Вы хотите предоставить этому человеку доступ к коду программы. Исполняемый файл - это то, что можно защитить. В двух словах принцип таков: Вы вписываете защиту в исходный код, компилируете его и получаете исполняемый файл со встроенной защитой. Теперь давайте обсудим подробнее.

### У НИХ ЕСТЬ ДЕКОМПИЛЯТОР! ЧТО ЖЕ ДЕЛАТЬ?

Для тех, кто не знает, объясню: декомпилятор - это такая программа, которая превращает исполняемый файл ОБРАТНО в исходный код. На самом деле, не совсем в исходный код в прямом смысле этого слова - некоторые части кода теряются, однако получаемый код обладает той характеристикой, что если его скомпилировать, то результат будет тот же, что и изначально.

Сложно объяснить в двух словах - принцип работы декомпилятора мы рассмотрим через один урок, а пока зададим себе вопрос: «Если пользователь потенциально может превратить исполняемый файл в исходный код, как нам защищать наши файлы?»

Действительно, как я описал выше, исходные файлы защитить нельзя - это простой текст. Именно поэтому мы прячем защиту в исполняемые файлы. Но какой в этом смысл, если пользователь всегда может восстановить исходный код, убрать из него защиту и скомпилировать новый «чистый» исполняемый файл?

Ответ прост. Помните серию уроков 23-25 (http://www.lepreconreview.com/arhiv-jyrnala)? Помните, что я сказал в самом конце, после этой картинки:

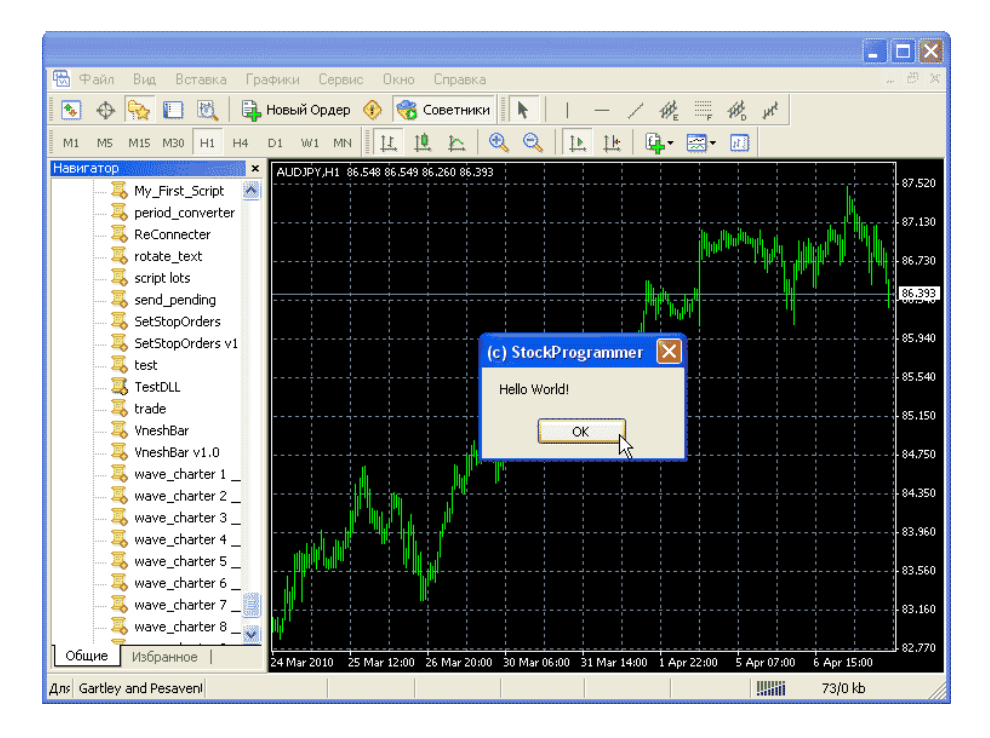

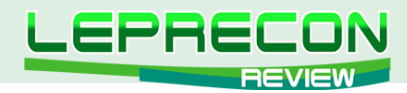

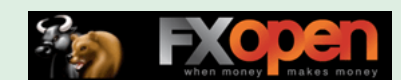

Вуаля! Что мы видим?! Скрипт вызвал окошко Windows, которое никакими стандартными методами MQL4 не вызвать. Заголовок окошка **(C) StockProgrammer**, а сообщение - **Hello World**!

Вот так вот! Кстати, хочу обратить Ваше внимание на то, что теперь авторские права, выраженные в виде заголовка окошка **(C) StockProgrammer** - без взлома DLL убрать никто не сможет. Это к вопросу, который мы обсуждали в первом уроке данного цикла - о том, зачем нужны DLL.

Взломать DLL намного сложнее! Поэтому просто прячьте свою защиту в DLL-ку, а чтобы DLLку не могли просто-напросто выкинуть из Вашей программы, вместе с защитой в DLL-ку прячьте и часть логики и алгоритмов самой программы. Вот и весь секрет!

Надеюсь, данный урок окажется для Вас полезным!

Урок 35

# ЗАЩИТА MQL4-ПРОГРАММ (ЧАСТЬ 2)

В предыдущем уроке мы рассмотрели, как устроена защита MQL4-программ в общем, и Вы узнали, куда надо её прятать, чтобы Ваши программы было не так просто взламывать.

Куда? Правильно - в DLL-ки.  $\odot$ 

Сегодня мы рассмотрим конкретные методы защиты.

### **ВИДЫ (ИДЕИ) ЗАЩИТЫ ПРОГРАММ:**

Конечно, я понимаю, что из-за появлений декомпиляторов взлом \*.mq4 фалов стал намного проще, а их защита - практически бессмысленной. Но не думайте, что всё так просто. К этому вопросу мы ещё вернёмся в конце сегодняшнего урока. А пока мы обсудим несколько идей защиты MQL4-программ. Я выбрал самые распространённые в трейдерско-программистском сообществе. Мы напишем краткий код для реализации каждой из идей, чтобы Вы почувствовали, что происходит.

#### **ЗАЩИТА ПАРОЛЕМ**

Этот способ стар, как мир, и используется в большинстве видов лицензионного ПО. Вы поставляете пользователю свою программу вместе с паролем, без которого программа не будет работать.

Пример:

52

F.

```
int start()
     {
         extern string Please Enter Password = "0";
          int start()
              {
                   if (password != "I LOVE FOREX!") // этот пароль должен ввести пользователь
\left\{ \begin{array}{cc} 0 & 0 & 0 \\ 0 & 0 & 0 \\ 0 & 0 & 0 \\ 0 & 0 & 0 \\ 0 & 0 & 0 \\ 0 & 0 & 0 \\ 0 & 0 & 0 \\ 0 & 0 & 0 \\ 0 & 0 & 0 \\ 0 & 0 & 0 \\ 0 & 0 & 0 \\ 0 & 0 & 0 & 0 \\ 0 & 0 & 0 & 0 \\ 0 & 0 & 0 & 0 \\ 0 & 0 & 0 & 0 & 0 \\ 0 & 0 & 0 & 0 & 0 \\ 0 & 0 & 0 & 0 & 0 \\ 0 & 0 & 0 & 0 & 0 \\ 0 & 0 & 0 & 0 & 0 Alert ("Wrong password!");
                          return (0); 
 }
```
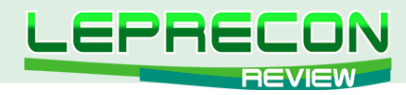

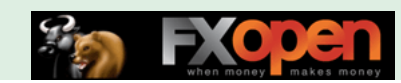

```
//тут вставьте код Вашей программы!
\}
```
В вышеприведённом коде строка «I LOVE FOREX!» является паролем, который будет вшит в исполняемый файл.

#### ОГРАНИЧЕНИЕ СРОКА ДЕЙСТВИЯ

Если Вы хотите дать пользователю программу для того, чтобы он её протестировал и решил для себя, хочет он её покупать или нет, Вы можете сделать так, чтобы Ваша программа перестала работать после определённой даты.

Пример:

```
int start()
 \{string expire date = "2006.31.06"; //вшитая дата экспирации
   datetime e d = StrToTime (expire date);
   if (CurTime() >= e d)\{Alert ("The trial version has expired!");
      return(0);\rightarrow//тут вставьте код Вашей программы!
   return (0);
```
#### ОГРАНИЧЕНИЕ ПО НОМЕРУ СЧЁТА

Данный метод позволит Вам вшить в программу определённый номер счёта, только на нем будет работать данная версия Вашей программы. На других счетах данная версия работать не будет, поэтому, каждому пользователю Вы будете поставлять индивидуальную копию программы, в которую вшит именно его номер счёта.

Пример:

```
int start()
 \left\{ \right.int hard accnt = 11111; //вшитый номер счёта пользователя
   int accnt = AccountNumber();
   if (accnt != hard accnt)
    \left\{ \right.Alert ("You can not use this account ("
                              + DoubleToStr(accnt, 0) + ") with this program!");
      return(0);\hspace{0.1mm} }
   //тут вставьте код Вашей программы!
   return (0);
```
#### ОГРАНИЧЕНИЕ ПО ТИПУ СЧЁТА

Данный метод позволит Вам ограничить программу к использованию только на демо-счёте. На демо она будет работать отлично, на реале работать не будет. Данный метод не столь

53

*VPOKN ПРОГРАММИРОВАНИЯ* 

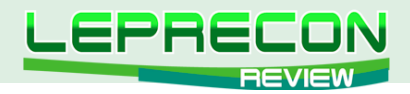

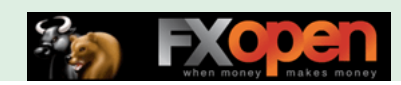

эффективен, т.к. пользователь может запустить программу на втором терминале и копировать её сделки вручную.

Пример:

```
int start()
\left\{ \right.bool demo account = IsDemo();
    if (!demo account) //промерка того, что программа запущена на демо-счёте
    \left\{ \right.Alert ("You can not use the program with a real account!");
       return (0);//тут вставьте код Вашей программы!
   return(0);
```
На этом пока всё! На следующем уроке мы рассмотрим декомпилятор.

#### **Урок 36**

### ЗАЩИТА MQL4-ПРОГРАММ (ЧАСТЬ 3)

На этом уроке мы рассмотрим ДЕКОМПИЛЯТОР.

Декомпилятор - это программа, транслирующая исполняемый модуль (полученный на выходе компилятора) в относительно эквивалентный исходный код на языке программирования высокого уровня. Для сравнения, дизассемблер транслирует исполняемый модуль программы в текст на языке ассемблера.

Википедия: Декомпиляция - процесс воссоздания исходного кода декомпилятором.

Таким образом, декомпиляция - это процесс превращения исполняемого файла обратно в исходный код, а декомпилятор - это программа, которая данное преобразование реализует. Однако хочу обратить Ваше внимание на словосочетание «относительно эквивалентный исходный код». Это означает, что получаемый код не будет один в один тем же, каким он был изначально, что приводит нас к критерию успешности декомпиляции.

Критерий успешности декомпиляции заключается в следующем: декомпиляция исполняемого файла считается успешной, если после компиляции полученного исходного кода образованный исполняемый файл программно эквивалентен первоначальному исполняемому файлу, т.е. они исполняются абсолютно одинаково.

#### Давайте посмотрим на данную концепцию на примере:

Исходный код:

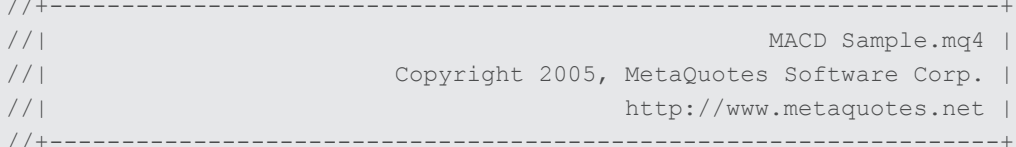

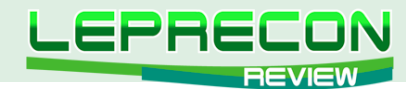

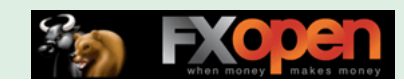

```
extern double TakeProfit = 50;
extern double Lots = 0.1;
extern double TrailingStop = 30;
extern double MACDOpenLevel=3;
extern double MACDCloseLevel=2;
extern double MATrendPeriod=26;
int start()
 {
    double MacdCurrent, MacdPrevious, SignalCurrent;
    double SignalPrevious, MaCurrent, MaPrevious;
    int cnt, ticket, total;
// initial data checks
// it is important to make sure that the expert works with a normal
// chart and the user did not make any mistakes setting external 
// variables (Lots, StopLoss, TakeProfit, 
// TrailingStop) in our case, we check TakeProfit
// on a chart of less than 100 bars
   if(Bars<100)
   \left\{ \right.Print("bars less than 100");
      return(0); 
     }
if(TakeProfit<10)
  {
    Print("TakeProfit less than 10");
     return(0); // check TakeProfit
    }
// to simplify the coding and speed up access
// data are put into internal variables
   MacdCurrent=iMACD(NULL, 0, 12, 26, 9, PRICE CLOSE, MODE MAIN, 0);
   MacdPrevious=iMACD(NULL, 0, 12, 26, 9, PRICE_CLOSE, MODE_MAIN, 1);
   SignalCurrent=iMACD(NULL, 0, 12, 26, 9, PRICE CLOSE, MODE SIGNAL, 0);
   SignalPrevious=iMACD(NULL, 0, 12, 26, 9, PRICE_CLOSE, MODE_SIGNAL, 1);
   MaCurrent=iMA(NULL, 0, MATrendPeriod, 0, MODE EMA, PRICE CLOSE, 0);
   MaPrevious=iMA(NULL,0,MATrendPeriod,0,MODE EMA, PRICE CLOSE,1);
    total=OrdersTotal();
    if(total<1) 
    \left\{ \begin{array}{c} \end{array} \right\} // no opened orders identified
       if(AccountFreeMargin()<(1000*Lots))
          {
          Print("We have no money. Free Margin = ", AccountFreeMargin());
           return(0); 
 }
        // check for long position (BUY) possibility
        if(MacdCurrent<0 && MacdCurrent>SignalCurrent &&
           MacdPrevious<SignalPrevious &&
            MathAbs(MacdCurrent)>(MACDOpenLevel*Point) &&
            MaCurrent>MaPrevious)
{1 \over 2} ( {1 \over 2} ) {1 \over 2} ( {1 \over 2} ) {1 \over 2} ( {1 \over 2} ) {1 \over 2}
```
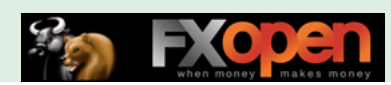

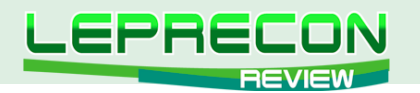

```
ticket=OrderSend(Symbol(), OP_BUY, Lots, Ask, 3, 0, Ask+TakeProfit*Point,
                                  "macd sample",16384,0,Green);
                  if(ticket>0)
{1 \over 2} (and {1 \over 2} ) and {1 \over 2} (b) and {1 \over 2}if(OrderSelect(ticket,SELECT_BY_TICKET,MODE_TRADES))
                                                         Print("BUY order opened : ",OrderOpenPrice());
 }
                else Print("Error opening BUY order : ",GetLastError()); 
                return(0); 
 }
        // check for short position (SELL) possibility
        if(MacdCurrent>0 && MacdCurrent<SignalCurrent &&
            MacdPrevious>SignalPrevious && 
            MacdCurrent>(MACDOpenLevel*Point) && MaCurrent<MaPrevious)
\{ticket=OrderSend(Symbol(), OP_SELL, Lots, Bid, 3, 0, Bid-TakeProfit*Point,
                                  "macd sample",16384,0,Red);
                 if(ticket>0)
{1 \over 2} ( {1 \over 2} ) {1 \over 2} ( {1 \over 2} ) {1 \over 2} ( {1 \over 2} ) {1 \over 2} ( {1 \over 2} ) {1 \over 2}if(OrderSelect(ticket,SELECT_BY_TICKET,MODE_TRADES))
                                                        Print("SELL order opened : ",OrderOpenPrice());
}<br>}<br>{}
            else Print("Error opening SELL order : ",GetLastError()); 
            return(0); 
          }
        return(0);
       }
    // it is important to enter the market correctly, 
    // but it is more important to exit it correctly... 
    for(cnt=0;cnt<total;cnt++)
     \left\{ \right.OrderSelect(cnt, SELECT BY POS, MODE TRADES);
        if(OrderType()<=OP_SELL && // check for opened position 
            OrderSymbol()==Symbol()) // check for symbol
\{ if(OrderType()==OP_BUY) // long position is opened
{1 \over 2} ( {1 \over 2} ) {1 \over 2} ( {1 \over 2} ) {1 \over 2} ( {1 \over 2} ) {1 \over 2} ( {1 \over 2} ) {1 \over 2} // should it be closed?
                   if(MacdCurrent>0 && MacdCurrent<SignalCurrent &&
                        MacdPrevious>SignalPrevious &&
                        MacdCurrent>(MACDCloseLevel*Point))
{1 \over 2} ( {1 \over 2} ) {1 \over 2} ( {1 \over 2} ) {1 \over 2} ( {1 \over 2} ) {1 \over 2} ( {1 \over 2} ) {1 \over 2} OrderClose(OrderTicket(),OrderLots(),Bid,3,Violet); // close position
                           return(0); // exit
 }
                 // check for trailing stop
                 if(TrailingStop>0) 
{1 \over 2} if(Bid-OrderOpenPrice()>Point*TrailingStop)
{1 \over 2} {1 \over 2} {1 \over 2} {1 \over 2} {1 \over 2} {1 \over 2} {1 \over 2} {1 \over 2} {1 \over 2} {1 \over 2} {1 \over 2} {1 \over 2} {1 \over 2} {1 \over 2} {1 \over 2} {1 \over 2} {1 \over 2} {1 \over 2} {1 \over 2} {1 \over 2} {1 \over 2} {1 \over 2}  if(OrderStopLoss()<Bid-Point*TrailingStop)
 {
                            OrderModify(OrderTicket(),OrderOpenPrice(),Bid-
                                                 Point*TrailingStop,OrderTakeProfit(),0,Green);
```
56

**LB** 

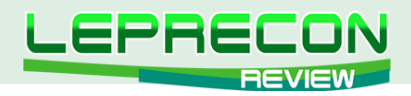

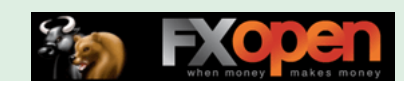

```
 return(0);
}<br>{}
 }
}<br>{}
}<sub>{\\\right}}}</sub> }
               else // go to short position
                \{ // should it be closed?
                   if(MacdCurrent<0 && MacdCurrent>SignalCurrent &&
                          MacdPrevious<SignalPrevious &&
                          MathAbs(MacdCurrent)>(MACDCloseLevel*Point))
{1 \over 2} {1 \over 2} {1 \over 2} {1 \over 2} {1 \over 2} {1 \over 2} {1 \over 2} {1 \over 2} {1 \over 2} {1 \over 2} {1 \over 2} {1 \over 2} {1 \over 2} {1 \over 2} {1 \over 2} {1 \over 2} {1 \over 2} {1 \over 2} {1 \over 2} {1 \over 2} {1 \over 2} {1 \over 2}  OrderClose(OrderTicket(),OrderLots(),Ask,3,Violet); // close position
                             return(0); // exit
 }
                    // check for trailing stop
                    if(TrailingStop>0) 
                     \left\{\right. if((OrderOpenPrice()-Ask)>(Point*TrailingStop))
{1 \over 2} {1 \over 2} {1 \over 2} {1 \over 2} {1 \over 2} {1 \over 2} {1 \over 2} {1 \over 2} {1 \over 2} {1 \over 2} {1 \over 2} {1 \over 2} {1 \over 2} {1 \over 2} {1 \over 2} {1 \over 2} {1 \over 2} {1 \over 2} {1 \over 2} {1 \over 2} {1 \over 2} {1 \over 2}  if((OrderStopLoss()>(Ask+Point*TrailingStop)) || 
                                                                                   (OrderStopLoss()==0))
 {
                                   OrderModify(OrderTicket(),OrderOpenPrice(),Ask+
                                                        Point*TrailingStop,OrderTakeProfit(),0,Red);
                                  return(0);
}<br>{}<br>{}
\{x_i\}_{i=1}^n and \{x_i\}_{i=1}^n and \{x_i\}_{i=1}^n }
}<br>}<br>}
             }
        }
     return(0);
    }
```
// the end.

Далее я скомпилировал этот исходный код, получил исполняемый файл, который я декомпилировал, и получил следующее:

#### Результат декомпиляции:

```
extern double TakeProfit = 50.0;
extern double Lots = 0.1;
extern double TrailingStop = 30.0;
extern double MACDOpenLevel = 3.0;
extern double MACDCloseLevel = 2.0;
extern double MATrendPeriod = 26.0;
int start()
 {
   int l_ticket_52;
   if (Bars < 100) { Print("bars less than 100");
   return (0);}
   if (TakeProfit < 10.0) {
      Print("TakeProfit less than 10");
       return (0);}
  double l_imacd_0 = iMACD(NULL, 0, 12, 26, 9, PRICE_CLOSE, MODE MAIN, 0);
```
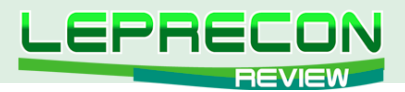

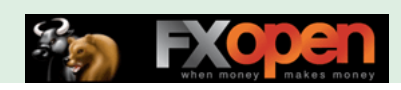

```
double 1 imacd 8 = iMACD(NULL, 0, 12, 26, 9, PRICE CLOSE, MODE MAIN, 1);
 double 1 imacd 16 = iMACD(NULL, 0, 12, 26, 9, PRICE CLOSE, MODE SIGNAL, 0);
 double 1 imacd 24 = iMACD(NULL, 0, 12, 26, 9, PRICE CLOSE, MODE SIGNAL, 1);
 double 1 ima 32 = iMA(NULL, 0, MATrendPeriod, 0, MODE EMA, PRICE CLOSE, 0);
 double 1 ima 40 = iMA(NULL, 0, MATrendPeriod, 0, MODE EMA, PRICE CLOSE, 1);
 int 1 ord total 56 = OrdersTotal();
 if (1 ord total 56 < 1) {
      if (AccountFreeMargin() < 1000.0 * Lots) {
        Print("We have no money. Free Margin = ", AccountFreeMargin());
         return (0);}
  if (l_imacd 0 < 0.0 && l_imacd 0 > 1 imacd 16 && l_imacd 8 < 1 imacd 24 &&
      MathAbs(1 imacd 0) > MACDOpenLevel * Point & 1 ima 32 > 1 ima 40)
\{l ticket 52 = OrderSend(Symbol(), OP BUY, Lots, Ask, 3, 0, Ask + TakeProfit * Point,
        "macd sample", 16384, 0, Green);
         if (l_ticket_52 > 0)
{
            if (OrderSelect(l ticket 52, SELECT BY TICKET, MODE TRADES))
                                   Print("BUY order opened : ", OrderOpenPrice());
           } else Print("Error opening BUY order : ", GetLastError());
         return (0);
}<sub>{\\\right}}}</sub> }
   if (l_imacd 0 > 0.0 && l_imacd 0 < l imacd 16 && l_imacd 8 > l_imacd 24 &&
        l imacd 0 > MACDOpenLevel * Point && l ima 32 < l ima 40)
{ } } } } } } {
           l ticket 52 = OrderSend(Symbol(), OP SELL, Lots, Bid, 3, 0, Bid - TakeProfit * Point,
            "macd sample", 16384, 0, Red);
           if (l_ticket_52 > 0)
{
             if (OrderSelect(l ticket 52, SELECT BY TICKET, MODE TRADES))
                  Print("SELL order opened : ", OrderOpenPrice());
             } else Print("Error opening SELL order : ", GetLastError());
         return (0);
      } return (0);}
 for (int 1 pos 48 = 0; 1 pos 48 < 1 ord total 56; 1 pos 48++)
  \left\{ \right.OrderSelect(1 pos 48, SELECT BY POS, MODE TRADES);
     if (OrderType() <= OP SELL &\& OrderSymbol() == Symbol()) {
        if (OrderType() == OP BUY) {
           if (1 imacd 0 > 0.0 && 1 imacd 0 < 1 imacd 16 &&
                 l_imacd_8 > l_imacd_24 && l_imacd_0 > MACDCloseLevel * Point)
                   {OrderClose(OrderTicket(), OrderLots(), Bid, 3, Violet);
                    return (0);}
            if (TrailingStop <= 0.0) continue;
            if (Bid - OrderOpenPrice() <= Point * TrailingStop) continue;
            if (OrderStopLoss() >= Bid - Point * TrailingStop) continue;
            OrderModify(OrderTicket(), OrderOpenPrice(), Bid - Point * TrailingStop,
                                                                     OrderTakeProfit(), 0, Green);
            return (0);}
    if (l_imacd 0 < 0.0 && l_imacd 0 > 1 imacd 16 && l_imacd 8 < 1 imacd 24 &&
        MathAbs(1 imacd 0) > MACDCloseLevel * Point)
           {OrderClose(OrderTicket(), OrderLots(), Ask, 3, Violet); return (0);}
        if (TrailingStop > 0.0)
         { if (OrderOpenPrice() - Ask > Point * TrailingStop) {
             if (OrderStopLoss() > Ask + Point * TrailingStop ||
                              OrderStopLoss() == 0.0) {OrderModify(OrderTicket(),
```
58

**LB** 

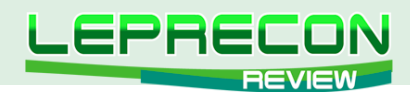

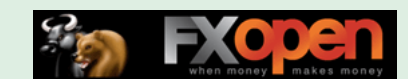

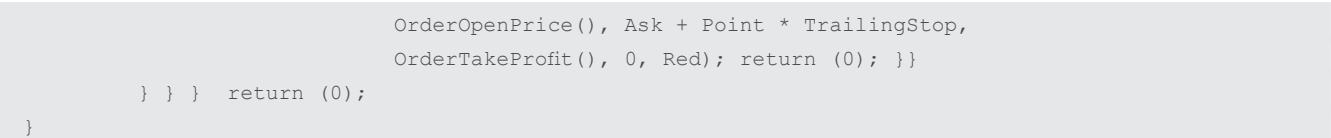

Как видите, результат совершенно иной: пропали все комментарии, интуитивно понятные названия переменных изменились на непонятные, форматирование кода изменилось одним словом, код стал гораздо более сложным для восприятия. Однако если Вы попробуете скомпилировать новый код, то Вы увидите, что полученный исполняемый файл будет работать точно так же, как и первоначальный исполняемый файл. Критерий удовлетворён, декомпиляция прошла успешно.

Напоследок, я покажу Вам, как выглядит наиболее распространённый декомпилятор для MQL4.

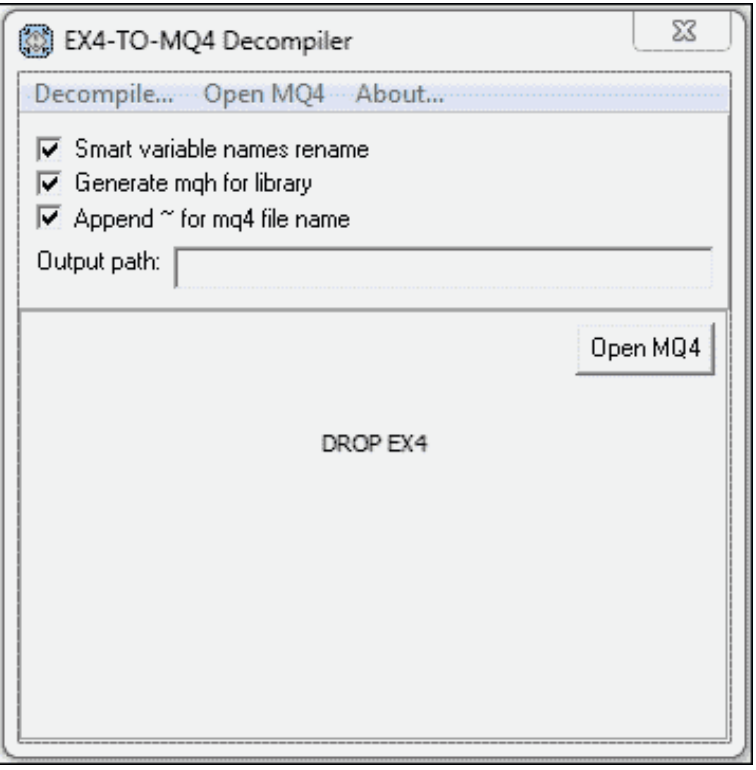

До встречи на следующих уроках!

Читайте продолжение в следующем номере...

Если у Вас возникли вопросы по этой статье, пишите - мы обязательно ответим на них в следующих номерах нашего журнала.

Написать письмо

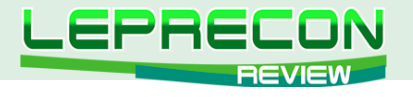

#### **ПРАКТИЧЕСКИЙ ТРЕЙДИНГ**

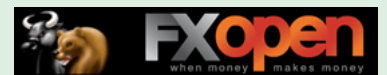

*Леонид Борский (leonid553)*

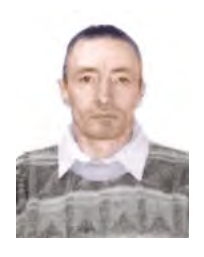

*Стаж работы на рынке Forex с января 2006 года.*

*В сферу его интересов также входят фьючерсные инструменты товарных и фондовых рынков. Автор нескольких публикаций, в том числе и нашумевшей статьи «Нестандартная автоматическая торговля»* <http://articles.mql4.com/ru/403>

*Леонид активно занимается кодингом и поиском нестандартных решений для автоматизации торговли.*

# КВАЗИАРБИТРАЖ В МТ4 (ЧАСТЬ 10)

(начало см. в №3-11 журнала «Leprecon Review» <http://www.lepreconreview.com/arhiv-jyrnala>)

Продолжаем знакомиться с **торговой методикой** «спред-трейдинг». В предыдущих частях статьи мы рассмотрели индикаторы, отображающие в отдельном окне на графике ценовые линии анализируемых инструментов и линию спреда, показывающую разность цен, а также советники для автоматической торговли по заявленной методике. Кроме того, в наших последних статьях мы описали приемы торговли, реализованные не парными, а тройными входами - по трем инструментам, позиции которых открываются/закрываются одновременно, в зависимости от расположения ценовых линий этих инструментов.

В данной заключительной статье нашего цикла «Квазиарбитраж в MT4» мы ответим на частые вопросы читателей и рассмотрим некоторые дополнительные перспективные примеры торговли по заявленной методике.

По предыдущей статье пришло много вопросов от наших читателей с просьбами показать конкретные параметры, заданные в СВОЙСТВАХ индикатора спреда и индикатора ценовых линий для краткосрочной парной торговли валютным тандемом **EUR/GBP** – **USD/LFX** (Еврофунт – Индекс доллара, соотношение размеров позиций 3:2) в терминале Метатрейдер **ГК Лайтфорекс** для таймфрейма **М15**.

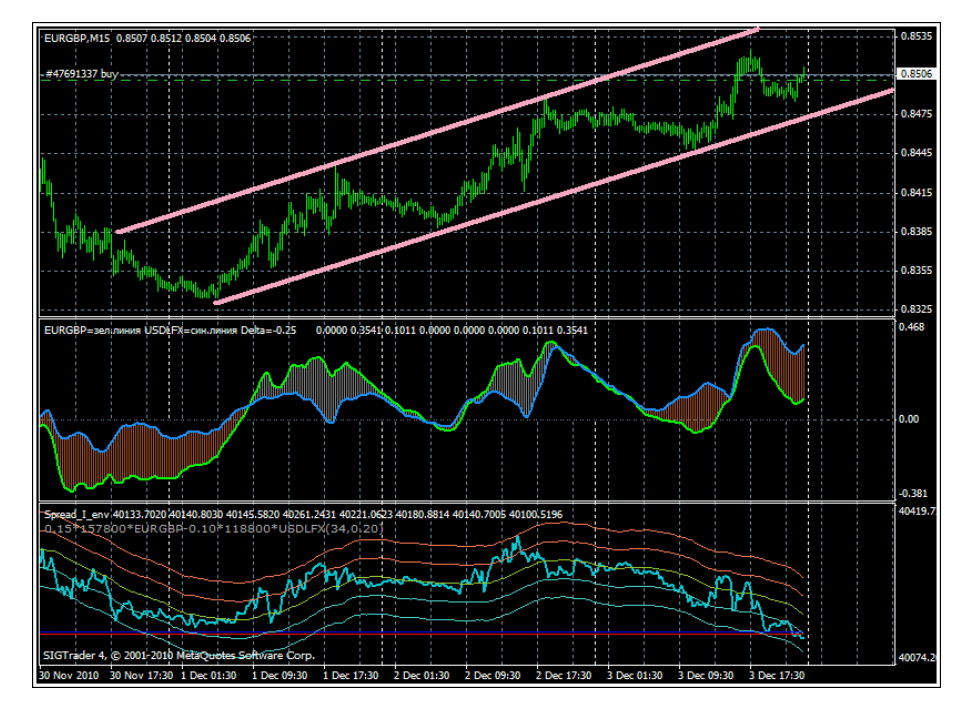

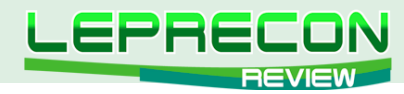

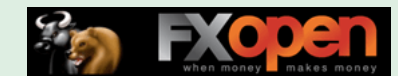

Настройки рассчитаны и приведены для текущего момента, т.е. для котировок анализируемых инструментов на начало декабря 2010 г. Используемые индикаторы являются полными аналогами индикаторов, описанных в самых первых двух частях нашего цикла (http://www.lepreconreview. com/arhiv-jyrnala):

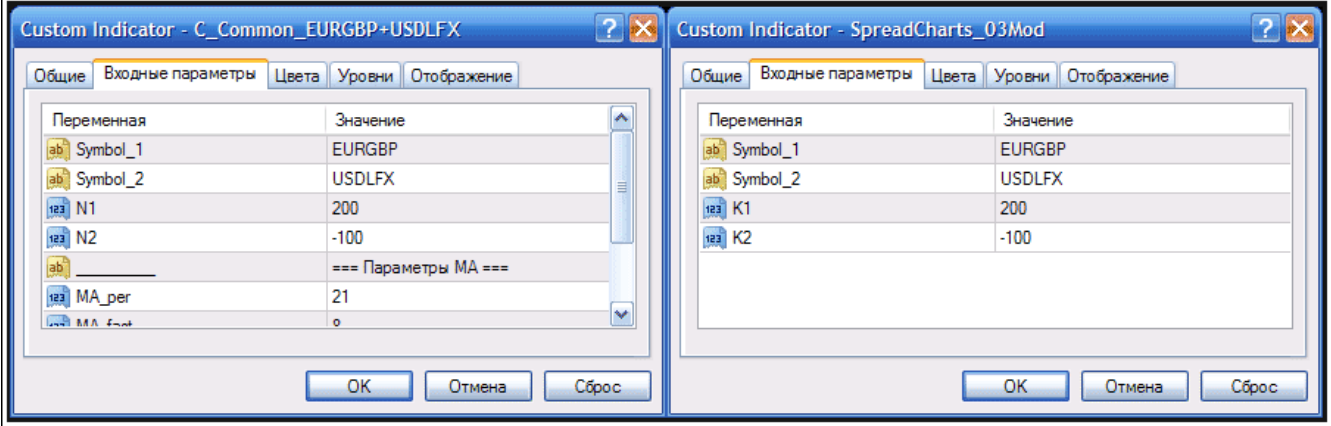

Приходят также вопросы по применению методики спред-трейдинга по торговле чисто валютными парами. Мы считаем, что для валютных пар заявленная методика подходит в гораздо меньшей степени, чем для инструментов товарных и фондовых рынков. Тем не менее, приведем пример такой работы для одиночной торговли валютными кроссами с помощью парного анализа движения цен, составляющих конкретный кросс мажоров. Рассмотрим краткосрочную одиночную торговлю валютным кроссом **EUR/GBP.** Я сам достаточно часто использую парный анализ составляющих мажоров **EUR/USD** & **GBP/USD** для подтверждения одиночных краткосрочных входов по данному кроссу на таймфрейме М15. Здесь даже можно обойтись без индикатора спреда, так как его линия практически один в один повторяет траекторию движения цены кросса. Посмотрите ниже, какие зачастую удивительно точные сигналы входа/выхода для **EUR/GBP** дает наш индикатор на максимальном расхождении и последующем схождении (пересечении) ценовых линий мажоров. Я показал стрелками на графике лишь некоторые из них:

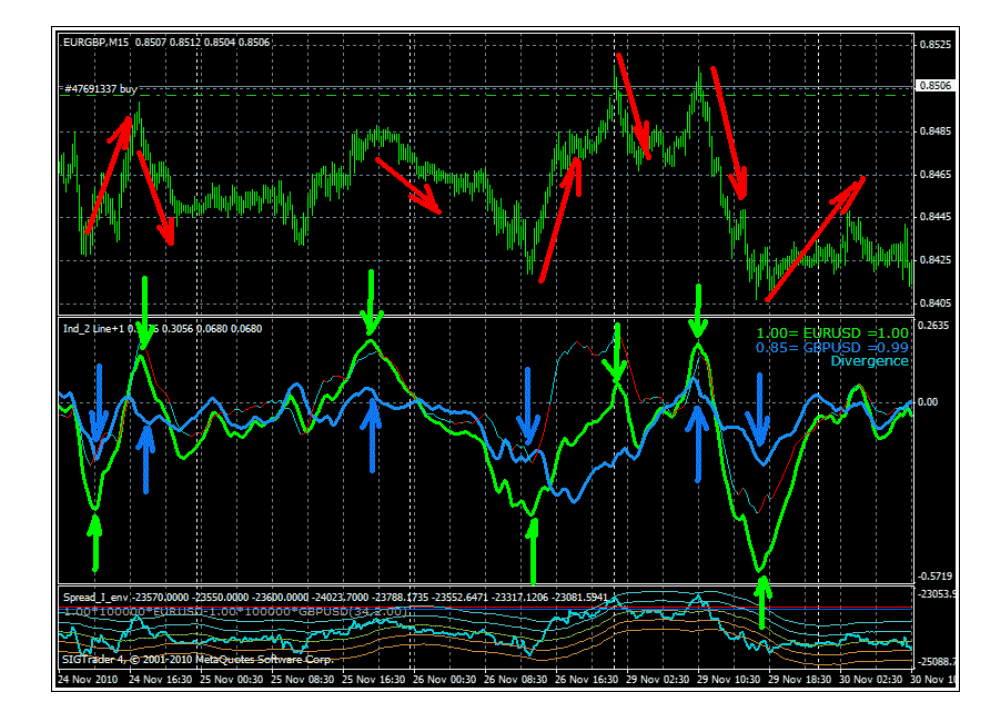

Впрочем, индикатор спреда вполне пригодится и здесь. Мы можем ещё более увеличить нашу предполагаемую прибыль, если вместо кросса **EUR/GBP** всё-таки будем торговать составляющими мажорами, т.е. вместо одиночной позиции кросса открывать парные (встречные) позиции мажоров! В этом случае мы имеем возможность манипулировать размерами позиций и

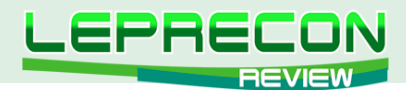

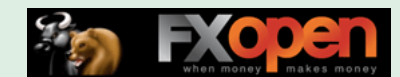

подбирать эти размеры таким образом, чтобы линия индикатора спреда на наблюдаемой истории постоянно колебалась в небольшом заданном флетовом канале, не выходя или чуть выходя за его пределы, т.е. мы делаем движение линии спреда более предсказуемым и, значит, снижаем риски в нашей торговле.

Давайте более подробно рассмотрим эту идею на конкретном примере. В 10-м номере журнала нами (мною и Сергеем Огарковым) были описаны индикатор ценовых линий и индикатор спреда (эквити) для тройных спредов. Причем в СВОЙСТВАХ индикатора спреда предусмотрена возможность задавать размеры позиций анализируемых инструментов (опция EquityScale = true;). Для примера возьмём тройной валютный спред "6EZO против (RPZO & DXZO)" - евро против (еврофунт + реверсный индекс доллара). Фьючерс еврофунта мы зададим его тикером, т.к. тикер RPZ0#I гораздо более ликвиден и удобен для анализа в МТ4 ГК БРОКО.

Чтобы захватить на графике больший участок визуально наблюдаемой истории для настройки линии эквити (спреда) перейдем временно на таймфрейм МЗО. Индикатор ценовых линий рассчитал здесь предполагаемый размер позиций анализируемых инструментов и отобразил эти значения в своём комментарии справа. В изначальном положении линия эквити данного тройного спреда "6EZO против (RPZO & DXZO)", построенная по тем размерам позиций, которые нам рассчитал индикатор ценовых линий, будет выглядеть вот таким образом. (Напоминаем, что ценовая линия индекса доллара DXZ0 задана здесь - в индикаторе ценовых линий - реверсно):

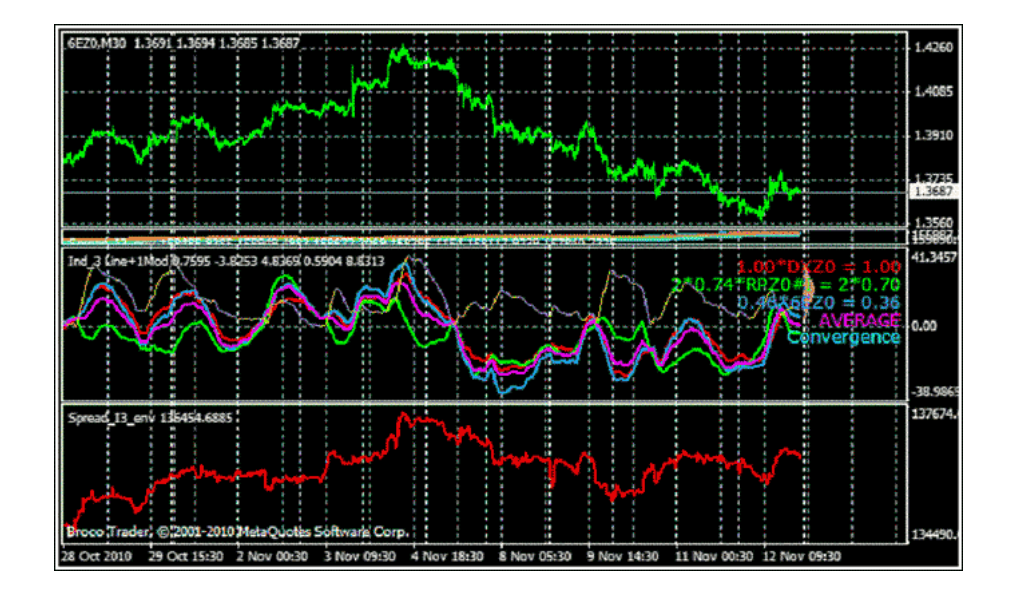

Хорошо видно, что линия спреда у нас получилась слишком волатильной и какой-то «горбатой». Казалось бы, ловить нам здесь нечего. Какой уж там флетовый канал! Траектория линии спреда совершенно непредсказуема. Сначала на данном участке истории идет тренд линии вверх, а потом - вниз. Да и сама конфигурация линии спреда сильно напоминает график цены евродоллара 6EZ0. Стоит ли тогда вообще задействовать этот тройной спред, если, по сути, мы здесь фактически получаем одиночную торговлю евродолларом?

Однако не будем торопиться с выводами. Попробуем сгладить линию спреда, сделать её относительно независимой от графиков составляющих её цен инструментов и "загнать" её в границы канала, изменяя в СВОЙСТВАХ индикатора спреда размеры позиций анализируемых инструментов. Подбираем размеры, исходя из логического смысла взаимодействия анализируемых инструментов. Учитывая, что евро и фунт входят в состав Индекса доллара, изменяем размеры позиций с примерным шагом 0.05 и при каждом изменении размера позиции тут же смотрим на текущие изменения линии спреда (эквити). Причем стараемся изменять размеры позиций в сторону сглаживания линии индикатора спреда. Убираем слишком высокие пики, и/или слишком глубокие впадины. Наконец, после очередного изменения мы получим примерно вот такое соотношение размеров позиций:

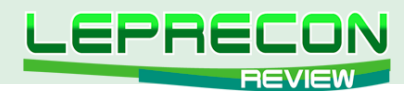

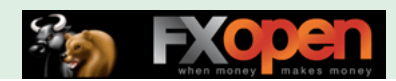

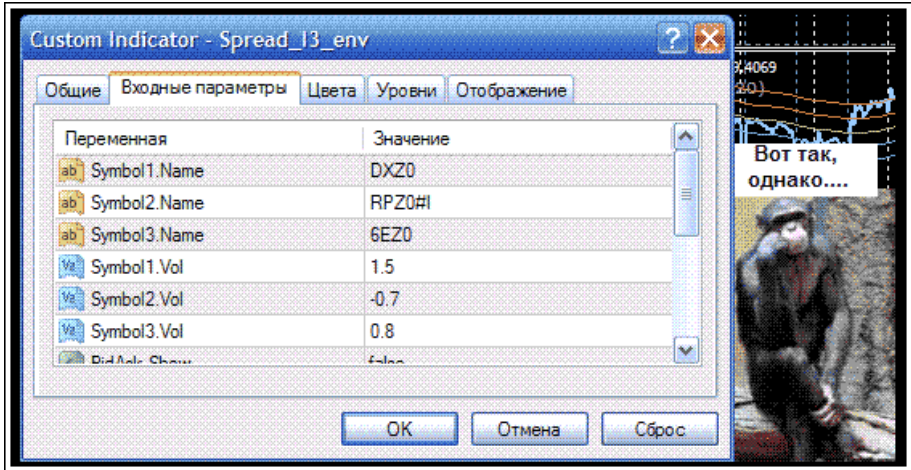

Остальные параметры взяты такими: **Env. Period** = 89; // Период усреднения конверта **Env.Dev** = 0.2; // Девиация конверта в процентах (с этими параметрами тоже можно в дальнейшем поэкспериментировать)

И если мы теперь сравним линию спреда (нижний индикатор - красная линия) при старых параметрах и новую линию спреда (верхний индикатор - бирюзовая линия) с вновь подобранным соотношением размеров позиций, то получим приятный сюрприз! Новая линия спреда ограничена в размахе своих колебаний ровным почти горизонтальным (с небольшим уклоном вверх) каналом. И это притом, что график цены евродоллара в самой середине сменил направление тренда. Но на линию спреда это практически не повлияло!

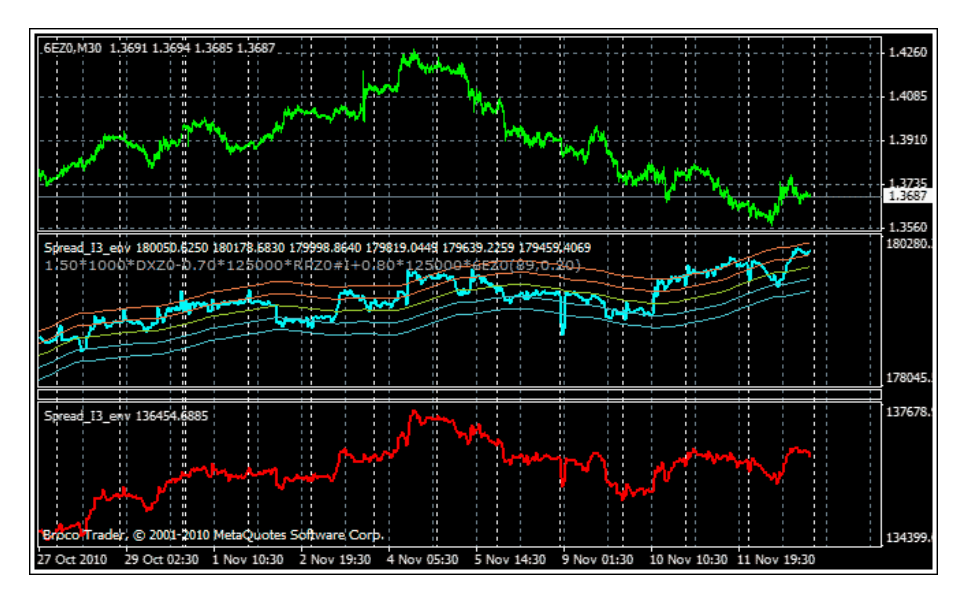

Понятно, что торговать по такой линии спреда (эквити) нам будет более комфортно. Подбором размеров позиций мы «вогнали» линию спреда в канал и теперь ситуация стала более предсказуемой (особенно для более точного определения моментов тройного входа на отскоке от верхней или нижней границ канала). Далее переключаем таймфрейм обратно на таймфрейм М15 и торгуем, отслеживая схождение/расхождение ценовых линий. Понятно, что суммарная прибыль тройных сделок при таком подборе будет, скорее всего, не так велика. Но это будет прибыль с гораздо более высокой надежностью, т.е. с гораздо большей вероятностью её получения!

Ещё раз напомню, что ценовая линия **DXZ0** в СВОЙСТВАХ индикатора ценовых линий задана реверсно для удобства анализа. Поэтому позиции **6EZ0** и **DXZ0** при работе с анализируемым спредом в режиме "6EZO против (RPZO & DXZO)" всегда будут открыты в одну сторону, например:

**BUY 6EZ0-0.08 & ( SELL RPZ0-0.07 & BUY DXZ0-0.15)** либо SELL 6EZ0-0.08 & ( BAY RPZ0-0.07 & SELL DXZ0-0.15)

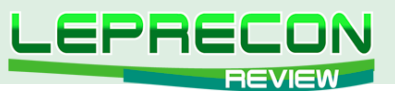

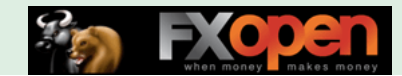

Излишне говорить, что вместо фьючерсов евро и еврофунта здесь можно взять валютные пары **EUR/USD** и **EUR/GBP**, но тогда придется заново повторить описанную настройку размеров позиций.

Далее на примере торговой платформы МТ4 ГК БРОКО рассмотрим арбитражную работу с американскими фондовыми индексами. Среди всего прочего, здесь доступны индексы NQ, ES, **ҮМ, МС, ER2.** Первые три индекса (мини Насдак, мини СП500, мини Доу-Джонс) достаточно хорошо всем известны и в комментариях не нуждаются. Индекс МС был подробно описан нами в предыдущей части нашего цикла статей. Расскажем немного о последнем инструменте:

«ER2 - фьючерсный мини-контракт на фондовый индекс Russell 2000, который отражает динамику 2 тысяч компаний второго эшелона США, находящихся в нижней части списка 3 тысяч крупнейших публичных компаний, акции которых включены в котировальные списки американских бирж. Индекс Russell 2000 является самым известным и наиболее цитируемым индикатором американского рынка акций компаний с низкой капитализацией. Капитализация компаний, входящих в индекс, составляет приблизительно 8% от общей капитализации инвестиционно доступного американского фондового рынка. Акции самой крупной компании в индексе Russell 2000 стоят около 672 млн. долл.

Индекс Russell широко используется менеджерами инвестиционных компаний для индексных фондов и при выработке стратегий пассивных и активных инвестиций. По статистике активы фондов составляют 2.5 трлн, долларов США, Инвестиционные менеджеры, контролирующие эти фонды, покупают акции в соответствии с весом компаний в соответствующих индексах.

Фьючерсы на мини-контракт на индекс Russell 2000 имеют в терминале Broco Trader тикер ER2. Месяцами поставки для этих контрактов являются март, июнь, сентябрь и декабрь, поэтому вы можете встретить их с тикерами ER2Z0, ER2H1, ER2M1 и ER2U1, причем конечная цифра обозначает год поставки, а буква перед ней - соответствующий месяц.

Фьючерсный мини-контракт на фондовый индекс Russell 2000 торгуется на бирже ICE в Лондоне, ... контракт значится под тикером ТF». (Цитата с форума ГК БРОКО)

Здесь при работе по американским индексам будет целесообразным "повесить" все пять доступных в МТ4 ГК БРОКО инструментов на один индикатор ценовых линий. Картина получается гораздо наглядней, и теперь можно не перелопачивать каждый раз все графики анализируемых инструментов, а сразу визуально оценить ситуацию и, при наличии арбитражной ситуации, выбрать для текущего входа "дуэт" с имеющимся максимальным расхождением ценовых линий.

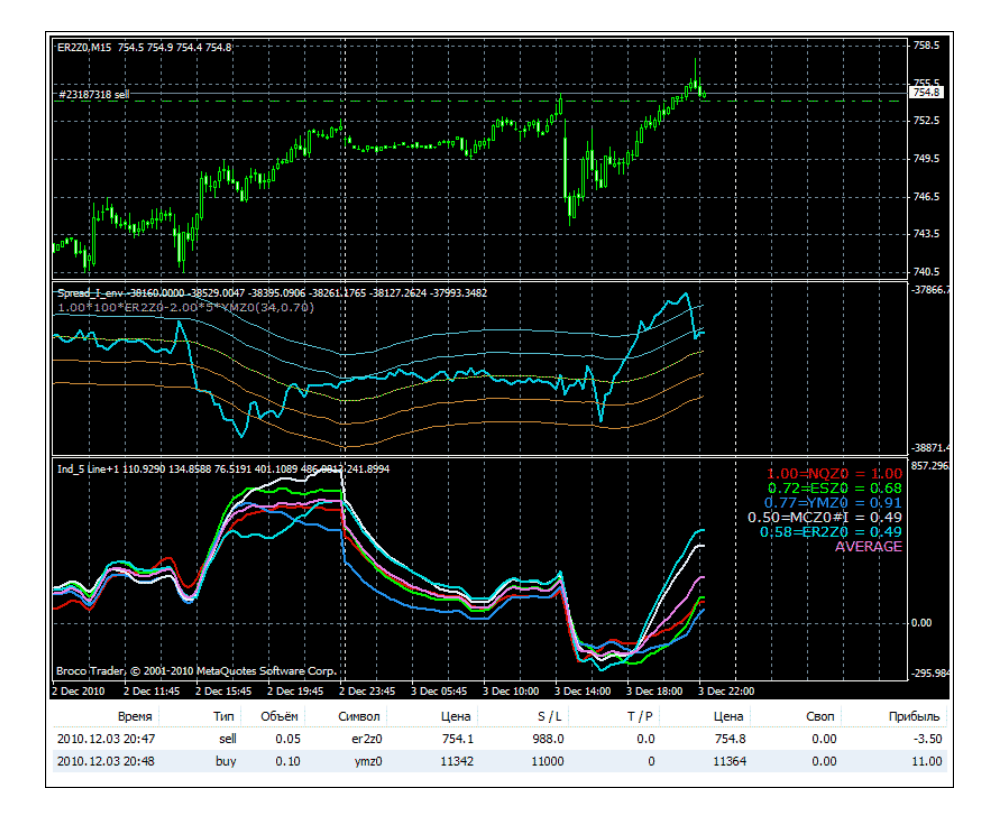

![](_page_64_Picture_0.jpeg)

![](_page_64_Picture_1.jpeg)

Как раз сейчас, во время написания данной статьи, хорошо видно, что имеет место такое расхождение ценовых линий. Причем наиболее целесообразным был бы арбитражный вход по индексам **ER2Z0** (бирюзовый) и **YMZ0** (синий), чьи ценовые линии разошлись наиболее широко. Именно такой парный вход и был реализован в момент начала схождения ценовых линий, и наши читатели могут наблюдать состояние текущих позиций в нижней части рисунка - здесь уже имеется суммарная прибыль! Одновременно на эти два индекса был настроен индикатор парного спреда, который тоже присутствует на графике выше.

Индикатор ценовых линий для пяти инструментов с расчетом предполагаемых размеров позиций для арбитражных входов представлен в приложении.

#### **[Скачать индикатор](http://leprecontrading.com/lr/mag12/archieve/Ind_5Line.rar)**

По умолчанию в СВОЙСТВАХ индикатора заданы текущие декабрьские контракты указанных американских фондовых индексов: **NQZ0, ESZ0, YMZ0, MCZ0 (тикер #I), ER2Z0**.

Заметим, что с левой стороны от названия инструментов в окне индикатора рассчитаны размеры позиций без учета волатильности анализируемых инструментов. С правой стороны - размеры позиций с учётом волатильности по встроенному индикатору **ATR**. При установке индикатора не забываем, что все задействованные инструменты должны присутствовать в окне **ОБЗОР РЫНКА**. К моменту выхода данного номера журнала декабрьские **Z0**-контракты, возможно, истекут, и нужно будет «зарядить» в СВОЙСТВА индикатора очередные, мартовские **H1**-контракты.

В одном из следующих номеров журнала мы познакомимся с некоторыми классическими тройными товарными спредами.

65

Удачи всем!

![](_page_65_Picture_0.jpeg)

![](_page_65_Picture_1.jpeg)

*Сергей Огарков (Son\_Of\_Earth)*

![](_page_65_Picture_3.jpeg)

*Кандидат технических наук. Программист. Занимается трейдингом с 2006 года. Поработав на рынке Forex, с 2008 года полностью переключился на товарные фьючерсы, специализируясь на спредовой и сезонной торговле. Автор нескольких стратегий. Разработал ряд советников и оригинальных индикаторов.*

# ТОРГОВЛЯ СПРЕДОМ-1. ЗНАКОМСТВО.

### ВСТУПЛЕНИЕ

Я занялся трейдингом в 2006 году. Как и у подавляющего большинства читателей, моим первым рынком был Форекс. За 2 года взлетов и падений, чтения трудов классиков, экспериментов со всевозможными индикаторами, стратегиями и МТС я убедился, что Форекс – не для меня. Интрадей – это борьба с межбанковским компьютером и твоим ДЦ. На дневных графиках тенденции уже просматриваются, но из-за большой волатильности даже минимальные размеры ставок превышают мои представления о разумном риске. Классические индикаторы не работают или работают плохо в силу того, что были созданы классиками совершенно для других рынков… Стоп. А для каких рынков?

Этот вопрос стал поворотным. С 2008 года я перешел на торговлю исключительно товарным фьючерсом, благо трейдеру предоставляется возможность торговать CFD на фьючерсный контракт с минимальным размером позиции 0.01 лот. По сравнению с Форексом преимущества товарного фьючерса налицо:

- биржевые котировки, которые всегда можно проверить и доказать персоналу ДЦ свою правоту;
- более фундаментальная природа цены: хотя спекулятивная составляющая в последнее время сильно возросла, но все-таки цикл «деньги-товар-деньги» оказывает стабилизирующее влияние, в отличие от Форекса, где товарная составляющая цикла отсутствует в принципе;
- проявляются фундаментальные свойства цены закрытия дневной свечи;
- становится доступным для анализа реальный объем сделок и открытый интерес;
- на дневном таймфрейме индикаторы начинают давать более приемлемый результат;
- торговля на дневном таймфрейме оказывается допустимой по фактору риска.

В результате тенденция неотвратимого «слива» депозита сменилась периодами успешного роста, перемежающимися, к сожалению, с довольно болезненными падениями, во время которых растрачивалась большая часть заработанной прибыли. Сказывались проблемы идентификации смены рыночных тенденций. Искомой стабильности достичь не удавалось.

Случайно мне на глаза попалась книга **Joe Ross «Trading Spreads and Seasonals»** (Джо Росс «Торговля спредом и сезонными тенденциями»). Джо – профессиональный трейдер, продолжатель семейного бизнеса со 120-летней историей. Большинство своих успешных сделок он совершил с использованием спредовой технологии, которую в деталях описал в своей книге.

Вот уже более года я торгую спреды, преимущественно на дневном таймфрейме. Если из моего стэйтмента исключить все прямые сделки и прочие авантюрные «шалости» (у кого их нет?), то можно констатировать стабильный рост, уверенно перекрывающий банковский процент по депозитному вкладу.

 $\Box$ 

![](_page_66_Picture_0.jpeg)

![](_page_66_Picture_1.jpeg)

К сожалению, русского перевода этой книги я не встречал. Всем, кто уверенно владеет английским, я рекомендую ее прочитать в оригинале (http://www.spread-trading.com/spreadtrading-books.htm). В свою очередь, хочу поделиться своим пониманием этой книги, а также практическим опытом применения ее рекомендаций.

Эта статья открывает цикл публикаций, основанный на вольном пересказе упомянутой книги, в котором будут рассмотрены следующие темы:

- что такое спред и как его грамотно построить;
- почему выгодно торговать спредом;
- технология отбора спредов для торговли;
- техника входа в сделку и выхода из нее;
- спред и теханализ;
- выбор брокера для торговли спредом.

Итак, начинаем!

# **ЧТО ТАКОЕ СПРЕД**

Спредом мы будем называть покупку одного или более фьючерсных контрактов с одновременной продажей одного или более нейтрализующих фьючерсных контрактов. Ключевыми моментами определения являются:

- один фьючерс покупается, а другой продается. На жаргоне трейдеров такие позиции называются «ногами»: длинная нога - позиция на покупку, короткая нога - на продажу;
- обе позиции должны существовать одновременно;
- контракты должны быть такими, чтобы нейтрализовать взаимное движение.

Требование «нейтрализации» является фундаментальным. Торгуемые «пары» должны иметь высокий коэффициент взаимной корреляции, обусловленный природой подбираемых фьючерсов. Например, ноги популярного спреда «соевая мука - соевое масло» в целом повторяют движения друг друга, потому что, во-первых, в основе их цены лежит стоимость одного и того же сырья сои, а во-вторых, оба продукта имеют близкие рынки сбыта (рис. 1):

![](_page_66_Figure_17.jpeg)

Рис. 1. Пример удачно подобранного спреда ZMZ0-ZLZ0

![](_page_67_Picture_0.jpeg)

![](_page_67_Picture_1.jpeg)

Хотя исторический размах контракта ZMZ0 составляет 12000 USD/ лот, а контракта ZLZ0 -13000 USD/лот, построенный на их основе спред **ZMZ0-ZLZ0** имеет полный размах движения за всю историю фьючерса всего 7500 USD/лот или 75 USD при ставке 0.01 лота! Характер спреда очень спокойный, к нему вполне можно применить одну из флетовых технологий. Фундаментальное свойство нейтрализации здесь проявилось в полной силе.

И наоборот, необдуманный подбор спредовой пары может привести к прямо противоположному эффекту. Стоит вместо соевой муки ввести сырую нефть, которая не имеет ничего общего в фундаментальном смысле с соевым маслом, как спред CLZ0-ZLZ0 буквально «взорвется» от волатильности (рис. 2):

![](_page_67_Figure_4.jpeg)

Рис. 2. Пример неудачно подобранного спреда CLZ0-ZLZ0

Совершенно очевидно, что никакой нейтрализации не происходит, колебания каждой ноги проецируются на спред в полном объеме. Хотя исторический размах контракта CLZ0 составляет 31000 USD/ лот, размах движения спреда CLZ0-ZLZ0 оказался больше, чем составляющих ног: около 39000 USD/лот или 390 USD на 0.01 лота. Вторым спредом торговать явно не стоит, уж лучше работать с каждой ногой по отдельности: и логичней, и безопасней. Кстати, коэффициент взаимной корреляции за последние 180 дней для спреда ZMZ0-ZLZ0 составил 85%, а CLZ0-**ZLZ0** - всего  $30\%$ .

Как видим, правильно подобранный спред - это основа прибыльной торговли. Это настолько важно, что, в зависимости от выбора ног, спреды разделяются на следующие стандартные типы:

• календарный (intra-commodity). Покупается и продается один и тот же фьючерс на одном и том же рынке, но у контрактов - разные месяцы поставки. Например, покупка контракта на поставку пшеницы в мае и продажа сентябрьского контракта (ZWK1-ZWU1);

• межрыночный (inter-commodity). Покупается фьючерс на одном рынке, одновременно продается фьючерс на другом, но у обоих контрактов - одинаковые или очень близкие месяцы поставки. Примерами таких спредов являются ZMZ0-ZLZ0 или ZSH1-ZMZ0;

межбиржевой (inter-exchange). Выбираются очень близкие рынки на разных биржах и открываются встречные сделки, причем контракты могут быть как одного месяца поставки, так и различных (календарными). Классическим межбиржевым спредом является, к примеру, покупка июльского контракта на поставку пшеницы на Чикагской бирже (СВОТ) и продажа майского контракта на поставку красной пшеницы на Канзасской бирже (КСВОТ) ZWN1-KEK1.

 $68$ 

E

![](_page_68_Picture_0.jpeg)

![](_page_68_Picture_1.jpeg)

# КАК ГРАМОТНО ПОСТРОИТЬ ГРАФИК СПРЕДА

Чтобы начать торговлю спредом, нужно, как минимум, иметь его график по аналогии с привычными графиками прямых инструментов. К сожалению, платформа MetaTrader 4, как, впрочем, и обновленная пятая версия, никаких стандартных средств для построения спредов не имеет. Поэтому строить придется самим.

Прежде всего, определим формулу спреда, состоящего из двух ног:

$$
P_{spread} = V_{long} \times \frac{TickValue_{long}}{TickSize_{long}} \times P_{long} - V_{short} \times \frac{TickValue_{short}}{TickSize_{short}} \times P_{short}
$$

где:

 $P_{spread}$ ,  $P_{long}$ ,  $P_{short}$  – цена спреда, «длинной» и «короткой» ног;  $V_{long}$ ,  $V_{short}$  – объем ног (в частях лота); TickValue<sub>long</sub>, TickValue<sub>short</sub> - размер тика каждой ноги.

Теперь построим межрыночный спред. Будем руководствоваться следующим простым правилом: торговать только теми спредами и в таких пропорциях ног, которые рекомендованы биржей СМЕ: http://www.cmegroup.com/wrappedpages/clearing/pbrates/performancebond.html

Переходим по ссылке и выбираем строку "Agriculture - InterCommodity Rates". Просматриваем список и останавливаем свой выбор на спреде «соевая мука (ZM) - соевое масло (ZL)» (рис. 3):

| Soymeal (CBOT) (06) vs. Soybean Oil (CBOT) (07) - |                    |          |     |      |  |
|---------------------------------------------------|--------------------|----------|-----|------|--|
|                                                   | Spread Credit Rate | $+1 - 1$ | 70% | 70%. |  |

Рис. 3. Условия торговли спредом ZM-ZL на бирже СМЕ

Биржа СМЕ рекомендует соотношение ног 1:1 (на рисунке обведено красным). Для торговли выбираем контракты с ближайшим месяцем поставки. На момент написания статьи - это контракты ZMZ0 и ZLZ0. По рис. 1 видно, что контракты имеют разный масштаб цен, поэтому их необходимо уравновесить. Это обеспечивается множителями TickValue/tickSize в формуле. Необходимую информацию извлекаем из спецификаций контрактов (рис. 4):

![](_page_68_Picture_93.jpeg)

Рис. 4. Спецификации контрактов ZMZ0 и ZLZ0 в платформе MetaTrader4

Подставляем полученные данные в формулу. В предположении, что торговать будем целым лотом, получаем:

$$
P_{zm-zl} = 1.00 \times \frac{10.0}{0.1} \times ZMZ0 - 1.00 \times \frac{6.00}{0.01} \times ZLZ0 = 100 \times ZMZ0 - 600 \times ZLZ0
$$

Формула 100\*ZMZ0 - 600\*ZLZ0 показывает, как изменяется стоимость спреда, если каждая его нога открыта одним лотом. Следует отметить, что в аналитических обзорах приводят графики из расчета, что в спреде задействованы объемы, кратные одному лоту. Это, однако, не мешает

Expert Advisors Laboratory http://www.ealab.ru при поддержке http://www.leprecontrading.com

6Q

![](_page_69_Picture_0.jpeg)

![](_page_69_Picture_1.jpeg)

читателю построить свой собственный спред, учитывающий реальные объемы, вовлеченные в сделку. Тогда прямо по графику можно определить и риск, и прибыль, которую принесет спред, если отработает цель.

В случае календарного спреда формула упрощается. Поскольку обе ноги открыты на одном рынке, масштабировать цену не нужно, объемы также всегда одинаковы. Например, цена календарного спреда какао ССZ0 - ССF1 рассчитывается так:

$$
P_{cc} = 1.00 \times \frac{10.0}{1.0} \times CCZ0 - 1.00 \times \frac{10.0}{1.0} \times CCF1 = 10 \times CCZ0 - 10 \times CCF1
$$

Хотя формула правильно отражает изменение цены, для анализа коэффициенты пропорциональности, которые всегда будут одинаковыми, принято отбрасывать и манипулировать «чистой» формулой, в данном случае - это ССZ0 - ССF1.

Следующий шаг – это построение графика по полученной формуле. Я в своей практике использую несколько ресурсов:

1. MF Global Futures (http://www.mfglobalfutures.com/resources/getquotes.cfm?page=cspread). Очень качественная графика, возможность наложения на спред индикаторов. Широко используется при необходимости публикации графиков. Вот как выглядит спред 100\*ZMZ0 - 600\*ZLZ0:

![](_page_69_Figure_8.jpeg)

2. CCSTrade (https://www.ccstrade.com/mkt/spread/). Построение спреда по произвольной формуле. Большим достоинством является возможность анализа сезонных тенденций, о чем речь пойдет ниже. Ресурс платный, но есть ознакомительная двухнедельная регистрация.

3. Thinkorswim (https://www.thinkorswim.com/tos/demoSoftware.tos/) Прекрасная desktopплатформа, позволяющая строить спреды по произвольной формуле. После бесплатной регистрации открывается демо-счет без даты экспирации. Возможность использования большого набора индикаторов, доступ к объемам и открытому интересу позволяет проводить полноценный

 $70$ 

LB

![](_page_70_Picture_0.jpeg)

![](_page_70_Picture_1.jpeg)

технический анализ. Платформа очень удобна для одновременного мониторинга множества спредов:

![](_page_70_Figure_3.jpeg)

5. MetaTrader4. Для построения спреда я использую индикатор собственной разработки Spread\_I\_env, знакомый читателям журнала по публикациям цикла «Квазиарбитраж». Для удобства привожу исходный текст индикатора здесь.

#### Скачать индикатор

MetaTrader - не самое удобное средство для анализа спредов. Поэтому я использую его исключительно для оперативного управления: определения момента входа и выхода, а также оценки текущей прибыли или потерь. Например, для графика спреда ZBZO - ZNZO использованы следующие настройки:

![](_page_70_Figure_7.jpeg)

![](_page_71_Picture_0.jpeg)

![](_page_71_Picture_1.jpeg)

Обратим внимание на следующее:

- в качестве символов используются тиккеры **bid/ask**, а не **last** цены. Во-первых, именно **bid/ask** определяют цену входа и выхода, а именно это нам и нужно, ведь все приказы на открытие и закрытие спреда, к сожалению, приходится отдавать только с рынка. Во-вторых, тиковые объемы этих инструментов значительно выше, чем цен **last**. Значит, они более точно отслеживают цену;
- флаг **BidAsk.Show=true** включает линии **bid/ask** спреда;
- поля **Symbol.Vol** содержат реальные объемы, с которыми открыты ноги спреда, а флаг **EquityScale=true**. При этом график отражает изменение эквити счета в этой сделке, а все пересчеты индикатор выполняет автоматически;
- в левом верхнем углу подокна индикатора серым цветом отображена формула спреда.

# ЗАКЛЮЧЕНИЕ

Сегодня мы ознакомились с базовыми понятиями: разобрались, что такое спред и в чем различие между календарным, межрыночным и межбиржевым спредами. Мы выяснили, как описать спред формулой и построить его график на разных платформах.

Следующая статья будет посвящена вопросу о том, какие преимущества открывает спредовая торговля по сравнению с прямыми сделками, в том числе, понижение чувствительности к тренду и флету, использование сезонных тенденций, маржевого кредита и многое другое.

До встречи в новых выпусках журнала!

![](_page_71_Picture_11.jpeg)
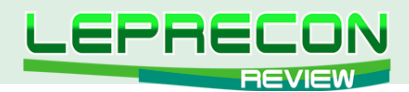

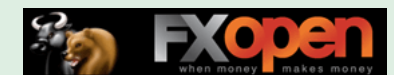

*Михаил Трофимов (Hunter\_GB)*

*Трейдер со стажем более 8 лет. В 2002 году начал разрабатывать для российского фондового рынка аналитические торговые системы, известные как «Gold Cross». С 2004 года торгует индексы, металлы, валютные пары, реже энергетику. Автор собственных разработок по торговым системам. Также занимается переводами, аналитическими обзорами, проведением тренингов по торговым системам.*

# ТОРГОВАЯ СИСТЕМА PROFITUNITY (ЧАСТЬ 3)

(начало в №10, 11 журнала «Leprecon Review» [http://www.lepreconreview.com/arhiv-jyrnala\)](http://www.lepreconreview.com/arhiv-jyrnala)

# СТРАТЕГИИ ВЫХОДА ИЗ РЫНКА

В этой статье, заканчивающей цикл статей, посвященный торговой системе Profitunity, мы рассмотрим стратегии выхода из рынка.

**Стратегия «Пять Последовательных Баров Одного Цвета»**. Когда вы видите пять или более следующих друг за другом баров одного цвета (Зеленых или Красных), размещайте свой стоп-профит ордер по цене на один тик ниже уровня low текущего бара (если вы стоите в длинной позиции) либо на один тик выше уровня high текущего бара (для короткой). Обычно такой выход является самым лучшим с точки зрения прибыльности. Более подробно эту стратегию мы уже рассматривали ранее.

**Стратегия выхода по Красной Линии**. Если вы уверены в вашей позиции и для вас очевидно, что вы находитесь в долгосрочном трендовом движении, поставьте стоп-профит ордер типа Stop Close Only: цена закрытия опускается ниже Красной Линии Баланса (в случае торговли на повышение), либо закрытие происходит выше нее (понижающийся рынок).

**Стратегия выхода по Зеленой Линии**. Если же вы не настолько уверены в своей позиции, как в предыдущем случае, поставьте Stop Close Only ордер на закрытие ниже Зеленой Линии Баланса на растущем рынке или, соответственно, выше – на понижающемся. Так вы сможете «выскочить» с рынка несколько быстрее, чем в случае выхода по Красной Линии, если рынок развернется против вас. Согласно системе Profitunity, стратегия выхода по Зеленой Линии Баланса является наилучшей для «бегущего» рынка.

**Стратегия выхода по сигналу разворота**. Вы можете закрыть свои позиции, когда рынок, развернувшись, сформировал первый сигнал на вход в противоположном вашей позиции направлении. Чаще всего эта стратегия позволяет зафиксировать прибыль, гораздо меньшую, чем первые три.

**Окна Profitunity** - предоставляют вам огромные возможности. Комбинирование двух факторов - объема и MFI - во всех возможных четырех комбинациях настолько повышает ваши шансы на проведение успешной торговли, что было названо PROFITUNITIES (средство для извлечения прибыли) вместо простых OPPORTUNITIES (возможности).

Б.Вильямс придумал индикатор для каждой из возможных комбинаций - для удобства описания ситуации того, что происходит на широком рынке и какова реакция «в ямах». Рассмотрим каждый

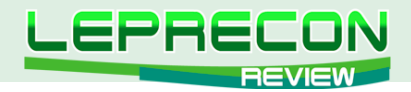

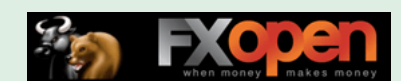

из них. Данная таблица будет удобной справочной информацией об этих четырех комбинациях:

Тиковый Объем / MFI

Индикатор

- 1 + Тиковый Объем и + MFI Зеленый ( + + )
- 2 Тиковый Объем и MFI Увядающий ( - )
- 3 Тиковый Объем и + MFI Фальшивый ( + )
- 4 + Тиковый Объем и MFI Приседающий ( + )

### **«Зеленый» ( + Тиковый Объем и + MFI)**

Этот бар обозначен «зеленым», потому что это «зеленый свет» для рыночного движения. Движение уже существует. Б. Вильямс приводит следующую аналогию: «Представьте себя бродягой на погрузочной станции в восточной части страны, ищущим поезд, идущий на запад. У вас есть два различных способа найти нужный поезд. В первом случае вы могли бы блуждать по грузовым путям в поисках поезда, в чьих путевых листах значатся штаты западного побережья, основываясь на предпосылке, что такой поезд, в конечном счете, пойдет на запад. Когда вы находите такой поезд, вы можете разместиться со всеми удобствами в широком грузовом вагоне и ждать отправления. Второй способ мог бы состоять в том, чтобы стоять на западном конце грузовой станции и вскочить в первый поезд, идущий в направлении запада. Этот путь и будет «зеленым». Поезд уже в пути. Подобно двигающемуся поезду, выходящему со станции, зеленый может быть опасен, если прицепиться к нему. И совсем опасно стоять прямо перед ним, хотя ваши попытки торговать против направления «зеленого» бара этому и соответствуют».

«Зеленый» - это сигнал «пробития», или «побега», и лучшая сиюминутная стратегия состоит в том, чтобы идти в том же направлении, куда бы оно ни указывало. «Зеленый» свидетельствует о трех вещах:

- 1. Все большее количество игроков входит в рынок (+ объем).
- 2. Вновь пребывающие игроки открывают позиции в направлении развития бара.
- 3. Ценовое движение набирает скорость, поскольку оно уже стартовало (+ MFI).

### **«Увядающий» ( - Тиковый Объем и - MFI)**

74

«Увядающий» возникает, когда рынок берет передышку, или у него пропадает интерес. «Увядающий» - противоположность «зеленому»: и объем, и MFI (ценовое движение) уменьшаются. Фьючерсный рынок - аукционный рынок, претенденты на участие в котором потеряли интерес к нему. Б. Вильямс красочно иллюстрирует это следующим примером: «Если бы мне случилось быть аукционистом, то за этот компьютер, на котором я пишу, много людей немедленно предложили бы мне \$100. В виде ответа я поднял бы цену. Уже значительно меньшее количество претендентов предложили бы мне \$1,000 за него, и я уверен, что никто не сделал бы предложение на \$5,000. Поскольку цена возрастает, все большее число претендентов теряют интерес. Это то, на что указывает «увядающий». Часто вершина первой волны в последовательности волны Эллиота имеет «увядающую» вершину: мало действий, и волнения рынка истощаются. Очень важно указать, что области увядания или затухания (мы иллюстрируем эту концепцию только для двух баров, но то же самое рассуждение применяется к областям с многочисленными барами; более подробно об этом - позже) – это начало большого движения. Так что, то самое время, когда рынок наиболее скучен, и является точно тем временем, когда хороший трейдер должен быть начеку для любого сигнала, указывающего на возникновение импульса ценового движения.

#### **«Фальшивый» ( - Тиковый Объем и + MFI)**

При наличии «фальшивого» мы имеем ситуацию, когда MFI увеличивается, что указывает на то, что рынок облегчается в ценовом движении во времени, но не поддержан увеличением

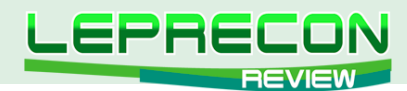

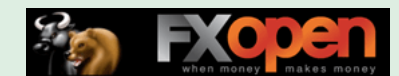

объема с внешней стороны «пола». Поэтому наблюдающееся облегчение - не слишком здоровое, что определяется уменьшением в тиковом объеме. По каким-то причинам рынок привлекает менее значительные объемы, чем в предыдущем периоде. «Фальшивый» иногда указывает на паузу в рыночной активности перед тем, как он предпримет коррекцию. Если эта ситуация не сопровождается за короткое время увеличением объема, то «фальшивый», наиболее вероятно, определялся трейдерами на местах «в яме». Трейдеры «на местах» осуществляют временный контроль просто потому, что никакой существенный объем внешних ордеров не поступает «на пол». «Фальшь» - торговая марка манипуляций "торговой ямы" - и должна рассматриваться с высокой степенью скептицизма.

Трейдеры на местах во время передышки в деятельности ямы ощутили, что движение надвигается с неизбежностью. Это - единственное время, когда трейдеры на местах обладают достаточной силой, чтобы «зайти на ваши стопы». Они будут, по возможности, толкать рынок в противоположном направлении от ожидаемого хода, чтобы «забрать» стопы и взять другую сторону ожидаемых к поступлению «на пол» ордеров. Идет процесс накопления товарного запаса, который они могут продавать на следующем росте или покупать на следующем падении.

#### «Приседающий» (+ Тиковый Объем и -MFI)

«Приседающий» имеет самый сильный потенциал производителя денег из всех четырех окон Profitunity. Фактически все движения заканчиваются «приседающим» как самым высоким/низким баром, плюс или минус один бар того же временного периода. Иными словами, все основные тренды заканчиваются «приседающим», который находится среди одного из трех баров в вершине или основании. Исследование этого обеспечивает потенциально эффективный способ вхождения в самом начале тренда. Хотя все тренды заканчиваются в «приседающем», тем не менее, «приседающий» не обязательно является окончанием тренда. «Приседающий» появляется весьма часто в середине третьей волны Эллиота при коррекции согласно последовательности Фибоначчи и пересечении линий Ганна. Если в таких обстоятельствах текущий тренд не заканчивается, то такая ситуация имеет склонность становится «контрольным, или мерным, приседающим» (родственно тому, как измеряется разрыв в ценах, гэп), предсказывающим, как далеко еще продлится данное движение. Такой «мерный приседающий» дает нам целевую зону, где мы можем искать другого «приседающего», на котором может закончиться текущая тенденция.

«Приседающий» характеризуется увеличением тикового объема, снижением МFI и обычно (но не всегда) меньшим ценовым диапазоном, чем предыдущий бар. Если вы торгуете по краткосрочным графикам (внутри дня), то визуальным определением для «приседающего» будет такой же по величине или меньший бар с более значительным тиковым объемом (по сравнению с предыдущим баром).

«Приседающий» - последнее сражение быков и медведей с большим объемом покупок и продаж, но с незначительным движением самой цены. Наблюдается почти равное разделение между числом и энтузиазмом между двумя сторонами: быками и медведями. Имеет место быть реальная война, а эквивалент рукопашного боя происходит «в ямах». Б. Вильямс обозначил это как «приседающий», потому что кажется, что рынок садится на корточки, приседает, готовясь, прыгнуть в любую сторону (часто в обратном направлении текущего тренда). Рынок продвинулся вверх или вниз, и теперь наводнен продавцами или покупателями, входящими в рынок. Объем увеличивается, тенденция заторможена, и ценовое движение фактически остановлено. Ключом является то, что движение цены останавливается на высоком объеме. Одна из двух противоборствующих сторон (покупатели против продавцов) победит. Обычно прорыв «приседающего» даст нам знать, определяет ли этот «приседающий» продолжение тренда или «приседающим» тренд аннулирован.

#### «Подушка безопасности»: защита против бедствий

К счастью, рынок дает нам превосходную технику для установки уровня убытков, сохраняющих торговлю. Рынок может быть разбит на пять различных временных структур, которые подобны

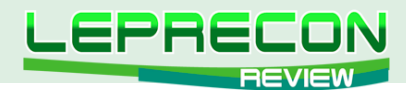

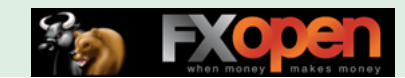

между собой и активно взаимодействуют друг с другом. Мы начинаем с выделенного интервала (кванта) времени протяженностью месяц:

Каждый месяц содержит:

- 4.3 недели; каждая рабочая неделя содержит
- 5 дней; каждый день содержит
- 5-6 торговых часов; каждый торговый час содержит
- 4 (15-минутных) или
- 6 (10-минутных) баров.

Каждый выделенный интервал времени составляет приблизительно одну пятую часть каждого временного периода более высокого порядка и, в то же самое время, включает в себя примерно пять временных периодов одним порядком ниже.

Согласно стратегии, мы размещаем «подушку безопасности» на одно минимальное отклонение цены или тика выше/ниже, чем самое высокое/низкое значение второго бара назад от рассматриваемого, взятого из временного периода более высокого уровня (или добавочного одного бара назад, который имеет одновременно наивысший пик и наивысшее дно или наименьший пик и наименьшее дно, по сравнению с рассматриваемым баром):

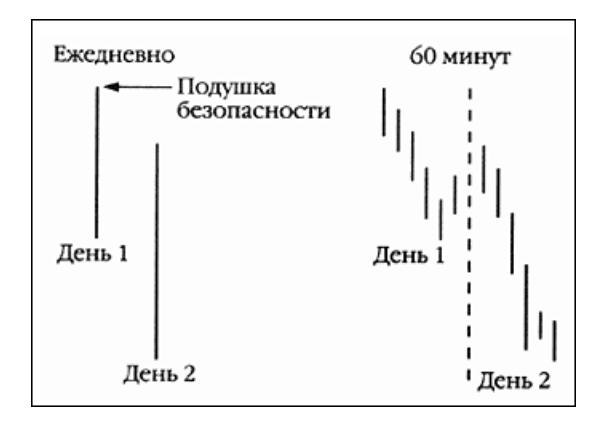

Это - наша подушка безопасности. Ее цель состоит в том, чтобы защитить нас против «пьяного» рынка, который двигается против нас. Помните, это не обязательно сигнал для входа, это - защита от больших потерь. Если ваша подушка безопасности размещена высоко, то тем самым она говорит вам, то, что вы не желаете находиться в короткой позиции, если рынок достигнет установленного ею значения. Если ваша подушка безопасности находится низко, то тем самым она вам сообщает, что вы не хотите находиться в длинной позиции, если рынок идет ниже этого уровня.

В огромном числе раз вы будете получать аннулирование или сигнал на вход прежде, чем рынок достигнет вашей подушки безопасности. Она предназначена оградить вас от катастрофической ошибки нахождения в рынке слишком долго.

#### **Profitunity: планирование торговли**

Представленный ниже материал - систематизированный подход для получения прибыли на рынке. Чтобы следовать этому методу, сначала нужно решить, каков будет ваш «торговый горизонт». Какой временной период является наиболее удобным для вашего стиля торговли? Этот метод работает во всех временных границах, но при торговле внутри дня он становится немного обременительным. Вообще долгосрочный временной период меньше подвергается накладным расходам в виде комиссии и транзакционных издержек и собирает меньше «статистики», являющейся результатом новостей и других временных отклонений на рынке. В конечном итоге, большинство трейдеров извлекают больше выгоды именно из относительно длительных временных периодов.

76

 $\blacksquare$ 

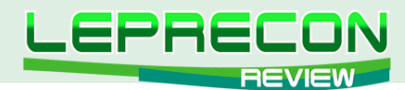

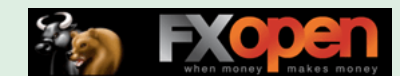

Следующей отличительной чертой этого подхода к торговле является волновая последовательность Эллиота, состоящая из пяти импульсных волн и трех волн корректирующего движения. Предположим, что рынок демонстрирует четкую пятиволновую модель, направленную вниз, со всеми необходимыми соотношениями и присущим «обликом» или «пригодностью» для волновой формации.

#### **Определение Нулевой Точки или Конца Торговли Тренда**

Первое, что мы должны знать - когда закончится тренд нашего временного периода. Окончание тренда обычно определяется по сплетению линий Аллигатора — он засыпает. Затем следует формирование фрактальной модели той или иной формы, которая должна быть подтверждена сочетанием сигналов на запаздывающих и опережающих индикаторах.

#### **Пять «волшебных пуль», которые убивают большинство трендов**

Разгадка момента «появления убийцы» на рынке лежит в знании, когда тренд закончился и когда начнется следующая тенденция. Помочь в этом нам могут пять «волшебных пуль» - как только они появляются, тренд начинает выдыхаться из-за разногласий. Вот эти «пули»:

- 1. Дивергенция.
- 2. Цена находится в целевой зоне.
- 3. Фрактал в нижней точке/на вершине.
- 4. «Приседающий» бар на месте одного из трех самых нижних/верхних баров.

5. Изменение в направлении моментума из направленного вниз в направлении наверх (наверх к нижнему - на бычьем рынке, на медвежьем рынке – наоборот).

Как только эти пять «магических пуль» обнаруживаются, вы можете допустить, что здесь находится Нулевая Точка.

Если мы торгуем несколькими контрактами (предположим, что можем одновременно торговать 10 контрактами), то мы желаем поставить ордер на покупку трех контрактов (или 30 процентов от нашего максимального числа контрактов, доступных для этого торгового цикла). Как только наш ордер исполняется, нам важно определить две вещи:

(1) где поставить защиту от чрезвычайных потерь;

(2) где брать прибыль.

Наша первая задача - ограничить потери, так что мы будем немедленно ставить остановку и разворот для входа в короткую позицию, ниже наименьшего в Нулевой Точке. Мы ставим ордер на продажу пяти контрактов (половина нашего максимума). Наша логика для этого стопа и разворота: он на тот случай, если цена пойдет ниже того, что мы считаем Нулевой Точкой. То есть наш расчет неверен и то, что мы приняли за импульсивную волну наверх, в действительности является реакцией на продолжающийся нисходящий тренд.

Б. Вильямс считает, что существование ошибки часто может оказаться столь же выгодным, как и наличие правоты. Если существует ошибка в расчетах, то не следует немедленно уходить прочь - предпочтительнее развернуться в противоположном направлении. Единственное время для того, чтобы выйти - это то, когда вы не знаете, где ваше местонахождение в рыночном движении или вами ожидается хорошая точка для торговли. Итак, мы ставим ордер для занятия короткой позиции двумя третями нашей длинной позиции. Это означает, что если мы имеем три длинных контракта, то нам надо поставить ордер на продажу пяти, чтобы обладать в чистом виде двумя короткими, которые и являются двумя третями от нашей длинной позиции. Последователи Б.Вильямса неоднократно отмечали, что почти всегда можно делать достаточно профита на этой короткой стороне, чтобы перекрыть любые потери от длинной стороны.

Если мы оказались не правы, находясь на длинной стороне, то нам надо поймать торговлю на выходе в нижнюю сторону. Поскольку это совершенно ясное пробитие для нижней части, то наша остановка будет два фрактала назад в противоположном (для покупки) направлении.

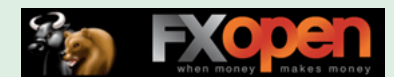

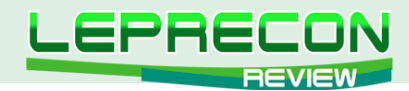

Б. Вильямс в своей торговой практике также применяет теорию волн Эллиотта и коррекции Фибоначчи для расчета возможных коррекционных зон и фиксации прибыли и/или убытков.

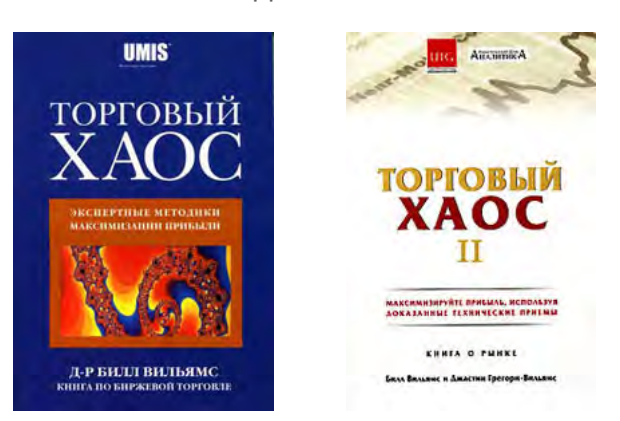

#### СПИСОК РЕКОМЕНДОВАННОЙ ЛИТЕРАТУРЫ:

Опубликованное в 1995 году первое издание книги «Торговый хаос», ставшее бестселлером, явилось руководством по применению теории хаоса к реальному миру торговли и инвестирования. Но сегодня рынки отличаются от того, какими они были даже несколько лет назад. Поэтому, используя свои свежие исследования, соавторы Билл Вильямс и Джастин Грегори-Вильямс обновили свои торговые методы и предложили новые технические приемы, которые могут помочь делать прибыль на рынках.

Первая часть этой книги предназначена для понимания того, как выгода, получаемая от торговли и инвестирования, определяется тем, что происходит внутри нас. Разобравшись в некоторых психологических принципах, можно стать прибыльным «трейдвестором» - используя приемы технического анализа для осуществления на рынке хороших краткосрочных сделок, но, вместе с тем, придерживая долгосрочные позиции тогда, когда для этого складываются благоприятные возможности. Второе издание книги «Торговый хаос» поможет построить солидный психологический фундамент перед фактическим выходом на рынок.

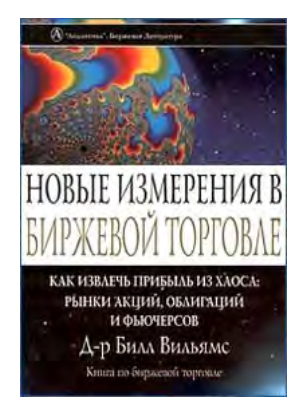

Автор книги «Новые Измерения в Биржевой Торговле» Билл Вильямс представляет динамический подход к рынку. Речь идет о том, что рыночная среда резко изменяется, все больше трейдеров обнаруживает, что традиционные методы прогнозирования - технический и фундаментальный анализ - не работают. Давая противоречивые прогнозы относительно будущего направления движения рынка, противостоящие друг другу школы фундаментального и технического анализа ставят трейдеров в тупик и не позволяют им адаптировать свои торговые системы соответствующим образом. Эта книга поможет разобраться в том, что называется динамическим подходом к рынку, подробно объясняя, что он собой представляет и как работает.

**[Скачать видео по статье](http://leprecontrading.com/lr/mag12/archieve/BW_Profitunity_P3_HGB.wmv)**

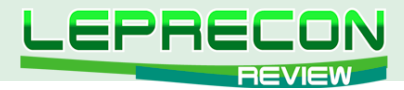

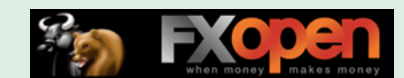

#### **ИНТЕРВЬЮ**

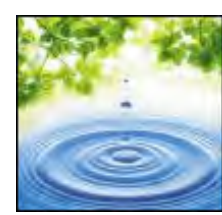

Гостем нашей сегодняшней рубрики стала Елена, известная на форумах рунета под ником **hell2005**. Елена является кандидатом технических наук, доцентом и преподает информационные технологии в ВУЗе. Также Елена торгует на рынке Форекс.

Сегодня Елена ответит на вопросы, интересующие наших читателей, связанные с биржевой торговлей.

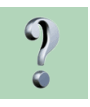

Здравствуйте, Елена. Пожалуйста, расскажите немного о себе.

Образование высшее техническое. Начинала работать как программист. По мере приобретения опыта стала руководить некоторыми проектами в области компьютерных технологий. Заинтересовалась анализом объектов сложной структуры. Чтобы было больше времени заниматься наукой, перешла работать в ВУЗ. Защитила диссертацию.

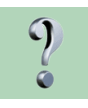

Расскажите Вашу историю знакомства с рынком Форекс – как впервые узнали о нем, что заинтересовало в торговле на Форекс?

Рынок Форекс заинтересовал в первую очередь тем, что он (рынок) является очень интересным объектом исследования. В частности, было любопытно исследовать возможность применения нейротехнологии для принятия решения на рынке Форекс.

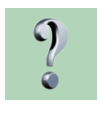

А чем сейчас является для Вас Форекс – хобби, работа или что-то еще?

Довольно долгое время рынок Форекс был для меня только объектом изучения. Причем очень интересным объектом. Ясно, что это никогда не прекратится - чем дольше я занимаюсь рынком Форекс, тем больше я понимаю, что до конца постичь рынок невозможно. Это как космос... Это мне в рынке и нравится. Назвать это работой у меня язык не поворачивается. Работа в моем понимании - это что-то рутинное, а рынок Форекс никак нельзя назвать рутиной.

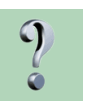

**ИНТЕРВЬЮ**

**UHTEPBLHO** 

Многие наши читатели жалуются на то, что родные не понимают и не разделяют их увлечений Форексом, считают это пустой забавой. А как с этим обстоят дела в Вашей семье – поддерживают ли Ваши родные Ваши начинания, или Вам тоже приходится преодолевать непонимание?

Непонимания никакого нет. Более того, мой муж подарил мне в свое время ноутбук для того, чтобы я могла ездить с ним на дачу, не отрываясь от рынка.

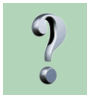

С какими трудностями Вы столкнулись на пути познания рынка? Создавало ли какиелибо дополнительные трудности то, что Вы женщина, и не говорили ли Вам, что это дело не женское и не стоит тратить на это время?

Трудности как у всех – борьба с жадностью. Дополнительные трудности из-за того, что я женщина, не наблюдала. Рынок Форекс мне как раз и нравится тем, что ему (рынку) абсолютно все равно, кто ты - женщина или мужчина.

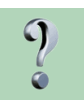

Вы суеверный по натуре человек? Мешает или помогает Вам это при торговле?

Возможно, это можно назвать суеверием - понимание того, что рынок дает столько, сколько он (рынок) хочет дать. Мешает ли мне это? Нет. Мешает только тогда, когда я это забываю.

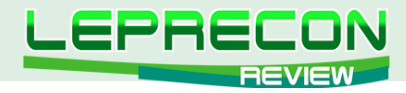

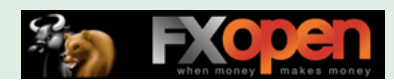

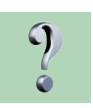

Вы являетесь владельцем двух ПАММ-счетов. Один из них открыт в компании «Fibo», другой - в «Альпари». Несмотря на то, что счета открыты не так давно, уже видны неплохие результаты: 39% прироста на ПАММ, открытом в компании «Fibo», и 45% на счете в компании «Альпари».

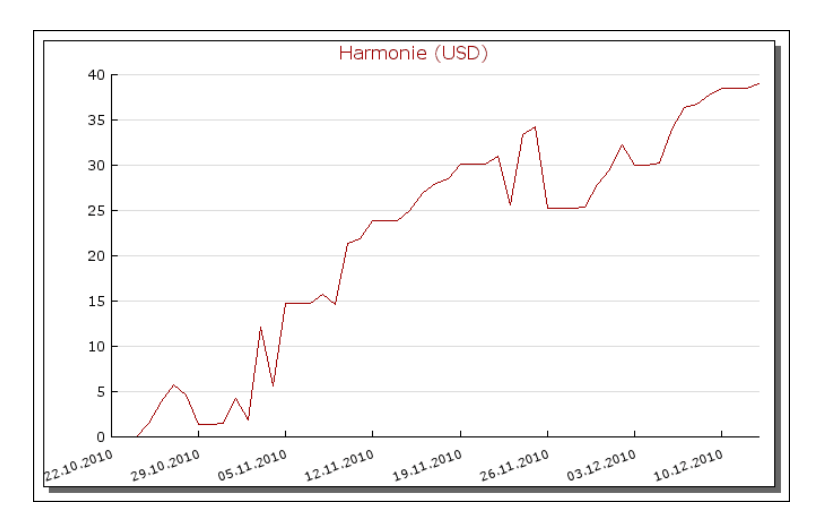

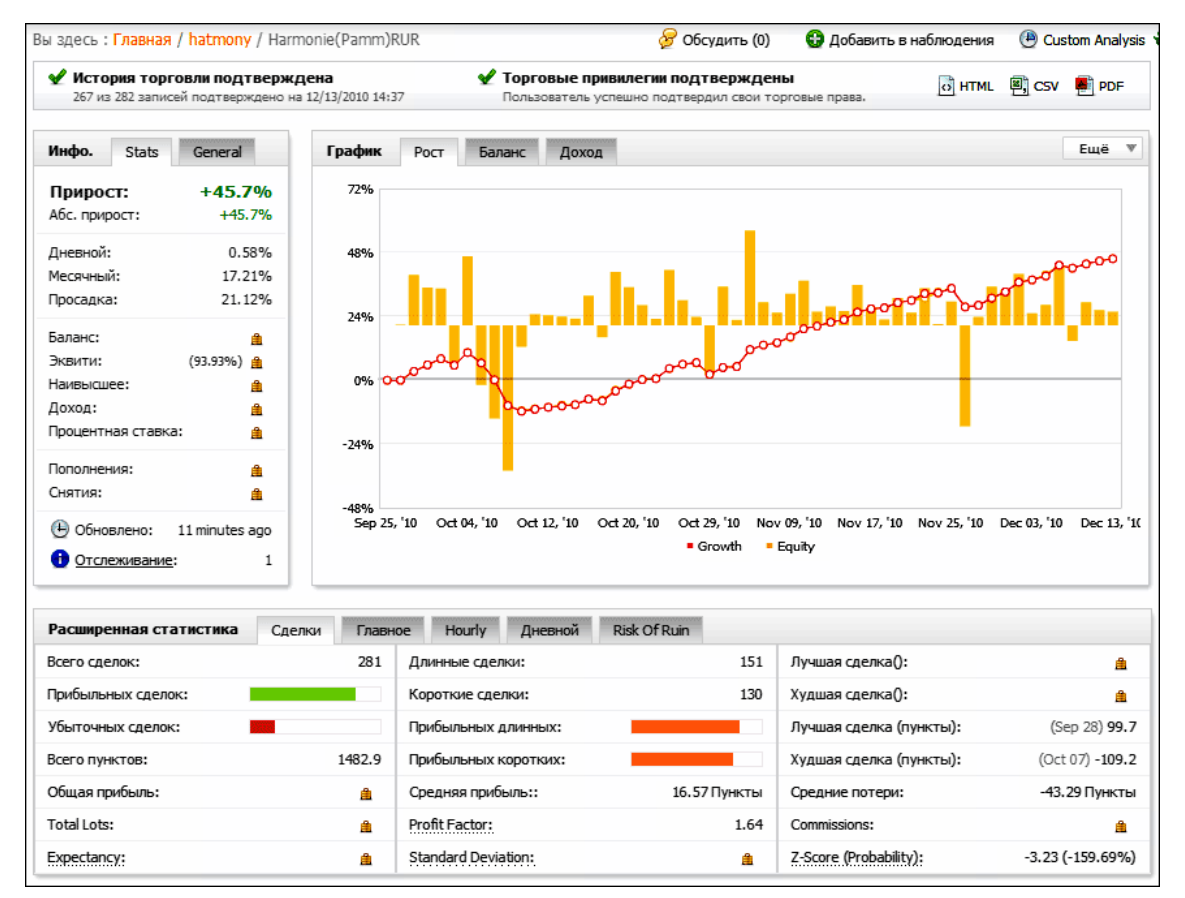

Скажите, а по какой стратегии ведется торговля на данных счетах?

Из названия ПАММов – гармония – гармоническая торговля.

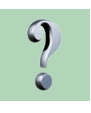

80

**LB** 

Вы могли бы рассказать о данной стратегии подробней?

Поподробнее в двух словах не скажешь. На известном форуме - Ониксе - есть целый раздел, посвященной гармоничному трейдингу. Главное - необходимо набраться терпения, чтобы изучить все материалы, собранные там. Но там - знания, а стратегию каждый должен выработать для себя сам.

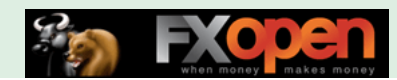

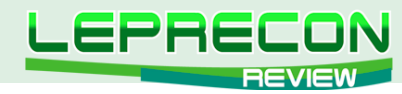

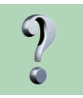

Чем было вызвано желание открыть ПАММ-счета сразу в двух компаниях, и был ли у Вас раньше опыт управления, реальной торговли?

Опыт реальной торговли есть. Опыта управления инвесторскими деньгами нет. Почему открыла ПАММ в двух компаниях – обыкновенная диверсификация.

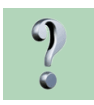

Учитывая Ваш опыт работы, Вы на «ты» с программированием – Вам пригождаются эти навыки? Вы используете самодельные индикаторы, советники в торговле или предпочитаете ручную торговлю и уже готовые индикаторы?

Опыт программирования, безусловно, помог мне. Увлекалась и индикаторами, и советниками. Постепенно пришла к пониманию того, что лучше всего - ручная торговля, а также к тому, что для принятия решения необходимо использовать минимум индикаторов.

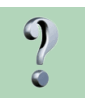

Как Вы считаете, есть ли у трейдеров какие-то типичные ошибки, приводящие к потерям на счете? И удалось ли Вам избежать этих ошибок? Расскажите, что бы Вы посоветовали делать или, наоборот, не делать тем, кто еще только начинает свое знакомство с рынком?

Считаю, что 99% успеха – это психология. Я бы посоветовала новичкам начать с себя. К примеру, если будущий трейдер курит – пусть попробует бросить курить. Если у трейдера не найдется силы воли для того, чтобы преодолеть такой простой свой недостаток, к тому же очень вредный для здоровья, то тогда ему лучше и не пытаться начинать изучать торговлю. Я сама курила и бросила курить, и хочу сказать, что для того чтобы бросить курить, надо меньше усилий воли, чем для того чтобы преодолеть жадность, сознаться, что не прав и закрыть убыточные сделки.

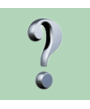

Сколько, по Вашему мнению, нужно времени, чтобы начать зарабатывать на рынке Форекс?

Начать можно сразу. Например, пойти в любой дилинговый центр, устроиться работать уборщицей или охранником и начать зарабатывать. А вот регулярно прибыльно торговать – это надо, по моему мнению, учиться всю жизнь. Причем даже если есть период хорошей прибыльной торговли, главное - не успокаиваться и постоянно держать себя в форме.

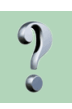

Что лично для Вас, Елена, есть успех? Считаете ли Вы себя успешной?

Успех – это то, что также отражено в названии моих ПАММ–счетов. Успех – это душевная гармония.

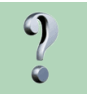

Приближается Новый год – время подарков и веселья. Скажите, а какой самый дорогой Вашему сердцу подарок Вы получали на Новый год.

Собаку.

Елена, спасибо Вам за интервью. Желаем Вам все самого наилучшего и поздравляем Вас с наступающим Новым годом!

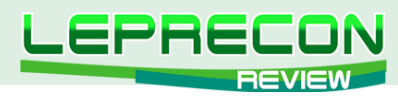

#### **ДНЕВНИК ТРЕЙДЕРА**

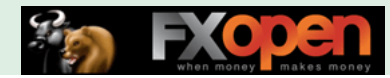

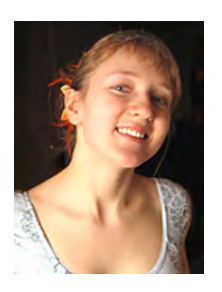

*Алина Сибирева (Сонька-Золотая Мышка)*

*Трейдер с опытом работы на бирже более двух лет. Торгует на фондовой бирже по собственной торговой системе.* 

#### **Ноябрь-Декабрь**

Ноябрь, честно говоря, получился так себе... Рынок стоял в боковике, заработать практически ничего не давал. Боковики для трендовых игроков - не самые приятные участки рынка. Из среднесрочных сделок за весь месяц я получила один немаленький убыток на основном торговом инструменте — фьючерсе на индекс РТС, но несколько удачных сделок по неликвидным инструментам перекрыли его. Вот, собственно, и всё. Осталась, как говорится, при своих.

А вот начало декабря было более приятным. Началось неплохое трендовое движение, и я его не пропустила - я же трендовый игрок! Но обо всём по порядку.

#### **ФЬЮЧЕРС НА ИНДЕКС РТС**

Начнём, как обычно, с самого главного. С фьюча РТС. Что я там собиралась с ним делать в прошлом месяце?

#### *«Пока я вне рынка по этому активу. Ориентиры для входа: закрывается час выше 163500 — покупаю, ниже 157000 — продаю».*

Сначала был ложный пробой вниз, и я открыла шорт чуть ниже 157000, как и собиралась. Рынок не долго баловал меня снижением и начал расти. Я нашла линию сопротивления для стопа и «зарезала лося» на 159800. Итого - почти 3000 пп убытка или -1,9% на сделку. Не самый приятный расклад... Но что ж поделать, рынок - это рынок, и без убытков торговли не бывает. Тем более, на таких неприятных участках, как боковик.

Строго следуя системе, я отработала сигнал и на лонг. По 163800 открыла длинную позицию - ну и держу её до сих пор. Ведь неплохо растём! Посмотрите на **часовой график фьючерса на индекс РТС.**

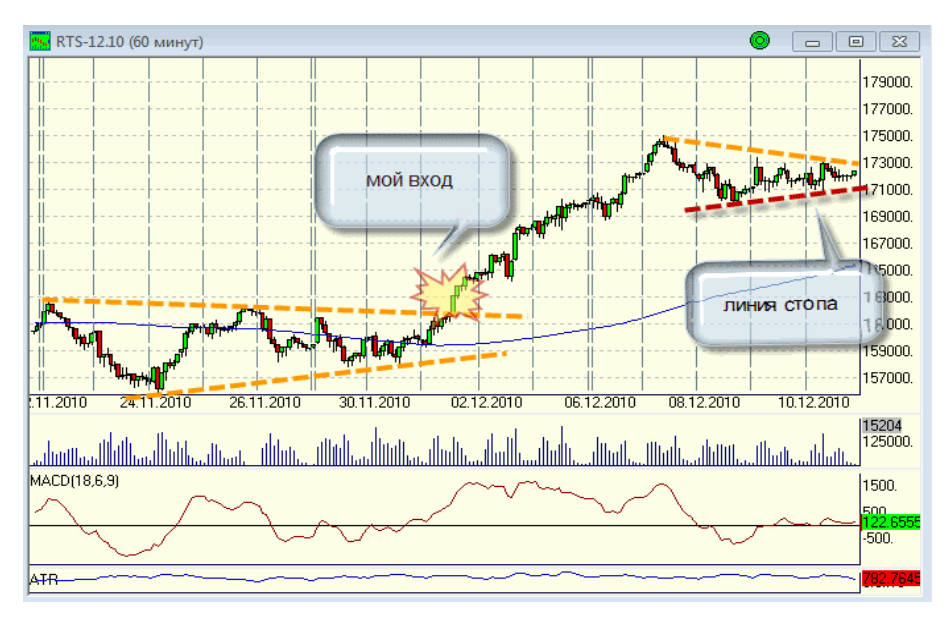

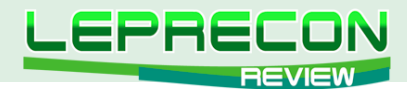

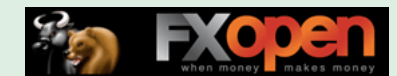

Красной пунктирной линией обозначен мой стоп. Как мы видим, цена сейчас находится в рамках локального сужающегося треугольника. Пробьёт вниз — зафиксирую позицию. В принципе, при пробое наверх можно эту позицию нарастить. Но я, пожалуй, что и не буду. Мне пока хватит.

#### **СБЕРБАНК**

Сбербанк пока выглядит очень даже бодрячком. Стабильный хороший рост вместе со всем рынком и попытки обновить хаи. Посмотрите на **60-минутный график Сбербанка.**

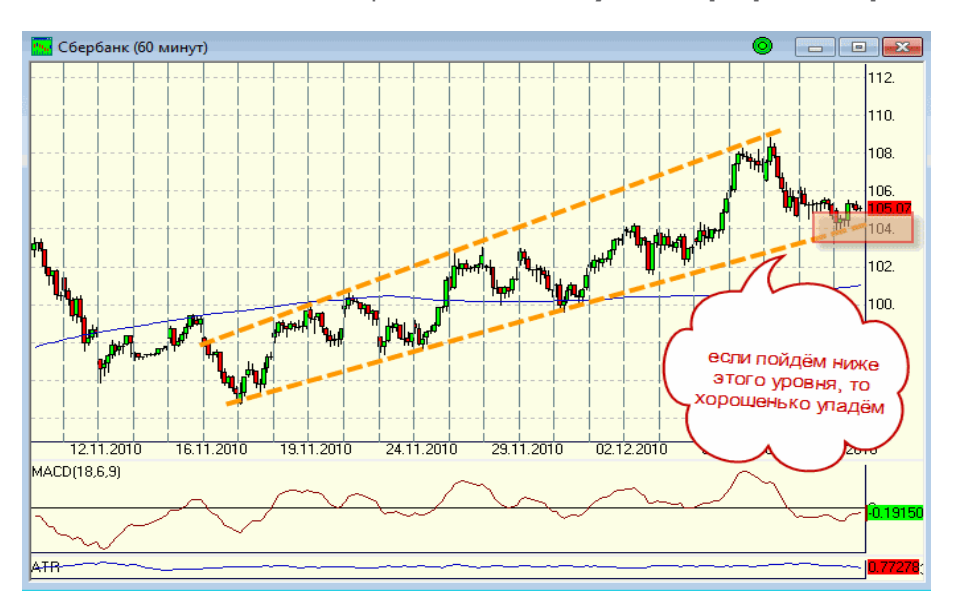

Видно, что пока тренд однозначно восходящий, и удерживать среднесрочные длинные позиции сейчас наиболее целесообразно. Но бесконечного роста не бывает. Когда-никогда будет и Сбербанк корректироваться. Для меня ориентир на закрытие длинных позиций и открытие коротких - это диагональный уровень поддержки, который сейчас проходит в районе 104 рублей.

#### **ГАЗПРОМ**

#### Давайте вспомним, какие мысли посещали меня месяц назад:

*«У меня снова есть открытая позиции по этому активу... Не купить его в данной ситуации, на мой взгляд, просто нельзя. Событие-то какое важное произошло! Я бы даже сказала эпохальное! Целый год Газпром, как прилежный ученик, рисовал нисходящий диагональный уровень сопротивления. И вот - свершилось! Огроменная «треуголка» в Газпроме пробита! Ура, товарищи! Все в лонг!»*

Что тут скажешь? Лонг себя более чем оправдал. Я, честное слово, ничего такого в жизни не видела. Я даже и представить не могла, что наш тяжеленный Газпром умеет так летать. Несколько дней сумасшедшего безудержного роста. Это что-то!

Сложно сказать, почему это произошло. Может, фонд какой заграничный решил хорошенько Газпромом «затариться», то ли просто сезонный спрос на газ так подействовал — не знаю. Да, в общем-то, это и не важно. Можно долго думать, что да почему, а можно просто поймать это движение, верно?

Так что теперь? Может быть, вы удивитесь, но я продолжаю удерживать лонг в Газпроме. Хотя, казалось бы, такая прибыль — хватай и беги. Но нет, система не позволяет. Кроме того, это долгосрочная сделка. Раз уж я входила на пробитии дневных уровней, то купленный Газпром отправился в ИнвестПорфель, а там эмитенты подолгу останавливаются.

Другое дело, что я не успела совершить среднесрочную, спекулятивную сделку по фьючерсу Газпрома. Рост-то был молниеносным, можно было за пару дней неплохой профит получить. Но раз не успела, так не успела - и рассуждать об этом нечего.

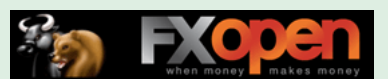

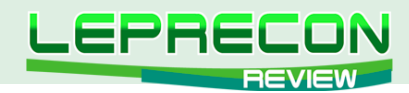

Где же теперь мой стоп? Посмотрите на **дневной график Газпрома.**

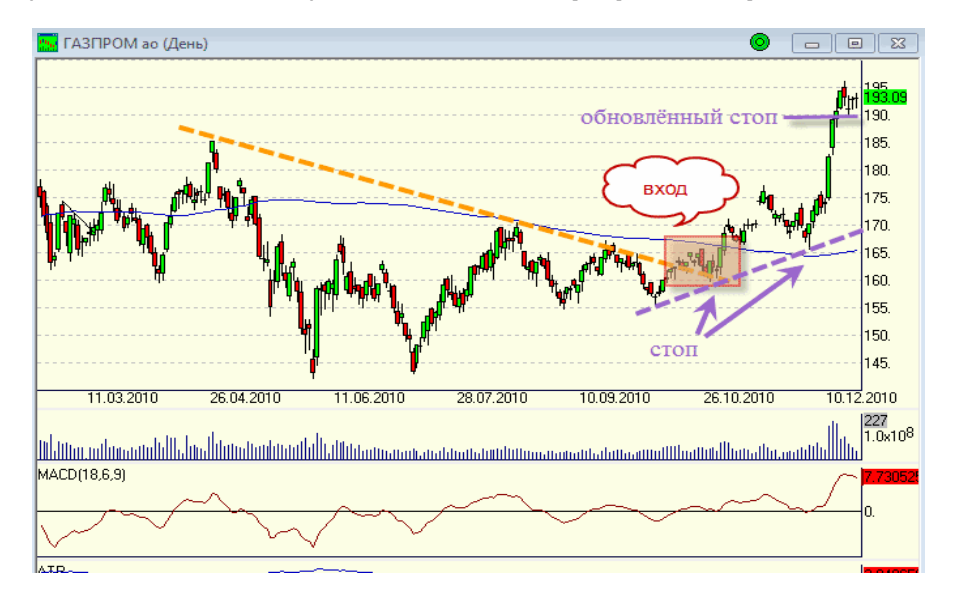

Видите линию стопа? Она очень и очень далека от цены. В этом большая проблема. После хороших движений подтянуть стоп достаточно проблематично. Вот что делаю я: перехожу на более мелкий таймфрейм и ищу идеи для стопа на нём.

Вот в том же Газпроме ближайшая зацепка для стопа нашлась на уровне 190 рублей. Теперь я зафиксирую прибыль по своему лонгу тогда, когда мы пробьём этот уровень поддержки.

#### **РОСТЕЛЕКОМ**

Из неликвидов, как мне кажется, наиболее востребованы будут Телекомы. Очень уж у них графики хорошо смотрятся. А вообще-то это тревожный сигнал. Сразу вспоминаю 2008 год. Всё падает, всё краснеет - и только Телекомы (ну и Полюс Золото) хоть немного, но в плюсе.

В общем-то, это и понятно. Телекомы всегда были так называемым «защитным активом», его покупали, когда всё остальное брать страшно. Интересно, если на Телекомы в ближайшее время опять возникнет спрос, увидим ли мы обратную зависимость — станут ли снижаться все основные более ликвидные активы?

Ответа на этот вопрос я, к сожалению, не знаю. Но время всё расставит по своим местам, ответив на самые сложные вопросы. А пока давайте рассмотрим несколько привлекательных, на мой взгляд, Телекомов.

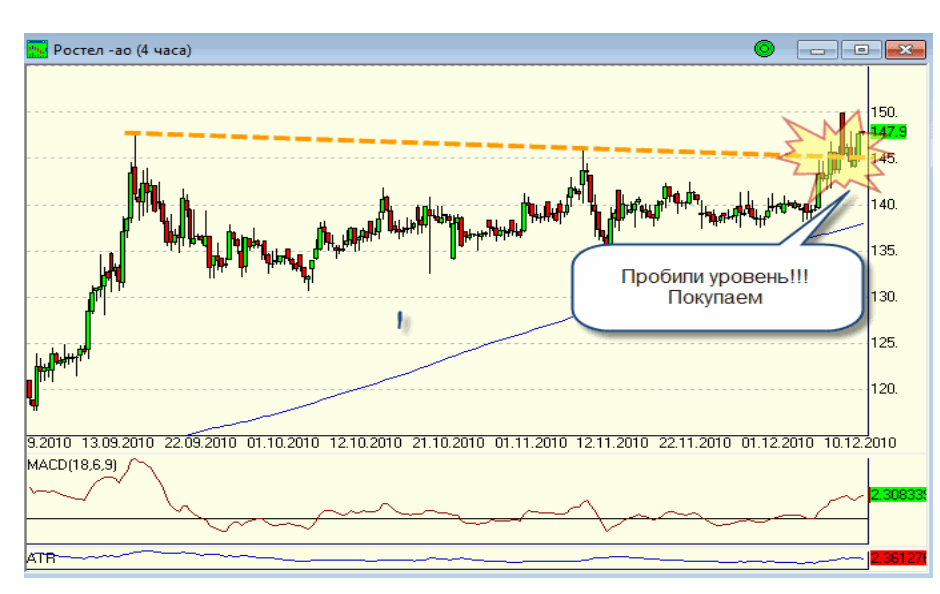

Ну вот хотя бы посмотрите на **4-х часовой график Ростелекома.**

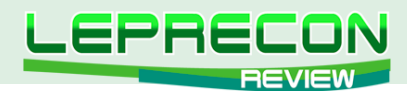

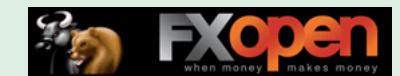

После довольно долгой консолидации в широком боковике цена, наконец-то, нашла в себе силы пробить диагональный уровень сопротивления. Я лично сразу же поспешила купить Ростелеком на 146 рублях. Присоединяйтесь! Если, конечно, к моменту выхода журнала цена не успеет «улететь в космос». Ориентиром для стопа у меня служит уровень в районе 149 рублей (закрытие часа, естественно).

#### **РОСТЕЛЕКОМ ПР.**

В привилегированных акциях Ростелекома сигнал на покупку пока не появился, но, чувствую, что вот-вот... Посмотрите на **дневной график Ростелекома пр.**

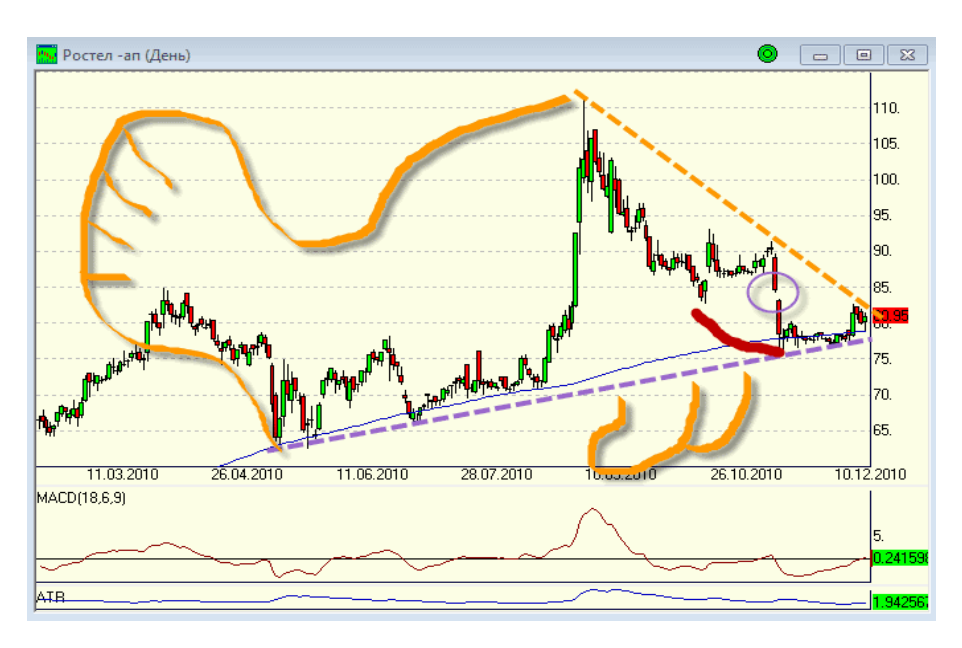

Цена зажата в тиски сужающегося треугольника. У неё нет шанса - куда-нибудь да придётся выйти. Лично я надеюсь на рост, и если пробьём диагональный уровень сопротивления, то обязательно куплю.

#### **УРАЛСВЯЗЬИНФОРМ**

А вот УралСвязьИнформ я уже купила. Идея, правда, пока что локальная, краткосрочная. Итак, посмотрите на **30-минутный график УралСвязьИнформа.**

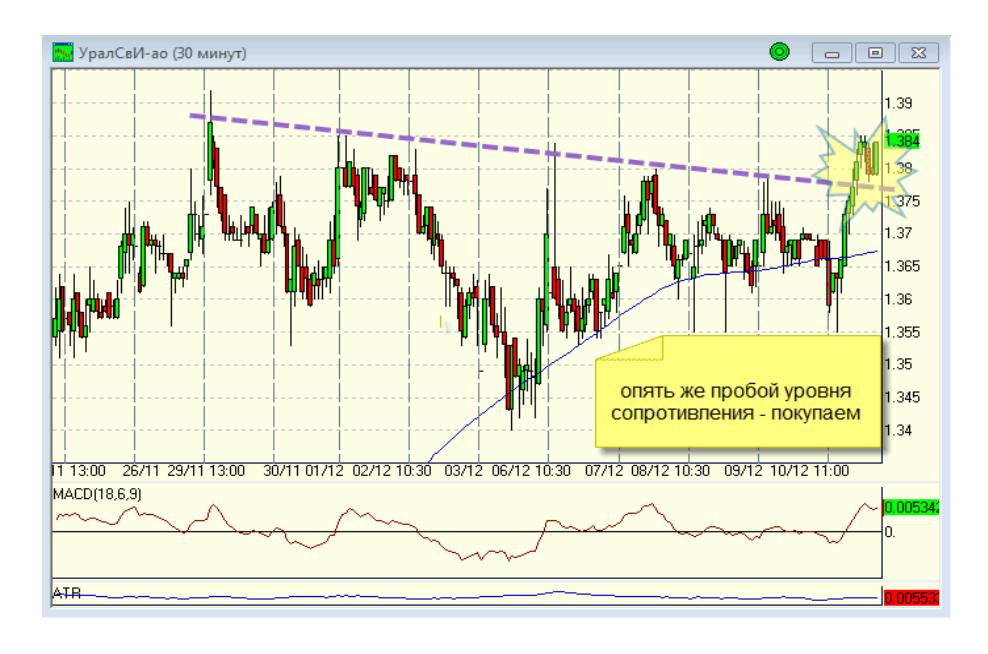

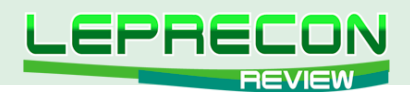

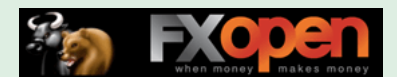

Такой же, как и на многих из рассмотренных сегодня бумаг, пробой уровня сопротивления. А значит, можно покупать и эту бумагу. Как я уже говорила, идея пока краткосрочная, но кто знает, как оно пойдёт. Думается мне, что неплохо порастём. И, как обычно, никаких целей у меня нет, просто буду тянуть стоп. Стоп, кстати, сейчас 1,355 рубля, ну то есть, если час закроется ниже этого уровня — закрою позицию.

#### **ГАЗПРОМНЕФТЬ**

Давайте вспомним, к чему я готовилась месяц назад: *«Цена продолжает двигаться в рамках сужающегося треугольника. Но, как я уже писала, уровень сопротивления диагональный, и значения, выше которых можно открывать длинные позиции, изменились. Сейчас я жду пробития уровня в районе 122-123 рублей».*

Пробой этот произошёл. И я, как и собиралась, открыла длинные позиции. Но, несмотря на хороший рост, заработать существенно на этой позиции не получилось. Вошла я в районе 124 рублей, а выбило по стопу меня на 126 рублях. Два рубля прибыли на одну бумагу только и получилось.

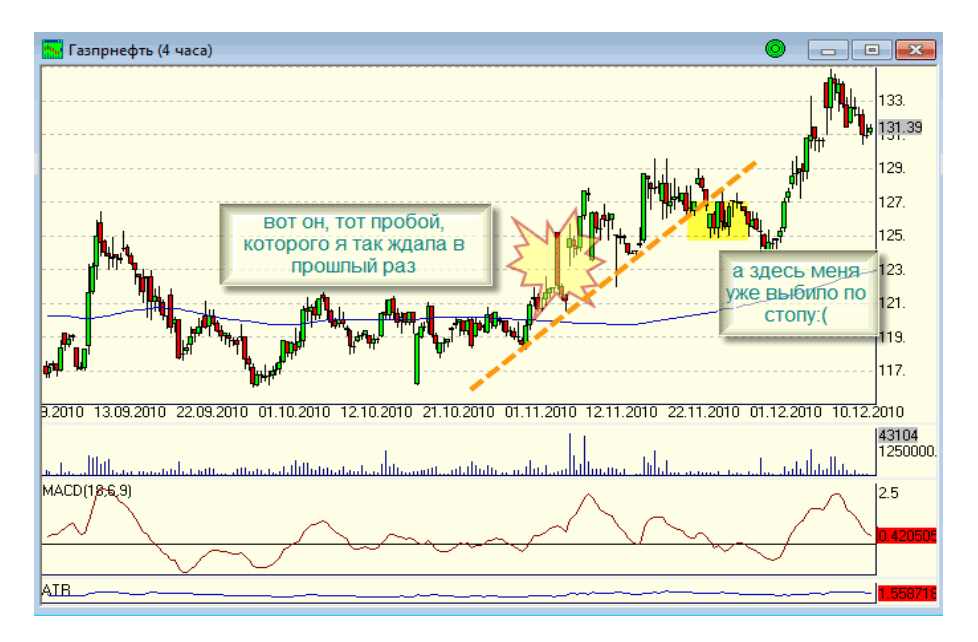

После этого цена неплохо росла, уж до 135 рублей ходила, но уже, к сожалению, без меня.

#### **УРАЛКАЛИЙ**

Уралкалий неплохо меня порадовал за последнее время. Уже месяц назад я готовилась к покупке:

*«Видно, что цена долго консолидируется без взрывных трендовых движений. Но вот диагональная линия поддержки смотрит вверх. Каждый новый минимум выше предыдущего. А это очень и очень хороший знак.* 

#### *Ждём пробоя уровня в районе 160 рублей и смело покупаем».*

Уже в начале ноября произошёл пробой этого уровня и я, конечно же, купила. Получилось по 163 рубля. Цена неплохо подросла, а потом некоторое время консолидировалась в рамках сужающегося треугольника. Я, честно говоря, думала, что цена пробьёт уровень поддержки и пойдёт вниз, ведь мы и так неплохо выросли. Но нет! Мой стоп остался цел, а пробили как раз уровень сопротивления. Отлично, подумала я, почему бы не добавить ещё несколько акций в портфель? И добавила.

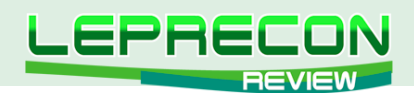

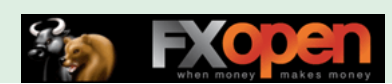

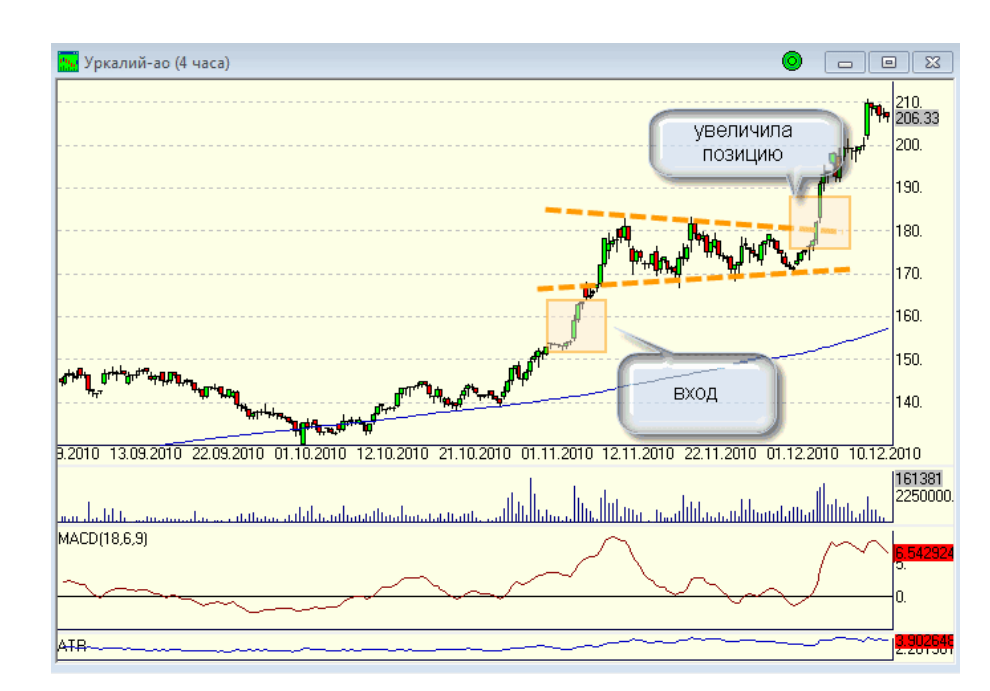

Так что продолжаю держать Уралкалий. Стоп подтянула на уровень 200 рублей.

Ну вот, пожалуй, и всё на сегодня. Всем удачной торговли, и не забывайте выставлять стопы.

Если у Вас возникли вопросы по изложенному материалу, пишите – мы обязательно ответим на них в следующих номерах нашего журнала.

#### **[Написать письмо](mailto:review%40leprecontrading.com?subject=ALINA)**

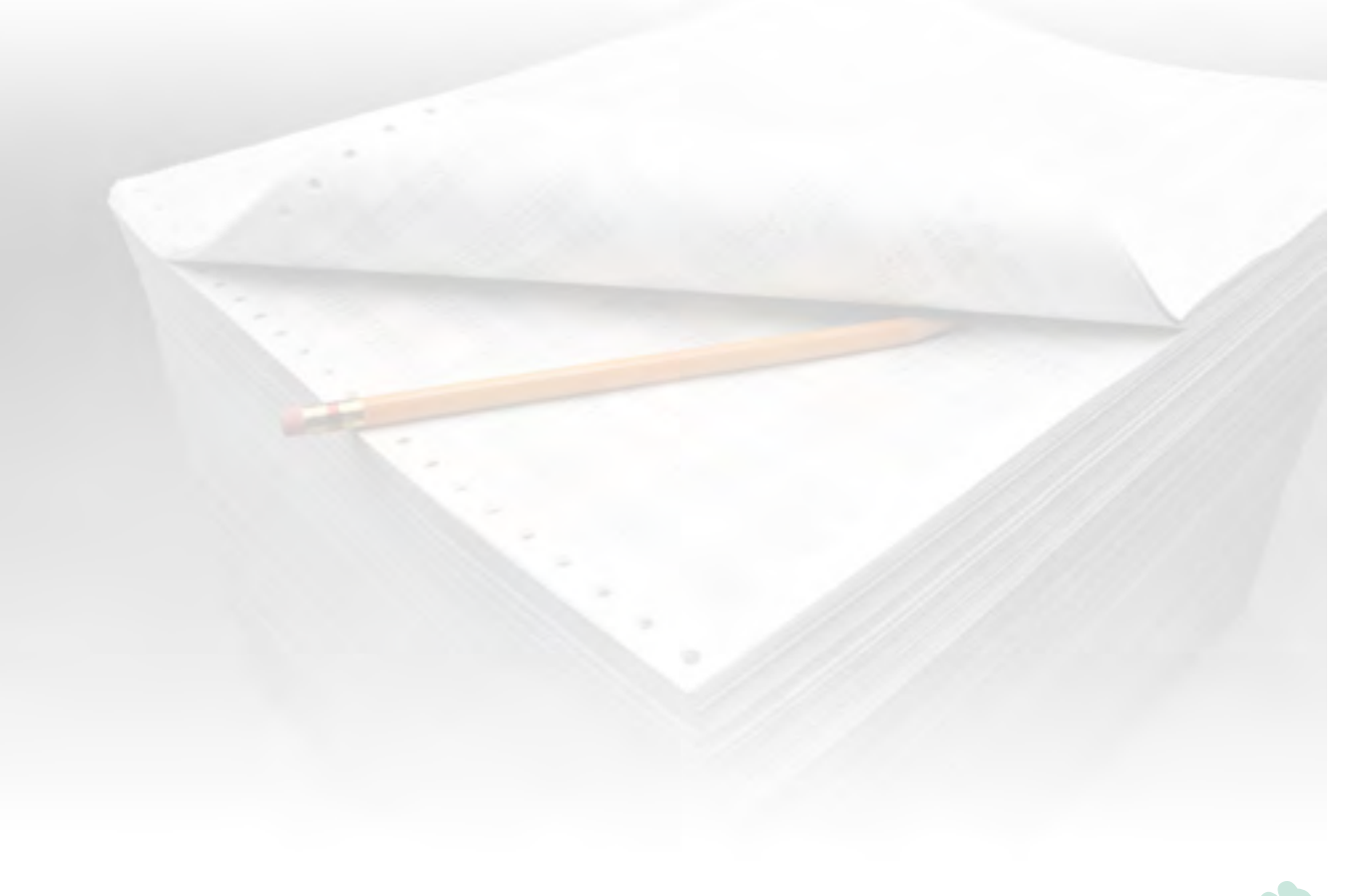

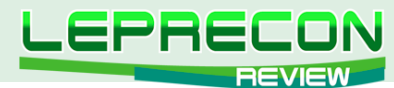

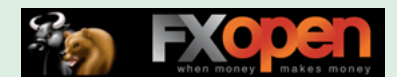

#### ТОЧКА ЗРЕНИЯ

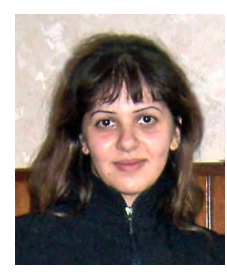

Привет, дорогие читатели. Я - Кри / кразана. Так получилось, что меня чуть более года назад заинтересовал трейдинг, и после некоторых скитаний я остановилась на VSA. В последнее время увлекаюсь психологией. Мы организовали форум под VSA для трейдеров и, несмотря на то, что там активничают далеко не много людей, он стал одним из самых популярных русскоязычных форумов по VSA.

# ЧТО ЗА ИГРА У НАС ТАКАЯ - «ТРЕЙДИНГ»?

В прошлом номере журнала мы уже упоминали о том, что не имеет смысла рассматривать трейдинг как некую систему, которой можно управлять по неким правилам, пока ты не поймешь, что управляешь не ты один. Даже пробовать трейдить смысла нет. Это предложение мало кто понимает, хотя многие соглашаются. Соглашаются, как только вспомнят, что есть спецы... Соглашаются, когда вспомнят, что кто-то смотрит на ленту и ведет себя в зависимости от следов «больших дядей»... Но мало кто реально понимает, что означает, когда ты не просто следуешь за другим, а знаешь кто, с кем, как конкретно играет, и как на этом твоем знании можно сделать (а можно и не сделать  $\odot$ ) деньги.

К чему все это? Мы все любим считать себя умнее других, поэтому обычно ни у кого не возникает сомнения, что кроме нас есть и другие люди на рынке. Но спросите его, как конкретно он использует эту инфу, когда принимает решение о входе, и поймете, что это практически тупиковый вопрос, или на него следует ответ: «Я отслеживаю «больших дядей» и делаю как они».

А подвох вот в чем: мы знаем, что в трейдинге нереально сделать деньги, если кто-то их не потеряет. Вот представьте, что ВСЕ отслеживают «больших дядей» и делают как они. Как вы думаете, прям все сделают деньги? А кто же тогда потеряет?.. Можно, конечно же, свалить эту проблему на «больших дядей» и сказать - пофиг, пусть они решают, кого и как обмануть, а я буду следить за ними. Но! Те самые «большие дяди», скорее всего, не менее умны, чем вы, так что в таких условиях, когда все надеются только на них, они изощряются так, что и вы можете стать их жертвой, а не наездником.

Далее немного покритикуем часть лекторов  $\odot$  (да простят они меня, но и я тоже в некотором роде отношусь к их числу). Фразу "нельзя научить, но можно научиться" знают все, но, тем не менее, многие пытаются научиться копировать учителя, вместо того, чтобы воспринять его знания как справочник или, как говорит мой любимый психолог, как «карту местности». А то, как ориентироваться в этой местности - дело твое. Мне очень нравится такой подход, потому что меня саму раздражают системы типа «если/то, делай так-то», «ставь такие-то риски», «если что-то не так - ищи ошибку в анализе», «если что-то не так - ты меня не так понял». © Все индикаторы, все средние, все MACD и все такое - на самом деле придуманные кем-то формулы. Когда вы юзаете их, вы просто доверяете автору этих формул, хотя понятия не имеете, для чего именно он их придумал и как именно их применял. И даже если вы будете знать, для чего он их придумал и как использовал, юзать их можно только исходя из вашего психосостояния. Да, я люблю это слово - именно оно помогло мне стать немного другой, возможно, более успешной. Если вы морально не готовы видеть 100 «индюков» одновременно и разбираться в противоречивых сигналах - сами знаете, что делать. Если же вам некомфортно, когда на графике одни цены и объемы и ВСЕ, больше ничего нет  $\odot$  - ну ставьте тогда обратно индюки. Мне, например, в первый день, когда я снесла все «индюки», кроме объемов, было ооочень не по себе. Смотришь на график, а там даже средних нет - безобразие!  $\odot$  Чего-то не хватает...  $\odot$  Не понимаешь, мы НАД этим чем-то или ПОД, пересеклись эти ЧТО-ТО или нет...  $\odot$  А потом вдруг начинаешь догонять, что тебе эта инфа была абсолютно лишней. Она мешала тебе. Вот знание того, что мы под средней, лично мне мешало видеть рынок вверх. Я видела, что мы идем вверх, только после пробоя этих самых

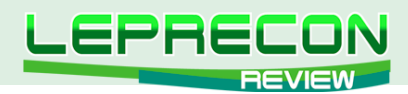

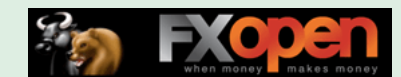

воображаемых средних, когда все уже вроде как отыграли, в то время как видеть потенциал вверх мне надо было еще ДО этого, когда инструмент был ГОТОВ идти вверх. А когда он готов, мне лично практически без разницы, над средней он готов или под - просто если он «под», то потратится, вероятно, больше объема. Ну и что, пусть тратится  $\odot$  Вот так вот я перешагнула через привычки и снесла средние. Но это не призыв, это всего лишь пример определения того, что может смущать человека на графике, даже если это что-то висит на графиках практически у 99% трейдеров.

Ну а теперь самая интересная часть, сказка практически  $\odot$  Значит так, давным-давно люди поняли, что можно делать «бабки» практически из воздуха  $\odot$  То есть на обещаниях, на страховках, на продаже времени и информации (фьючи практически). Еще они поняли, что не важно, сколько реально стоит товар - деньги можно делать на азарте / на ожиданиях. И придумали они аукционы. Собирались вместе и просто выкрикивали предлагаемые цены. В итоге чьи-то ожидания побеждали чьи-то другие, и плюс ко всему организаторы этих зрелищ (будущие брокеры) имели «бабки» из общей суммы за потраченное время и усилия. Перепрыгнем сотню лет. Плюс к этому всему появились на арене «большие дяди» - не те, кому в кайф поиметь 15 центов и быть правым, а кто ввиду своих больших возможностей может иметь многих (если не всех и сразу) и практически диктовать, как будет развиваться аукцион. Потом таких умных стало больше, плюс ко всему спекулянтов тоже стало больше и появилось страшное слово - ликвидность © Причем, такое страшное слово, что один «большой дядя» уже практически не мог ничем управлять в одиночку. Нужно было много «больших дядей», чтобы они как-то синхронизировали свои намерения, чтобы провести аукцион направленно. Потом, чтобы запутать спекулянтов, заманить их, и чтобы игра была не только на «бабки», но и с эмоциональными эффектами, адреналином и все такое, придумали 150 миллиардов индикаторов, разных инструментов, таймфреймов, всяких ограничений типа экспираций и ролловеров, производных инструментов. В общем, ты только приходи и скажи, что готов проиграть деньги, а 3D-эффекты биржа тебе обеспечит так, что мало не покажется  $\odot$  И разговоры некоторых трейдеров типа - ой, я думаю апшенз - не мое, или фьючи - не мое, или там насдак - не по мне, или я люблю быстрые или медленные акции - лично мое мнение, все это - ерунда. Если ты не умеешь торговать, тогда, как говорит Саша Герчик (и я всегда вспоминаю его, когда такие слова пишу), как ноги балерине, тебе будет мешать все, включая то, что сегодня четверг 12-е  $\odot$  Денежный риск - пофиг! Найди психологически совместимый с тобой денежный риск и подбери под него инструмент (а он найдется практически в любом виде инструментов), оптимальный для твоего таймфрейма, риск которого составит именно то количество «бабок» (стопа), которое тебе психологически удобно. Практически всегда существует такой инструмент и в акциях (и в резких, и в медленных), и в фьючах, и в апшенз - всегда найдется такое чудо, которое в твоем тайме даст тебе по более-менее объективным оценкам именно тот денежный риск, который ты можешь себе позволить. Другой момент, что у какого-то инструмента с тем же риском профит может быть больше, а у какого-то - меньше, но мы же помним, что мы не гонимся за профитом - мы ищем способ синхронизации состояний - твоего и рынка. Как только ты научишься наращивать профиты, станет совершенно без разницы, начал ты с наращивания по 1 центу или по 10. Ты научился - и после этого все может пойти по экспоненциальному росту. Но это не есть твоя цель  $\odot$  Вот что важно: все время помнить, твоя цель - не как можно быстрее «запрыгнуть» на экспоненциальный рост, а сделать это как можно безболезненнее!

# VSA КАК ОРУДИЕ ТРЕЙДЕРА

Что такое Volume Spread Analisis (VSA), и почему к нему в последнее время вдруг появился такой резкий все возрастающий интерес? Почему вам имеет смысл выбирать VSA, а не что-то другое? Имеет ли? Вы уверены в этом?..

Вы, наверное, часто пересекались с разными видами анализа, и в каждом из них целая глава уделялась тому, почему надо выбрать именно этот вид анализа, каковы его преимущества, как им правильно, а как неправильно пользоваться. Дальше идет большое такое описание анализа, чтобы в конце запутать трейдера множеством правил и показать его неспособность видеть и разрешать какие-то противоречивые ситуации, сгенеренные этими правилами. Думаете, это еще

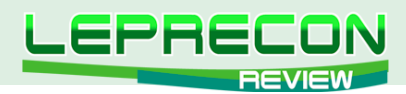

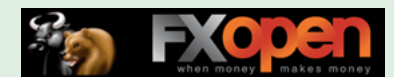

один рекламный ход? Нет, все гораздо проще! Просто от вас скрывают ту истину, которую вы САМИ не хотите знать - то, что пользуясь любым, практически любым видом анализа, можно быть успешным и делать деньги, а можно, пользуясь той же самой системой, сливать их, потому что анализ (система) сам по себе не является критерием правильности и успешности. Я уже один раз использовала аналогию охоты. Повторюсь: когда ты идешь на охоту, твой успех зависит не от того, возьмешь ты с собой рогатку или гранатомет, а от того, как ты умеешь ладить с тем видом оружия, который выбрал, как умеешь управлять тем гуманоидом, которому надо будет выбирать цель, целиться и, в конце концов, нажимать на курок.

Итак, в каждом виде анализа можно стать успешным, и с этой точки зрения все способы анализа сразу же становятся равными - ни один не лучше и не хуже - до того, как вы сами с ними не познакомились и не сделали заключение "это - мое" или "это - не мое".

Но это не отменяет вопрос о том, с чем связано повышение интереса именно к VSA. С тем, что он может помочь объяснить поведение на рынке «больших людей», понять, в какой именно стадии находится их манипуляция рынком, и с какими рисками можно сыграть на этой информации. Что может быть интереснее, чем наблюдение над людьми, бОльшими финансово, чем мы сами? Люди читают множество таблоидов, чтобы не пропустить новость из жизни каких-то знаменитостей или кинозвезд, потому что они - авторитет для них. Кто же может быть авторитетом для трейдера, если не те «большие дяди», которые манипулируют рынком? Сразу же становятся популярными всякие способы собрать о них и о их действиях информацию. А VSA дает прекрасную возможность одеть такие спец очочки и делать заключения типа: «Вооооот ты, лапочка, смотри, а как ты изнасиловал рынок на новостях  $\odot$  типа ты один сидишь и уверен в том, что видишь, а все остальные тупо клюнули на новости». Это своеобразный способ повышения самооценки: тебе дается возможность видеть не то, что объявляют по телеку, о чем говорят отчеты и чем напичкан интернет. Термин «VSA» - вольюм спред анализ - отражает то, какое усилие приложено (объем) и к чему это усилие привело. Интуитивно понятно, что если усилие не приносит результат что-то не так, а если усилия вроде как нет, а результат ого-го какой - это значит, легко далась победа, нет противоположной стороны. По большому счету, ниже пойдет речь именно об этом, а также о том, что именно вам могут рассказать различные комбинации паттернов. Именно рассказать, а не дать указание действовать. Как отыграть то, что видишь - это уже далеко не прерогатива системы анализа, это уже степень психологической готовности трейдера взять именно этот трейд, сделать эту виртуальную возможность его реализованной возможностью, так как упущенных возможностей в жизни не бывает. Либо это твое и ты своими действиями доказал это, либо это никогда и не было твоей возможностью - не было, так как твой мозг не был к ней готов!

О VSA за последние пару десятков лет научно-популярным языком написана всего одна книга. Ее автор - Том Вильямс, книга называется "Master the markets" (мы зовем ее просто Мастером, а иногда и самого Тома зовем Мастером  $\odot$ ). Она на инглише, и есть множество непрофессиональных переводов ее на русский. Инет напичкан ими, найти их не представляет особого труда. Более ранняя версия Мастера называлась "The Undeclared Secrets that Drive Stock Markets", и на русский переводилась почему-то именно эта версия. Если сравнить эти две версии, особой разницы (кроме как в качестве графиков) нет, так что те, кто прочитает перевод старой версии, особо ничего не потеряют. Я пыталась перевести именно Мастера и перевела первую его часть. Даже выложила на одном из форумов по VSA. Но потом обнаружила существование других переводов старой версии, и на этом необходимость переводить дальше отпала. На инглише я перечитала Мастера как минимум 4-5 раз. Перечитывала каждый раз с новым цветом маркера, писала заметки на полях, каждый раз обнаруживала что-то новое, какие-то дополнения к моему пониманию. Понять все сразу лично мне кажется невозможным: мозг выделяет что-то более главное, что-то менее, так что перечитывать всю интересную инфу я уже считаю привычкой.

Было бы несправедливо не вспомнить основателя VSA Ричарда Вайкофа. Он жил в начале 20 века и был, по моему личному мнению, мозговым центром в трейдинге. Именно он, а не Ливермор, например, и не кто-то еще другой. Именно он, потому что, кроме того, что он заработал там

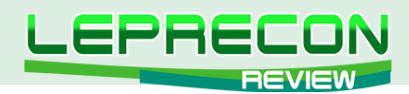

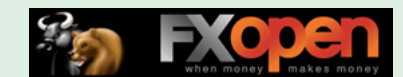

сколько-то и стал успешным, он еще умудрился формализовать всю ту логику, которую увидел в рынке. Рынки далеко не хаотичны - так, как нам пытаются их представить. Это очень даже логичные структуры. Просто когда тебе дают 10000 переменных в системе, тебе бывает трудно выделить из них, например, три и «одеть» всю логику на эти самые 3 переменные. Кажется, что не бывает лишней инфы, и что-то обязательно там недоучел  $\heartsuit$  Вайкоф отслеживал шаги «большаков», следы, которые они оставляли на графиках (конкретно - на ценах и на объемах). Раньше объемы вообще скрывались и публиковались с задержками или даже не полностью. Это, как любят говорить опытные VSАшники, доказывает важность инфы - раз ее скрывают, значит, она чего-то стоит.

У Вайкофа было несколько трудов. Было несколько последователей. Часть его последователей в результате исследования его трудов образовали целый институт - Стак маркет институт - SMI. Они до сих пор продают различные обучающие материалы Вайкофа.

Том Вильямс образовал другую ветку последователей Вайкофа и организовал под это собственную серию семинаров, литературы. Был даже написан софт, «заточенный» именно под VSA. Этот софт называется tradeguider, продается очень дорого, хотя в качестве рекламы организовываются бесплатные семинары. Для новичков со знанием английского пойдет вполне.

Это все я написала, чтобы подвести к следующему. Сам Мастер, если выкинуть из него рекламу софта, получается порядка 140 с небольшим страниц. Так что претензий на то, что я в паре страниц смогу объяснить все то, что там написано, у меня нет, и я буду вам благодарна, если и вы не будете иметь таких претензий. Мы решились на эту статью, скорее чтобы предоставить читателям некоторое объяснение подводных камней, которые могут появиться при чтении литературы по VSA, и помочь разобраться с этой литературой быстрее и четче.

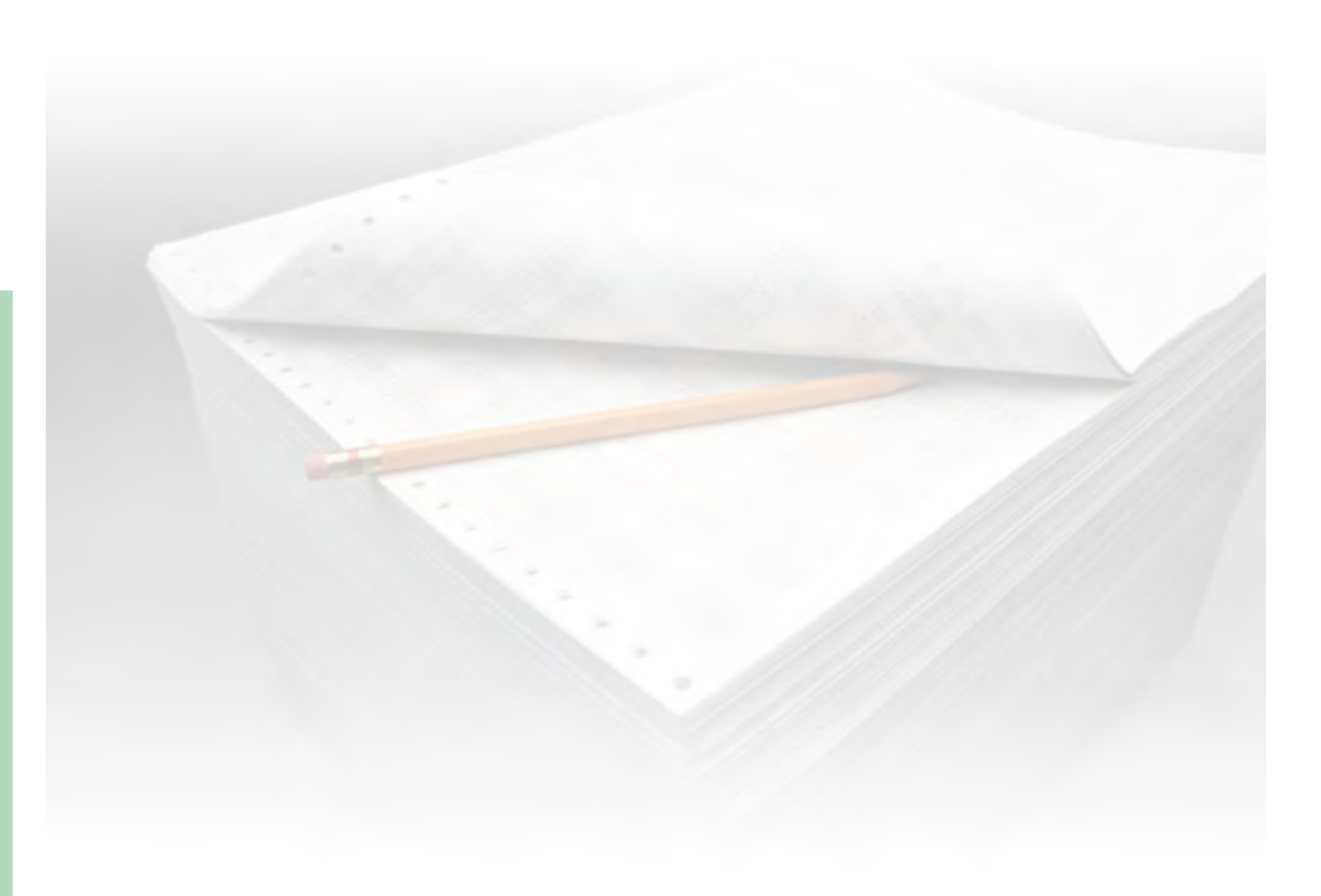

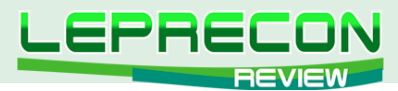

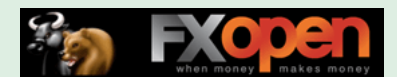

#### **РЕЙТИНГ ТОРГОВЫХ СИСТЕМ**

В данном разделе нашей Лаборатории мы проводим мониторинг советников, торгующих только на реальных счетах. Вы можете оценить основные характеристики представленных советников и наблюдать за их работой:<http://ealab.ru/members.php>

Рейтинговая таблица лидеров на сегодняшний день выглядит следующим образом:

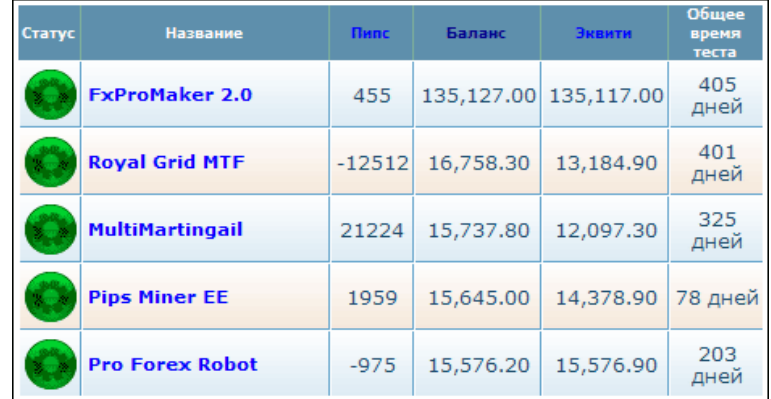

**«Pips Miner EE»** оттеснил сразу двух конкурентов – «Pro Forex Robot» и «Forex Signal Base EA» - и занял 4-ю строчку рейтинга. Прибыль советника за 78 дней мониторинга составляет 56.45%, при максимальной просадке 2.14%.

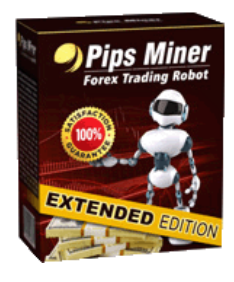

**«Pips Miner Extended Edition»** является трендовым советником. Открывает сразу до 8-ми позиций одновременно. Открытые позиции закрываются по достижению уровней профита или лосса. Имеется функция автоматического определения ECN/STP брокера, а также автоматическое определение сдвига торгового времени именно для того брокера, у которого установлен советник.

Напоминаем, что *в связи с закрытием ДЦ «ForexHunt» данный советник был заново поставлен на тест*. Со старыми результатами можно ознакомиться по ссылке<http://ealab.ru/ea.php?id=112>

На **пятом месте «Pro Forex Robot»** с приростом 55.76% за 203 дня мониторинга.

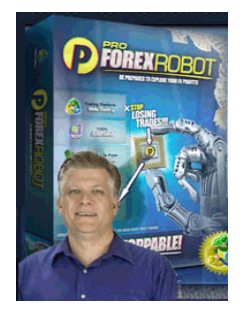

92

«Pro Forex Robot» торгует на парах EUR/USD, GBP/USD, USD/JPY, USD/CHF. Имеется 4 уровня риска: консервативный, стандартный, агрессивный и суперагрессивный. Ордера закрываются по достижению уровней TakeProfit или StopLoss. Если срабатывает StopLoss, то лот следующего ордера удваивается.

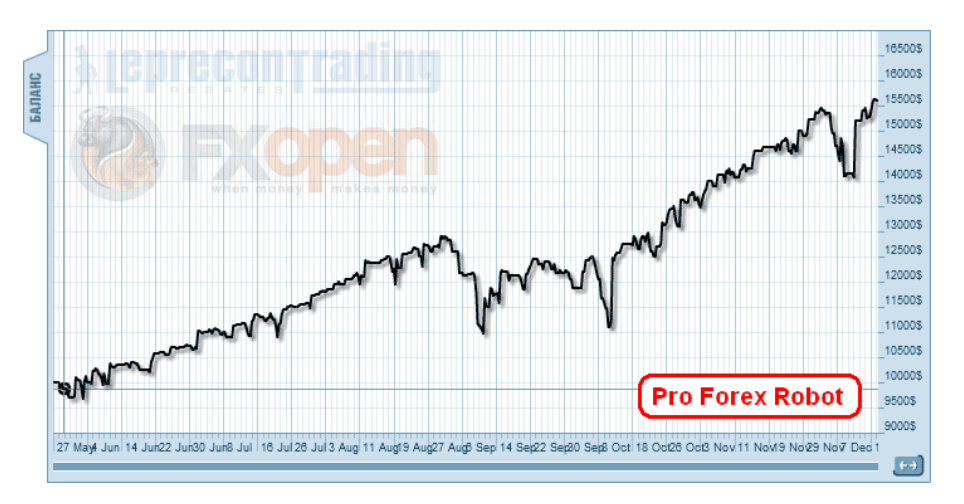

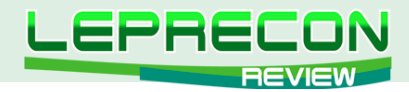

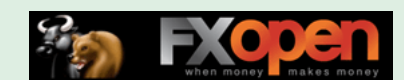

Рассмотрим теперь тройку лидеров.

**Первое место** - снова за советником **«FxProMaker 2.0»**.

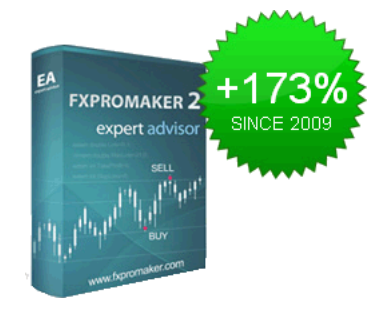

*«FxProMaker 2.0» - новая версия достаточно известного советника. Использует новый подход к работе с просадками - хеджирование. Имеет три уровня риска и зарабатывает в среднем от 3 до 10 процентов в месяц. Относится к АТС, работающим с ММ Мартингейла.*

Прибыль советника за 405 дней мониторинга составляет 35.12%. Максимальная просадка 2.42%. Всего было произведено 786 сделок, из которых прибыльными оказались 497.

#### **Второе место - «Royal Grid MTF»**.

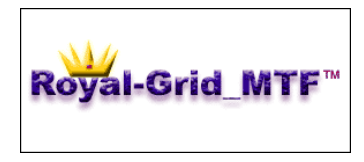

*«Royal Grid MTF» - использует для определения тренда три разных таймфрейма. Имеет интересную функцию контроля прибыли. Достаточно хорошо настраиваем. Работает сразу на нескольких парах.*

Прибыль советника за 401 день мониторинга 67.6%. Максимальная просадка составляет 2.82%. Всего было произведено 3537 сделок, из которых прибыльными оказались 2363. Этот советник, как и предыдущий, является долгожителем рейтинга. При этом график баланса советника выгодно отличается от графика эквити.

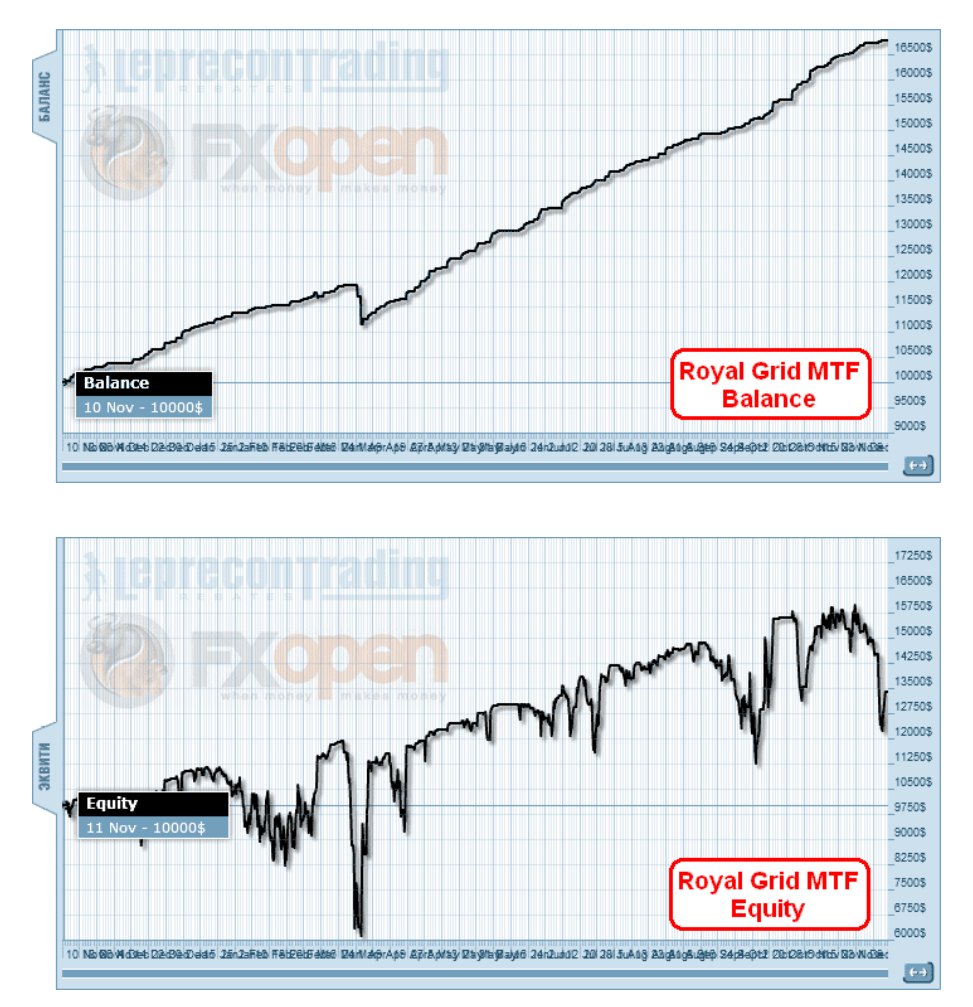

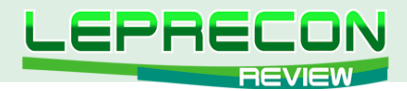

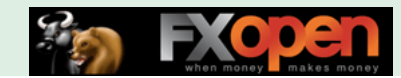

**Третье место – «MultiMartingail»**.

*«MultiMartingail» использует несколько интегрированных алгоритмов по принципу Мартингейла.*

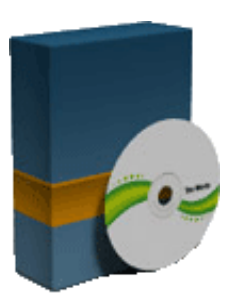

За 325 дней мониторинга советник увеличил депозит на 57.37%. Максимальная просадка при этом составляет 2.26%. Всего было произведено 1083 сделки, из которых прибыльными оказались 727. График эквити и в данном случае выглядит не так красиво, как график баланса – советник пересиживает убытки.

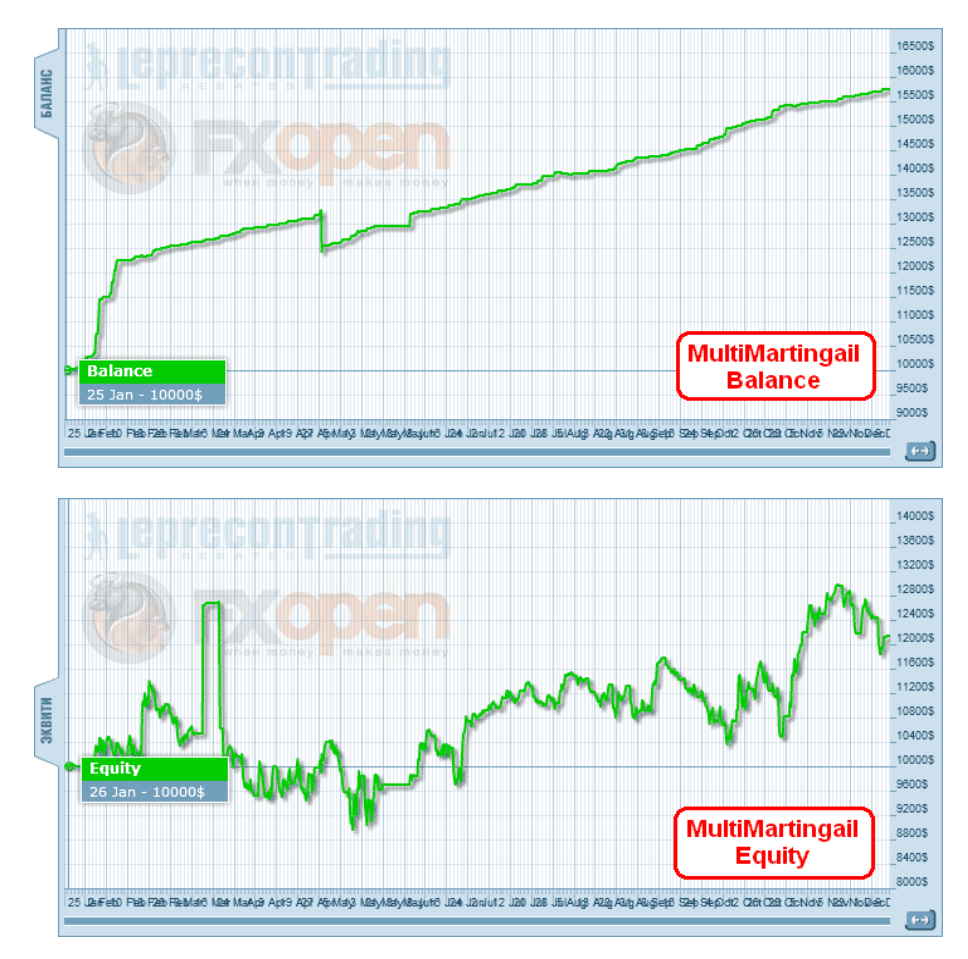

 $Q_{\Delta}$ 

LB

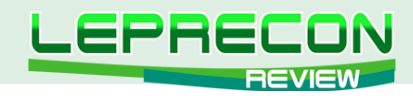

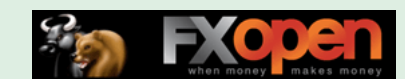

#### **Итак, победителем рейтинга по полученному профиту становится...**

## **«Royal Grid MTF»**

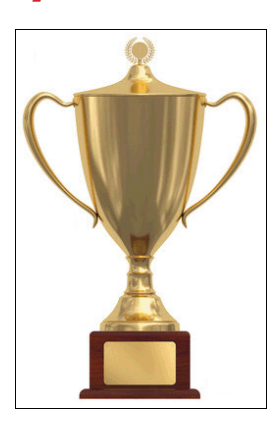

#### **За 401 день мониторинга советник увеличил депозит на 67.6%**

Удастся ли советникам наращивать прибыль и далее, увидим в следующем выпуске нашего журнала.

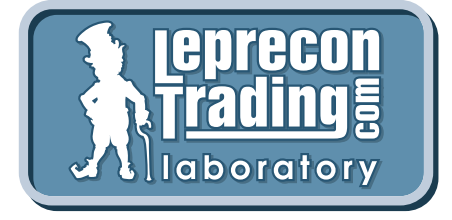

*Вспоминая поговорку «Семь раз отмерь – один раз отрежь», мы призываем вас не рисковать своими деньгами и делать выводы о целесообразности покупки того или иного советника только после наблюдения за его работой на реальных счетах в нашей Лаборатории* <http://ealab.ru/members.php>

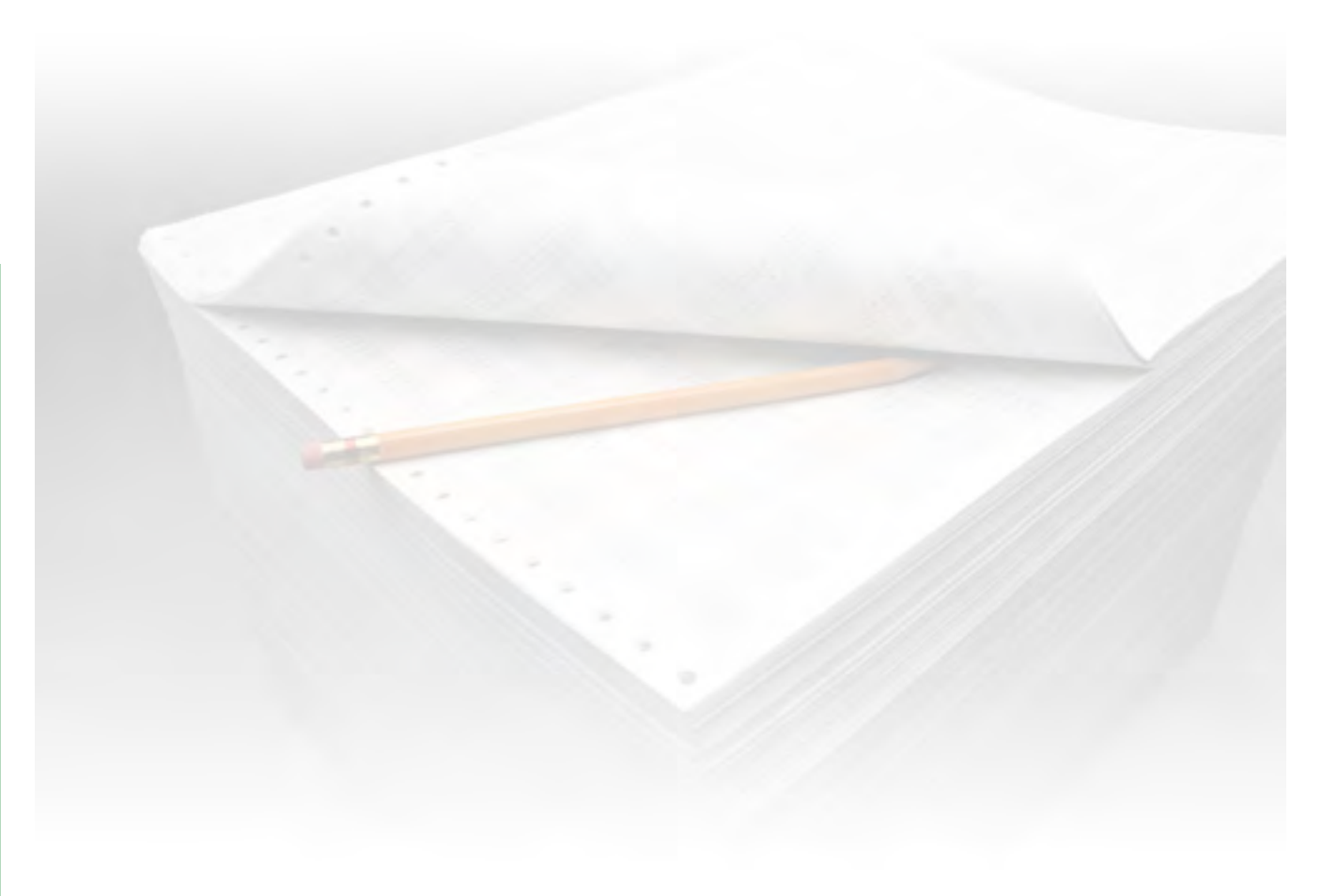

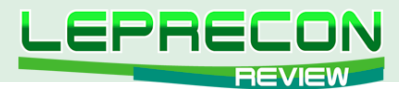

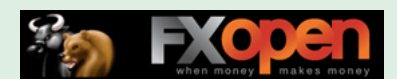

## **РЕЙТИНГ СИГНАЛЬНЫХ СЕРВИСОВ**

Данный раздел посвящен сервисам, предоставляющим торговые сигналы. Для того чтобы оценить множество таких сервисов в одном месте, не шаря по интернету в поисках информации, мы создали данный раздел. Мы предоставим Вам всю необходимую информацию, и Вы сами сможете решить, чьими сигналами хотели бы воспользоваться.

Добро пожаловать!

#### [http://ealab.ru/members.php?t=2](http://ealab.ru/members.php?t=2
)

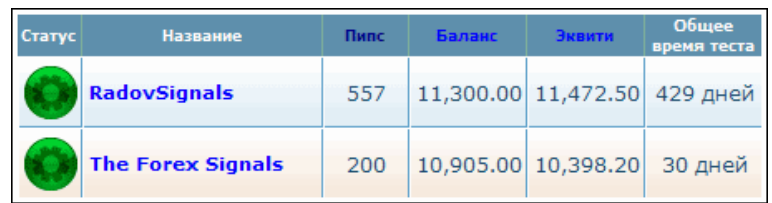

#### **«RADOVSIGNALS»**

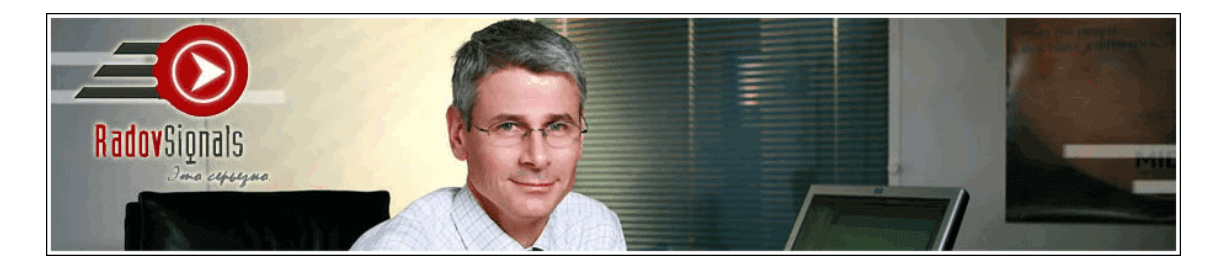

За последний месяц сервис уменьшил баланс на 1%. Торговлю сервиса уже достаточно продолжительное время можно охарактеризовать как «топтание на месте»: небольшой подъем, потом снова спад. Тем не менее, автор системы не сдается и продолжает торговлю.

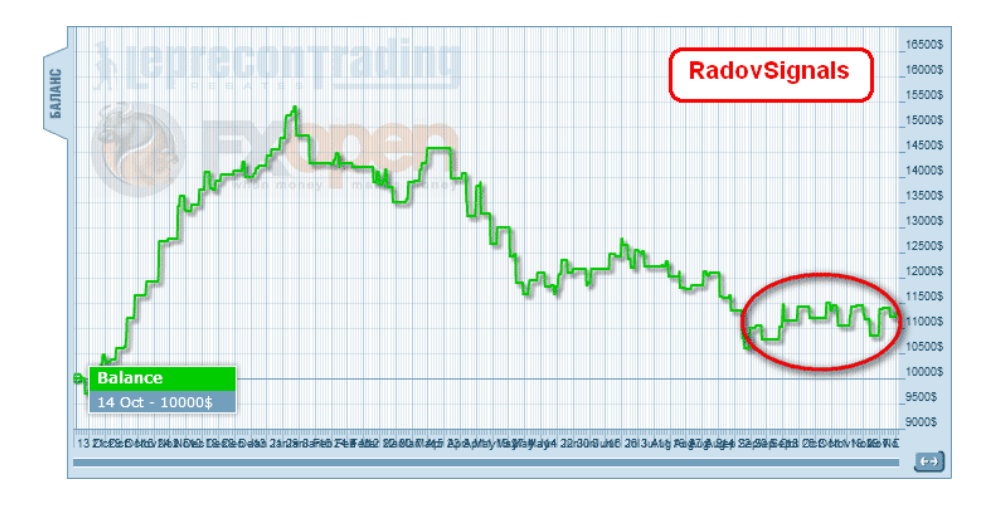

<http://ealab.ru/signal.php?id=49>

96

LB

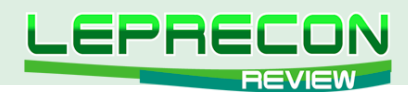

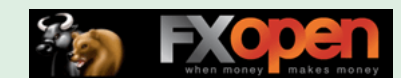

## **THE FOREX SIGNALS**

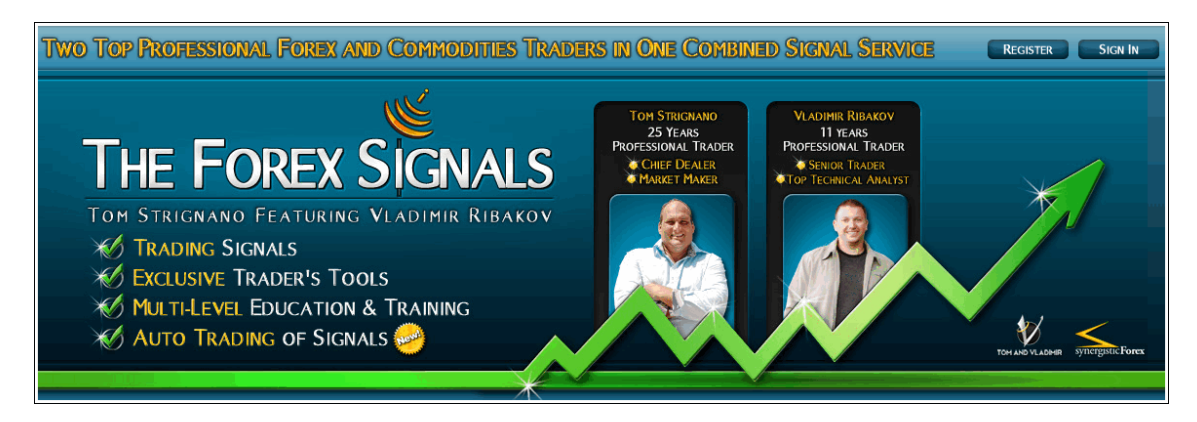

Прирост за месяц составил 4.6%. График роста сложно назвать стабильным – видны резкие перепады, провалы и снова подъемы. Из 48 сделок прибыльными оказались 26. Максимальная просадка составляет 4.31%.

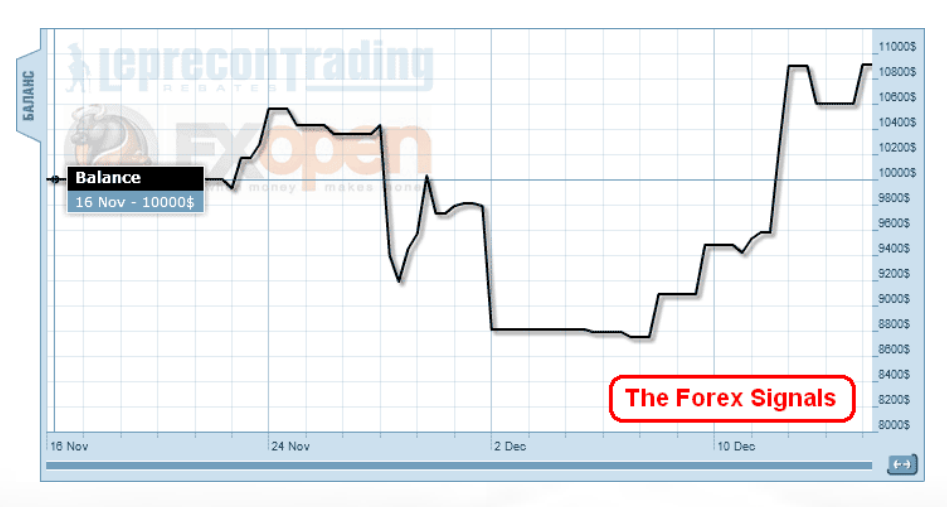

Как ребята покажут себя в будущем - увидим в нашей Лаборатории: <http://ealab.ru/signal.php?id=194>

Удачи и профитов!

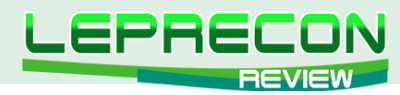

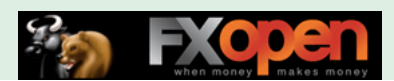

#### ИНВЕСТИЦИИ В ПАММ

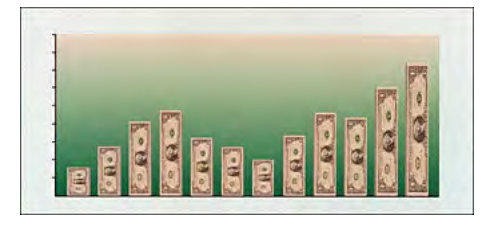

Компания «Leprecon Trading» рада представить Вашему вниманию **HOBVIO** рубрику, посвященную доверительному управлению, инвестированию и всему, что с этим связано. В данном разделе мы будем рассматривать самые интересные ПАММ-счета, в которые инвестируем как мы сами, так и наши партнёры. Будут приведены ссылки на мониторинги таких счетов и наши собственные тесты на реальных деньгах. Любой желающий может воспользоваться предоставленной информацией и инвестировать свои средства с выгодой.

Не забывайте, что инвестиции могут быть рискованными и привести к частичной либо полной потере денег, поэтому тщательно отнеситесь к выбору Управляющего и инвестируйте только те средства, которые не боитесь потерять!

> Что же такое ПАММ-счет? Аббревиатура ПАММ (англ. РАММ) расшифровывается как Percentage Allocation Management Module, что в переводе с английского означает «модуль управления процентным распределением». Именно так называется специальный торговый счет, позволяющий совершать торговые операции на международных финансовых рынках. С его помощью доверительный управляющий способен оперировать собственным капиталом, а также совокупным капиталом привлеченных инвесторов.

> Особенностью доверительного управления инвестиционным капиталом является то, что управляющий (трейдер) не имеет возможности вывести из системы ПАММ привлеченные средства. Он может лишь с их помощью совершать торговые операции на финансовом рынке.

# **GHOSTFX**

Посмотрим, как идут дела на ПАММ-счете, открытом в компании «Альпари».

http://www.alpari.ru/ru/pamm/rating/essence/pamm/action/monitoring/id/198217/

http://www.myfxbook.com/members/ReeM5/pamm-30-risk-alpari/45481

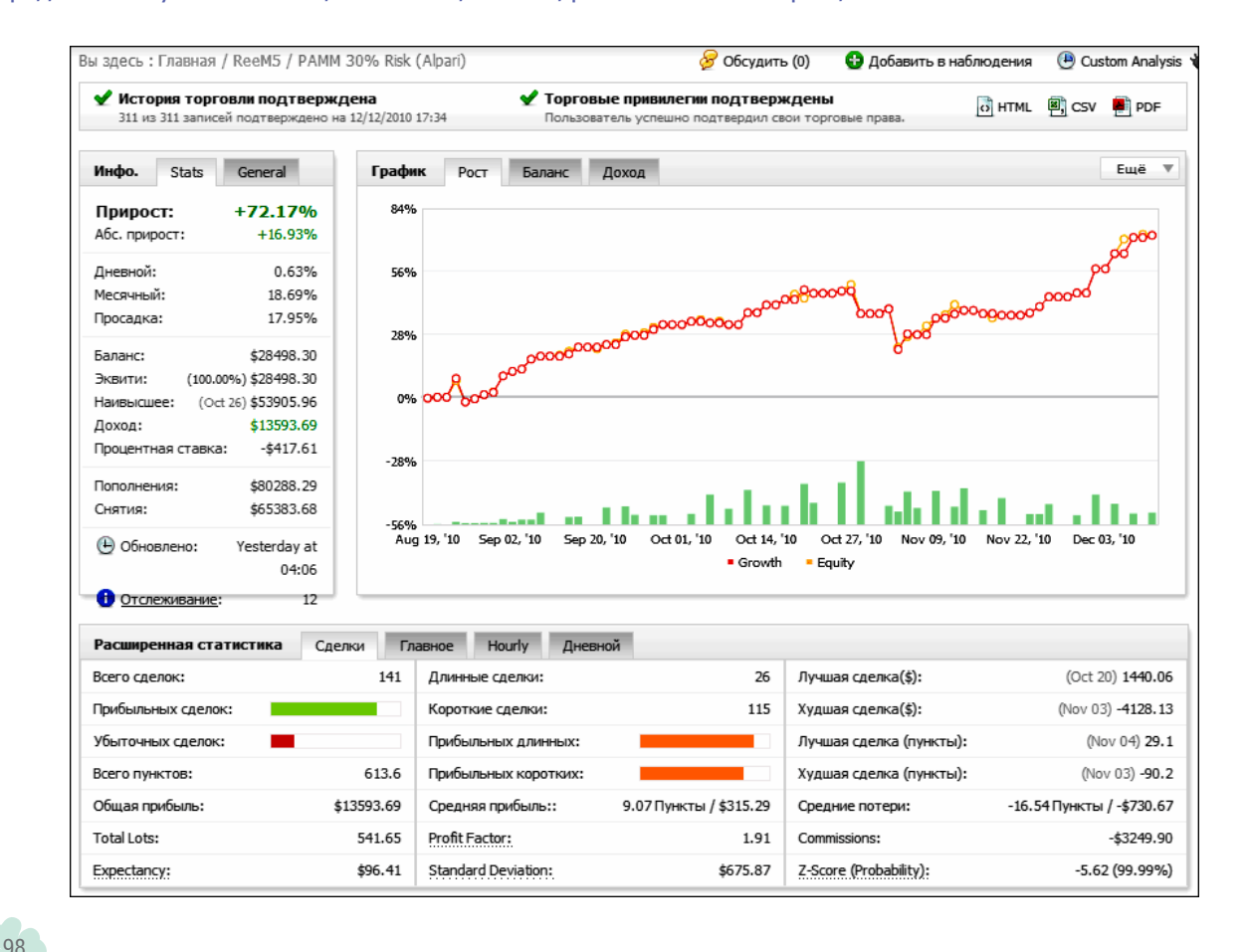

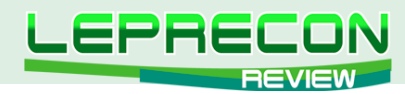

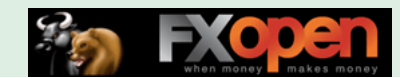

За последний месяц ПАММ показал хороший прирост 35.46%. Общая прибыль с 19 августа составляет 72.17%. Максимальная просадка составляет 17.95%. Всего за время торговли была произведена 141 сделка. Профит-фактор 1.91.

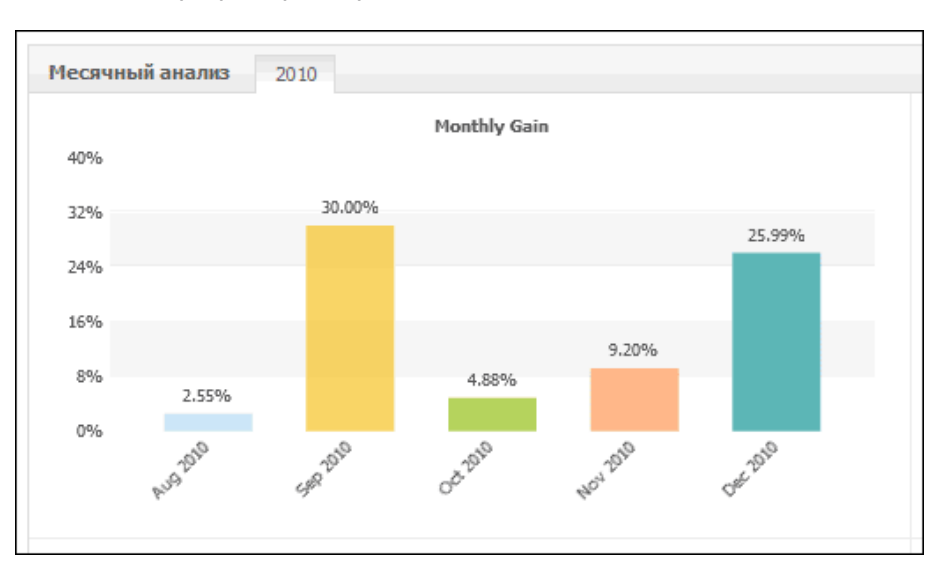

Сентябрь и декабрь пока лидируют по полученным процентам прибыли в эти месяцы.

Желаем управляющему GhostFX удачи в торговле и продолжим наблюдение за торговлей в следующем номере нашего журнала.

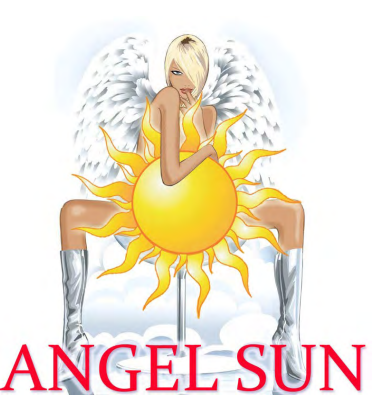

# ANGELSUN

Не очень удачно сложился последний месяц для управляющего AngelSun. На всех трех счетах была зафиксирована большая просадка. Мы уточнили, в чем причина данного происшествия у самого управляющего. Цитата:

*«Просадка произошла по причине сбоя одного из наших экспертов. Убыток закрыт, торговля продолжается. Постараемся вернуть все на место в кратчайшие сроки».*

Посмотрим, как управляющему удастся выйти из этого достаточно затруднительного положения.

#### **USD:**

<http://www.alpari.ru/ru/pamm/rating/essence/pamm/action/monitoring/id/198374/>

<http://www.myfxbook.com/ru/members/AngelSunFX/angelsun-clever-five-stars-trade/51784>

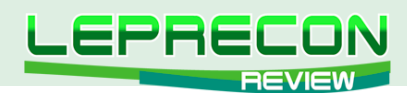

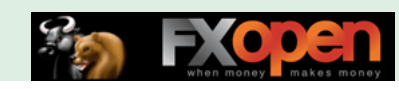

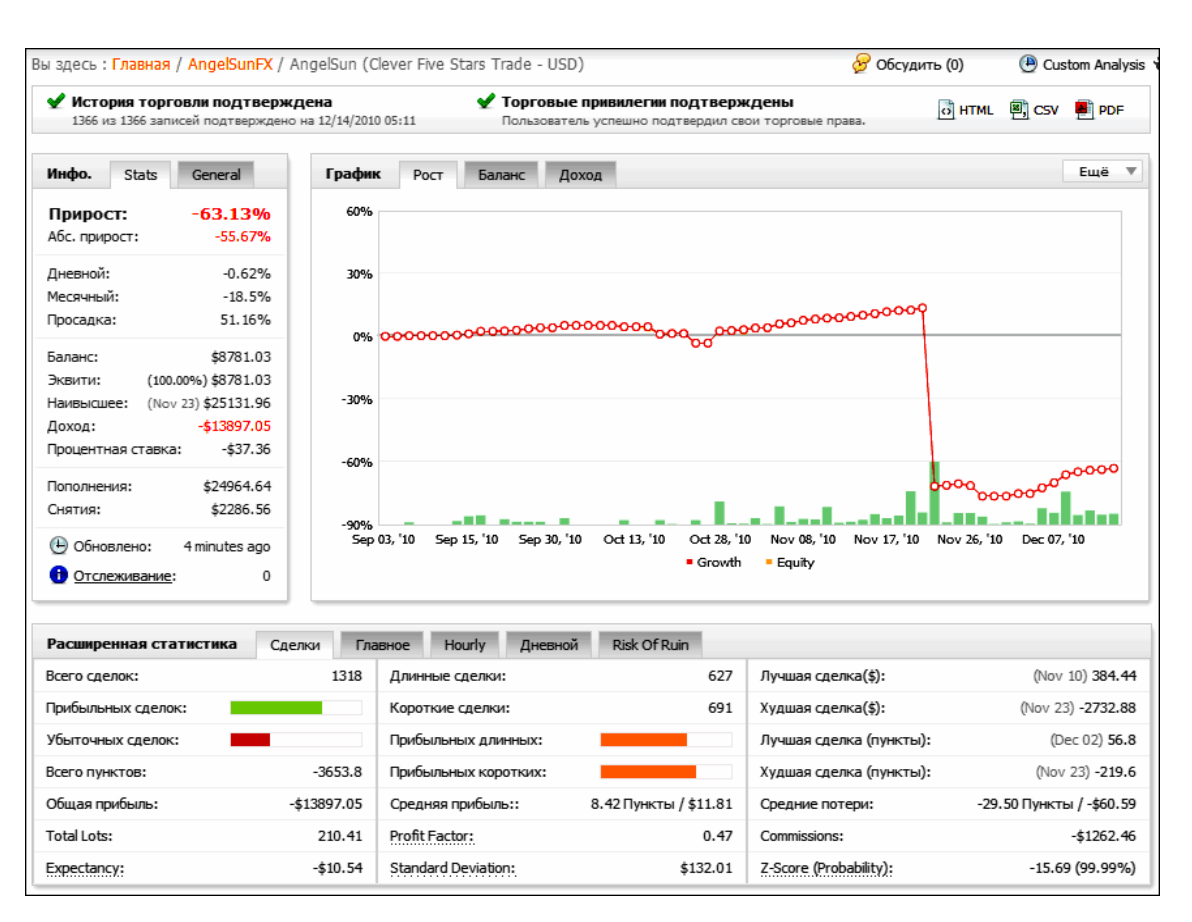

**EUR:**

<http://www.alpari.ru/ru/pamm/rating/essence/pamm/action/monitoring/id/198375/>

<http://www.myfxbook.com/ru/members/AngelSunFX/angelsun-clever-five-stars-trade/51785>

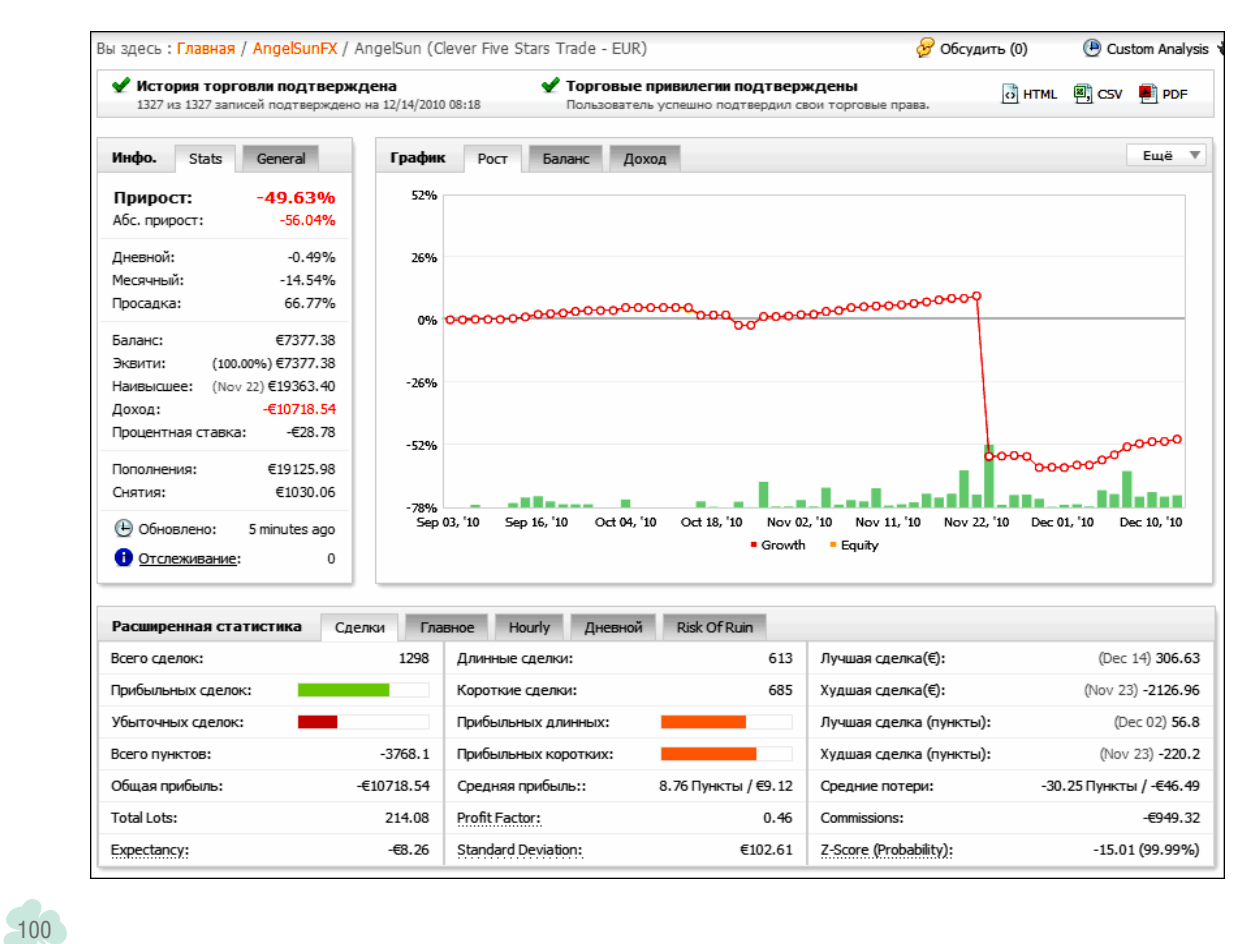

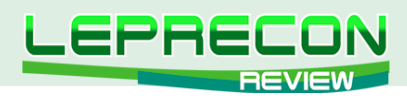

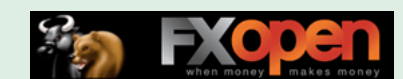

#### **RUR:**

<http://www.alpari.ru/ru/pamm/rating/essence/pamm/action/monitoring/id/198377/>

<http://www.myfxbook.com/ru/members/AngelSunFX/angelsun-clever-five-stars-trade/51786>

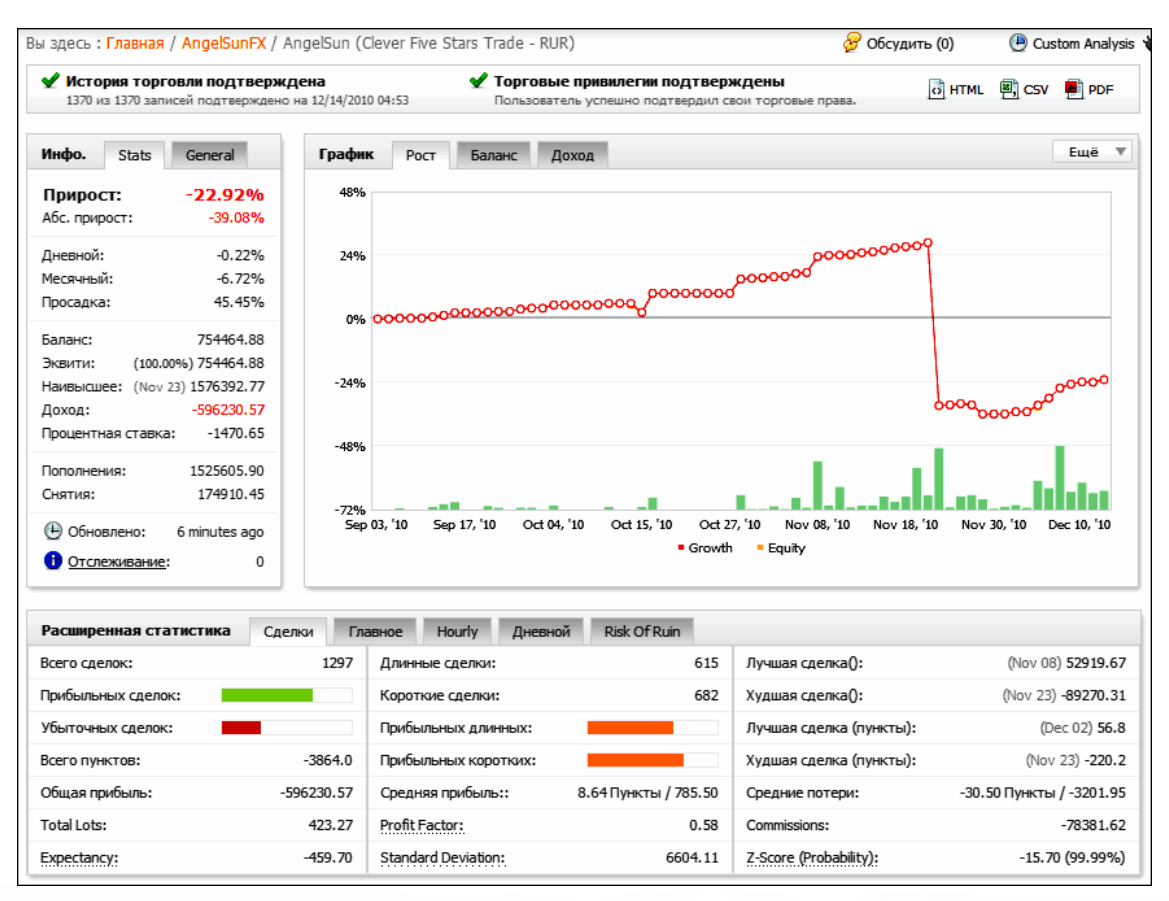

Желаем управляющему AngelSun удачи в торговле и скорейшего выхода из просадки!

**Помните, что деньги должны работать!**

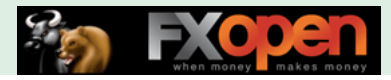

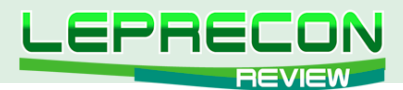

#### **НАШ КОНКУРС**

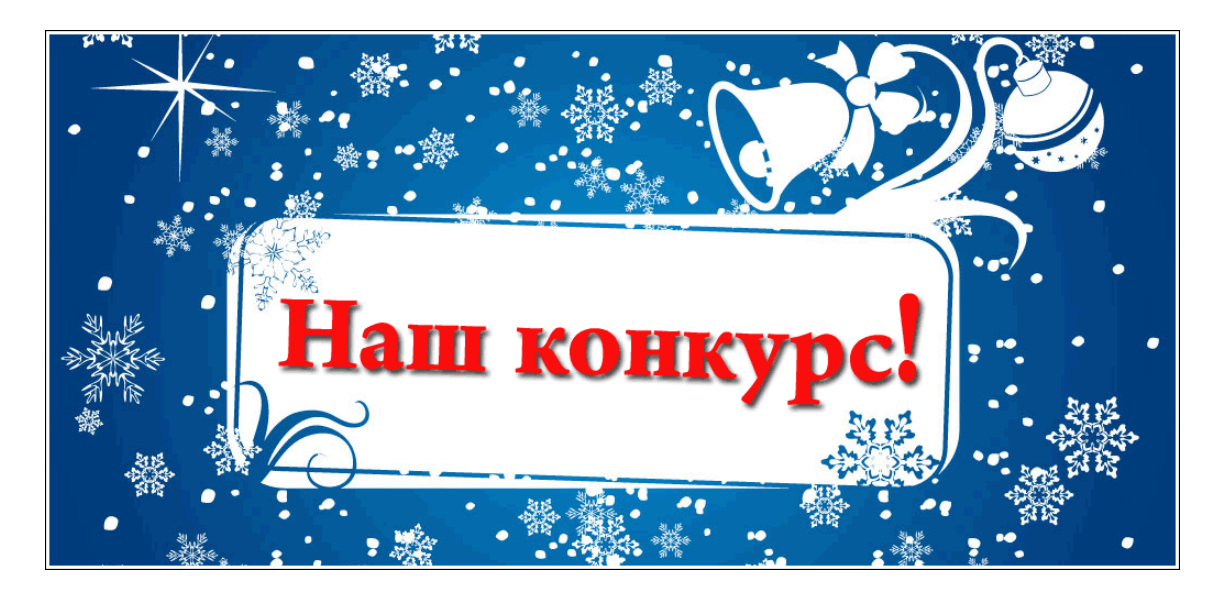

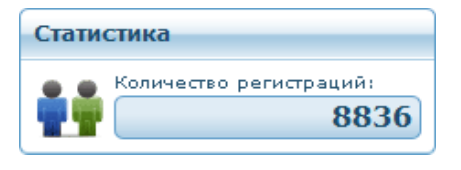

Количество клиентов компании **[«Leprecon Trading»](http://leprecontrading.com/)** растет с каждым днем! В преддверии Нового года мы решили объявить конкурс для самых внимательных и активных наших клиентов.

**Ваша задача -**

## УГАДАТЬ КОЛИЧЕСТВО КЛИЕНТОВ, **ЗАРЕГИСТРИРОВАННЫХ**

## **В КОМПАНИИ [«LEPRECON TRADING» 3](http://leprecontrading.com/)1 ДЕКАБРЯ В ПОЛДЕНЬ (12:00 ПО МОСКОВСКОМУ ВРЕМЕНИ)**.

#### **Именно в это время будет зафиксирован результат!!!**

**Текущее количество клиентов и темпы роста вы можете постоянно наблюдать:**

- **• на главном сайте проекта: <http://leprecontrading.com>**
- **• на сайте Лаборатории: <http://ealab.ru>**

#### **УСЛОВИЯ КОНКУРСА:**

- 1 Вариант ответа отправлять на e-mail: [contest@leprecontrading.com](mailto:contest%40leprecontrading.com?subject=)
- 2 От одного участника принимается только 1 вариант ответа
- 3 В письме необходимо указать:
- Ф. И. О.;
- логин, под которым вы зарегистрированы в компании «Leprecon Trading»;
- свой вариант ответа.
- 4 Ответы принимаются до 26 декабря 2010 г. включительно
- 5 Победителем станет тот, кто предложит самый близкий к правильному ответу вариант
- 6 При совпадении ответов от различных участников победителем будет считаться тот участник, который отправил свое письмо первым
- 7 Итоги конкурса будут подведены в следующем номере журнала «Leprecon Review».

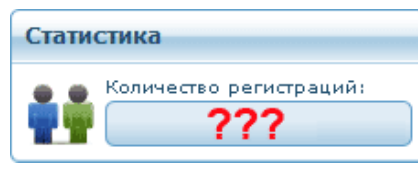

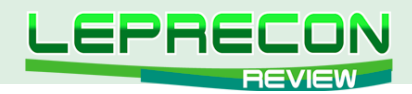

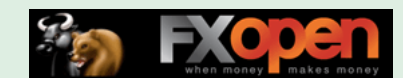

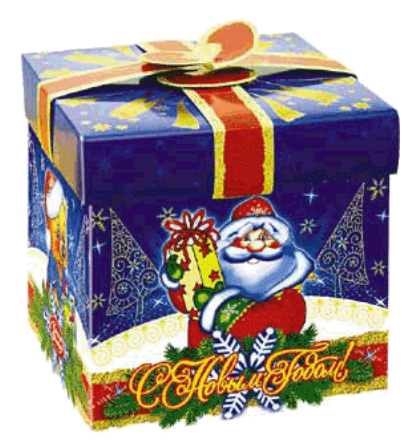

**В качестве приза победителю будет предоставлен лицензионный советник**

# «FOREX COMBO SYSTEM» (VER. 2.42)

**от разработчика<http://www.fxautomater.com>**

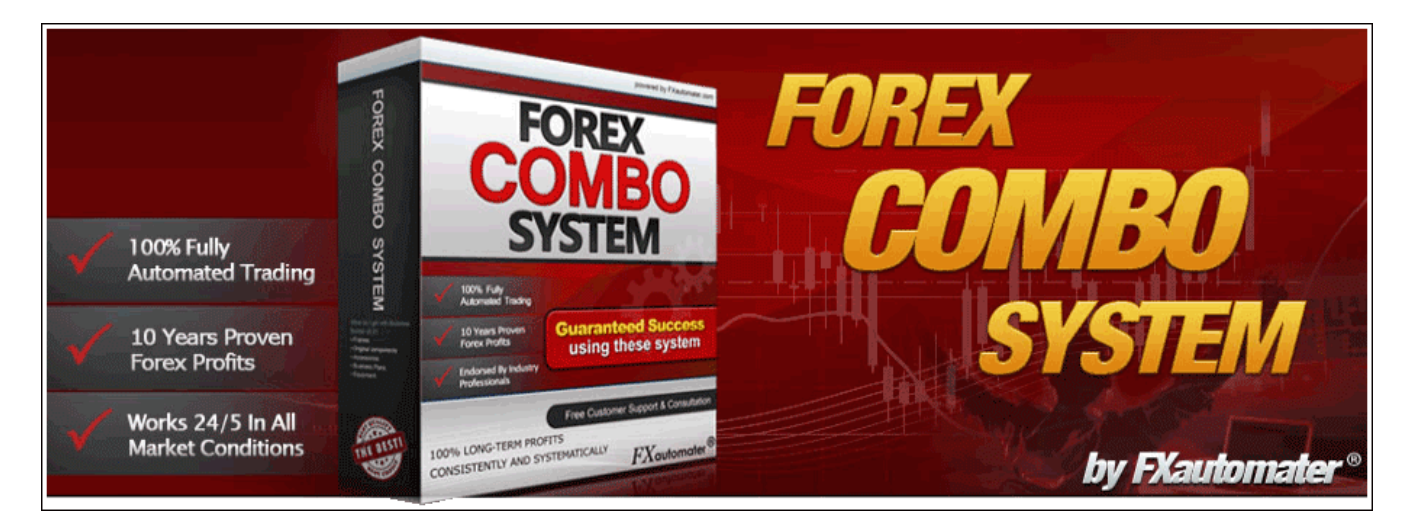

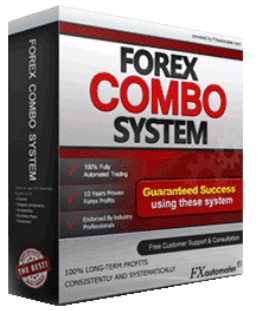

«Forex Combo System» разработан специально для пары EUR/USD и работает на 5-минутном таймфрейме. Советник состоит из 3-х стратегий, каждая из которых основывается на собственной логике.

Обзор советника можно прочитать в десятом номере нашего журнала [\(http://www.lepreconreview.com/arhiv-jyrnala/10](http://www.lepreconreview.com/arhiv-jyrnala/10))

# **ЖЕЛАЕМ УДАЧИ ВСЕМ УЧАСТНИКАМ!**

103

.e

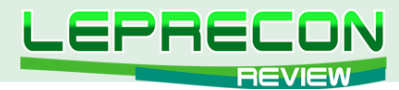

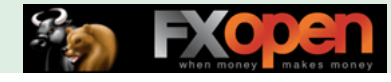

#### **КТО ТАКОЙ ЛЕПРЕКОН**

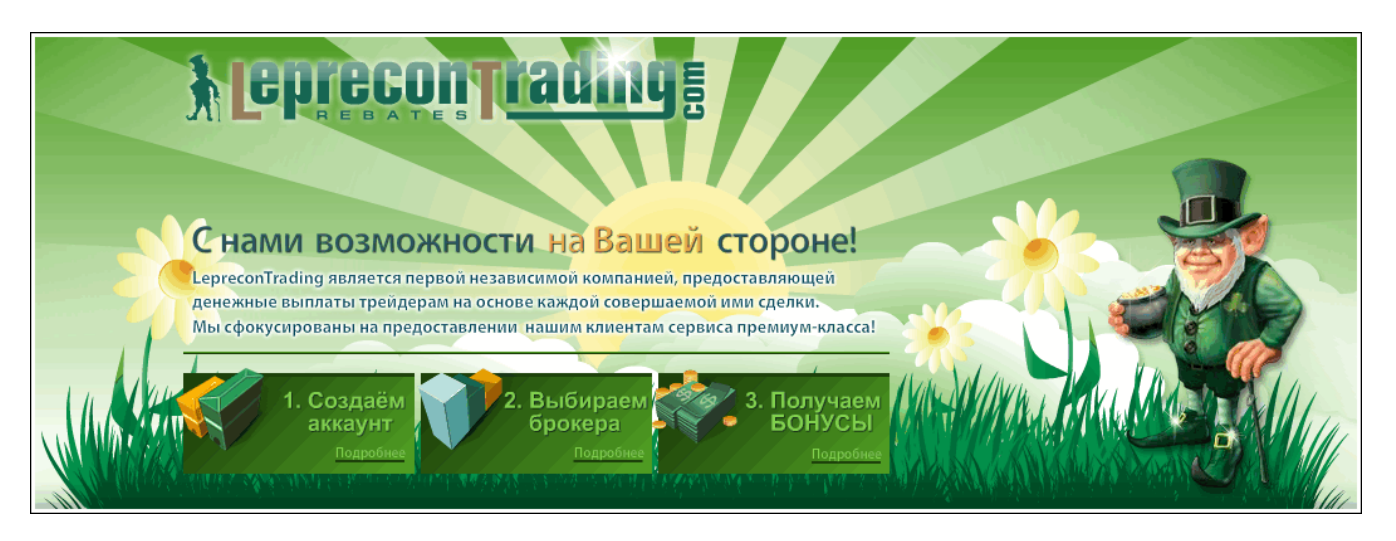

# КТО ТАКОЙ ЛЕПРЕКОН?

Сначала позволим себе сказать пару слов о том, для чего создавалась данная статья. Дело в том, что, когда мы начали делать наш журнал «Leprecon Review», он планировался больше для клиентов компании. Но потом мы увидели интерес к нашему изданию также со стороны тех, кто пока еще не примкнул к дружным рядам наших клиентов, но интересуется вопросами биржевой торговли, ее автоматизации, поиска различных методов и стратегий для успешной работы на рынке. Количество наших читателей растет с каждым днем, на наш электронный адрес постоянно поступают письма с просьбами, пожеланиями и предложениями, среди которых достаточно часто можно увидеть похожие вопросы:

- А кто такой Лепрекон?
- Почему именно Лепрекон?
- Чем занимается компания «Leprecon Trading»?

Поэтому мы решили, что эта статья поможет каждому новому клиенту компании «Leprecon Trading» узнать больше о нас и о том, что Лепрекон - это не просто название, а символ будущего успеха!

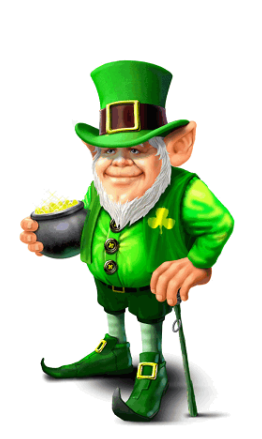

 $104$ 

LB

# ИТАК, КТО ЖЕ ТАКОЙ ЛЕПРЕКОН?

Лепрекон – это маленький сказочный человечек в шляпе и зеленом костюме, владеющий спрятанным горшком золота. Если удачливому искателю сокровищ удастся поймать Лепрекона, то это существо должно рассказать человеку о том, где спрятаны его сокровища.

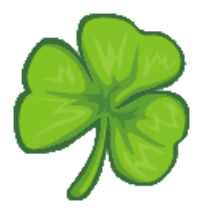

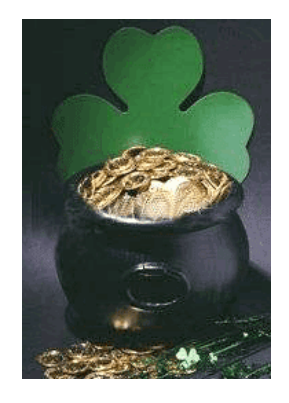

Лепрекон считается символом Дня Святого Патрика, который празднуется 17 марта во многих странах мира. Родиной этого праздника является Ирландия. Изображение Лепрекона можно встретить в этот день где угодно: на майках, плакатах, значках и т.д. Этот праздник принято встречать в зеленой одежде (зеленый - цвет весны, Ирландии и трилистника). Желательно также

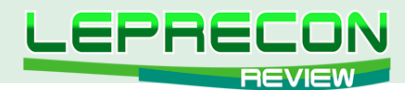

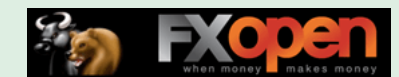

декорировать свой костюм стилизованным трилистником и в цветах ирландского флага. Особым шиком считается приколотый к лацкану пучок живого трилистника, который ирландцы перед Днем Святого Патрика развозят по всему миру для продажи.

На вопрос о том, почему же компания «Leprecon Trading» стала называться в честь Лепрекона, во втором номере нашего журнала ответил основатель, руководитель и идейный вдохновитель компании Игорь Дягилев, известный в сети под ником Ree:

**«Я долгое время жил и работал в Ирландии. Символика зелёного листка и самого Лепрекона используется ирландцами везде, где только можно. Считается, что это приносит удачу не только в бизнесе, но и в личной жизни. Назвав так компанию, мы хотим принести удачу всем нашим клиентам. Скажу по секрету, у меня тоже есть статуэтка Лепрекона, купленная в одной из небольших деревушек северного Корка в Ирландии. Она всегда со мной, когда я работаю и отдыхаю».**

# ЧЕМ ЗАНИМАЕТСЯ КОМПАНИЯ «LEPRECON TRADING»?

«LepreconTrading» - крупнейший в рунете сервис по компенсации затрат на спред в большинстве известных ДЦ и Брокерских компаний. Торгуя через «LepreconTrading», Вы сможете получать часть спреда на свой счет по каждой закрытой Вами сделке, независимо от ее результата.

Чтобы разобраться в нюансах, рассмотрим, что же вообще такое спред.

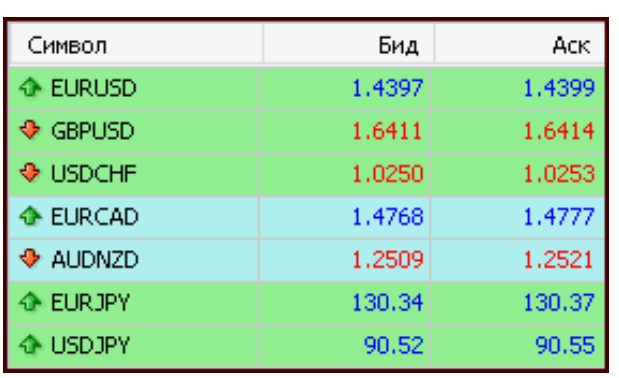

В терминале MetaTrader Вы можете увидеть такую картинку.

Справа от каждой валютной пары находятся две цены: Бид и Аск – цены спроса и предложения. Разница между ними - и есть тот самый спред, который при открытии сделки трейдер уже заплатил брокеру.

Для примера, на приведенном скрине спред по EUR/USD равен 2 пипса, по GBP/USD 3 пипса, по USD/CHF 3 пипса, по EUR/CAD 9 пипсов. Таким образом, торгуя через брокера напрямую, Вы теряете с каждой сделки сумму, эквивалентную величине спреда.

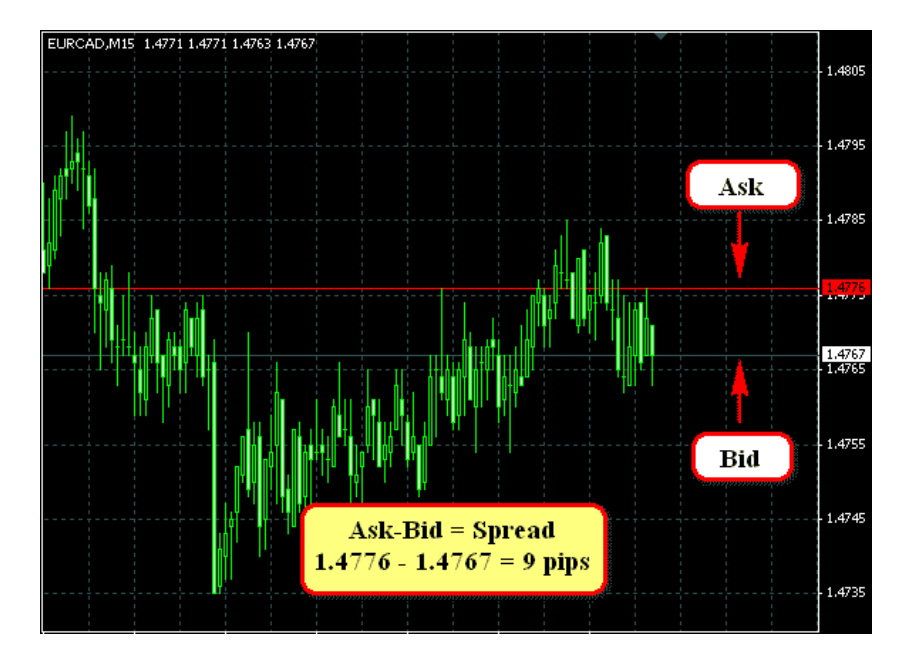

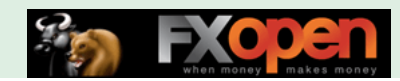

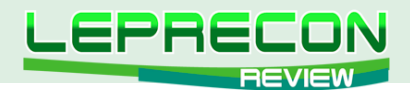

А при торговле через компанию «LepreconTrading» часть этого спреда возвращается компании, которая, в свою очередь, выплачивает 70% от данной суммы клиенту.

У тех брокеров, у которых вместо спредов с каждой сделки удерживается комиссия, расчет ведется аналогично, но производится не со спреда, а с комиссии.

При всем при этом подключение к сервису совершенно бесплатное и нет никаких скрытых платежей.

В настоящее время для подключения доступны 38 компаний, и этот список не окончательный – если вы торгуете в компании, которой пока нет в списке, то пишите нам – мы постараемся, чтобы интересующая Вас компания была в нашем списке:

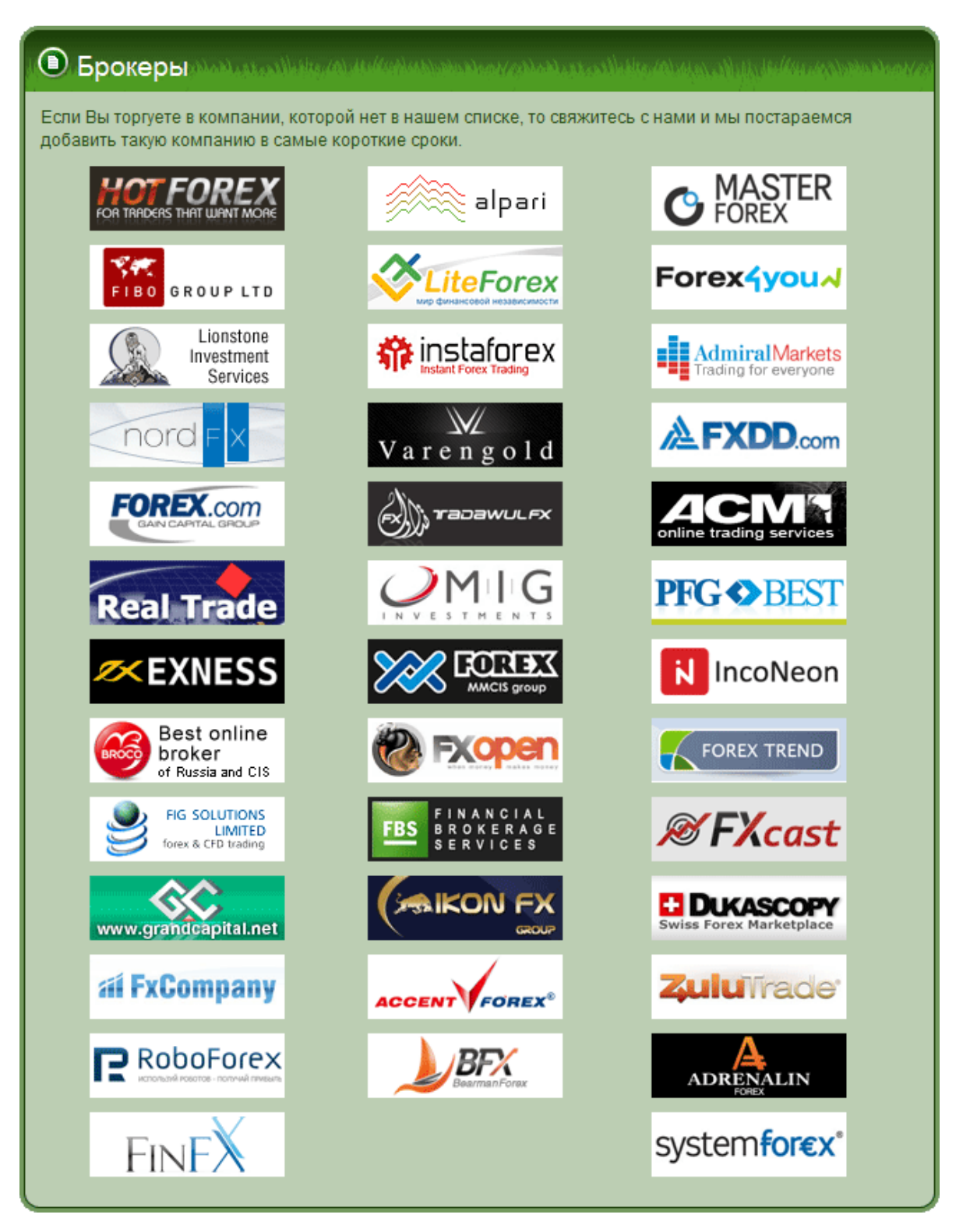

106

.A

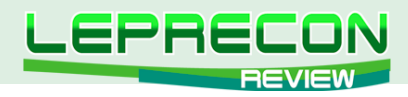

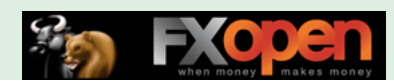

# ТАКЖЕ «LEPRECON TRADING» ЭТО:

# ЛАБОРАТОРИЯ

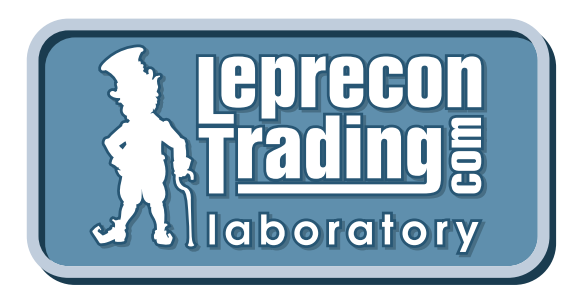

# **<http://ealab.ru>**

Лаборатория, посвященная тестированию торговых систем, сигналов, включая АТС и МТС. Как известно, в последние несколько лет в Интернете активизировались продажи торговых систем, которые, при более близком рассмотрении, зачастую оказываются обманом. Так как мы сами являемся трейдерами и знаем, насколько важна в наши дни правильная информация, мы решили создать этот раздел для помощи трейдерам.

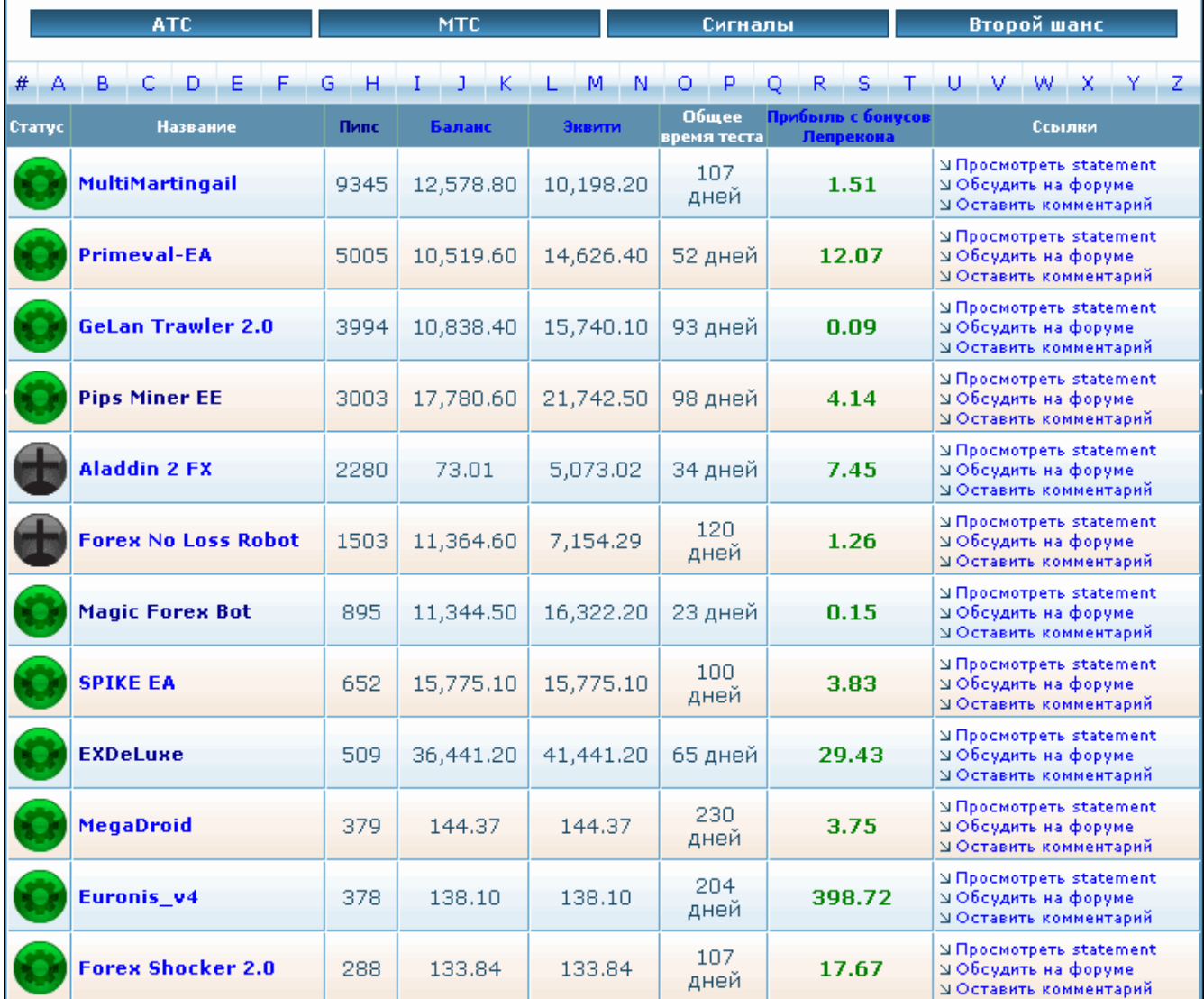

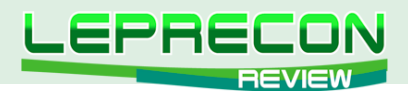

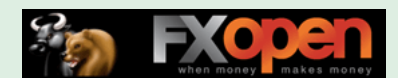

# ФОРУМ

## **<http://forum.leprecontrading.com>**

Форум создан для общения и обмена опытом между трейдерами. На форуме обсуждается множество важных вопросов: торговые стратегии - их оптимизация и практическое использование, механические торговые системы, выбор брокера, а также рассматриваются сопутствующие трейдингу темы - банки, платежные системы, инвестиции, ПАММ-счета и многое другое.

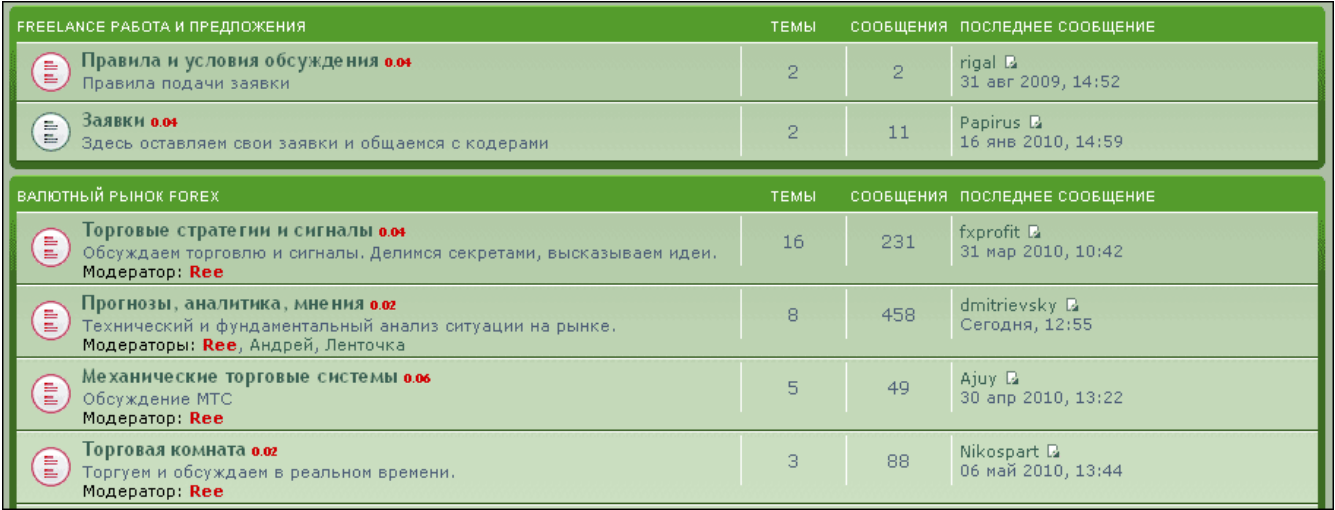

#### Re: Моя стратегия лучше вашей! :) □ begemor > 20 фев 2010, 03:51

II\_AlexUnder\_II а как по твоему лучше применять манименеджмент к THV? Лично я не приветсвую короткие таймфрейми потому как сливаю на них. Нашел для себя среднесрочную стратегию Kijun-Sen Bandit. Основана на 6ти индикаорах. В среднем дает 2-3 сильних сигнала в неделю по основним парам. Сделки держу от нескольких часов до нескольких суток. Таймфрейм Н1 реже Н4. Прибыль всреднем от 50ти до 200 пунктов от сделки. На кросах лучше не использовать так как часто дает ложные сигнали.

#### begemor

 $\mathbf{\nabla}$ 

СПАСИБО

**OV** 

 $($   $($   $\sqrt{$  ЦИТАТА

Сообщения: 2 Зарегистрирован: 13 фев 2010, ------<br>**Благодарил (а):** 1 раз. скатедарии (а) та раз.<br>Поблагодарили: 1 раз.<br>Сказали "Фу": 0 раз.<br>Банк:0.04  $8nc$ 

вложения

108

**P** 

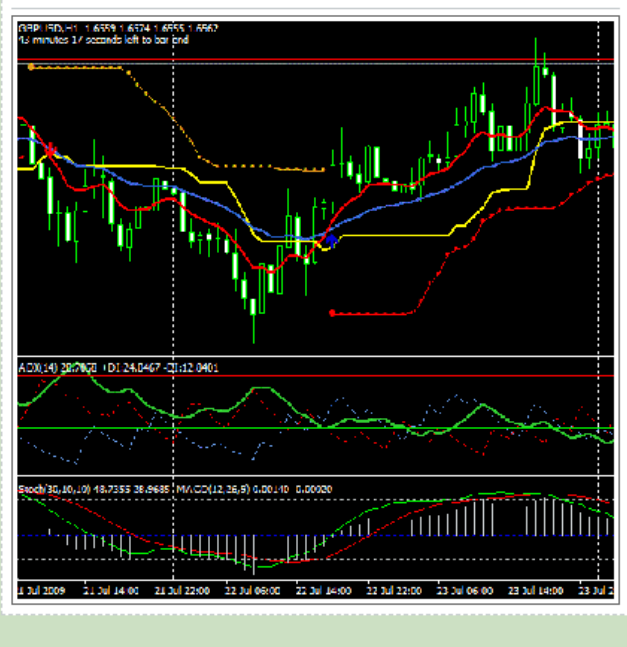
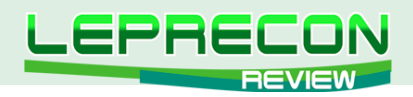

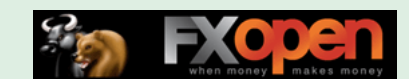

## **APXUB KOTUPOBOK**

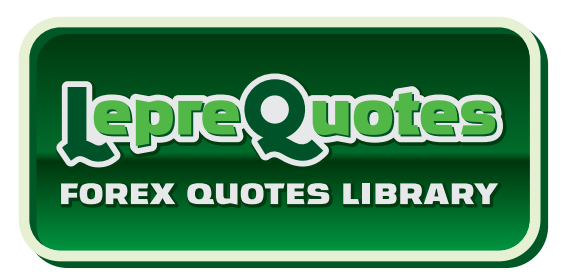

## http://leprequotes.com

Этот сайт представляет собой онлайн библиотеку рыночных котировок. Нами была создана база данных котировок, запись в которую происходит круглосуточно в реальном времени.

Являетесь ли вы активным пользователем советников и торговых систем или только собираетесь им стать? А может быть вы - программист, занимающийся созданием новых советников или тестированием и оптимизацией уже известных в сети разработок?

В любом случае, если вы планируете тестировать или торговать советником у выбранного вами брокера, то желательно делать это на котировках именно того брокера, которого вы выбрали для торговли, чтобы результат тестирования максимально совпадал с реальностью. А котировки с реальных счетов у разных брокеров, как правило, имеются только за две последние недели (максимум месяц), и если у вас возникнет желание провести тест на котировках с реальных счетов компаний, то «LepreQuotes» - это то, что вам нужно.

Все котировки хранятся в формате .hst и записываются ТОЛЬКО с минутного временного периода (M1), как с реальных, так и с демо-счетов, так как котировки у таких счетов зачастую довольно сильно отличаются. Мы ввели возможность скачивания архивов обоих типов счетов.

Каждый желающий может совершенно бесплатно скачать архив за любой выбранный отрезок времени для последующего сравнения или использования для исторических тестов своей торговой системы.

Для получения ссылки на архив достаточно выбрать компанию, тип счёта, торговый символ, диапазон дат, и при нажатии на кнопку «Скачать» на ваш e-mail будет выслана ссылка для скачивания выбранного вами участка истории котировок.

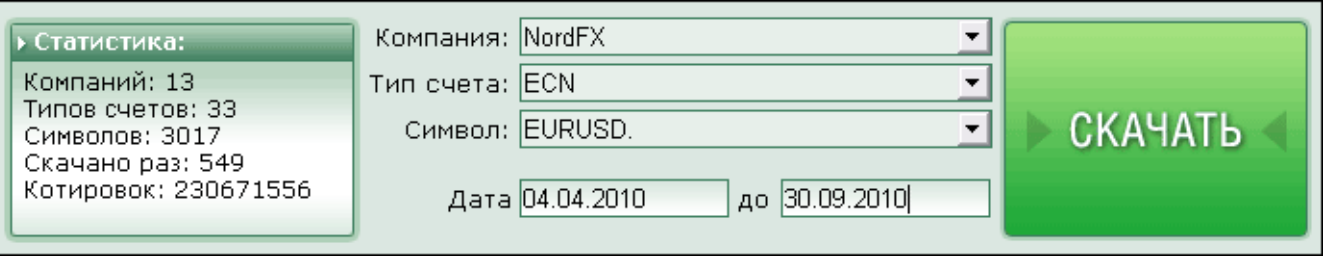

Ссылка на архив действительна только в течение определённого времени (указывается в полученном e-mail) и автоматически становится неактивной, как только указанное время заканчивается.

Пример письма со ссылкой на архив котировок:

109

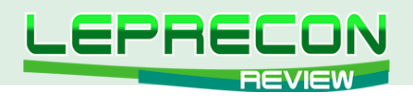

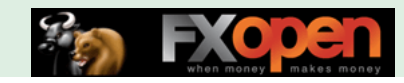

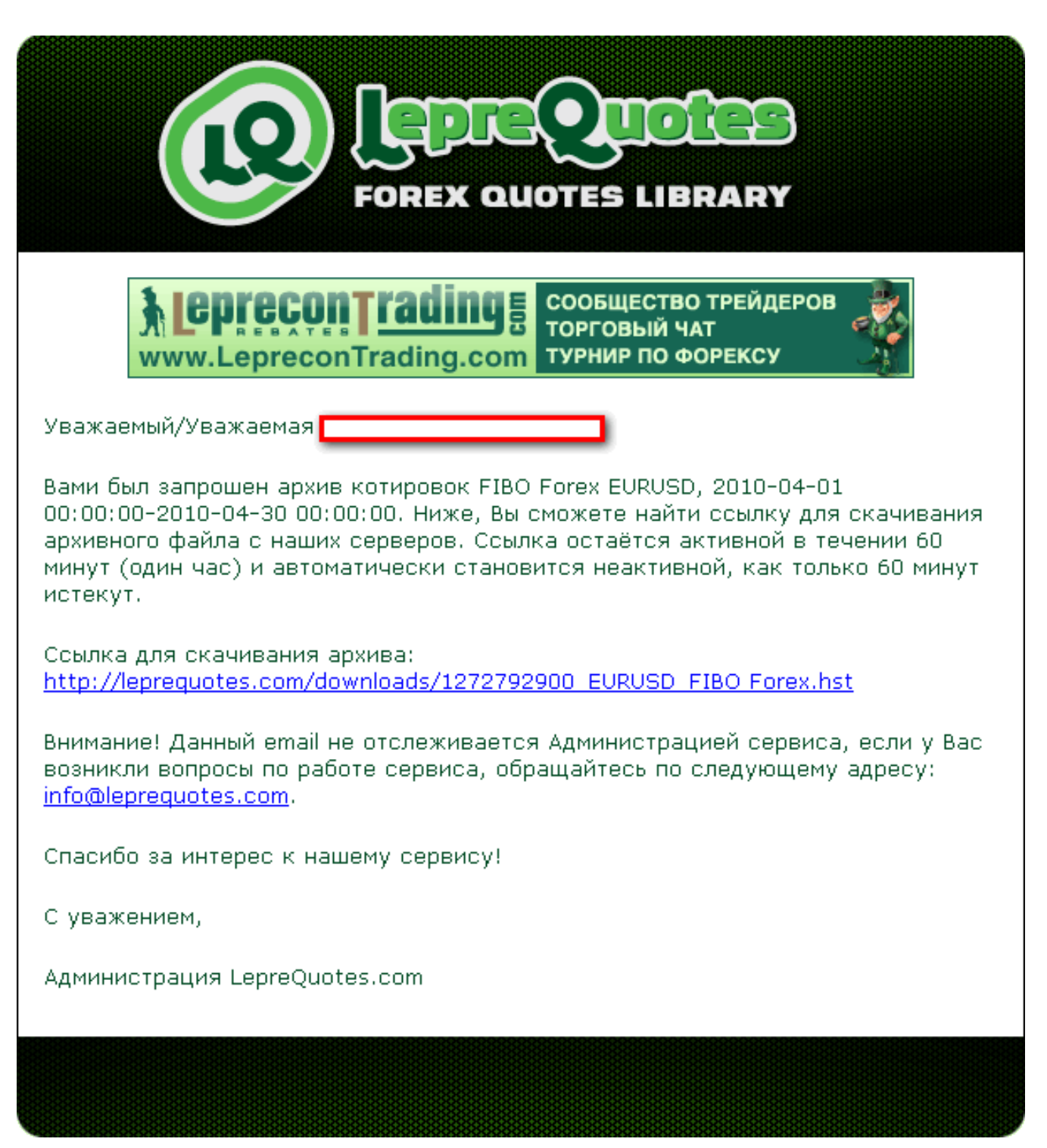

Количество брокеров постоянно увеличивается, и, соответственно, накапливается история котировок. Если в списке вы не найдете брокера, у которого торгуете, то пишите нам – мы постараемся добавить интересующие вас компании в наш список в ближайшее время.

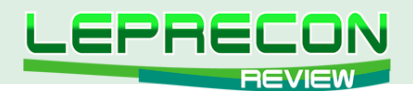

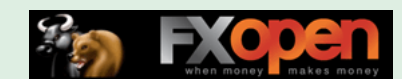

## ЖУРНАЛ «LEPRECON REVIEW»

## **<http://www.lepreconreview.com>**

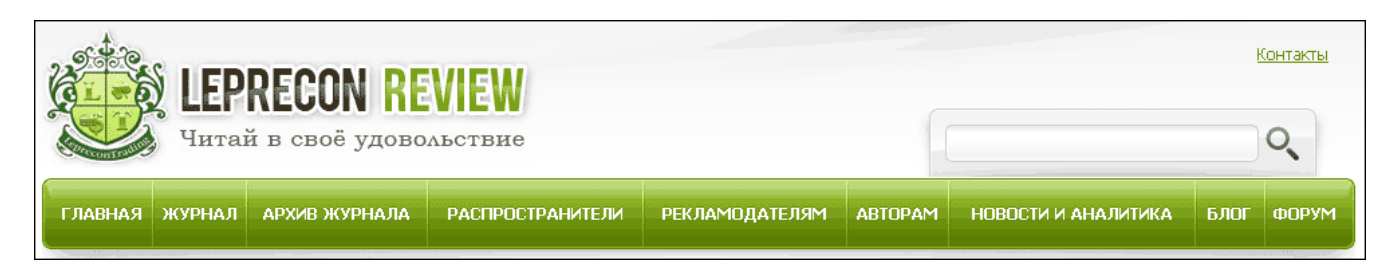

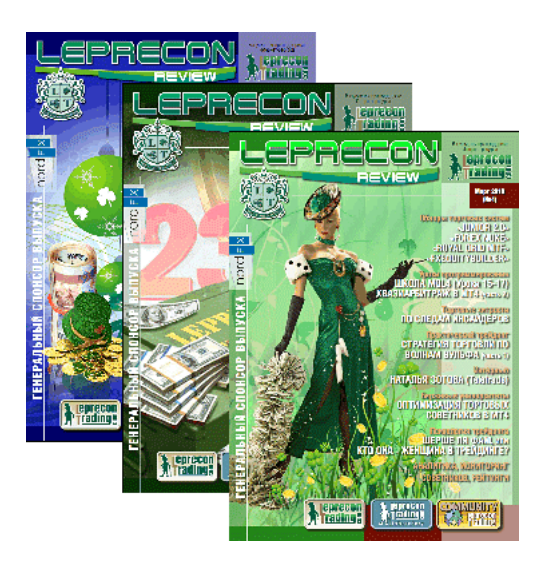

Журнал «Leprecon Review» – это электронное издание, которое станет Вашим незаменимым помощником в получении самой свежей информации о биржевой торговле. В журнале делается акцент на тестировании коммерческих и «домашних» торговых советников, рассматриваются интересные торговые системы, а также затрагиваются психологические, правовые и другие аспекты биржевой торговли.

Представляем Вам сайт нашего журнала:

### <www.lepreconreview.com>

### <www.lepreconreview.ru>

Новый сайт несёт в себе много различных возможностей не только для читателей, но и для наших партнёров:

- Просмотр журнала в онлайн режиме с пролистыванием и обновлением информации в реальном времени;
- Регистрация в разделе распространителей с полным списком выбора баннеров для своих сайтов и блогов;
- Полный архив всех номеров за всю историю существования журнала;
- Новости и анализ рынка;
- Различные конкурсы и призы для самых активных распространителей;
- Самая полезная и интересная информация по тестированию торговых систем, интервью, анализ рынка, интересные проекты и т.д. Все собрано в одном месте, искать бoльше не надо;
- И ещё много другой интересной информации.

111

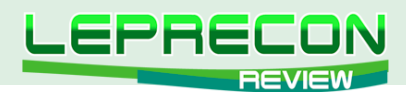

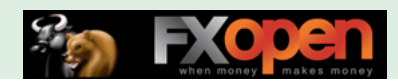

## РАССЫЛКА «ВЕСТНИК ЛЕПРЕКОНА»

## **<http://forum.leprecontrading.com/viewforum.php?f=88>**

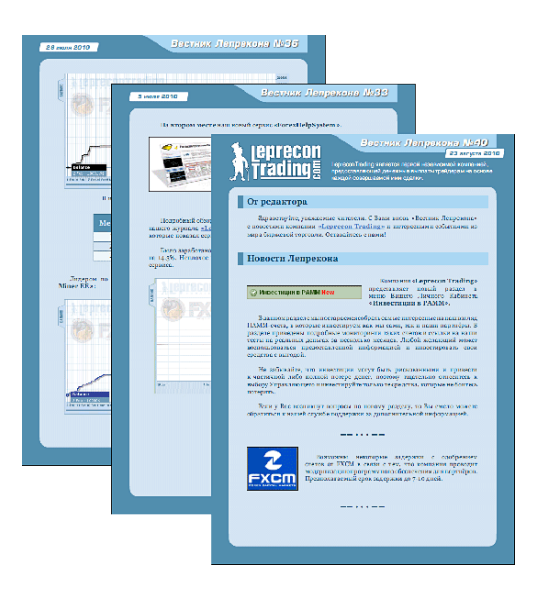

Последние новости, рейтинг торговых систем, обзор ПАММ-счетов, аналитика и анонсы от компании «Leprecon Trading»

# А ТАКЖЕ «LEPRECON TRADING» ЭТО:

- Более 8800 клиентов!
- Бесплатный чат в Skype, где вы можете задать интересующие Вас вопросы по торговле и получить на них ответы опытных трейдеров
- Наша группа «ВКонтакте»
- Дополнительные бонусы

112

**КТО ТАКОЙ ЛЕПРЕКОН**

**СТО ТАКОЙ ЛЕПРЕКОН** 

- Отсутствие комиссий и минимума на вывод
- Различные акции и конкурсы для клиентов
- Бесплатные вебинары по биржевой торговле, организованные совместно с нашими партнерами.

<http://leprecontrading.com>

# КАК ЖЕ СТАТЬ КЛИЕНТОМ КОМПАНИИ «LEPRECON TRADING»?

Достаточно перейти по ссылке <http://leprecontrading.com> и следовать пошаговой инструкции:

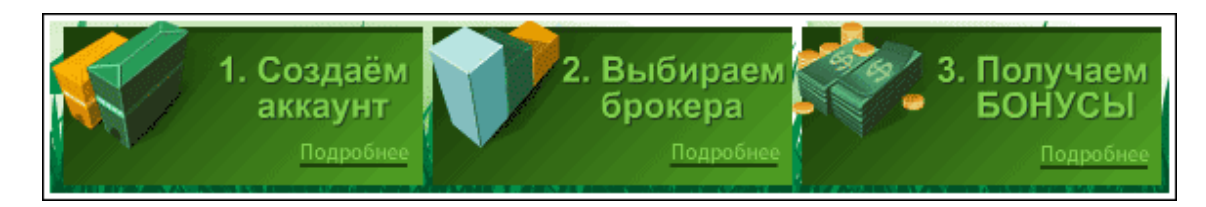

**Более подробное описание всегда можно найти в разделе FAQ на сайте: <http://leprecontrading.com/faq.php>**

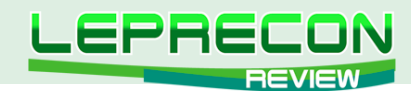

### КОНТАКТЫ

Сайт журнала: <http://www.lepreconreview.com>

Редакция журнала: [review@leprecontrading.com](mailto:review%40leprecontrading.com?subject=)

Главный редактор: [editor@leprecontrading.com](mailto:editor%40leprecontrading.com?subject=)

Для рекламодателей: [advertising@leprecontrading.com](mailto:advertising%40leprecontrading.com?subject=)

По всем вопросам, связанным с содержанием материалов журнала, а также с замечаниями и предложениями обращаться на электронный адрес редакции журнала.

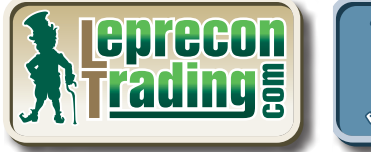

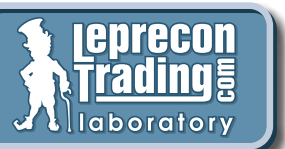

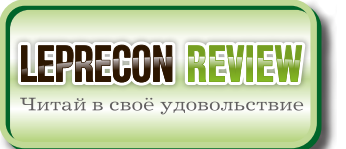

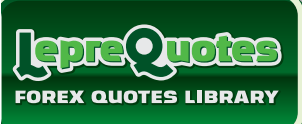

113

 $\sim$ 

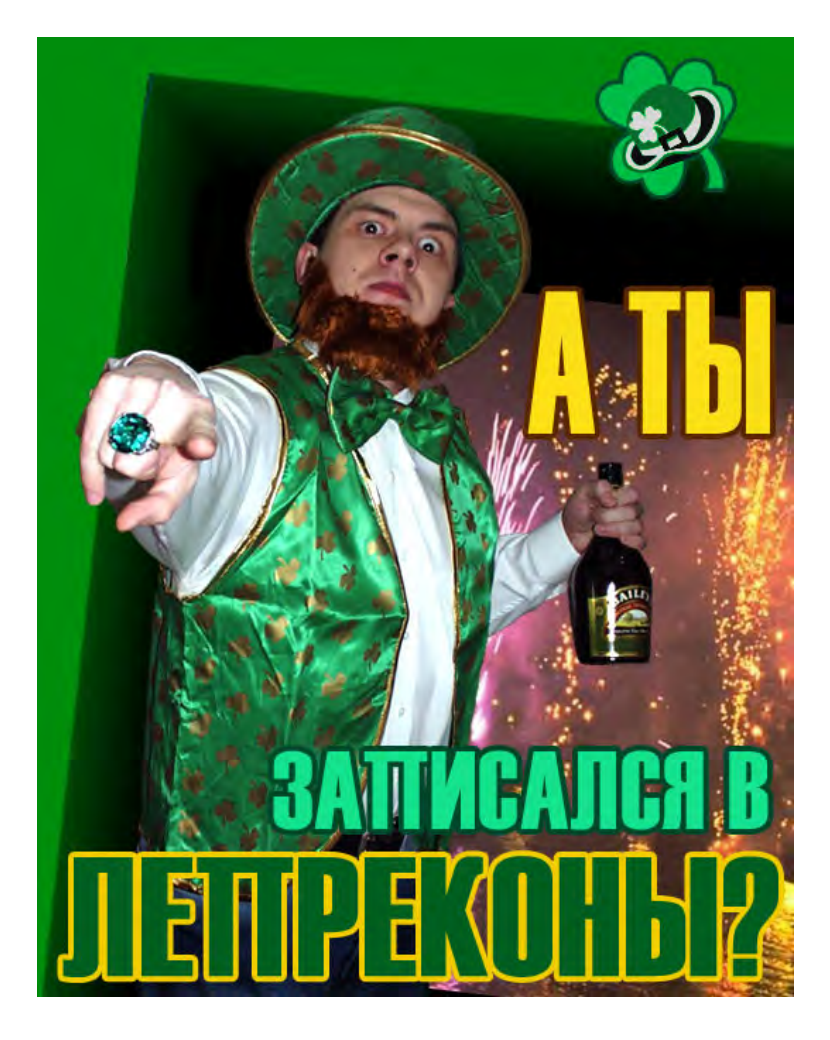

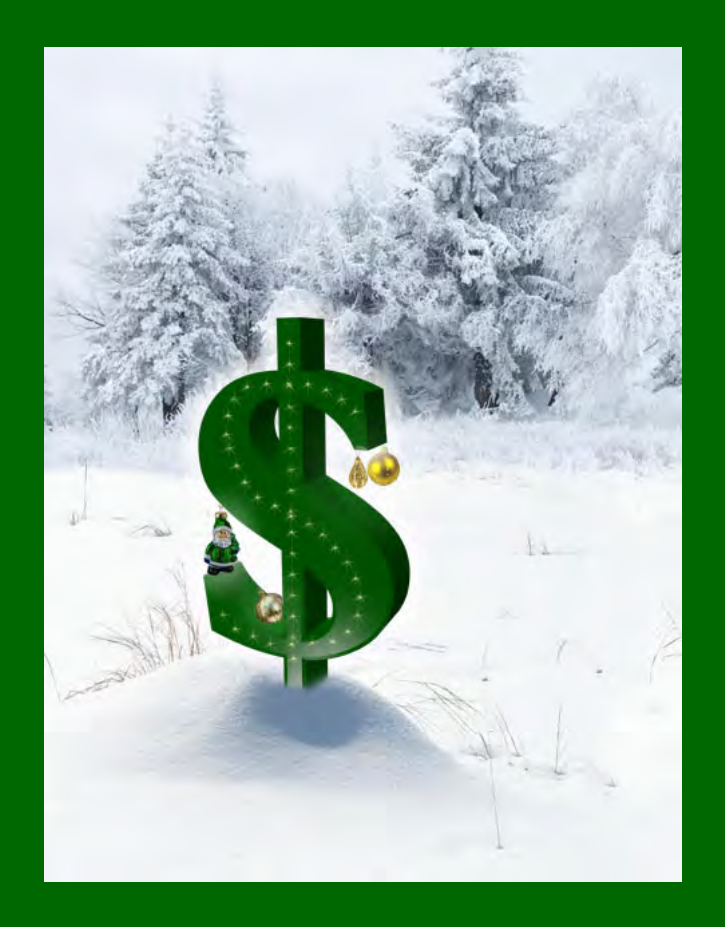